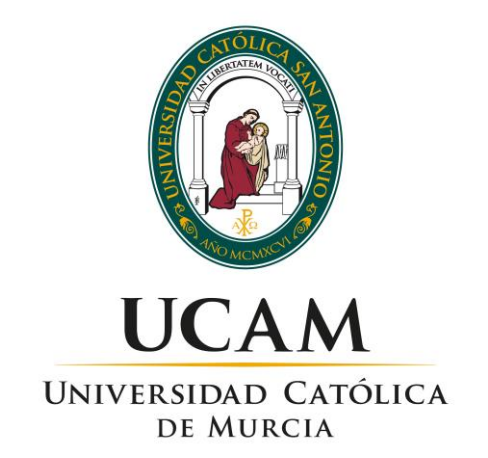

## ESCUELA INTERNACIONAL DE DOCTORADO

Programa de Doctorado en Ciencias de la Salud

Innovación en el desarrollo de biomateriales para ingeniería de tejidos con aplicación de tecnologías de diseño y fabricación digitales a pequeña escala. (*Bio-FabLab*).

Autor:

José Antonio Acosta Martínez

Directores:

Dr. D. Luis Meseguer Olmo

Dr. D. Francisco Martínez Martínez

Murcia, septiembre de 2019

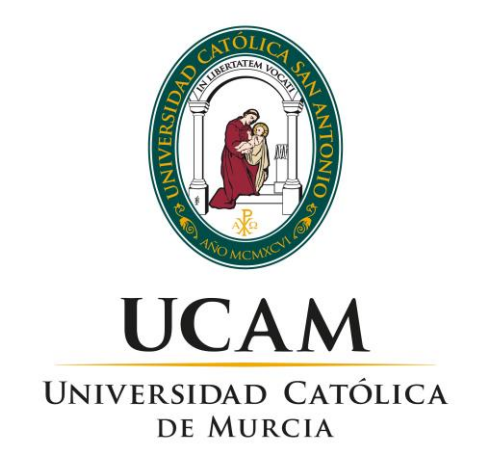

## ESCUELA INTERNACIONAL DE DOCTORADO

Programa de Doctorado en Ciencias de la Salud

Innovación en el desarrollo de biomateriales para ingeniería de tejidos con aplicación de tecnologías de diseño y fabricación digitales a pequeña escala. (*Bio-FabLab*).

Autor:

José Antonio Acosta Martínez

Directores:

Dr. D. Luis Meseguer Olmo

Dr. D. Francisco Martínez Martínez

Murcia, septiembre de 2019

# **PÁGINA PARA DOCUMENTO DE AUTORIZACIÓN FIRMADO POR LOS DIRECTORES**

#### **AGRADECIMIENTOS**

Al aproximarme a ella, la medicina regenerativa se me figuró un enorme bosque plagado de rincones por explorar a mis ojos de inventor. Enseguida tomé conciencia de que empujar las fronteras del conocimiento en esta disciplina exige tener sólidos conocimientos, espíritu aventurero y orientación interdisciplinar, y que los muchos tesoros que oculta solo se revelan a quienes están dispuestos a pagar una ofrenda en forma de trabajo duro, pasión y perseverancia ante las inclemencias.

Quiero agradecer a mi director, el Dr. Luis Meseguer, así como a los responsables de la Universidad Católica de Murcia la apuesta por la multidisciplinariedad que supuso fichar a una persona con mi perfil. Gracias, Luis y Estrella. Han sido cuatro intensos años de trabajo en libertad en los que he podido focalizar en este campo los muchos años previos de formación reglada y autodidacta, y en los que me he enriquecido con los conocimientos y experiencia de los profesores que me han formado en el doctorado y los de aquellas personas con más experiencia que yo con las que tenido la oportunidad de colaborar.

Me gustaría rendir un pequeño homenaje al personal del taller de mantenimiento de la UCAM, encabezado por su responsable, Salvador Gilabert, por su generosidad y disposición durante los muchos meses de desarrollo de los diversos prototipos. También a Antonio y Paco, de talleres Alge y a Ignacio Carrillo, que me ayudaron con el mecanizado de piezas con una dedicación, meticulosidad e interés encomiables. También quiero agradecer a los bedeles del pabellón nueve, Ángel, Jose y José Luis su disposición y compañerismo.

Quiero expresar mi especial gratitud al Dr. Pedro Guillén, la Dra. Isabel Guillén y el Dr. Tomás Fernández, de la clínica CEMTRO, así como al Dr. Izeta, de Biodonostia, por el interés que han demostrado en mis desarrollos. Está siendo un gran honor y un enorme apoyo moral recibir en primera persona el caudal de conocimiento, pasión por la innovación y, en general, bonhomía, que solo los grandes proyectan.

El trabajo con células, campo tan nuevo para mí, habría sido aún más duro sin la generosidad, disposición y paciencia de mi compañero de doctorado, el Dr. Rubén Rabadán. Muchas gracias, Rubén, vas a llegar aún más lejos. Gracias también a Ana, Salva y José Luis Cenis del IMIDA.

Quiero expresar mi agradecimiento al Dr. Octavio López, de la Facultad de Veterinaria de la Universidad de Murcia, por su cordial disposición y sus acertadas recomendaciones durante el difícil procesamiento histológico de las muestras. También al personal del Servicio de Microscopía de la UMU; muchas gracias, Paco y Maruja, por vuestra gran ayuda.

Siempre voy a recordar la camaradería con la que se desarrollaron los trabajos de experimentación animal. Jamás habría podido imaginar que acabaría entrando a un quirófano para operar seres vivos. Ha sido una experiencia formativa enriquecedora y apasionante que debo agradecer a mi director. Gracias también a Patricia Ros, Carmen Lagares y Nuria García.

Quiero agradecer a mis tutores, Débora Villaño y Antonio Soler su paciencia y profesionalidad pero, sobre todo, su implicación personal para ayudar a resolver muchos de los problemas que han ido surgiendo. Gracias por vuestro apoyo y sabios consejos. También a Josefa Yáñez por haberme permitido aprovechar su talento al microscopio electrónico y su generosidad.

En este retorno inesperado a la vida universitaria he podido hacer algunos buenos amigos que han sufrido horas de tabarra compartiendo mis descripciones técnicas y mis atribulaciones. Gracias, Juanjo y Pedro Enrique.

Al Dr. José Serrano. Muchas gracias, Pepe, por el efecto benéfico que tu calidad humana ejerce en los que tenemos la suerte de ser tus amigos.

A mis padres, que me han transmitido con abnegación y cariño incalculables los valores que rigen mi vida y han luchado por darme la formación que ellos no pudieron tener. Gracias, papás, por vuestra confianza y por ser un ejemplo de cómo superar cualquier obstáculo.

Y, finalmente, a mi familia más cercana. El núcleo duro de mi existencia. Mis hijos Paula y Enrique y por encima de todos, Pilar. Con amor y paciencia infinitos habéis creído en mí y me habéis apoyado sin desmayo: Ya he vuelto de la expedición, ¡mirad lo que os traigo!

"La tradición bien entendida es aquella que (…) sienta las bases para una continua y fundamentada experimentación"

― Miguel Sobrino

"*Leave the beaten track behind occasionally and dive into the woods. Every time you do you will be certain to find something you have never seen before.*"

― Alexander Graham Bell

"*Be alone, that is the secret of invention; be alone, that is when ideas are born.*" ― Nikola Tesla

#### **RESUMEN**

Las predicciones para las próximas décadas apuntan hacia una estabilización del crecimiento demográfico, pero también al envejecimiento generalizado de la población. Precisamente en la vejez se acumula la mayor parte de la atención sanitaria, lo que supone un reto creciente que difícilmente se va a poder abordar globalmente con los medios y a los costes propios de los países llamados desarrollados.

Por otro lado, el tránsito de cientos de millones de personas hacia niveles de desarrollo medios está incrementando el número de nuevos grupos de investigación con escasos medios, para los que los costes occidentales están suponiendo una barrera a la producción científica.

Es oportuno, por todo ello, idear formas novedosas, avanzadas, sencillas y de bajo coste para abordar algunas de dichas necesidades científicas y sanitarias, persiguiendo una atención sanitaria mínima universal y evitando que el desarrollo del talento pueda malograrse por motivos económicos. Y todo ello no solo en las mencionadas regiones de niveles medios de desarrollo, sino también en las envejecidas y demográficamente descompensadas sociedades occidentales, que son una avanzadilla de lo que será general.

La confluencia de tres tecnologías puede ayudar a afrontar este desafío: el internet, las tecnologías de impresión 3D y el acceso a la computación a bajo coste con ordenadores personales, que popularizan el acceso global, virtualmente ilimitado y barato a información actualizada en materia científico y técnica, así como al diseño y fabricación digitales a pequeña escala. Esta confluencia se ha materializado en los denominados *FabLabs*.

En la presente tesis se ha acuñado el término *Bio-FabLab* como adaptación de los entornos conectados de diseño y fabricación digitales a bajo coste a entornos sanitarios y de investigación biomédica. Concretamente se ha explorado la aplicación dichas tecnologías en un entorno de ingeniería de tejidos para la producción tanto de nuevos biomateriales funcionales, como de una diversidad de elementos auxiliares de la investigación, desde nuevas máquinas (impresora 3D, bioimpresora) hasta máquinas herramientas, férulas, técnicas de microscopía simplificadas o el diseño gráfico-CAD aplicado a la presentación de resultados científicos.

La ingeniería de tejidos es un campo científico-técnico multidisciplinar de creciente relevancia social. Su objetivo es la obtención de elementos, generalmente tridimensionales, que buscan imitar tejidos naturales y hasta órganos, por ejemplo para reparar o reconstruir partes de la anatomía dañadas o perdidas por enfermedades, accidentes o malformaciones congénitas. También está siendo empleada para la evaluación *in vitro* de nuevos medicamentos, en un entorno de creciente sensibilidad hacia el bienestar animal, lo que incluye a las especies destinadas a la experimentación. Para que dichos elementos puedan ser viables han de favorecer la adhesión, el crecimiento y la diferenciación celulares y, en el caso de los destinados a su implantación en seres vivos, por ejemplo para la reconstrucción de tejidos óseo-cartilaginosos, han de poseer idealmente una morfología personalizada, ser reabsorbibles a ritmos predecibles y han de estar dotados de porosidad interconectada que haga compatible la colonización celular en todo su volumen con el adecuado intercambio de gases y nutrientes. La aplicación en este campo de las técnicas comunes en un *FabLab*, principalmente la impresión 3D, está permitiendo abordar con éxito, entre otros retos, el de construir con biomateriales elementos de morfología compleja personalizada.

Como resultados de la investigación se ha confirmado que el grafeno y determinadas cerámicas favorecen la proliferación celular cuando recubren andamios de bioplástico como el PLA producidos mediante impresión 3D y también que dicha ventaja depende de su adhesión al termopolímero base.

En un escalón superior de complejidad, se ha desarrollado un sistema de impresión 3D (*Fused Bar Fabrication*. FBF) (*patent pending*). El sistema permite la producción y ensayo (impresión 3D) de biomateriales en formato de barras que combinan termopolímeros con materiales no fundentes (por ejemplo cerámicas) con gran homogeneidad, pureza y fidelidad morfológica.

Se han llevado a cabo estudios *in vivo* con formulaciones (PLA-wollastonita) producidas con el mencionado sistema FBF. Para el estudio al microscopio de las muestras obtenidas en la experimentación animal se ha desarrollado y aplicado con

éxito un sistema (*Compact and Integrated Processing of Resin Embebded Samples*. CIPRES) de procesamiento de muestras no descalcificables con el que se han obtenido resultados equiparables a los de equipos que forman parte del estado de la técnica, pero a una fracción del tiempo, el coste y el tamaño de aquellos. Los mencionados ensayos *in vivo* han puesto de relieve las propiedades de reabsorción y osteoinducción de los biomateriales producidos con el sistema FBF.

Se ha desarrollado un método (*Boolean Advanced Design Scaffold*. BADS) de diseño parametrizado de porosidad que optimiza la imprimibilidad y bioimprimibilidad 3D de los andamios de biomaterial. La combinación FBF-BADS con el modelado de sólidos a partir de archivos de diagnóstico por imagen ha permitido construir andamios composición, porosidad y morfología complejas y personalizadas, lo que dota a estos desarrollos de un elevado potencial en el campo de la ingeniería de tejidos y la medicina regenerativa traslacional, especialmente para la reconstrucción de tejido óseo.

Se ha desarrollado un método (*Airbrush High Resolution Photogrammetry*. AHRP) de fotogrametría perfeccionada mediante aerografía que ha permitido, con equipos convencionales y de bajo coste, alcanzar resoluciones de escaneo 3D equiparables a las obtenidas con equipos comerciales.

Finalmente se ha desarrollado una bioimpresora (*Bioprinting in Portable Sterile Chamber*. B-SPOC) que opera en un campo estéril restringido y portátil, un avance técnico respecto de los sistemas que forman parte del estado del arte debido a las posibilidades que ofrece para bioimprimir y trasladar los elementos bioimpresos sin perder la esterilidad, lo que puede facilitar el cumplimiento de algunas exigencias al respecto de las *Good Manufacturing Practices.* Se trata de un equipo de muy bajo coste, con una elevada simplicidad de uso y escalabilidad prácticamente ilimitada.

Todos estos desarrollos han validado el concepto *Bio-FabLab,* entendido éste como un entorno de investigación biomédica en el que se aplican técnicas de diseño y fabricación digitales a pequeña escala, principalmente la impresión 3D y, en menor medida, el fresado CN y el escaneado 3D mediante fotogrametría, entre otras. En definitiva, se ha podido demostrar que pueden obtenerse resultados

científicos y técnicos relevantes e innovadores con materiales de bajo coste y con equipamiento de producción propia, lo cual facilita el acceso a la producción científica a laboratorios con recursos especialmente limitados.

#### **PALABRAS CLAVE**

Impresión 3D, bioimpresión, biomaterial, medicina regenerativa, *FabLab*.

#### **ABSTRACT**

Predictions for the coming decades point to a stabilisation of demographic growth but also to the general ageing of the population. It is precisely in old age that most health care accumulates. This is a growing challenge that will be difficult to tackle globally at the costs of the so-called developed countries.

On the other hand, the transit of hundreds of millions of people towards medium levels of development is increasing the number of new research groups with scarce resources, for which the costs of the West are also representing a barrier to scientific production.

It is therefore opportune to devise novel, advanced, simple and low-cost ways to address some of these scientific and health needs, pursuing universal minimum health care and preventing the development of talent from being ruined for economic reasons. And all this not only in the aforementioned regions with medium levels of development, but also in the ageing and demographically unbalanced western societies, which are a forerunner of what will be general.

The confluence of three technologies can help meet this challenge: the Internet, 3D printing technologies and access to low-cost computing with personal computers, which popularise global, virtually unlimited and cheap access to up-todate scientific and technical information, as well as small-scale digital design and manufacturing. This confluence has materialised in the so-called FabLabs.

In this thesis, the term Bio-FabLab has been coined as an adaptation of lowcost connected digital design and manufacturing environments to healthcare and biomedical research environments. Specifically, the application of these technologies has been explored in the field of tissue engineering for the production of both new functional biomaterials, as well as a diversity of auxiliary research elements, from new machines (3D printer, bioprinter) to machine tools, splints, simplified microscopy techniques or CAD graphic design applied to the presentation of scientific results.

Tissue engineering is a multidisciplinary scientific-technical field of growing social relevance. Its objective is to obtain elements, generally three-dimensional,

that seek to imitate natural tissues and even organs, for example for the repair or reconstruction of parts of the anatomy damaged or lost by diseases, accidents or congenital malformations. They have also been used for the in vitro evaluation of new drugs, in an environment of increasing sensitivity to animal welfare, including species intended for experimentation. In order for these elements to be viable, they must promote cell adhesion, growth and differentiation and, in the case of those intended for implantation in living beings, for example for the reconstruction of bone and cartilaginous tissues, they must ideally possess a customized morphology, be reabsorbable at predictable rates and must be endowed with open interconnected porosity that makes cell colonisation in all its volume compatible with the appropriate exchange of gases and nutrients. The application in this field of common techniques in a FabLab, mainly 3D printing, is successfully addressing, among other challenges, that of building with biomaterials elements of complex morphology.

As research results, it has been confirmed that graphene and some ceramics favour cell proliferation when coating bioplastic scaffolds such as PLA produced by 3D printing and also that this advantage depends on their adhesion to the base polymer.

At a higher level of complexity, the FBF (Fused Bar Fabrication) 3D printing system (patent pending) has been developed. It allows the production and testing (3D printing) of biomaterials in bar format by combining thermopolymers with non-melting materials (e.g. ceramics) with high homogeneity, purity and morphological fidelity.

In vivo studies have been carried out with formulations (PLA-wollastonite) produced with this system. For the microscopic study of the samples obtained in animal experimentation, a system (Compact and Integrated Processing of Resin Embebded Samples. CIPRES) for processing samples that cannot be decalcified has been developed and successfully applied. The results obtained are comparable to those of equipment that is part of the state of the art, but at a fraction of the time, cost and size of the equipment. The aforementioned in vivo tests have highlighted

the reabsorption and osteoinduction properties of the biomaterials produced with the FBF system.

A parameterized porosity design method (Boolean Advanced Design Scaffold. BADS) has been developed to optimize the 3D printability of biomaterial scaffolds. The combination of FBF-BADS with 3D modeling from diagnostic image files has enabled the construction of complex and customized scaffolds of composition, porosity and morphology, giving these developments a high potential in the field of tissue engineering and translational regenerative medicine, especially for bone tissue reconstruction.

A method (Airbrush High Resolution Photogrammetry. AHRP) of photogrammetry perfected by airbrush has been developed that has allowed, with conventional and low-cost equipment, to achieve 3D scanning resolutions comparable to those obtained with commercial equipment.

Finally, a bioprinter (Bioprinting in a Sterile Portable Chamber. B-SPOC) has been developed that operates in a confined and portable sterile field, a technical advance with respect to the systems that are part of the state of the art due to the possibilities it offers for bioprinting and transferring bioprinted elements without losing sterility, which may facilitate compliance with some requirements regarding Good Manufacturing Practices. It is a low-cost equipment, with a great simplicity of use and scalability.

All these developments have validated the Bio-FabLab concept, understood as a biomedical research environment in which small-scale digital design and manufacturing techniques are applied, mainly 3D printing and, to a lesser extent, CN milling and 3D scanning by photogrammetry, among others. In short, it has been demonstrated that relevant and innovative scientific and technical results can be obtained with low-cost materials and with in-house production equipment, which facilitates access to scientific production in laboratories with especially limited resources.

#### **KEY WORDS**

3D printing, bioprinting, biomaterial, regenerative medicine, FabLab.

# $\operatorname{\acute{E}}$

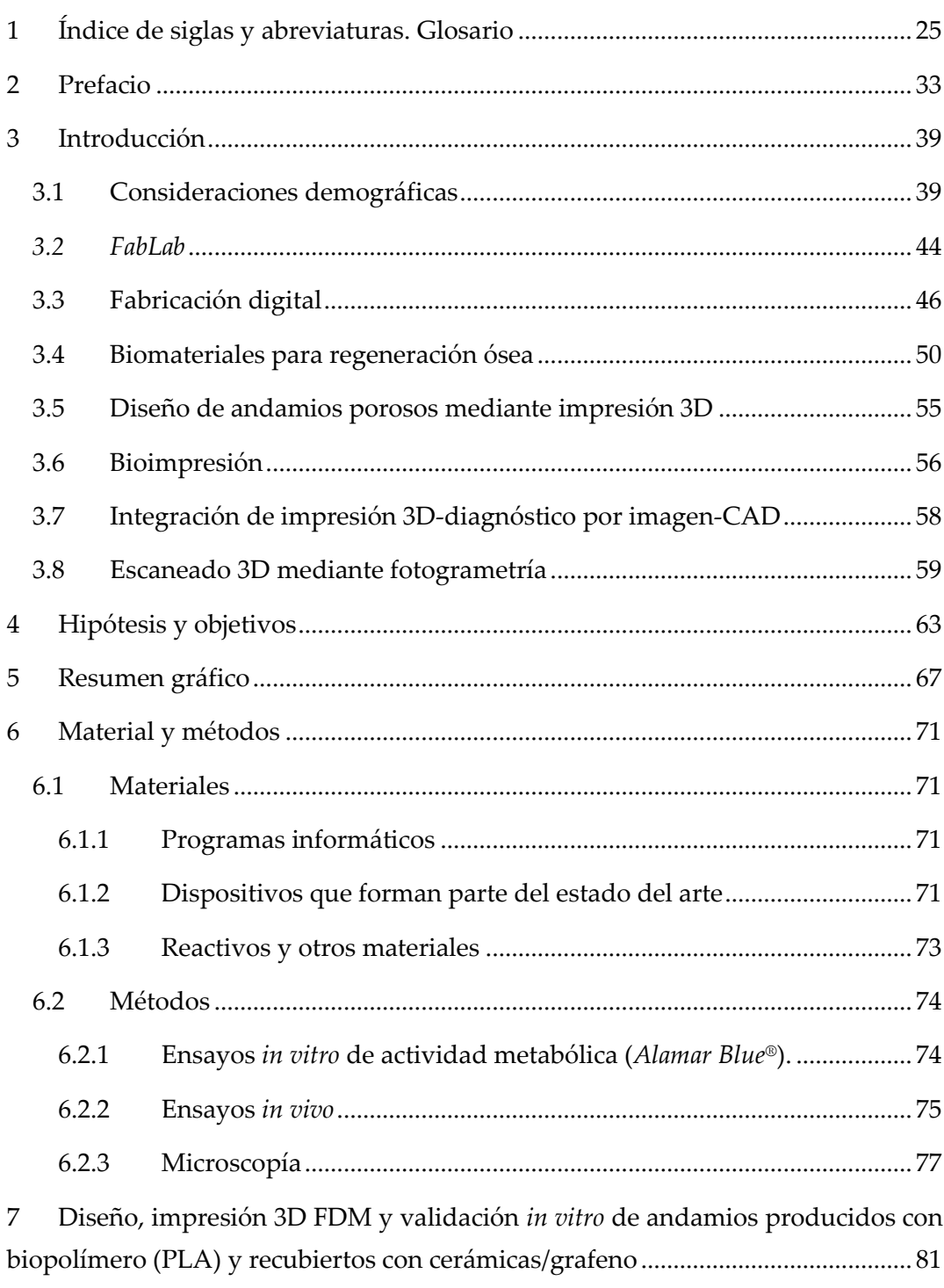

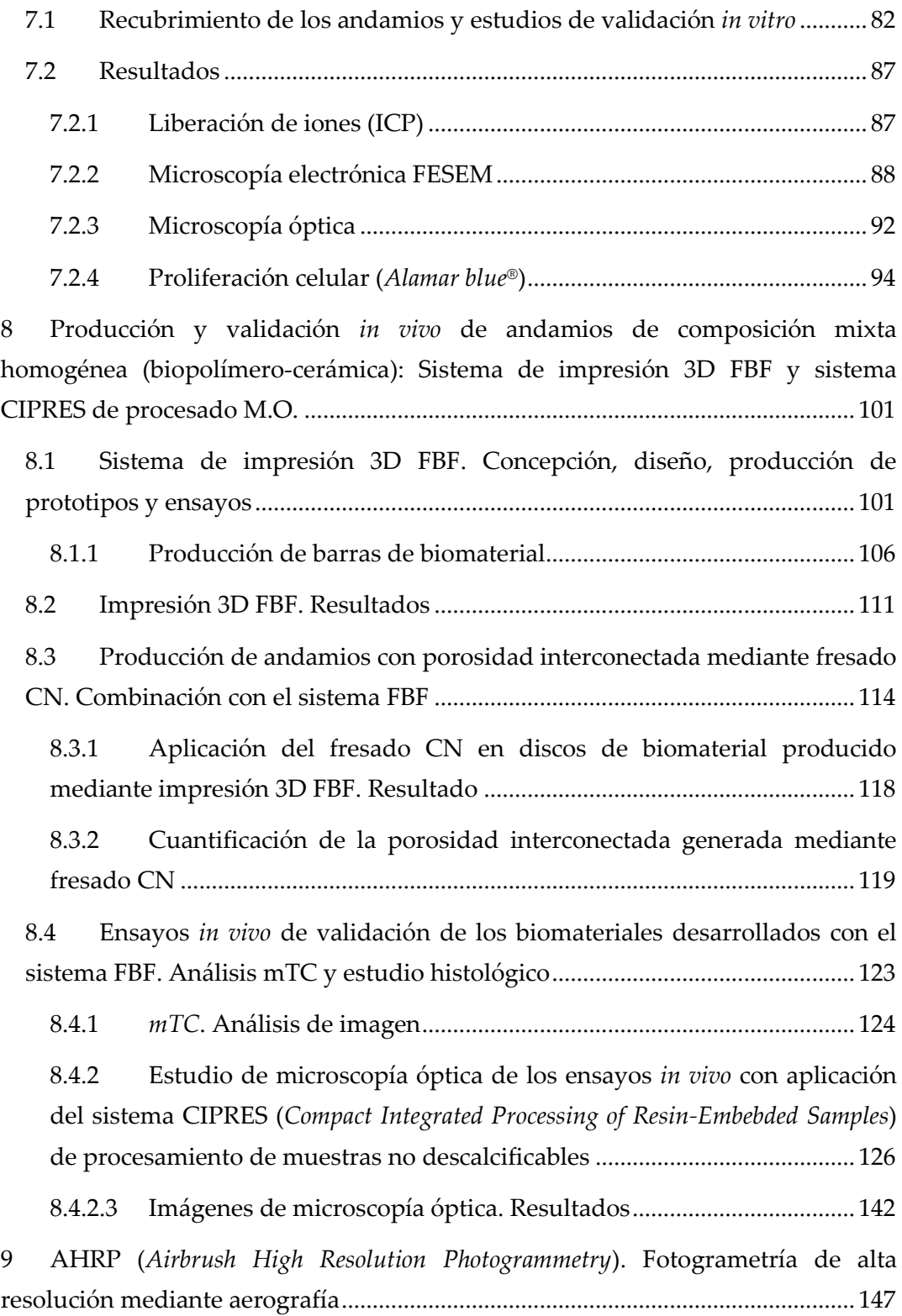

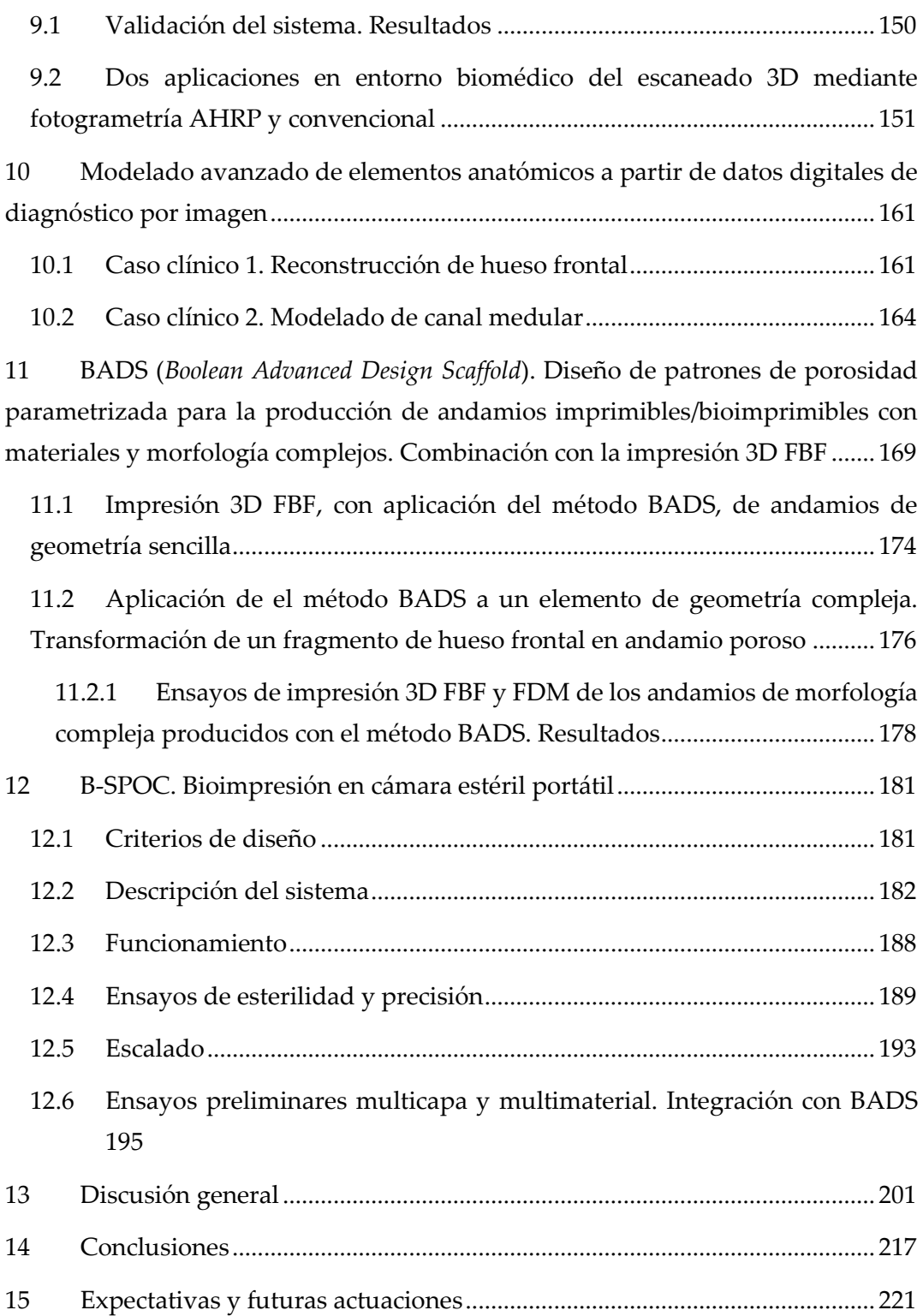

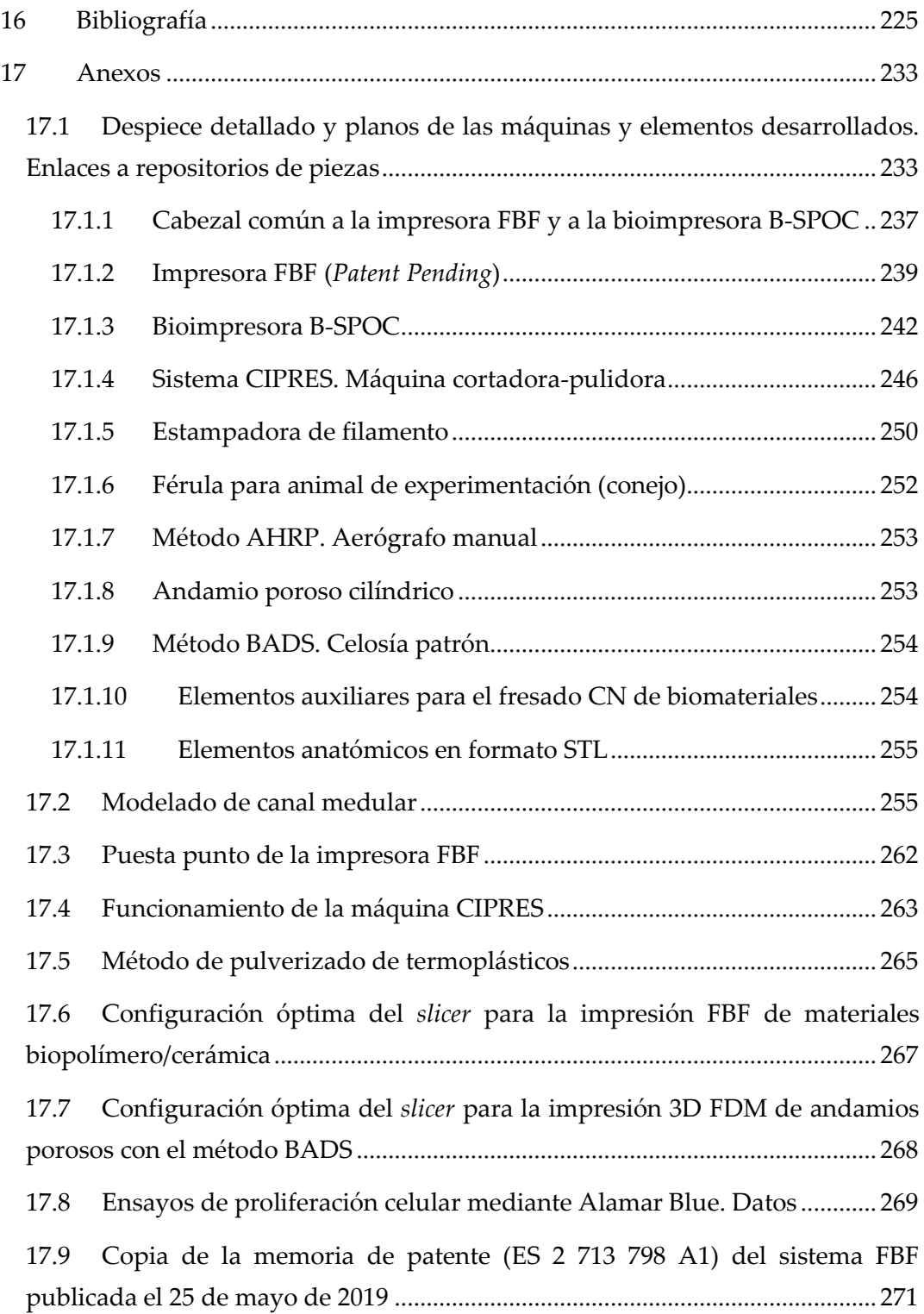

# 1

Índice de siglas y abreviaturas. Glosario

# <span id="page-24-0"></span>**1 Índice de siglas y abreviaturas. Glosario**

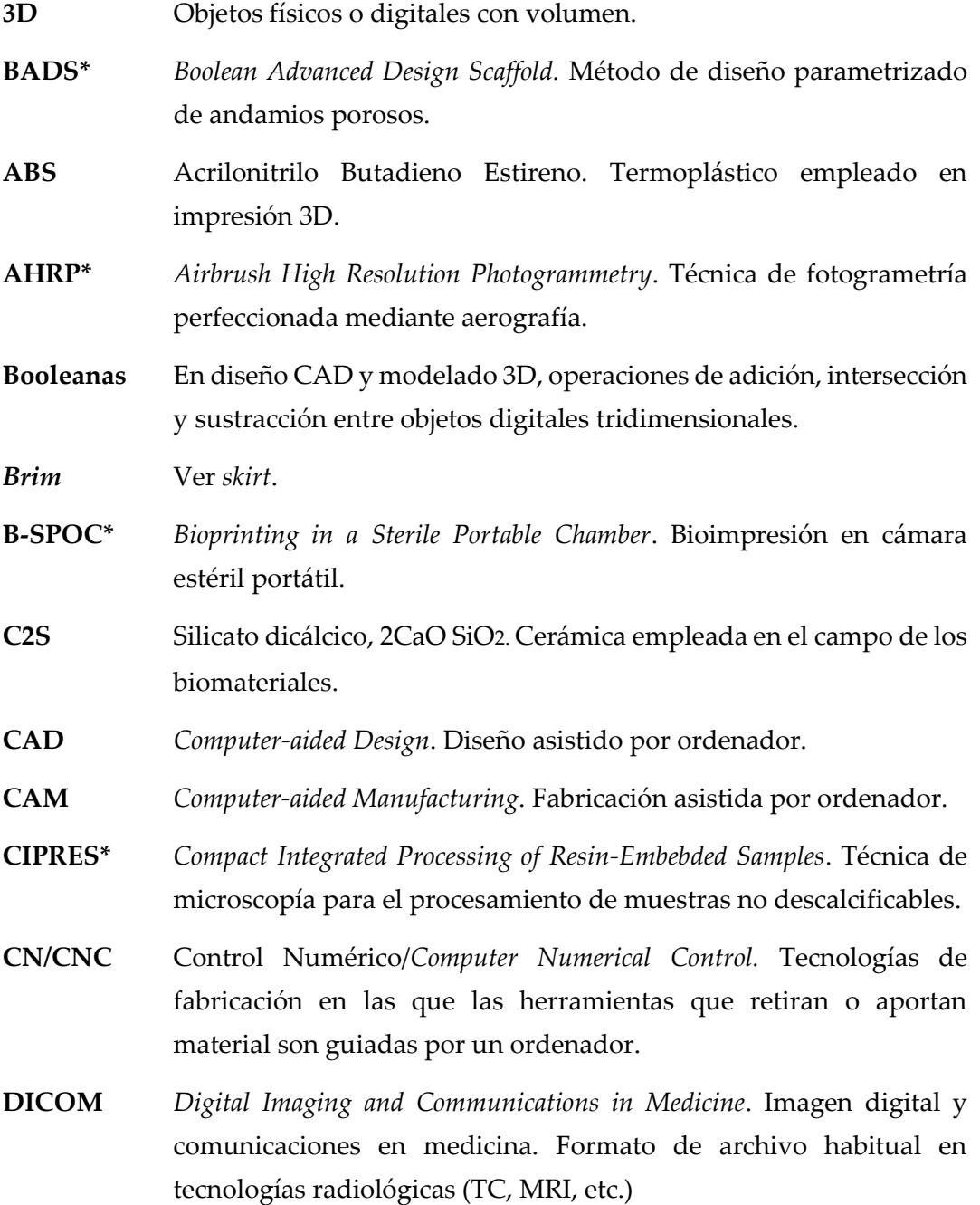

# 26 | JOSÉ A. ACOSTA MARTÍNEZ

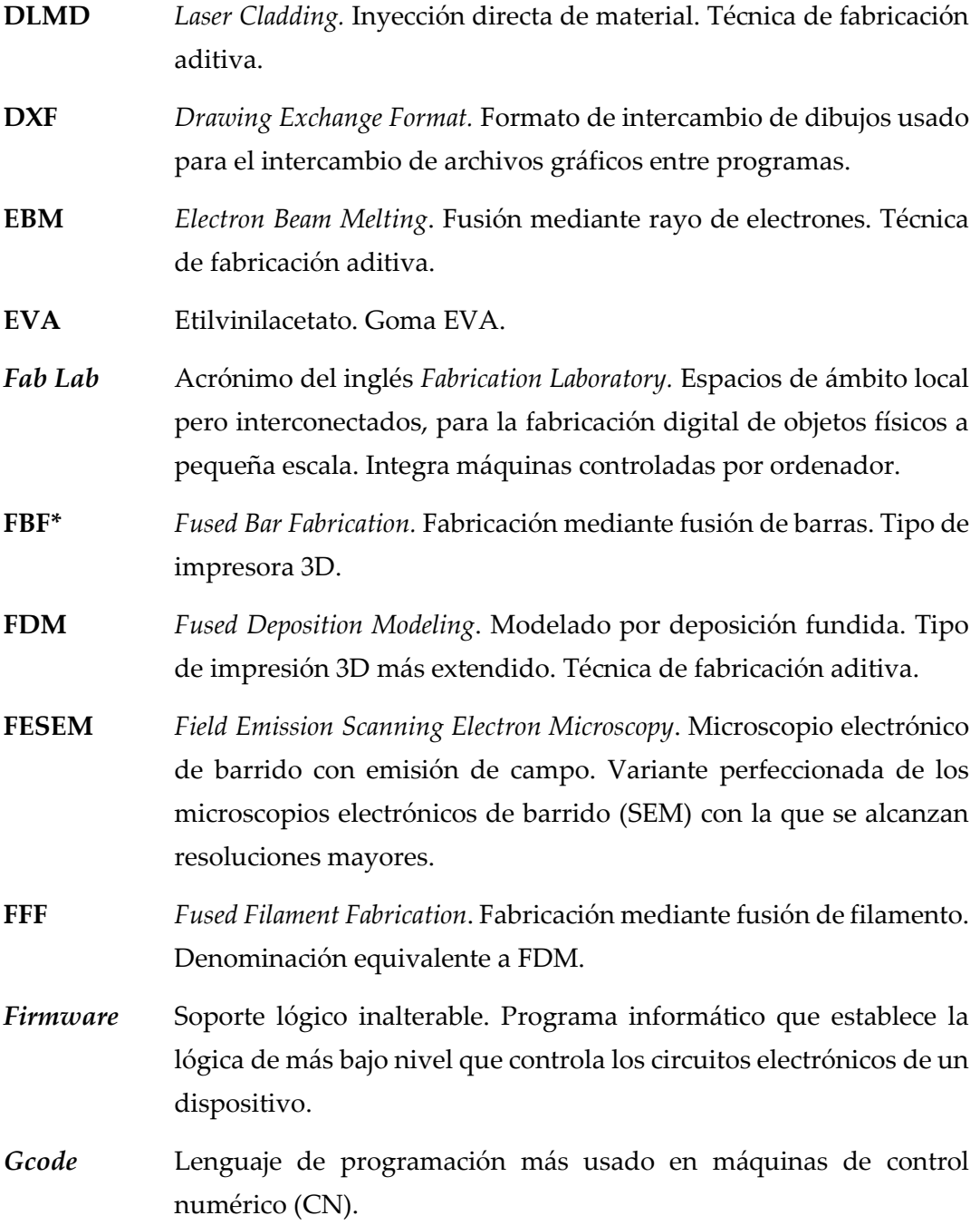

- **GMP** *Good Manufacturing Practices*. Buenas prácticas de fabricación.
- *Hotend* En las impresoras 3D FDM, pequeña cámara calefactada en la que se funde el filamento.
- **IC\*** Índice de conectividad. Desarrollado para cuantificar la porosidad interconectada de andamios fresados.
- **LAB** *Laser Aided Bioprinting*. Bioimpresión asistida por ordenador.
- **CFL** Cabina de flujo laminar.
- **mTC** Tomógrafo de alta resolución.
- **MIT** *Massachussets Institute of Technology*. Instituto tecnológico de Massachusetts. Prestigiosa institución académica estadounidense de la que surgieron tecnologías como la impresión 3D y conceptos como el *FabLab*.
- IRM Imagen por resonancia magnética, también conocida como tomografía por resonancia magnética (TRM) o imagen por resonancia magnética nuclear (IRMN, o NMRI por sus siglas en inglés *Nuclear Magnetic Resonance Imaging*).
- **OBJ** *Wavefront 3D Object File.* Equivalente a STL.
- *Pellet* En el ámbito de la fabricación aditiva, pequeñas porciones de material plástico empleadas como materia prima para la producción de filamentos usados en impresión 3D.
- **PET** Tereftalato de polietileno.
- **PLA** Ácido poliláctico. Termoplástico empleado en impresión 3D. También como biomaterial.
- **PMMA** Polimetilmetacrilato, también llamado metacrilato o Plexiglas®**.**
- **PTFE** Politetrafluoroetileno. Teflon®.
- **QR** *Quick Response code*. Código de respuesta rápida. Evolución del código de barras.

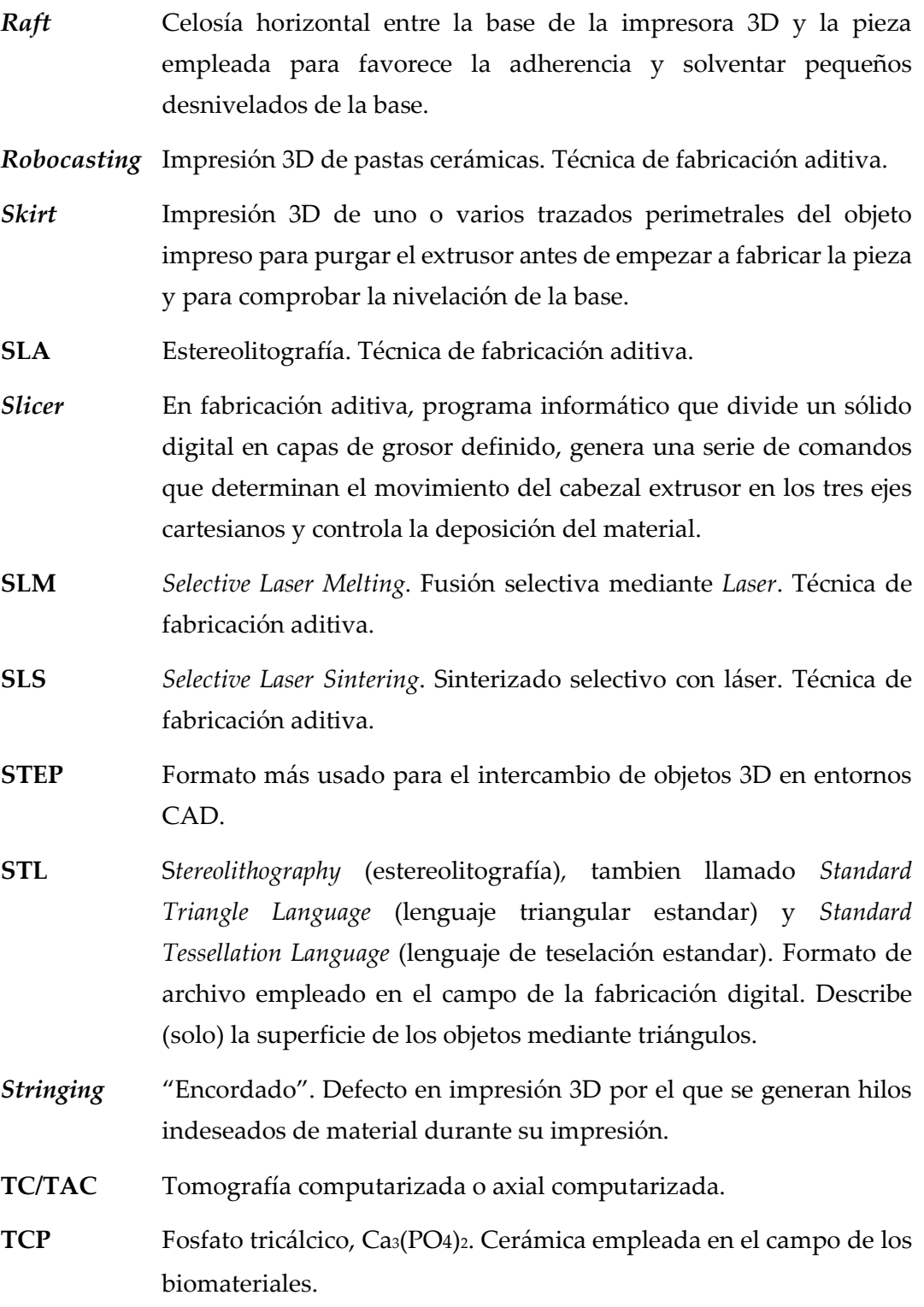

*Warping* En impresión 3D FDM, separación perimetral imprevista del objeto de la base de impresión. Suele ocurrir en piezas con elevada superficie de contacto con la base y es debido a la contracción del material.

\* Desarrollos de esta tesis.

# 2

Prefacio

#### <span id="page-32-0"></span>**2 Prefacio**

Con el siglo XIX dio comienzo un ciclo de aumento de la esperanza de vida y, consecuentemente, demográfico, sin parangón en la historia de la humanidad y que continúa en la actualidad. En el siglo siguiente, sobre todo a partir de la década de los sesenta, se ha sumado al anterior un fenómeno generalizado, rápido e intenso de reducción del número de hijos por mujer, así como de aumento de la renta per cápita, que están siendo, salvo excepciones locales, independientes de culturas, razas y religiones. Las predicciones para las próximas décadas (OurWorldinData.org) apuntan hacia una estabilización del crecimiento demográfico pero también al envejecimiento de la población. Es precisamente en la vejez donde se centra la mayor parte de la atención sanitaria. El previsible incremento global de dichas necesidades supone un reto monumental que difícilmente se va a poder abordar con los medios y a los costes propios de los países llamados desarrollados.

Por otro lado, el tránsito (Rosling, 2019) de cientos de millones de personas hacia niveles de desarrollo medios está incrementando el número de nuevos titulados universitarios y grupos de investigación con escasos medios, para los que los costes "occidentales" están suponiendo también una barrera a la producción científica.

Es oportuno, por todo ello, idear formas novedosas, avanzadas, sencillas y de bajo coste para abordar algunas de dichas necesidades científicas y sanitarias, persiguiendo una atención sanitaria mínima universal y evitando que el desarrollo del talento pueda malograrse por motivos económicos. Y todo ello no solo en las mencionadas regiones de niveles medios de desarrollo, sino también en las envejecidas y demográficamente descompensadas sociedades occidentales, que son una avanzadilla de lo que será general.

Puede ayudar a afrontar este desafío la confluencia de tres tecnologías, el internet, la impresión en 3D y el acceso a la computación a bajo coste con ordenadores personales, que popularizan el acceso global, virtualmente ilimitado y barato a información actualizada en materia científico-técnica, así como al diseño

y fabricación digitales a pequeña escala. Esta confluencia se ha materializado en los denominados *FabLabs*.

En la presente tesis se ha acuñado el término *Bio-FabLab* como adaptación de los entornos conectados de diseño y fabricación digitales a bajo coste a entornos sanitarios y de investigación biomédica. Concretamente se ha explorado la aplicación dichas tecnologías en un entorno de ingeniería de tejidos para la producción tanto de nuevos biomateriales funcionales, como de una diversidad de elementos auxiliares de la investigación, desde nuevas máquinas (impresora 3D, bioimpresora) hasta máquinas herramientas, férulas, técnicas de microscopía simplificadas o el diseño gráfico-CAD aplicado a la presentación de resultados científicos.

La ingeniería de tejidos es una disciplina científico-técnica de creciente relevancia social. Se trata de un campo multidisciplinar cuyo objetivo es la obtención de construcciones, generalmente tridimensionales, que tratan de imitar tejidos naturales y órganos, y que son aplicadas, en el campo de la medicina regenerativa, a la reparación o reconstrucción de partes de la anatomía dañadas como consecuencia de enfermedades, accidentes o malformaciones congénitas. De igual modo, para la evaluación in vitro de nuevas moléculas en un entorno de creciente sensibilidad hacia el bienestar animal, lo que incluye a las especies destinadas a la experimentación. Para que dichas construcciones puedan ser viables han de favorecer la adhesión, el crecimiento y la diferenciación celulares y, en el caso de las destinadas a su implantación en seres vivos, han de poseer idealmente una morfología personalizada y ser reabsorbibles a ritmos predecibles. Además, en el caso específico de los biomateriales para reconstrucción del tejido óseo y cartilaginosos, han de estar dotados de porosidad interconectada y abierta (Hutmacher, 2006) que haga posible la colonización celular en todo su volumen y el adecuado intercambio de gases y nutrientes; evitándose espacios ciegos que pueden conducir a la muerte celular. La aplicación en este campo de las técnicas comunes en un *FabLab*, principalmente la impresión 3D, está permitiendo abordar con éxito, entre otros retos, el de construir con biomateriales elementos de morfología compleja personalizada.

El propósito de este proyecto de investigación ha sido la producción y evaluación de nuevos biomateriales con técnicas de fabricación aditiva (principalmente impresión en 3D) con la finalidad de convertirlo en el eje integrador de los diferentes desarrollos acometidos. Se trata de un trabajo que incluye características tanto de la investigación biomédica como del campo de la ingeniería y el diseño industrial, por lo que, para dotar al conjunto de mayor fluidez expositiva, se ha optado, en determinadas circunstancias, por modificar la estructura clásica de introducción, material y métodos, discusión, etc.

Un ejemplo de la dificultad para identificar nítidamente en esta investigación qué es material y método y qué es resultado se expone en la figura 2.1: Determinados desarrollos originales, que incluyen sus propios materiales y métodos y que han producido resultados concretos, constituyen, una vez validados estos, el material y método de desarrollos de orden jerárquico superior. Con el mismo fin de lograr la máxima claridad y coherencia del documento, la mayoría de los desarrollos se describen en orden cronológico, ya que frecuentemente han sido el fruto de necesidades concretas surgidas durante el trascurso de la investigación.

Para cumplir en la medida de lo posible tanto con el método científico como con el espíritu *FabLab* de divulgación sin restricciones, se ha destinado un espacio en los anexos a la presentación de los desarrollos técnicos de la forma más clara y práctica. Para ello, en lugar de incluir planos acotados clásicos, se ha optado por incluir vistas de los ensamblajes explotados así como códigos QR que remiten a repositorios en línea de las piezas digitalizadas. De esta forma se agiliza el trabajo del investigador, que así puede proceder a su impresión 3D sin etapas intermedias.

Sin embargo esto no siempre ha sido posible o conveniente. Las innovaciones (impresora FBF y la bioimpresora B-SPOC) que van a exigir inversiones para su desarrollo comercial han requerido de protección industrial, por lo que sus planos no han podido ser divulgados completamente en esta fase de su desarrollo.

Se ha optado por numerar las figuras consecutivamente dentro de cada capítulo.

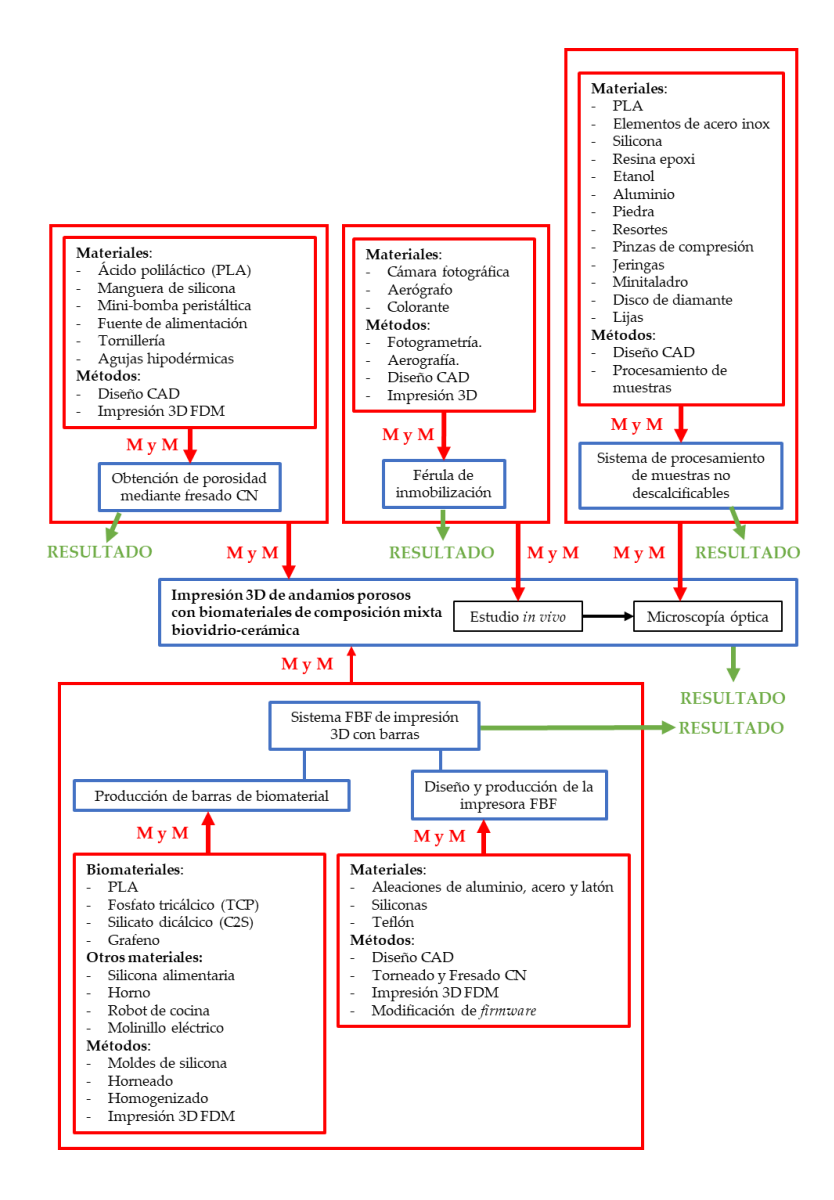

**Fig. 2.1 | Ejemplo de la interrelación materiales/métodos/resultados en esta tesis.**
# 3

Introducción

#### **3 Introducción**

#### **3.1 Consideraciones demográficas**

Hasta comienzos del siglo XIX la población humana permaneció constante en términos generales (Rosling, 2019). La reversión de esta estabilidad se hizo evidente un siglo después (Figura 3.1), aumentando progresivamente en las décadas siguientes, a partir de las cuales el incremento demográfico ha sufrido una aceleración sin precedentes que ha situado el número de habitantes en los 7500 millones actuales.

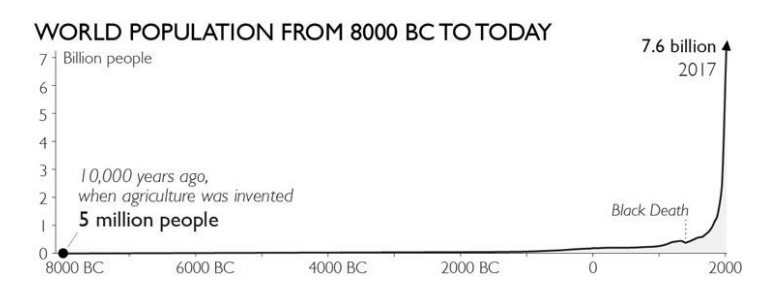

**Fig. 3.1 | Evolución demográfica histórica.** Fuente: Factfulness.

Un análisis más detallado de la evolución (Figura 3.2 a) permite comprobar que la curva de crecimiento anual llegó a su máximo en la década de los años setenta del siglo XX (OurWorldinData.org), invirtiéndose a partir de entonces tan acusadamente como ascendió. Esa curva permite a los demógrafos anticipar con notable precisión la población futura, pudiendo afirmarse que la acusada pendiente de crecimiento poblacional actual ya ha comenzado a corregirse y alcanzará niveles muy moderados este mismo siglo XXI.

A su vez, este descenso ha sido ocasionado por la disminución del número de hijos nacidos por mujer, un fenómeno extraordinario por su intensidad, rapidez y generalización. Las mujeres han pasado de tener cinco hijos de media en los años sesenta del siglo XX a solo 2,5 en la actualidad (Rosling, 2019), y el fenómeno ha sido global e independiente de culturas, razas o religiones (Figura 3.2b).

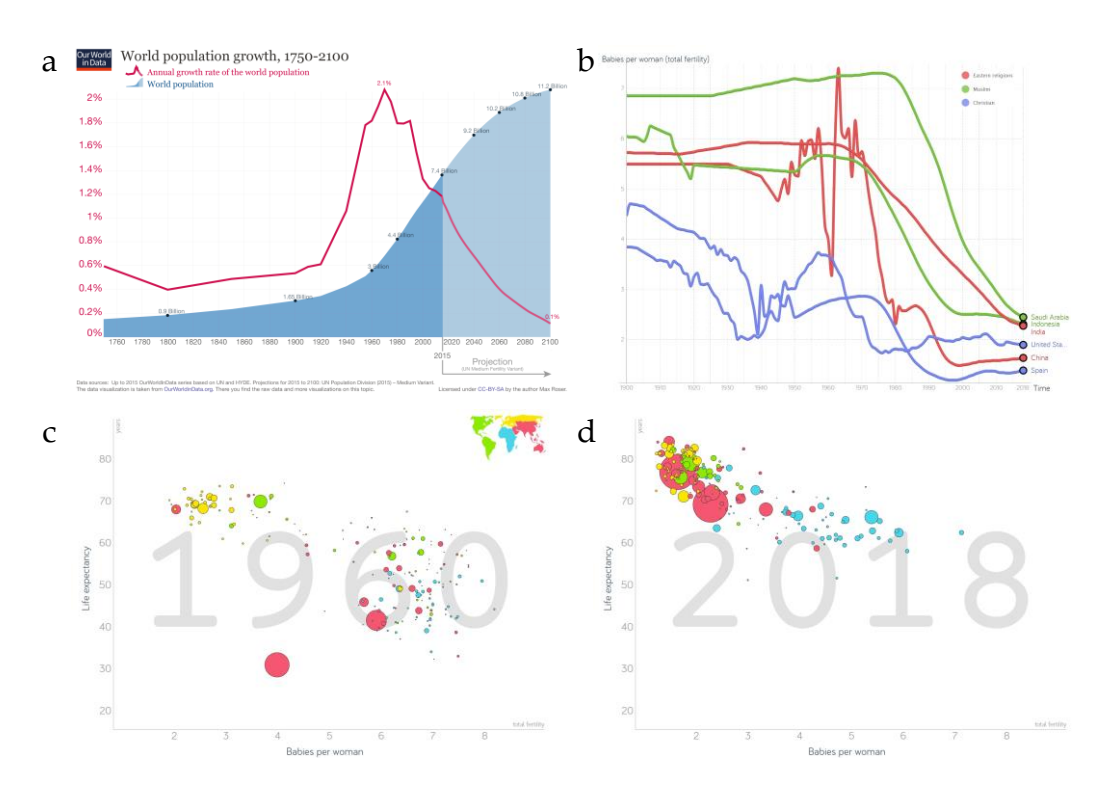

**Fig. 3.2 | Demografía. a,** Población mundial y tasa de crecimiento anual. **b,** Evolución del número de hijos por mujer según grandes religiones. **c-d,** Relación entre número de hijos por mujer y esperanza de vida. Fuentes: OurWorldinData.org, Gapminder.

La planificación familiar ha triunfado (Rosling, 2019) en prácticamente todos los países de los cinco continentes. Las pocas excepciones corresponden a regiones de gran inestabilidad política causadas sobre todo por guerras. Simultáneamente, y en estrecha relación con lo anterior, la esperanza de vida al nacer ha aumentado, a nivel planetario, desde los 31 años de 1800 a los 72 del año 2017.

Estos hechos extraordinarios han sido causa y consecuencia de otro igualmente relevante, la salida de niveles de pobreza severa de centenares de millones de personas en las últimas décadas (Rosling, 2019). De hecho, se estima que hacia 2040, la mayoría de población más desarrollada no vivirá en occidente (Figura 3.3).

En general existe una tendencia global hacia poblaciones más desarrolladas y envejecidas (Rosling, 2019), con un aumento de las clases medias que están pudiendo acceder por primera vez a una atención sanitaria y educativa regladas.

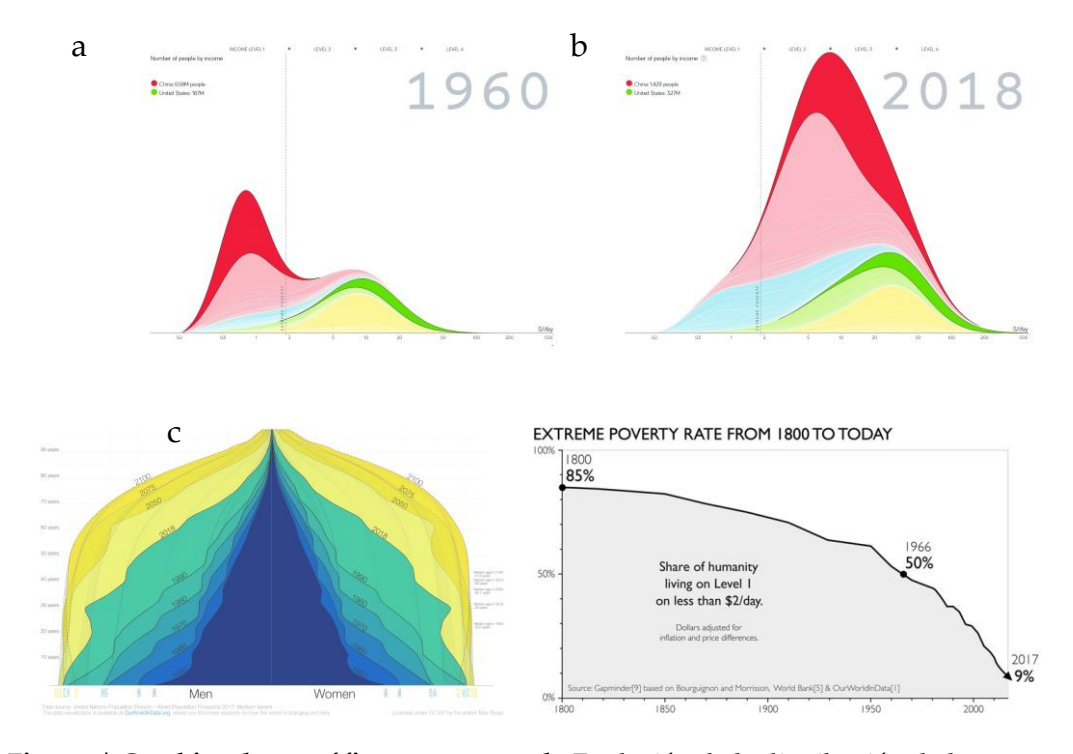

**Fig. 3.3 | Cambios demográficos en curso. a-b,** Evolución de la distribución de la población mundial por niveles de renta. **c**, Evolución real y prevista de la pirámide poblacional. Fuentes: OurWorldinData.org, Gapminder. Rosling, 2019.

El gasto sanitario por paciente (http://www.ifhp.com) varía enormemente entre países (Figura 3.5). Sin embargo, aunque la correlación entre dicho gasto y esperanza de vida es clara, la eficacia también es muy variable. Cabe destacar como ejemplos de esta variada casuística (Gapminder.org) la situación de dos países situados en extremos opuestos (Figura 3.4). Por un lado EE. UU., que pese a ser el de mayor gasto sanitario por paciente del mundo (8360\$ en 2010), la esperanza de vida media de sus habitantes no alcanza los 80 años (78,7), por debajo de la de más de treinta países, no solo de los considerados más desarrollados. En contraste cabe

#### 42 | JOSÉ A. ACOSTA MARTÍNEZ

destacar el caso de Cuba, que con un gasto por paciente de 431\$ en el mismo año tiene una esperanza de vida media (78,4) prácticamente igual a la estadounidense.

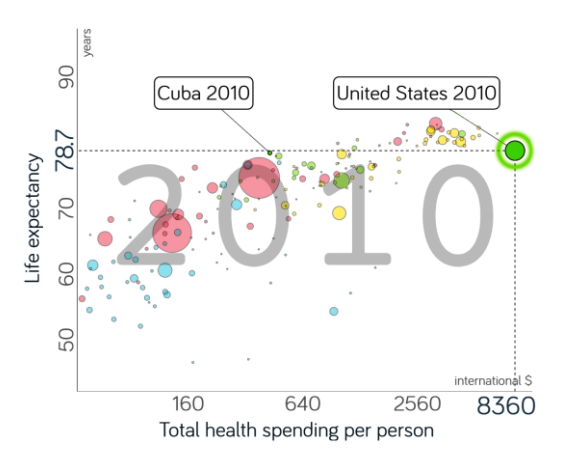

**Fig. 3.4 | Esperanza media de vida frente a gasto sanitario.** Gasto anual per cápita. Valores ajustados a la inflación y las diferencias de precios entre países (según el precio internacional del dólar en 2010). Se resalta la posición de Cuba y los EE. UU. Fuente: Gapminder.org.

Tanto los laboratorios de investigación (concretamente en el campo biomédico) y los centros de atención sanitaria, como la industria de equipamientos y consumibles que los proveen se ubican tradicionalmente en las regiones más desarrolladas (Donzé *et al.*, 2019), por lo que su complejidad y sus precios están adaptados a las necesidades, al nivel formativo y al poder adquisitivo de los usuarios y clientes de dichas regiones.

Sin embargo, el tránsito de grandes masas de ciudadanos hacia niveles de desarrollo medios (Rosling, 2019), que corresponden a los que países como Suecia tenían en los años 60 del siglo XX, así como el envejecimiento global, son factores que acarrean una serie de consecuencias relevantes:

- a) Acceso de nuevas poblaciones a la atención sanitaria reglada.
- b) Envejecimiento generalizado.

c) Acceso a la educación, también a la superior y, consecuentemente, a la investigación científica, de dichas poblaciones de regiones con niveles de desarrollo medios.

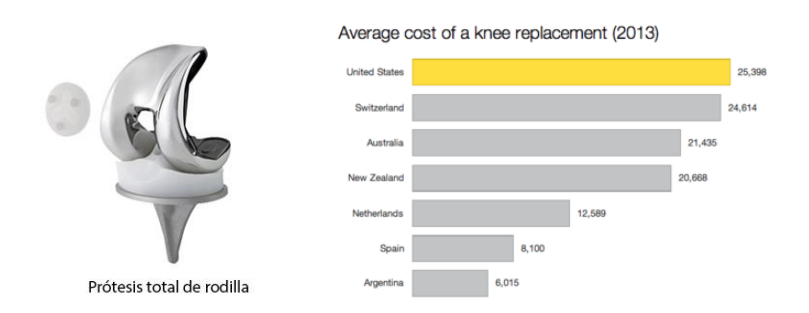

**Fig. 3.5 | Ejemplo de las diferencias entre países del coste (en dólares) de un mismo servicio sanitario (reemplazo total de rodilla).** Fuente: http://www.ifhp.com/

La confluencia de tres avances tecnológicos (Figura 3.6): la computación relativamente avanzada a bajo coste con ordenadores personales domésticos, las tecnologías de fabricación a pequeña escala y de bajo coste y el internet, pueden ser la base para un abordaje del reto planteado.

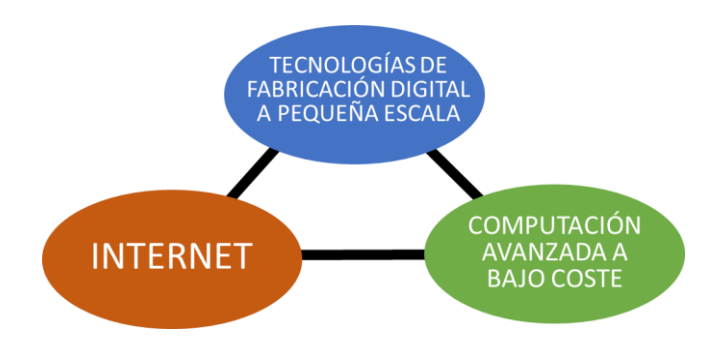

**Fig. 3.6 |Confluencia de tecnologías.**

Es previsible que en las numerosas regiones del planeta que están avanzando hacia niveles de desarrollo medios, los profesionales de sus centros sanitarios, educativos o de investigación están alcanzando la capacidad económica compatible con la adquisición de ordenadores modernos con acceso a internet y equipos como una impresora 3D, de modo que pueden beneficiarse de unas posibilidades prácticamente ilimitadas tanto de acceder a información actualizada como de reducir costes mediante la producción a pequeña escala de equipamiento auxiliar de la investigación, piezas de recambio o instrumental sencillo, y también de materiales para la investigación, por ejemplo, biomateriales.

Al mismo tiempo, el acceso libre, a través de internet, a una inmensa comunidad de conocimiento compartido (tutoriales, cursos on line, foros, librerías de publicaciones científicas, etc.) así como a herramientas gratuitas de diseño CAD y repositorios de elementos ya diseñados que pueden descargarse libremente y producirse localmente, posibilita replantear de formas innovadoras numerosos procesos, tanto clínicos como de investigación biomédica, con el objetivo de simplificar procesos y abaratar costes.

Así, por ejemplo, en el ámbito clínico, la impresión 3D de modelos anatómicos personalizados a partir de datos obtenidos con técnicas de diagnóstico por imagen (TAC, RMI, etc.) es un procedimiento relativamente sencillo y económico que puede ayudar a la planificación de actos quirúrgicos complejos reduciendo los tiempos quirúrgicos y las posibilidades de error o acortando los periodos postoperatorios. Todo ello redunda, en consecuencia, en la reducción del coste sanitario.

#### *3.2 FabLab*

El concepto *FabLab*, acrónimo del término *Fabrication Laboratory*, surgió a principios del presente milenio (Walter-Herrmann *et al.* (eds.), 2014) en el *Center for Bits and Atoms*(CBA) del MIT bajo la dirección de Neil Gershenfeld, como resultado de una colaboración del MIT *Media Lab* con el *Grassroots Invention Group*. La investigación persiguió la materialización física de diseños producidos en entornos digitales (CAD), con el empleo de tecnologías de diseño y fabricación digitales a pequeña escala (Figura 3.8). Se buscaba el refuerzo de las comunidades organizándose en entornos locales aunque interconectados. Como parte del desarrollo de esta iniciativa, el CBA recibió fondos de la *National Science Foundation* (NSF) para comprar máquinas capaces de "construir casi todo". El director del MIT,

Neil A. Gershenfeld, justificó esta financiación "haciendo lo que se ideaba en el MIT, en lugar de limitarse a hablar". Los primeros *FabLabs* surgieron hacia 2002 en Boston, la India, Noruega, Costa Rica y Ghana. Actualmente su presencia es global (Figura 3.7).

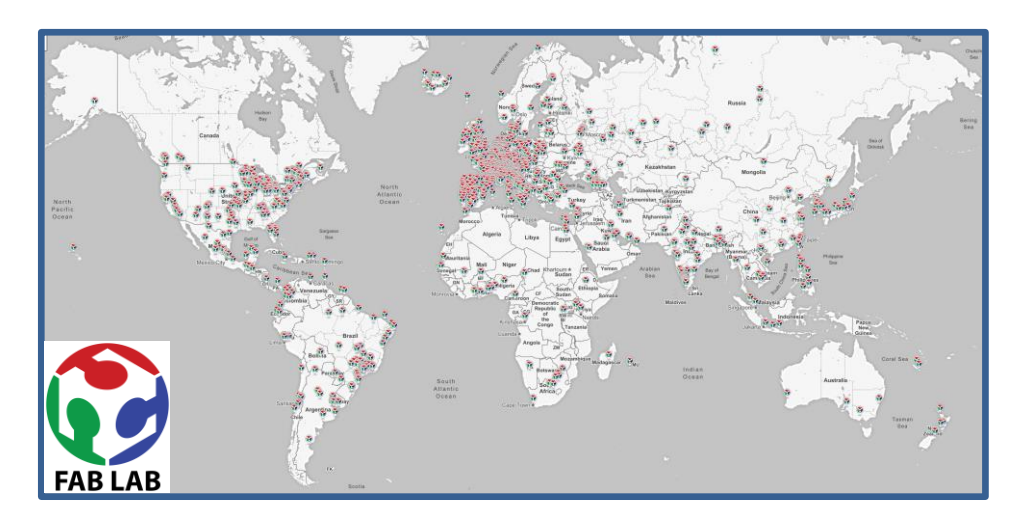

**Fig. 3.7 | Red** *FabLab* **en el mundo (2019).** Fuente[: fablabs.io/labs/map](https://www.fablabs.io/labs/map)

En un *FabLab* se aplican técnicas de prototipado clásicas (no digitales) como la fabricación mediante moldes, torneado, etc. pero mayoritariamente están centrados en tecnologías de fabricación digitales, es decir controladas por ordenador, como son la impresión 3D, el fresado y el corte láser por control numérico (CN). Igualmente, suelen incorporar técnicas digitales diseño (CAD) y de escaneo 3D (escáner con luz láser y estructurada, fotogrametría, etc.)

El acrónimo *Bio-FabLab* es un neologismo creado para esta tesis. Está formado con los términos *Biological Fabrication Laboratory*; se refiere a la aplicación, adaptada a entornos clínicos y de investigación biomédica, de las tecnologías, conocimientos y estructura conectada que son propios de los *FabLab* convencionales. El equipamiento principal de un *Bio-FabLab* es la impresión 3D FDM por su simplicidad de uso, sus bajos costes operativos, la alta calidad y limpieza (no se generan apenas residuos) de los resultados y la posibilidad de trabajar con biomateriales. Para el desarrollo de la investigación expuesta en esta tesis se han

#### 46 | JOSÉ A. ACOSTA MARTÍNEZ

empleado, además, tecnologías CN, tanto fresado y torneado como corte láser, así como técnicas de fabricación no digital como el moldeado de polímeros.

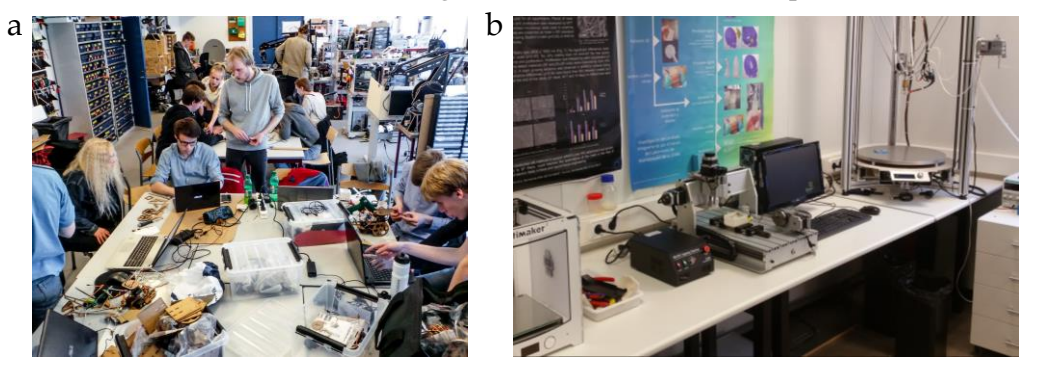

**Fig. 3.8 | a,** *FabLab* RUC, Universidad de *Roskil*de, Dinamarca. Fuente[: fablab.ruc.dk/](http://fablab.ruc.dk/) **b,** *Bio-FabLab.* Laboratorio de Biomateriales, Universidad Católica de Murcia (UCAM), España.

#### **3.3 Fabricación digital**

En los sistemas de fabricación o prototipado por control numérico se trabaja con archivos digitales del objeto a producir. El archivo es procesado mediante programas informáticos denominados *slicers*, que dividen digitalmente el objeto en capas del grosor deseado y generan la serie de comandos que guían el cabezal extrusor. Dicho cabezal se mueve en los tres ejes del espacio o bien solo en los ejes x e y, en cuyo caso la plataforma de trabajo se desplaza en el eje vertical (z).

Coexiste una diversidad de tecnologías de prototipado rápido o fabricación digital (Figura 3.9). Para su clasificación se puede distinguir entre la fabricación sustractiva y la aditiva. La primera consiste, esencialmente, en el tallado de un bloque de material sólido (metal, plástico, madera, etc.) para obtener determinada forma. Para ello se emplean tornos o fresadoras que pueden manejarse manualmente o bien mediante un proceso automatizado controlado por ordenador (CN). La fabricación aditiva consiste en la deposición de sucesivas capas de material para la obtención de un objeto tridimensional. En ambas técnicas se suele partir de un archivo informático del objeto generado mediante diseño CAD o escaneado 3D; la herramienta que retira o aporta material se desplaza en los tres ejes del espacio con un procedimiento controlado por ordenador, lo que se conoce

por control numérico (CN). A su vez, dentro de la fabricación aditiva forman parte del estado de la técnica una variedad de tecnologías entre las que destacan las siguientes:

**a. Estereolitografía (SLA) y** *Polyjet***.** Consisten en el curado (solidificado) de resinas fotosensibles con uno (estereolitografía) o varios (*polyjet*) haces de luz ultravioleta. Se obtienen piezas de gran fidelidad morfológica y acabado superficial. La principal desventaja es que emplea materiales costosos y no biocompatibles.

**b. Fusión de lecho de polvo (***Powder Bed Fusion***),** de la que forman parte la EBM (*Electron Beam Melting*), la fusión por haz de electrones o la SLS (*Selective Laser Sintering*) o sinterización selectiva por láser y la SLM (*Selective Laser Melting*) o fusión selectiva por láser. Consiste en la deposición de capas de material metálico en forma pulverizada (titanio, cromo o cobalto, etc.) Posteriormente se hace incidir un haz láser de alta energía que agrega selectivamente las partículas mediante fusión y posterior solidificación, en un proceso que se denomina sinterizado. Se emplea para la producción de piezas poliméricas y metálicas, entre otras.

**c. Inyección directa de material (DLMD,** *Laser Cladding***, etc.)** Consiste en la fusión de un material base mediante un cabezal láser móvil y la inyección de material nuevo, generalmente en forma de polvo o filamento, sobre el material fundido. Permite fabricar tanto piezas completas como trabajar sobre partes concretas de piezas ya fabricadas, por ejemplo para añadir elementos o realizar reparaciones.

**d. Impresión 3D a baja temperatura con materiales fluidos.** Forman parte del estado de la técnica diversas impresoras 3D que no trabajan con materiales rígidos sino fluidos, pastosos o gelificados en mayor o menor medida, extruyéndolos a través de una boquilla, generalmente mediante sistemas de cilindro y pistón. Todas ellas trabajan a temperatura ambiente o, al menos, alejada de los intervalos a los que funden la mayoría de termopolímeros (por encima de los 150°C). Otros campos de aplicación de la impresión 3D con geles o pastas van desde el culinario, con impresoras de salsas o pastas horneables hasta el biomédico, por ejemplo para la producción de andamios porosos de biomateriales cerámicos o

la bioimpresión de materiales celularizados, campo este último desarrollado más adelante. Por último, el *robocasting* consiste en la extrusión de pastas cerámicas que posteriormente han de ser cocidas para dotarlas de las propiedades requeridas. Los elementos así manufacturados tienen aplicación industrial como filtros, soportes de catálisis o análisis térmicos, etc.

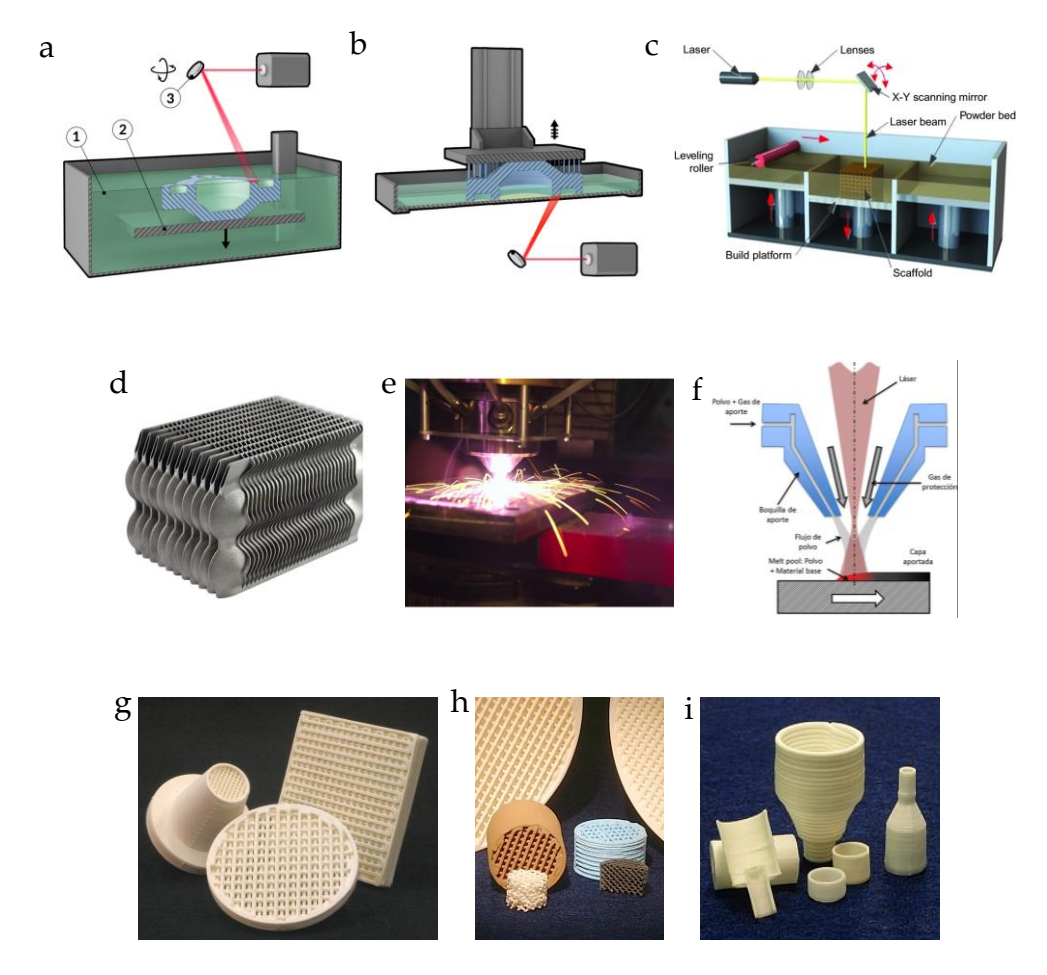

**Fig. 3.9 | Técnicas de fabricación aditiva de uso principalmente industrial. a-b,** Estereolitografía. **c,** Fusión de lecho de polvo. **d,** Pieza producida con esta técnica. **e-f**, Inyección directa de material (DLMD). **g-h,** *Robocasting*. **g**, Filtros de celosía. **h,** Soportes de catálisis. **i,** Consumibles para análisis térmico. Fuentes: Interempresas.net, Vyas 2017, Censaindustrial.com, Robocasting.com

**e. Modelado por Deposición Fundida o FDM** (Lam, 2002) (de su denominación en inglés, *Fused Depositon Modelling¸* marca registrada de *Stratasys Inc.*) también llamada FFF por Fabricación mediante Fusión de Filamento. Consiste en la deposición de sucesivas capas de material, sólido a temperatura ambiente, que es calentado por encima de su punto de fusión y extruido a través de una boquilla de pequeña sección sobre una plataforma de trabajo. Dicho material vuelve a solidificarse casi inmediatamente, dando estabilidad al objeto impreso. El material (principalmente termoplásticos) suele presentarse en formato de carretes de filamento.

Esta técnica es la base de las impresoras 3D (Hull, 1986) más difundidas (Figura 3.10) y ha servido de partida para el diseño de las desarrolladas en esta tesis. Sus principales ventajas son su coste operativo bajo, la fidelidad relativamente alta de los elementos impresos, su sencillez de uso y la posibilidad de trabajar con variedad de materiales.

Las impresoras FDM trabajan con carretes de filamento de termopolímero. Por termopolímero se entiende un plástico que mediante calentamiento puede moldearse, extruirse, imprimirse, etc. para producir formas tridimensionales que son estables a temperatura ambiente.

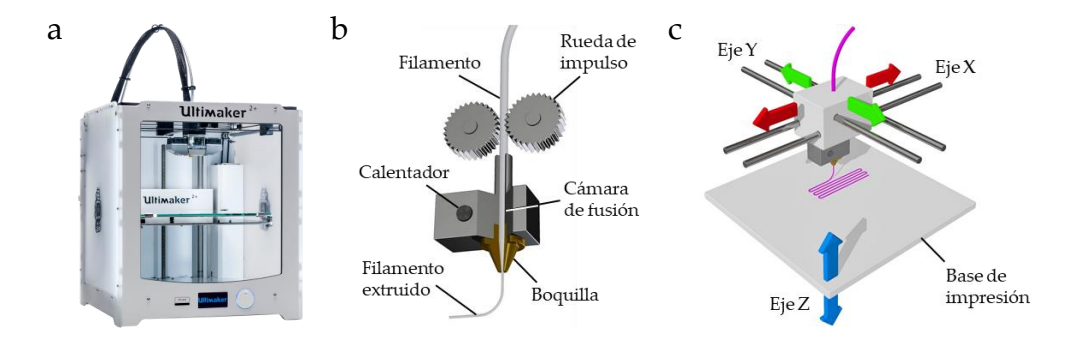

**Fig. 3.10 | Impresión 3D FDM. a**, Impresora doméstica tipo cartesiano. **b**, Cabezal extrusor. **c**, Representación del movimiento en los tres ejes.

Los termopolímeros más empleados en impresión 3D FDM son el ABS (acrilonitrilo butadieno estireno) y el PLA (ácido poliláctico), aunque también se emplean otros como el PET (tereftalato de polietileno), el poliéster, nailon, etc. Los filamentos de termopolímero empleados en la impresión 3D FDM se presentan en carretes de centenares de gramos. Este sistema de fabricación aditiva es más sencillo y económico que los anteriormente descritos y puede ser manejado por personal no experto, por lo que hace años que saltó del ámbito industrial al doméstico y al académico/investigador.

La producción de filamentos para la impresión 3D FDM se realiza con máquinas extrusoras (Figura 3.11), generalmente a escala industrial. Estas máquinas consisten esencialmente en un tornillo sinfín instalado coaxialmente en el interior de un tubo metálico rematado en uno de sus extremos por una boquilla de extrusión del calibre correspondiente al del filamento producido, además de uno o varios elementos calentadores que funden el termopolímero en forma de *pellet* (pequeño fragmento o bolita en terminología al uso en el campo de la ingeniería de plásticos) con el que se alimenta el sistema a través de una tolva; el resto de elementos son un motor paso a paso que hace girar al tornillo, una sonda térmica y una unidad de control. El tornillo rota sobre su eje, impulsando los *pellets* de termopolímero hacia el área de calentamiento y la boquilla de extrusión.

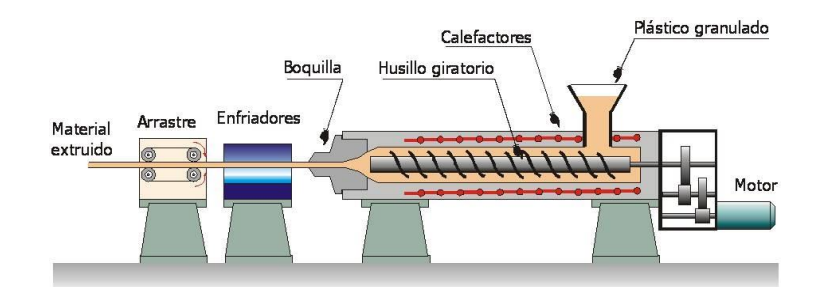

**Fig. 3.11 | Extrusora de filamento para impresión 3D.** Fuente: https://app.emaze.com

#### **3.4 Biomateriales para regeneración ósea**

El hueso es un tejido con notables propiedades regenerativas (Figura 3.12). Sin embargo, la homeostasis ósea requiere células viables (osteoblastos, osteoclastos y osteocitos), vascularidad adecuada, estabilidad, la presencia de factores de crecimiento y una matriz que sustente el crecimiento. El ciclo continuo de formación y reabsorción ósea es llevado a cabo por osteoblastos, osteocitos y osteoclastos bajo la dirección de señales químicas.

Los osteocitos, que constituyen más del 95% de todas las células óseas, son considerados osteoblastos maduros, derivan de las células madre mesenquimales (Compton *et al*. 2014). La principal función de los osteoblastos es la formación de matriz osteoide. A medida que madura, el osteoblasto es envuelto por la matriz ósea que él mismo genera y acaba transformándose en osteocito (Tate *et al.* 2004).

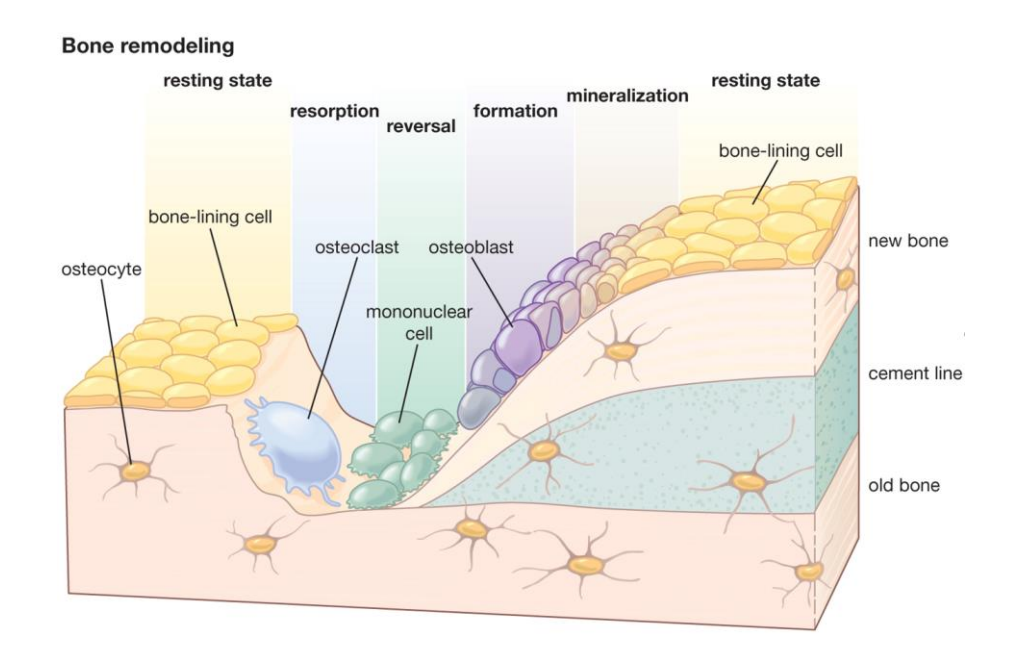

**Fig. 3.12 | Proceso de remodelado del hueso.** Fuente: Enciclopedia Británica (2013).

Los osteoclastos son grandes células multinucleadas formadas por la fusión de múltiples monocitos. Su rol principal en el proceso de la reparación celular (Figura 3.13) es la reabsorción de matriz ósea mediante la producción de enzimas proteolíticas (Ulstrup, 2008).

La pérdida de hueso tiene, generalmente, efectos significativos en la calidad de vida del paciente. Como consecuencia tanto el número como la variedad y los

costes asociados de los tratamientos están incrementándose. El envejecimiento general de la población aumenta esta situación por el incremento de patologías musculoesqueléticas como las fracturas, las patologías lumbares, la escoliosis, la osteoporosis, las patologías reumáticas como la artritis, las patologías maxilofaciales y las infecciones y tumores óseos. A todos ellos hay que sumar los defectos congénitos (Agarwal *et al.* 2015 y Albrecht 2016). De hecho el hueso es el segundo tejido más trasplantado en el mundo (Marino, 2010 y Shegarfi *et al.* 2009).

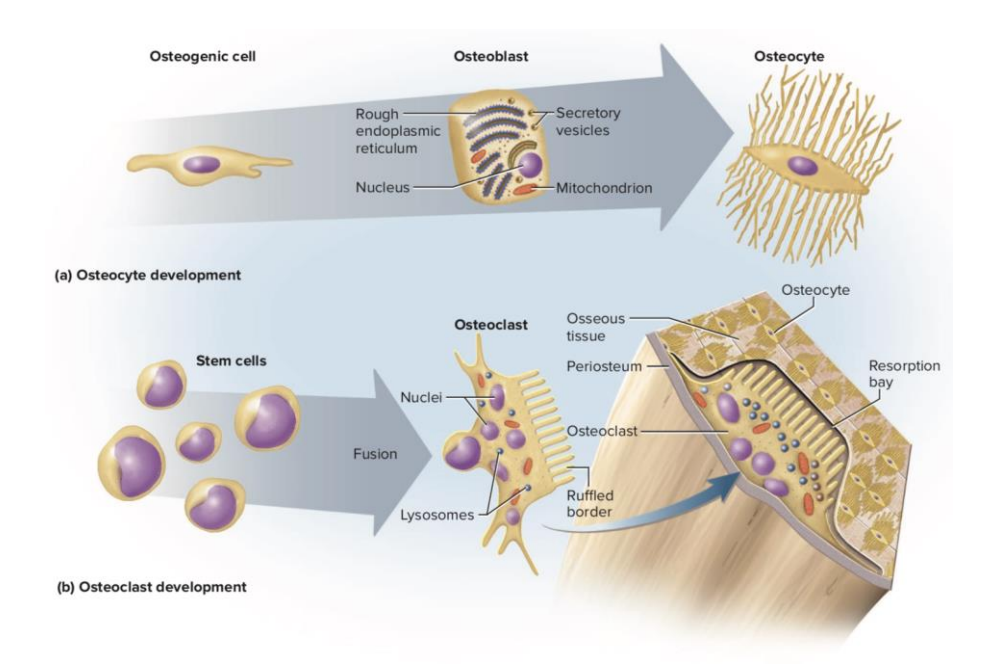

**Fig. 3.12 | Tipos y diferenciación de células óseas.** Fuente: McGraw-Hill PreK-12.

En muchas de dichas patologías la dinámica de reparación ósea del paciente no es insuficiente, lo que puede requerir la asistencia de injertos óseos y sus sustitutos. Los injertos óseos se utilizan a menudo para proporcionar un entorno fisicoquímico que promuevan la cicatrización y reparación óseas. Las propiedades fundamentales de un injerto óseo son, por tanto la osteoconducción, la osteoinducción, la osteogénesis y el soporte estructural. No todos los injertos óseos tienen las mismas propiedades, en consecuencia es necesario comprender los

requisitos de la situación clínica y las propiedades específicas de los distintos tipos de injertos óseos para identificar el injerto ideal.

Históricamente se han empleado injertos bien autólogos o alogénicos, tanto de donantes vivos como de cadáveres. Sin embargo esta opción adolece de algunos inconvenientes, como su limitada disponibilidad, su morfología difícilmente personalizable o los problemas ocasionados por el rechazo. Por todo ello, en el campo de la ingeniería de tejidos se viene estudiando, desde la década de los setenta del siglo XX (Vacanti, 2006), la obtención de biomateriales que puedan funcionar como sustituto de tejido óseo combinando andamios porosos con células sembradas sobre los mismos y con moléculas bioactivas (factores de crecimiento) que favorecen la diferenciación y la proliferación.

Los principales biomateriales en el campo de la regeneración ósea son el sulfato de calcio, el fosfato de calcio, el fosfato tricálcico y la hidroxiapatita, tanto aislados como en diversas combinaciones. Otras muchos materiales se han ensayado también para la producción de andamios que reproduzcan en la medida de lo posible las propiedades fisicoquímicas y mecánicas del hueso natural. Entre ellos puede destacarse el quitosano, la fibroína o materiales como el ácido poliláctico (PLA) y la policaprolactona (PCL). En definitiva se han ensayado innumerables composiciones y formas de fabricación de andamios en los que se estudia la adhesión, la proliferación, la diferenciación celulares, la vascularización, la resistencia mecánica y en definitiva, la colonización del material implantado y la integración en el tejido sano circundante sean óptimas pero que, además, posean una morfología compleja y personalizada y puedan producirse con una relación coste/beneficio aceptable. (Roseti, 2017).

Hasta fechas relativamente recientes (Sarazin *et al.* 2004) se han empleado métodos de fabricación aditiva como el moldeo en disolvente (*solvent casting*), la liofilización, la lixiviación con porógeno (*porogen leaching*), el *fiber bonding*, la separación dual de fases (*dual-phase separation*), y las espumas (*gas foaming*). La estereolitografía (Cooke, 2003) o el sinterizado selectivo por láser, permiten la impresión de formas geométricas complejas a partir de polvo de polímero (Williams *et al.*, 2005) o de metal sin generar material de soporte (Wiria, 2007) sin embargo los resultados a menudo requieren un postprocesado para corregir la superficie excesivamente rugosa. En general, estos métodos, aunque pueden llegar a resolver requerimientos como la biocompatibilidad o la osteoconductividad, no siempre son capaces de producir formas complejas (Degiglio, 2018) y sólo permiten un control limitado del tamaño, la morfología y la interconectividad de los poros de los andamios tridimensionales, factores estos últimos que son esenciales para la viabilidad de los tejidos óseos artificiales al permitir la circulación de fluidos biológicos y el intercambio de gases (Chevalier, 2008 y Billiet, 2012). Por otro lado, la producción de estructuras porosas mediante moldeo y fabricación sustractiva (mecanizado) es una opción relativamente cara, de manejo especializado y con limitaciones (Roseti, 2017).

La aplicación de tecnologías de fabricación aditiva en este campo persigue la obtención de andamios que mejoren la predictibilidad de los poros en términos de tamaño, densidad y posición para lograr una interconectividad total y porosidad abierta (Hollister, 2005).

Entre la amplia gama de enfoques de fabricación aditiva, la impresión en 3D con filamentos (FDM), es la tecnología más utilizada en la actualidad debido a las ventajas comparativas que ofrece: bajo coste, alta velocidad de fabricación del andamio, la facilidad de uso, el sencillo escalado, la versatilidad para el uso de formulaciones variadas, la flexibilidad de diseño y alta complejidad estructural de los andamios que pueden construirse (Guvendiren, 2016) y la fácil modificación de parámetros de impresión (espesor de capa, velocidad, caudales, temperatura, etc.). Se trata de una tecnología que, coordinada con el diseño CAD, permite hacer ajustes finos para la obtención de interconectividades del 100% (Youssef, 2017).

Los biomateriales ideales para ser impresos 3D deben ser, lógicamente a) imprimibles, es decir, compatibles la tecnología empleada, b) biocompatibles, c) tener propiedades mecánicas adecuadas, d) poseer una adecuada cinética de degradación, e) generar productos de degradación no citotóxicos y, en general f) presentar el máximo biomimetismo tisular (Guvendiren, 2016).

Los laboratorios pioneros en la aplicación de la impresión en 3D FDM han desarrollado equipos, basados en la extrusión, hechos a medida para imprimir andamios en 3D definidos por el usuario (Patricio, 2014). Sin embargo, la aparición de impresoras 3D comerciales de funcionamiento sencillo y económico ha permitido que investigadores con pocos recursos produzcan modelos 3D complejos. Un notable avance es la posibilidad de crear andamios personalizados mediante técnicas CAD a partir de archivos obtenidos con técnicas de diagnóstico por imagen (Roseti, 2017).

El principal inconveniente de la impresión en 3D FDM en el campo de la medicina regenerativa radica en la limitada disponibilidad de biomateriales poliméricos en forma de carrete. Ni siquiera los hay disponibles comercialmente de biomateriales como la policaprolactona (PCL), un termoplástico comúnmente utilizado para aplicaciones de ingeniería de tejidos óseos, lo que obliga a fabricarlos a medida en los propios laboratorios.

Por otro lado, la incorporación de células vivas dentro de andamios impresos en 3D es otro reto significativo. Por ejemplo, las células sembradas en andamios con tamaños de poros demasiado pequeños, típicamente resultan en una distribución celular desigual a través del andamio, con la mayoría de las células adheridas a su periferia. Además, los defectos óseos grandes pueden interferir en la curación, requiriendo tratamientos adicionales; de hecho, un problema aún no resuelto radica en la insuficiente revascularización de los injertos necesarios para reconstruir grandes defectos (Marenzana *et al.* 2013).

#### **3.5 Diseño de andamios porosos mediante impresión 3D**

Independientemente de la estrategia elegida para producir andamios porosos, una etapa ineludible consiste en la obtención de un patrón del movimiento del cabezal inyector que deposita el material. Según el estado del arte (Kang, 2015) el procedimiento comienza aislando la superficie resultante de seccionar horizontalmente el objeto a una altura específica. Posteriormente se diseñan las trayectorias de la boquilla para imprimir la dicha sección transversal. Continúa con la elaboración de un patrón de movimiento compuesto por una lista de comandos para generar los movimientos de las trayectorias diseñadas. Estos procedimientos se repiten a diferentes alturas. La impresión sucesiva de los distintos patrones define una forma tridimensional.

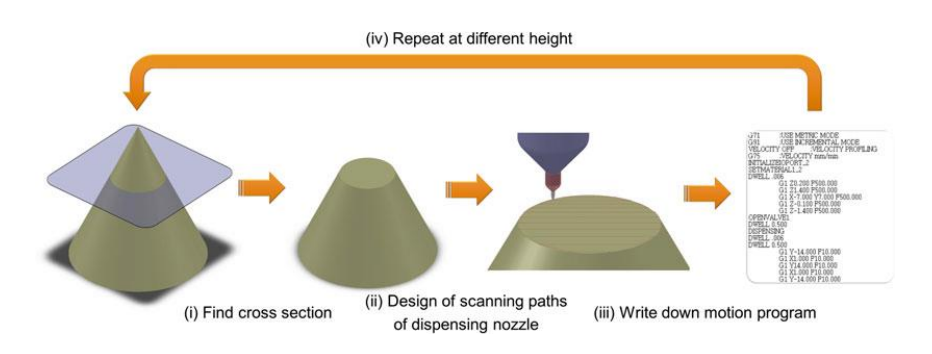

**Fig. 3.13 | Elaboración de un patrón de impresión 3D según el estado del arte. F**uente: Kang 2015.

Esta es una forma complicada de abordar el problema de la porosidad: un elemento de apenas 1 cm de altura que se quisiera imprimir con alturas de capa de 0,2 mm estaría formado por 200 patrones. En el caso de geometrías sencillas como un cubo los patrones podrían ser iguales, requiriendo diseñar solo una capa o bien un pequeño conjunto de ellas. Sin embargo, en el caso de elementos de morfología compleja, por ejemplo los obtenidos de técnicas de diagnóstico médico por imagen, prácticamente cada capa sería diferente de la anterior, exigiendo una enorme cantidad de tiempo para diseñar los patrones de movimiento de la boquilla.

#### **3.6 Bioimpresión**

La bioimpresión está considerada la tecnología más relevante dentro del campo de la biofabricación (Groll, 2016). Consiste en una variante de la impresión 3D en la que las materias primas utilizadas, denominadas biotintas, son una combinación de células vivas, biomateriales, factores de crecimiento, etc. generalmente en forma de hidrogel. Las biotintas son empleadas para obtener modelos biomiméticos de tejidos organotípicos, es decir, construcciones tridimensionales similares a los tejidos u órganos (Murphy, 2014), tanto desde el punto de vista morfológico como de composición. Las biotintas también pueden consistir en símiles de matriz extracelular que una vez bioimpresas se siembran con células. La bioimpresión con varios cabezales posibilita ubicar diferentes líneas celulares en posiciones del espacio definidas. Se emplean estrategias como el IVF

(*Injection Volume Filling*), IPF (*Individually Pore Filling*) o la ya descrita FDM cuando se requiere producir estructuras rígidas con termoplásticos. En cualquiera de los casos se persigue conseguir cuerpos con estructura interna mallada así como seleccionar capas específicas o bien rellenar selectivamente, con diferentes líneas celulares andamios de estructura rígida.

Se utiliza en el campo de la medicina regenerativa principalmente para la producción de tejidos y para el ensayo *in vitro* de nuevos medicamentos y cosméticos. También se está ensayando para la producción de órganos vivos. Un ejemplo notable de su aplicación son los llamados órganos en un chip (Esch, 2015), que tienen por objeto simplificar el estudio de nuevos medicamentos evitando la experimentación animal por razones éticas y prácticas. Por otro lado, los recientes reglamentos administrativos de la UE (Reglamento UE2009) restringen el uso de animales para la experimentación de preparados cosméticos, lo que ha despertado interés en el desarrollo de modelos de piel humana. La bioimpresión es, por tanto, una técnica de fabricación con un gran potencial de desarrollo.

#### Principales tecnologías de bioimpresión

**a. Chorro de tinta**: La biotinta se deposita en gotas microscópicas utilizando un actuador piezoeléctrico (Figura 3.14d) o térmico (Figura 3.14e) en un proceso similar al de las impresoras de sobremesa.

**b. Extrusión**: La biotinta, normalmente cargada en una jeringa, se extruye a través de una boquilla. El esfuerzo necesario es transferido a la biotinta con un pistón (Figura 3.14b), mediante aire comprimido (extrusión neumática) (Figura 3.14a) o con un tornillo (Figura 3.14c). Esta es la técnica de bioimpresión más utilizada, especialmente para la ingeniería de tejido óseo y cartilaginoso.

**c. Bioimpresión asistida por láser** (Figura 3.14f) (LAB, de su denominación en inglés *Laser Aided Bioprinting*): La energía calorífica de un haz láser se enfoca en áreas microscópicas de una película metalizada cuya parte inferior está impregnada con una fina capa de biotinta. El volumen situado justo debajo del área de la película metalizada sobre la que incide el láser sufre una volatilización instantánea; el colapso y la cavitación posteriores generan chorros de microgotas de biotinta que pueden alcanzar resolución celular.

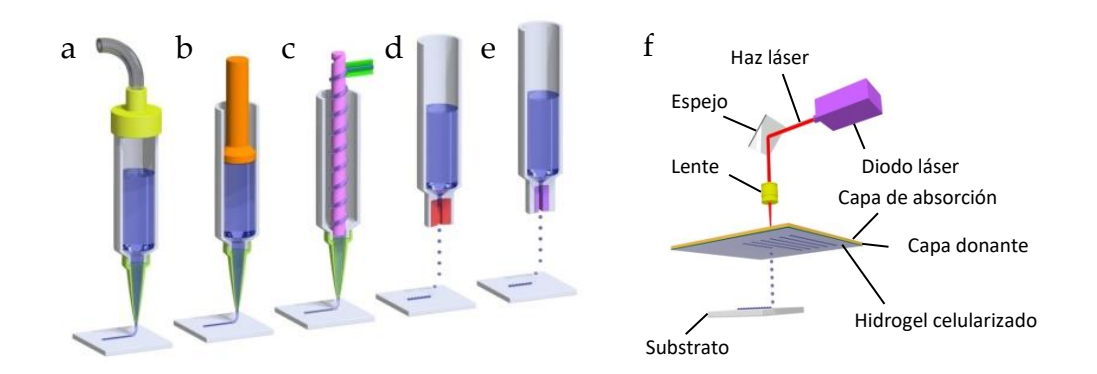

**Fig. 3.14 | Principales técnicas de bioimpresión. a**, Extrusión neumática, **b**, con pistón y **c**, con tornillo. **d**, Chorro de tinta piezoeléctrico y **e**, térmico. **f**, LAB.

A diferencia de la impresión 3D FDM, en la bioimpresión 3D tanto las biotintas como el habitáculo de la bioimpresora suele mantenerse a temperaturas relativamente bajas compatibles con la viabilidad de los componentes termolábiles empleados (células, factores de crecimiento, etc.).

#### **3.7 Integración de impresión 3D-diagnóstico por imagen-CAD**

Los equipos hospitalarios de diagnóstico por imagen, principalmente la tomografía computarizada (TC) y la resonancia magnética nuclear (RMN), generan información en formato DICOM (siglas en inglés de *Digital Imaging and Communication in Medicine*), estándar reconocido globalmente para el intercambio de imágenes médicas. Estos archivos pueden ser procesados con programas informáticos para la obtención de imágenes tridimensionales del interior del cuerpo de los pacientes. Hasta hace relativamente poco tiempo los facultativos estaban limitados a visualizar estas imágenes en una pantalla. Sin embargo, pueden también pueden ser exportadas en formato STL/OBJ e incorporarse a flujos de trabajo CAD de diseño y fabricación digitales para producir objetos físicos mediante impresión 3D. También pueden integrarse en proyectos de diseño de dispositivos médicos de diverso tipo. Una aplicación en auge de esta integración radiología-CAD-impresión 3D consiste en la obtención de modelos anatómicos personalizados de partes del organismo (Marro *et al.,* 2016), para ayudar a los

facultativos a mejorar el abordaje de actos quirúrgicos especialmente complejos. La incorporación, además, de técnicas de moldeado con polímeros transparentes posibilita obtener réplicas dimensionales de, por ejemplo, tejidos u órganos con cáncer. En estos casos se suele disponer el tumor impreso en 3D a color en su ubicación espacial precisa dentro de un órgano transparente. En cualquiera de los casos el especialista puede estudiar una réplica de los casos antes de pasar al quirófano.

Los programas con los que se procesan las imágenes radiológicas aprovechan las diferentes densidades de los tejidos, tanto para identificarlos y asignarles diferentes colores en pantalla como para segmentarlos (aislarlos) con vistas a su exportación como sólido digital. El tejido óseo, de densidad muy superior al resto, es el más sencillo de procesar, mientras que la segmentación de tejidos blandos, con densidades muy parecidas entre sí, requiere de la asistencia del ojo humano en procesos solo parcialmente automatizados.

#### **3.8 Escaneado 3D mediante fotogrametría**

La interacción entre objetos existentes y producidos *ex novo* con herramientas CAD, por ejemplo para la integración ergonómica de partes de la superficie del cuerpo humano con diseños mecánicos como prótesis, férulas, etc., puede requerir la obtención de modelos digitales de las primeras. Cuando la geometría de los objetos que se requiere replicar es sencilla suele resolverse esta necesidad con su rediseño a partir de las cotas medidas sobre el objeto real. Cuando se trata de cuerpos de morfología compleja, el escaneado 3D suele ser la opción óptima. El modelo digital así obtenido puede ser importado al programa informático CAD para su modificación, escalado o adaptación a otros elementos. Asimismo, el archivo digital puede derivarse a un entorno CAM para la realización de réplicas mediante impresión 3D, fresado CN, etc.

El escaneado 3D se trata de una tecnología que generalmente requiere el uso equipos caros que requieren el manejo por personal especializado, quedando fuera del alcance de laboratorios de investigación o entornos *FabLab* con pocos recursos*,* aunque hay disponibles algunas alternativas de bajo coste.

La fotogrametría es una técnica cuyos orígenes se remontan a mediados del siglo XIX. Su aplicación para el digitalizado 3D utiliza un conjunto de fotografías del objeto que se procesan automáticamente para obtener modelos poligonales (mallas). Por debajo de determinadas tolerancias la fotogrametría es una opción excelente por su bajo coste y simplicidad de uso.

Ventajas de la fotogrametría:

- a) Posibilidad de lograr resoluciones muy elevadas.
- b) Empleo de equipos fotográficos que, aun siendo estándar, pueden estar dotados de sensores de gran tamaño (MP) y gran calidad óptica.
- c) El mayor rango de tamaño de todos los sistemas de escaneado 3D. Desde microfotografía con cámaras dotadas de lentes macro hasta sitios arqueológicos, edificios o accidentes geográficos.
- d) Ofrece elevada precisión para capturar la forma del cuerpo humano y de otros seres vivos, y pueden utilizarse para crear dispositivos con ergonomía personalizada.
- e) Sencillez de uso.
- f) Bajo coste.

En condiciones favorables el detalle del objeto capturado por fotogrametría puede rivalizar con un escáner láser. Se trata de una técnica que ha sido empleada en el campo de la ingeniería de tejidos, por ejemplo para la obtención de un modelo realista de oreja (Reiffel, 2013).

### 4

Hipótesis y objetivos

#### **4 Hipótesis y objetivos**

Las tecnologías de diseño y fabricación digitales a pequeña escala comunes en un *FabLab* pueden ser aplicadas con resultados funcionales, innovadores, rápidos y de bajo coste en entornos de investigación biomédica, posibilitando la producción de nuevos biomateriales funcionales así como elementos auxiliares de la investigación.

Objetivos generales:

- 1. Producción, con técnicas de diseño y fabricación digitales a pequeña escala, principalmente impresión 3D, de andamios con porosidad parametrizada y morfología compleja personalizada, que además sean biocompatibles, implantables y reabsorbibles. Se centra la atención en biomateriales de composición mixta, homogénea y de producción propia, con una base de termopolímero (PLA) y fracciones variables de materiales no fundentes (cerámicas).
- 2. Diseño y producción, también con técnicas de diseño CAD y fabricación digital a pequeña escala, de un prototipo de bioimpresora funcional y de bajo coste que suponga un avance técnico respecto de los equipos que forman parte del estado del arte.

Objetivos específicos:

- 1. Diseño CAD, impresión 3D FDM y validación *in vitro* de andamios porosos producidos con filamento de biopolímero (PLA) y con recubrimiento de cerámicas/grafeno.
- 2. Impresión 3D y validación de andamios porosos usando como materia prima biomateriales de formulación mixta biopolímero (PLA)-cerámica, de elaboración propia y composición controlada, exacta y homogénea.
- 3. Desarrollo de un método para el diseño CAD de andamios con porosidad parametrizada e independiente de la morfología, para la impresión 3D optimizada, tanto con biopolímeros puros, como con materiales mixtos que incluyen fracciones no fundentes (cerámica, grafeno, metales, etc.) así como con geles (bioimpresión).
- 4. Aplicaciones innovadoras y de bajo coste de tecnologías de diseño y fabricación digital a pequeña escala (impresión 3D FDM, escaneado 3D, fresado/torneado/corte láser CN, fotogrametría, etc.), para la producción de equipamiento y dispositivos auxiliares de la investigación, concretamente en el campo biomédico.
- 5. Integración innovadora de técnicas de procesamiento de archivos de diagnóstico por imagen, principalmente tomografía computarizada (TC), modelado digital e impresión 3D para el diseño y la producción de modelos anatómicos con forma anatómica personalizada.
- 6. Desarrollo de un prototipo de bioimpresora funcional que suponga un avance técnico.
- 7. Redacción y solicitud de patentes.
- 8. Integración de las posibilidades gráficas del diseño industrial y del modelado de malla en la presentación de resultados científicos.

5<br>Resumen gráfico

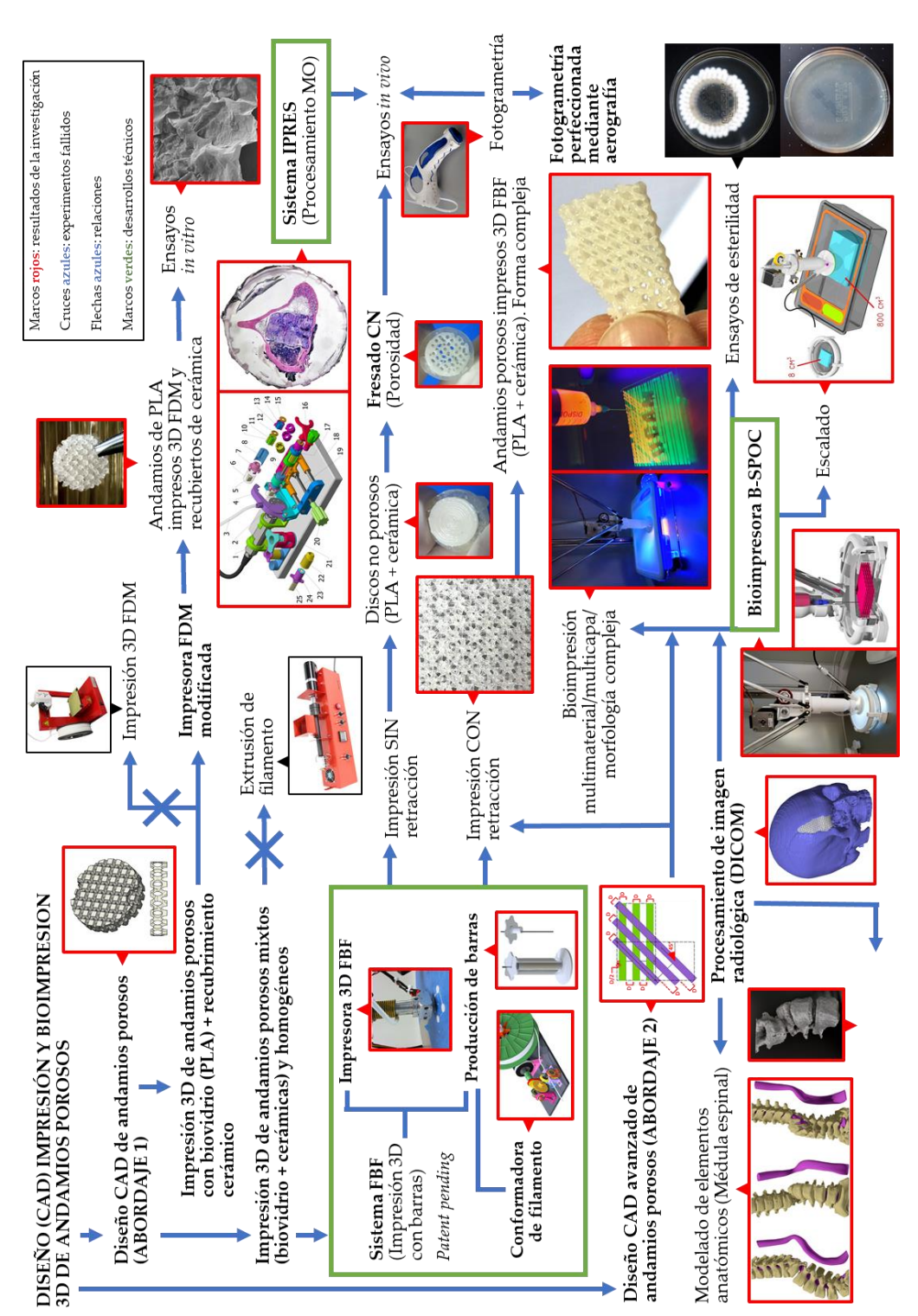

#### 5 Resumen gráfico

## 6

Material y métodos

### **6 Material y métodos**

En consonancia con lo expuesto en el prefacio referente a la estructura de la tesis y la dificultad para delimitar con precisión los apartados de material y métodos se ha optado incluir en esta sección los protocolos que forman parte del estado del arte, concretamente las técnicas de laboratorio empleadas.

### **6.1 Materiales**

#### **6.1.1 Programas informáticos**

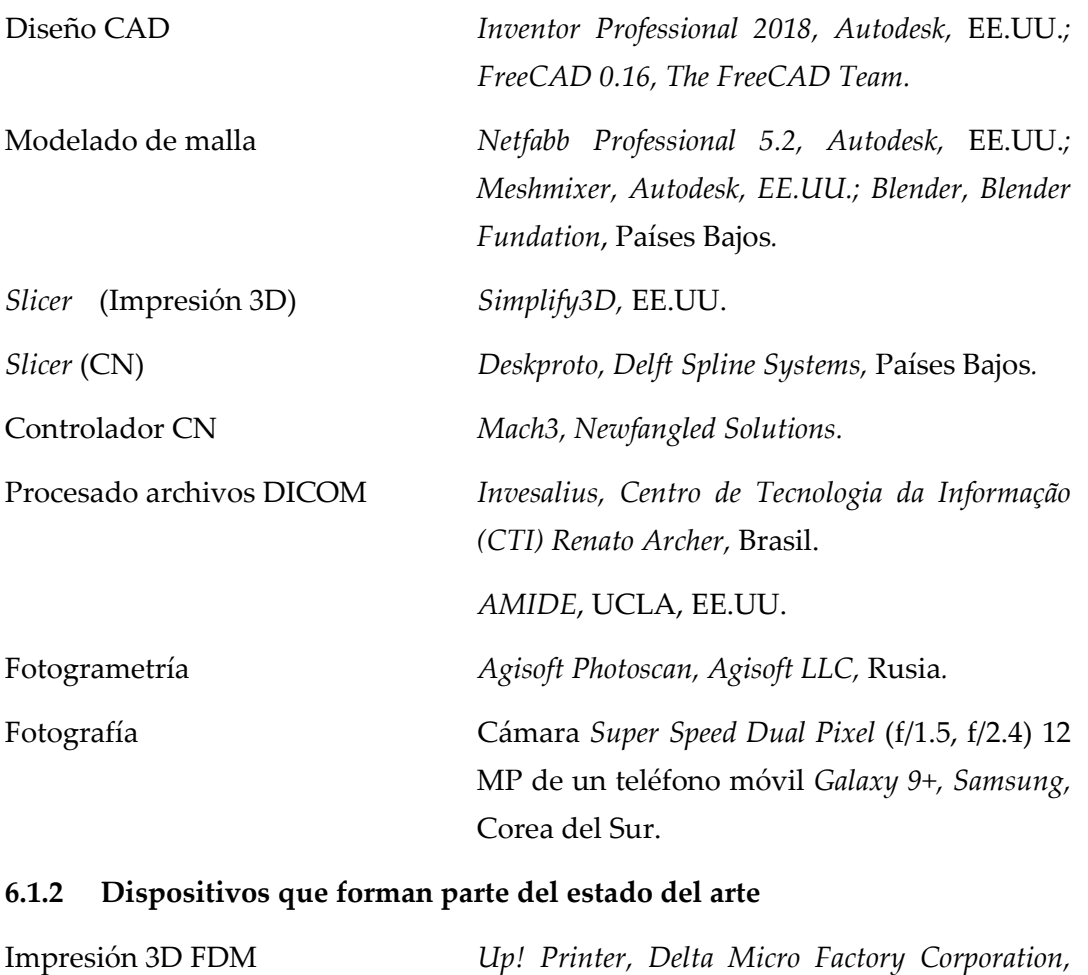

Extrusora de filamento *Noztec Pro, Noztek Ltd.,* Reino Unido.

China; *Ultimaker 2, Ultimaker BV,* Países Bajos*;* 

*Deltatower, Deltatower GmbH,* Suiza*.*

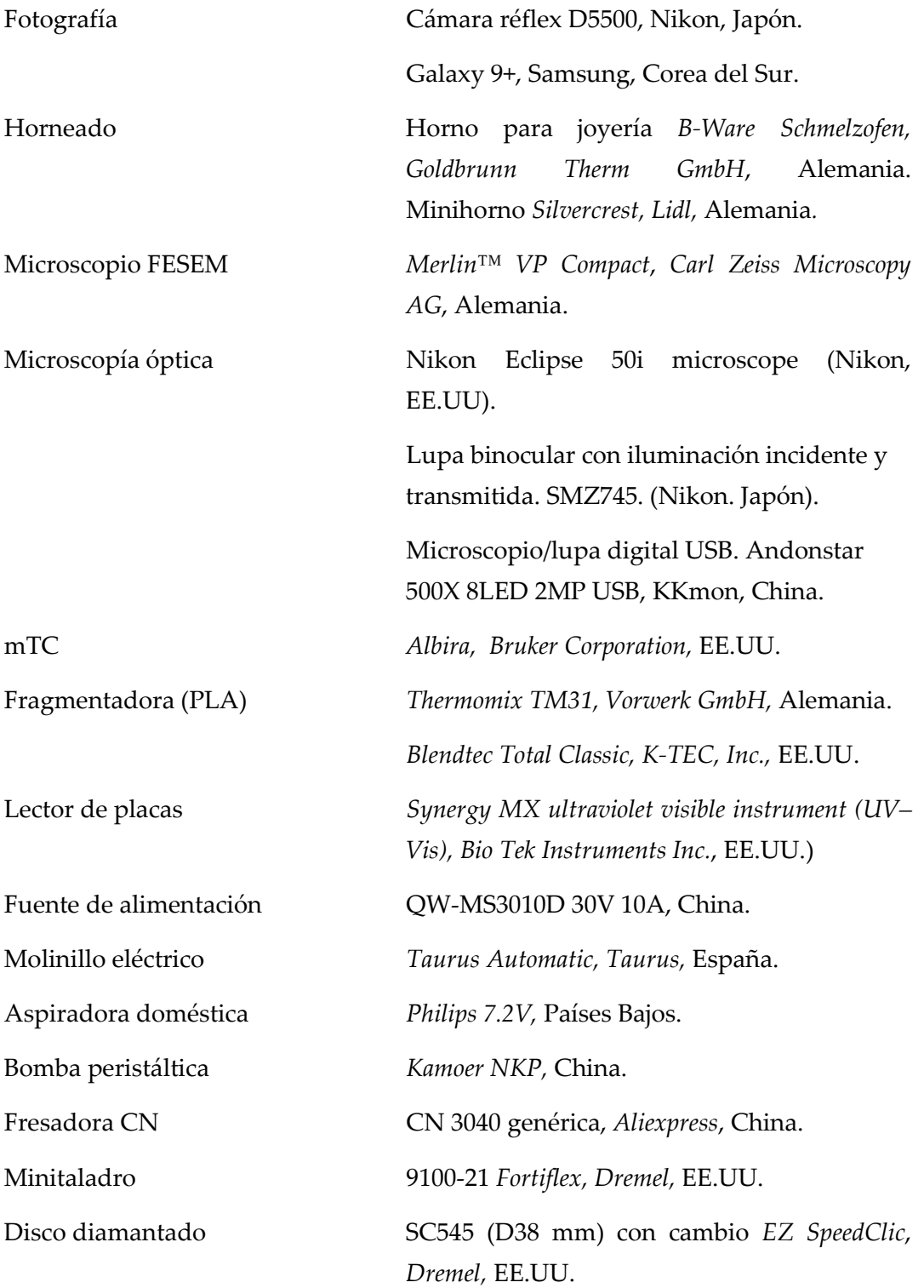
## **6.1.3 Reactivos y otros materiales**

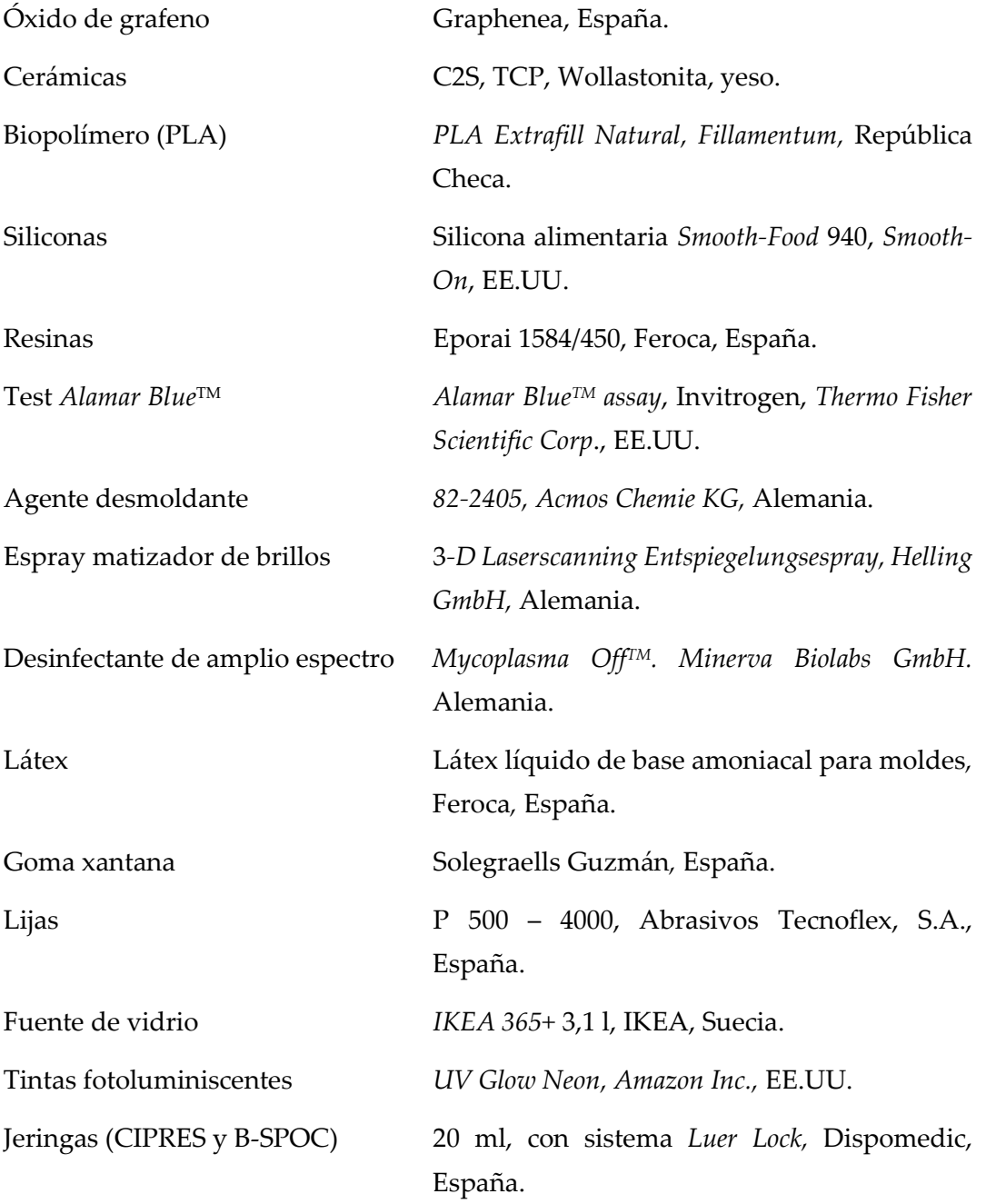

#### **6.2 Métodos**

#### **6.2.1 Ensayos** *in vitro* **de actividad metabólica (***Alamar Blue***®).**

Aislamiento, caracterización y cultivo primario de células madre mesenquimales derivadas de médula ósea humana (ahMSC).

Las células se aislaron siguiendo el procedimiento descrito por (Meseguer et al, 2008 y 2009) y se caracterizaron siguiendo los criterios de la Sociedad Internacional de Terapia Celular (ISCT) (Dominici, 2006) (los datos no se muestran). Después de la expansión celular, se prepararon ahMSCs de pase 3 (P3) para su uso en todos los experimentos subsiguientes. Para el examen de los ensayos de adhesión y proliferación, se sembraron células en la parte superior de los andamios porosos con una densidad de 5 × 10<sup>3</sup> células cm-2 en una placa de 48 pocillos y se cultivaron con medio de crecimiento (GM) consistente en Medio Esencial Mínimo (DMEM) de *Dulbecco* (*Sigma-Aldrich*, EE.UU.) complementado con 10% (v/v) de FBS (suero fetal bovino) y antibióticos de rutina (penicilina/estreptomicina). Como control positivo se sembraron células directamente en una placa de cultivo de poliestireno tratado (TCPS) (Sigma-Aldrich, EE.UU.). Las placas se incubaron a 37° C en una atmósfera humidificada compuesta por un 95% de aire y un 7,5% de CO2. Algunos de los cultivos celulares de ahMSCs también fueron inducidos a la diferenciación osteogénica, reemplazando al GM por un medio de diferenciación osteogénica (OM) a partir del día 21, que consistió en el GM complementado con ácido l-ascórbico-2-fosfato (0,2 mM) (Sigma-Aldrich, USA), dexametasona (10 nM), (Sigma-Aldrich, USA), y β-glicerol fosfato (10 nM), (Merck, Alemania). El medio de cultivo se reemplazó cada 3 días.

#### Ensayo con *Alamar Blue*®

Empleado en esta tesis para determinar las propiedades biológicas, relacionadas con la proliferación, de los biomateriales desarrollados en el capítulo 7, donde se detallan los materiales ensayados. Brevemente, las células se sembraron en andamios impresos 3D FDM con PLA (descritos en el capítulo 7) que fueron previamente esterilizados y dispuestos en placas de cultivo de 48 pocillos con una densidad de células de  $5 \times 10^3$  cm<sup>-2</sup>, y se permitió que se adhirieran durante 1 h. Posteriormente, se añadieron 1 ml de medio a cada pocillo, y finalmente se

incubaron bajo las mismas condiciones de cultivo que las descritas anteriormente. El medio fue reemplazado cada 3 días. El ensayo *Alamar Blue*® (*Alamar BlueTM assay, Invitrogen,* EE.UU.) se realizó en los días 1, 7, 14, 21 y 28. Al final de cada período de cultivo, el medio se descartó y los pozos se lavaron dos veces con PBS. Cada pozo se llenó con 200 µl de medio fresco, con 10% de reactivo *Alamar Blue*® y se incubó a 37° C durante 4 h. La solución de cada pozo se transfirió a una placa de 96 pocillos y la fluorescencia se determinó directamente en un instrumento visibleultravioleta (UV-Vis) de *Synergy* MX® (*Bio Tek Instruments Inc*., EE.UU.) a una longitud de onda de 590 nm de emisión.

#### **6.2.2 Ensayos** *in vivo*

Elección y acondicionado de los animales, métodos prequirúrgicos y quirúrgicos

Se emplearon nueve conejos macho de Nueva Zelanda, sanos, de entre 3,5 y 4 kg de peso y edades comprendidas entre 26 y 28 semanas para asegurar la madurez esquelética. La aprobación ética del experimento se obtuvo del Comité de Ética en Investigación Animal de la Universidad de Murcia (A13150102). Antes de la etapa experimental, cada animal fue manejado según condiciones establecidas por la Directiva de la UE/63/2010 y por el Real Decreto 53/2013. Después del acondicionamiento, los animales fueron asignados aleatoriamente en tres grupos (n = 3 cada uno) en correspondencia con tres períodos de estudio definidos (1, 3 y 6 meses) respectivamente.

#### Método quirúrgico

La premedicación y la anestesia del animal se lograron con sulfato de atropina (0,3 mg k-1 , im), clorpromazina clorhidrato (10 mg k-1 , im), xilacina (0,25 mg k-1 , im) e hidrocloruro de ketamina (50 mg k-1 , im). Los animales fueron tratados con una dosis única profiláctica de enrofloxacina (mg k-1 , im) (Virbac, España) para reducir el riesgo de infecciones del sitio quirúrgico. La superficie quirúrgica se rasuró, lavó y esterilizó con clorhexidina® (*Bohm* SA, España) y povidona yodada al 10% (Betadine, Meda Pharma, España) (Figura 6.1a). Se delimitó el área quirúrgica (Figura 6.1b).

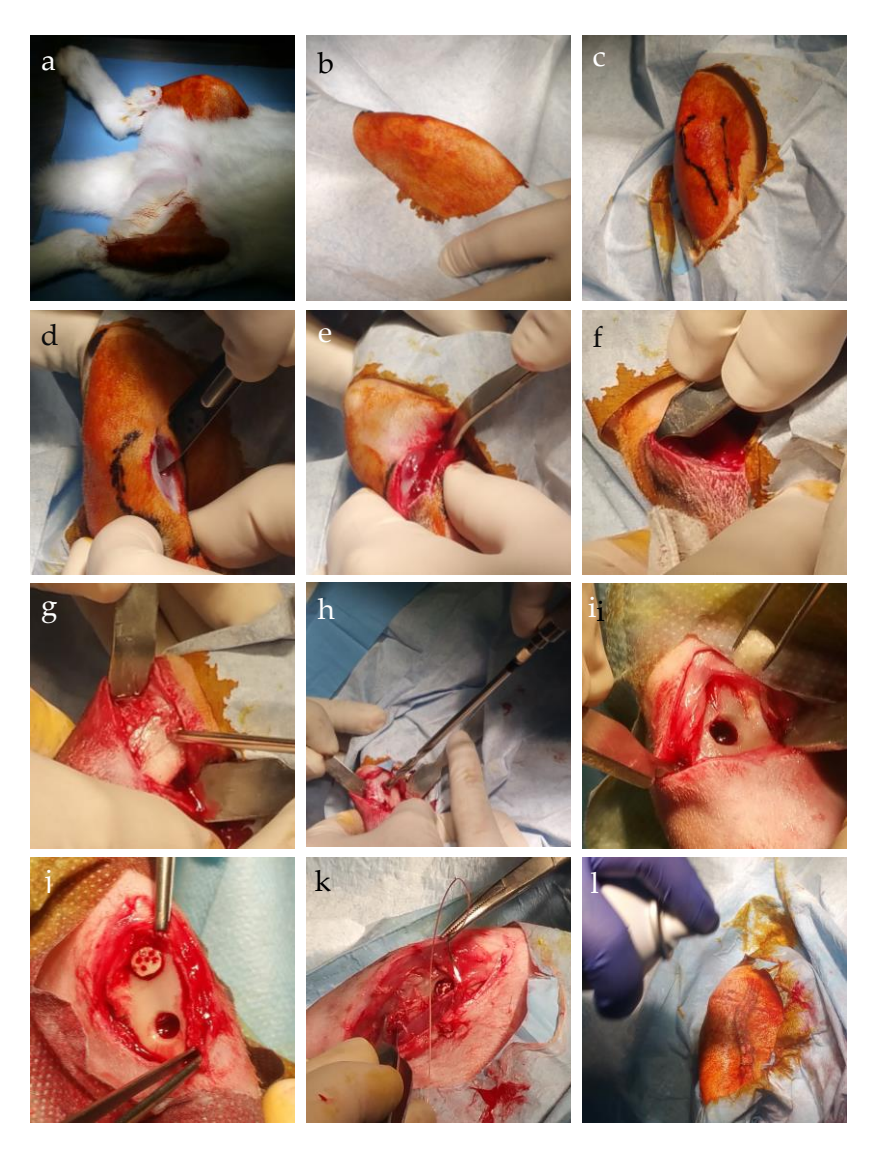

**Fig. 6.1| Implante de biomaterial en tibia de conejo. a,b**, Preparación del área quirúrgica. **c**, Rotulación de puntos de referencia. **d**, Incisión. **e-f**, disección de fascias y periostio. **g-h**, Taladro del defecto óseo. **i-j**, Implante del biomaterial. **k**, Sutura. **l**, Desinfección.

Para ubicar el área de operación de forma regular en todos los especímenes se tomó como referencia quirúrgica la tuberosidad tibial anterior, que fue rotulada (Figura 6.1c). Se realizó una incisión cutánea profunda de 1,5 - 2 cm de largo (Figura 6.1d) en la metáfisis anteromedial proximal, en paralelo al eje del eje tibial derecho.

Después de la disección de fascias y periostio (Figura 6.1e-f), se creó un defecto óseo unicortical de ~ 4.5 mm de diámetro (Figura 6.1g-h) con un taladro quirúrgico óseo, acoplado a un micromotor a bajas revoluciones e irrigación continua con solución salina. Los defectos quirúrgicos fueron desbridados y lavados con solución salina fisiológica antes de ser injertados con implantes cilíndricos porosos (Figura 6.1i-j). La herida quirúrgica fue suturada en capas anatómicas con 3 - 0 *Coated Vicryl*® y 3 - 0 *Vicryl rapide*® (*Johnson & Johnson Medical Devices & Diagnostics*, EE.UU.) (Figura 6.1k) y cubierta por la aplicación de una fina capa de espray para apósitos plásticos *NovecutanTM* (Inibsa, España) (Figura 6.1l).

La analgesia postoperatoria se evaluó mediante la aplicación de mepivacaína subcutánea (1%) alrededor de la herida quirúrgica y buprenorfina (0,3 mg k-1 , im, cada 12 h durante 4 días). Después de la cirugía, se permitieron los movimientos libres de extremidades.

#### Eutanasia y obtención de muestras

Se consideraron tres tiempos de muestreo diferentes en el estudio (1, 3 y 6 meses después de la cirugía). Por cada tiempo de muestreo, un grupo de animales (n = 3) fue sedado profundamente con una dosis única de clorhidrato de ketamina (50 mg k-1 , im) y sometido a eutanasia por una sobredosis intracardiaca de pentobarbital (*Dolethal*®, Lab Vetoquinal, Francia). Para cada animal, se extirpó la tibia de la extremidad derecha, se limpió el tejido blando y se fijó con formalina neutra (10%). Las muestras se almacenaron refrigeradas a 4° C.

#### **6.2.3 Microscopía**

#### FESEM. Procesamiento de muestras

Después los periodos de incubación los discos cultivados con células se enjuagaron con solución tampón fosfato (PBS) durante 10 minutos y se fijaron durante 1 h con glutaraldehído al 3% en tampón de cacodilato 0,1 M. Posteriormente se fijaron con tetróxido de osmio al 1%. A continuación las construcciones cultivadas con células se enjuagaron con PBS y se deshidrataron en una serie graduada de soluciones de etanol (30%, 50%, 70%, 90% y 100% v/v). El secado en el punto crítico se realizó con CO2 líquido. Por último las muestras

fueron recubiertas de oro y examinadas por microscopía electrónica de barrido de emisiones de campo (FESEM) (Merlin™ VP Compact, Carl Zeiss Microscopy S.L., Oberkochen, Alemania).

#### Microscopía óptica. Tinción

Las muestras biológicas obtenidas en el capítulo 8 fueron teñidas con una técnica desarrollada por Steinke, Rabi y Saito (Steinke *et al.*, 2019) originalmente para teñir tejidos plastinados.

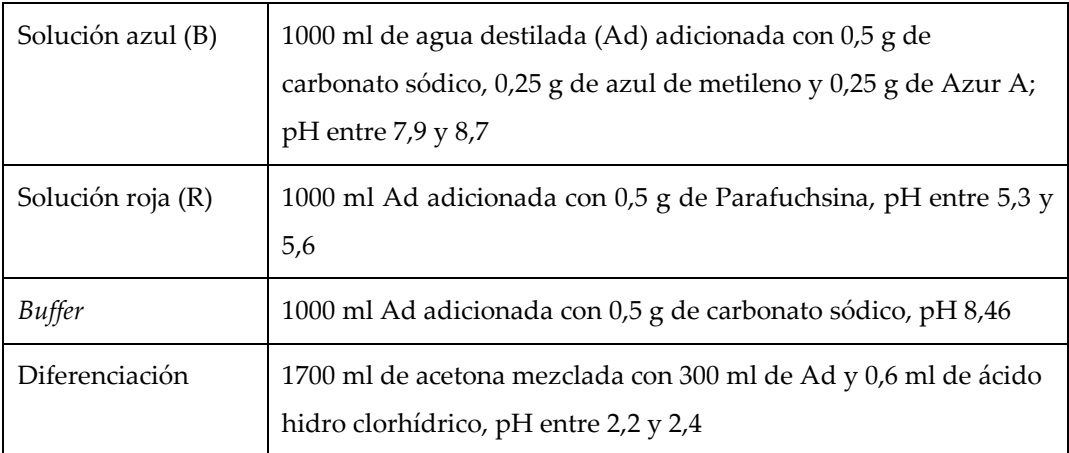

#### **Tabla 7.1 | Tinción (reactivos)**

Procedimiento:

- 1. Calentamiento de las muestras a 50° C
- 2. Tinción de las muestras en la solución B durante 10 minutos.
- 3. Lavado con *buffer*.
- 4. Tinción de las muestras en la solución R durante 5 minutos.
- 5. Lavado con agua corriente.
- 6. Lavado con solución de diferenciación (1´) para eliminar colorantes superficiales.
- 7. Lavado con *buffer*.
- 8. Secado al aire.
- 9. Conservación a temperatura ambiente cubiertas con placa de vidrio.

# 7

Diseño, impresión 3D FDM y validación *in vitro* de andamios producidos con biopolímero (PLA) y recubiertos con cerámicas/grafeno

## **7 Diseño, impresión 3D FDM y validación** *in vitro* **de andamios producidos con biopolímero (PLA) y recubiertos con cerámicas/grafeno**

Se abordó el diseño de un patrón de porosidad máxima optimizada para la impresión 3D FDM de andamios con materiales sencillos (PLA). El andamio (Figura 7.1c) fue diseñado (CAD) con *Autodesk Inventor 2018.* El diseño comenzó con un sólido cilíndrico (Diámetro (D) = 11 mm, Altura (H) 2.5 mm) (Figura 7.1a) al que se le aplicó un determinado patrón de extrusión negativa (sustracción) (Figura 7.1b) que a continuación se repitió axialmente (Figura 9.1c). Las cotas del dibujo de dichos patrones fueron modificadas hasta el límite de la impresora 3D FDM (Figura 7.2a). Las dimensiones exactas pueden consultarse en el Anexo 17.1.8.

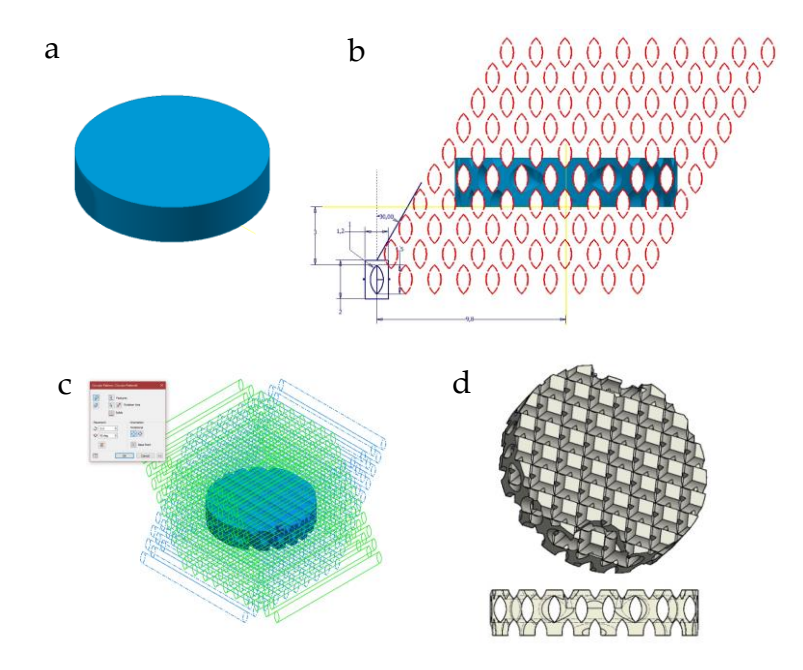

**Fig. 7.1 |Diseño de andamio poroso. a,** Diseño del disco de partida. **b,** Patrón de perforado. **c,** Repetición axial. **d,** Diseño terminado.

Para tener un control más preciso de la temperatura de impresión, a la máquina se le adaptó un potenciómetro diseñado *ad hoc* (Figura 7.2b).

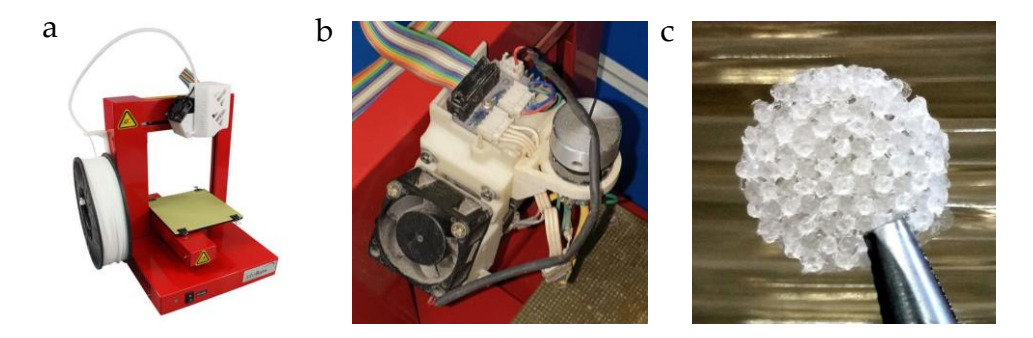

**Fig. 7.2 |Impresora 3D FDM empleada. a,** Vista de la impresora 3D empleada. **b,** Detalle de la modificación realizada (integración de un potenciómetro). **c,** Andamio poroso impreso.

#### **7.1 Recubrimiento de los andamios y estudios de validación** *in vitro*

El biopolímero empleado ha sido el ácido poliláctico (PLA) por ser simultáneamente un biomaterial comprobado y un termoplástico ampliamente empleado en impresión 3D FDM, con excelentes propiedades mecánicas, alta disponibilidad y bajo coste (McManus *et al.*, 2005).

Las cerámicas elegidas (Figura 9.3) han sido el fosfato tricálcico (TCP) y el silicato dicálcico (C2S) proporcionadas por la Dra. De Aza de la Universidad de Elche. El primero de ellos es el biomaterial más empleado dentro del grupo de los fosfatos de calcio; es bioactivo, biodegradable, biocompatible, osteoconductor y osteoinductor. Se emplea ampliamente como sustituto del tejido óseo, en el recubrimiento de prótesis metálicas, materiales compuestos, cementos, etc. Por otro lado, las cerámicas con contenido en CaO y SiO<sub>2</sub> presentan elevada bioactividad, con capacidad de adherirse tanto a tejido óseo como a tejidos blandos, favoreciendo la osteogénesis (Hench, 2006). Es utilizado como componente de cementos óseos y dentales.

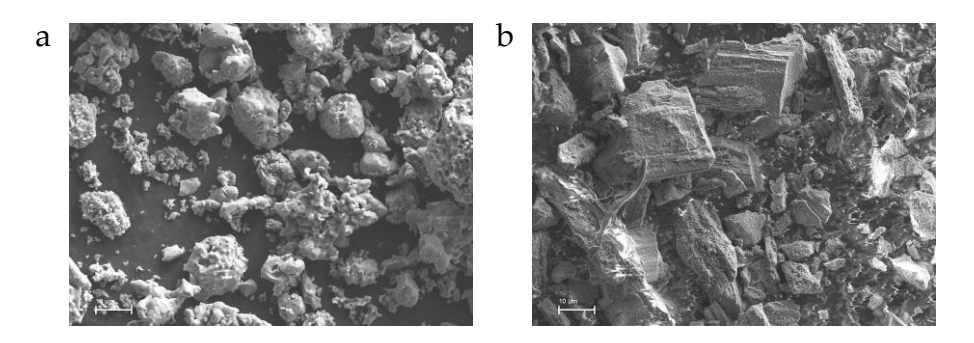

**Fig. 7.3 | Imágenes FESEM de las cerámicas empleadas. a**, TCP. **b**, C2S. Longitud del segmento de magnificación: 10µm.

Por otro lado se estudiaron andamios recubiertos de grafeno (Wang, 2017) en forma reducida.

Para ambos experimentos se imprimieron 3D un total de aproximadamente 100 andamios porosos como los descritos.

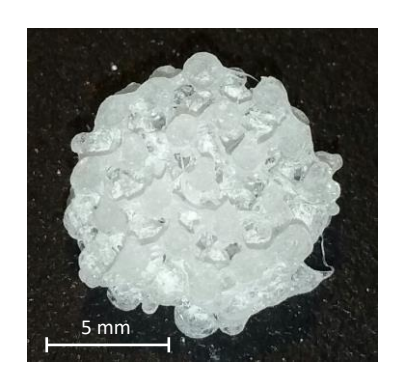

**Fig. 7.4 |** Andamio poroso impreso en 3D con PLA y recubierto de las cerámicas TCP-C2S en proporción 1:1.

#### **Recubrimiento con cerámicas (TCP/C2S en proporción 1:1)**

Se emplearon 533,3 mg de cada cerámica dispersadas en 4800 µl de agua mili-Q para recubrir 32 andamios. La mezcla se realizó en mortero de ágata al que, se añadieron los andamios impresos para su recubrimiento. Los andamios impregnados se trasladaron en tandas de 8 al interior de una jeringa donde se

realizaron ciclos de vacío para retirar aire del interior de los andamios y mejorar la distribución de las cerámicas entre los poros (Figura 7.4). Los andamios así tratados se secaron en estufa a 70 °C durante 4 h.

#### **Recubrimiento con grafeno reducido:**

Para este ensayo se utilizaron 32 andamios de PLA. El procedimiento fue el siguiente: baño en 25 ml de solución de grafeno oxidado (GO) (Figura 7.5a) durante 30´; secado en estufa a 70 °C durante 2 h; nuevo baño en GO durante 1 h; secado de 24 h; lavado de 24 h; último ciclo de secado en estufa a 70 °C durante 24 h. A continuación se realizó la reducción del GO adherido a los andamios (Figura 7.5b). Para ello se preparó una solución de 0,36 g de ácido ascórbico en 100 ml de agua mili-Q en la que se sumergieron los discos a 70 °C durante 3h con dos cambios de agua. Se conservaron en oscuridad.

Los andamios fueron esterilizados con el método de gas plasma de peróxido de hidrógeno en las instalaciones del Hospital Universitario Virgen de la Arrixaca. Este método es indicado para materiales sensibles al calor como el PLA y otros biopolímeros ya que no se superan los 50 °C.

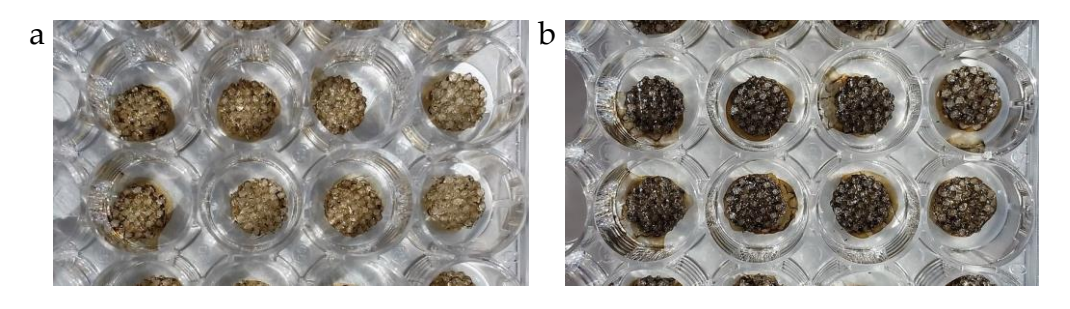

**Fig. 7.5 | Andamios porosos impresos en 3D con PLA e impregnados de grafeno. a**, Grafeno oxidado. **b**, Grafeno reducido.

## **Ensayos de citotoxicidad: Siembra de andamios con células madre mesenquimales adultas humanas (ahMSCs)**

Se sembraron un total de 5000 ahMSCs por andamio, tanto los recubiertos con cerámicas como con grafeno reducido.

#### **Ensayo de citotoxicidad con** *Alamar Blue®* **(AB)**

Para este ensayo se aplicó el procedimiento colorimétrico, *Alamar Blue®*, de medición de la citotoxicidad mediante reducción de resazurina (7-Hidroxi-3Hfenoxacina-3-uno 10-óxido). Se trata de una molécula de color azul y débil fluorescencia hasta que se reduce irreversiblemente a resofurina, altamente fluorescente y de color rojo.

Se emplea como indicador de oxidación-reducción en ensayos de viabilidad celular, midiendo la respiración tanto aeróbica como anaeróbica. La solución de resazurina tiene un elevado valor del índice de dicromaticidad de *Kreft*, lo que implica que sufre cambios grandes de tono que son proporcionales a la concentración.

Para el estudio se prepararon 21 ml de medio de cultivo sin rojo fenol: 20 ml de suero fetal bovino (SFB), 2 ml de glutaraldehído, 2 ml de antibiótico y 176 ml de medio DMEM. Se combinó en proporción 9:1 con reactivo *Alamar Blue*® (20 ml de medio y 2 ml de AB). Se trabajó con placas de 96 pocillos, a cada uno de los cuales se retiró el medio y se sustituyó con 500 µl del medio con AB trabajando en oscuridad. Se midió fluorescencia y absorbancia con un lector de placas (Synergy MX ultraviolet visible instrument (UV–Vis), Bio Tek Instruments Inc., EE.UU.).

#### **Ensayo de liberación de iones (ICP)**

Para determinar la potencial liberación de iones por parte del andamio se utilizó la técnica de Espectrometría de Masas con Plasma Acoplado mediante Inducción, (ICP-MS). Se trata de un tipo de espectrometría de masas que usa plasma acoplado por inducción para ionizar la muestra, detectando y cuantificando dichos iones. Es empleada para detectar elementos de la tabla periódica, así como sus isótopos, desde concentraciones muy bajas (ng/L – mg/L).

Se trabajó con andamios sin sembrar, solo con los materiales M2 (PLA-GR) y M3 (PLA-C2S/TCP), sumergidos en tres medios diferentes: tampón fosfato salino (PBS), agua mili-Q y medio de cultivo (DMEM). Cada andamio se introdujo en sendos tubos *falcon* con 5 ml de cada líquido. En total se prepararon 3 tubos de cada material. Se extrajeron alícuotas de 1 ml a los siguientes tiempos: 1 h, 3 h, 6 h, 12 h, 48 h, 4 días y 6 días.

## **Estudio de microscopía electrónica de barrido por emisión de campo (FESEM)**

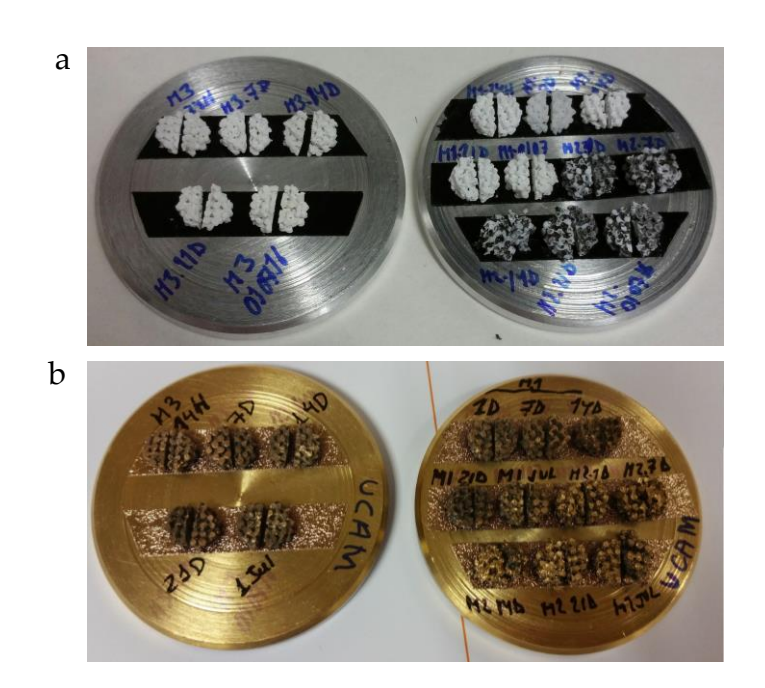

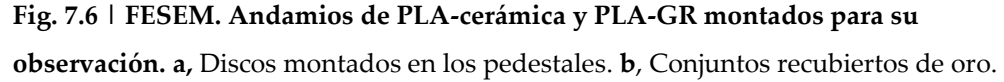

El FESEM permite trabajar a menores voltajes que un microscopio electrónico de barrido (SEM) convencional, propiedad esta última de interés cuando se trata materiales sensibles al calor como los biopolímeros y los plásticos en general ya que se reduce su daño por fusión. Comparados con los resultados obtenidos con SEM convencionales, los FESEM proporcionan imágenes más nítidas, con menor ruido electrostático y una resolución espacial de hasta 1,5 nm, entre tres y seis veces superior.

Las muestras fueron fijadas en pedestales y metalizadas con oro (Figura 7.6) (método detallado en el apartado 6.2 de material y métodos).

Leyenda: a) Material 1 (M1): PLA; b) Material 2 (M2): PLA-grafeno reducido (PLA-GR); c) Material 3 (M3): PLA-cerámicas (PLA-TCP/C2S) (1:1).

#### **7.2 Resultados**

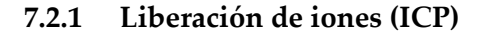

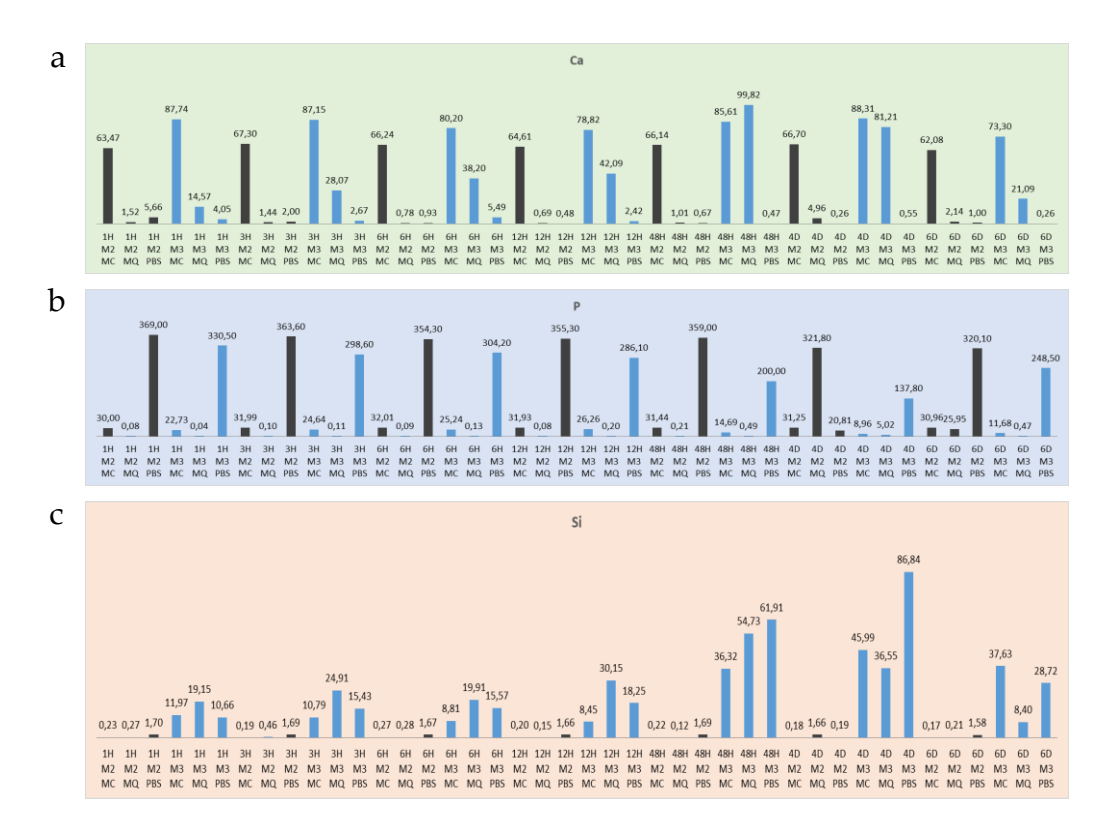

**Fig. 7.7 | ICP. Resultados de la liberación de iones a 1 hora, 3 h, 6 h, 12 h, 48 h, 4 días y 6 días. a,** Liberación de calcio. **b,** fósforo. **c,** silicio.

## **7.2.2 Microscopía electrónica FESEM**

Material 1 (M1), andamios de PLA sin recubrimiento (Figura 7.8).

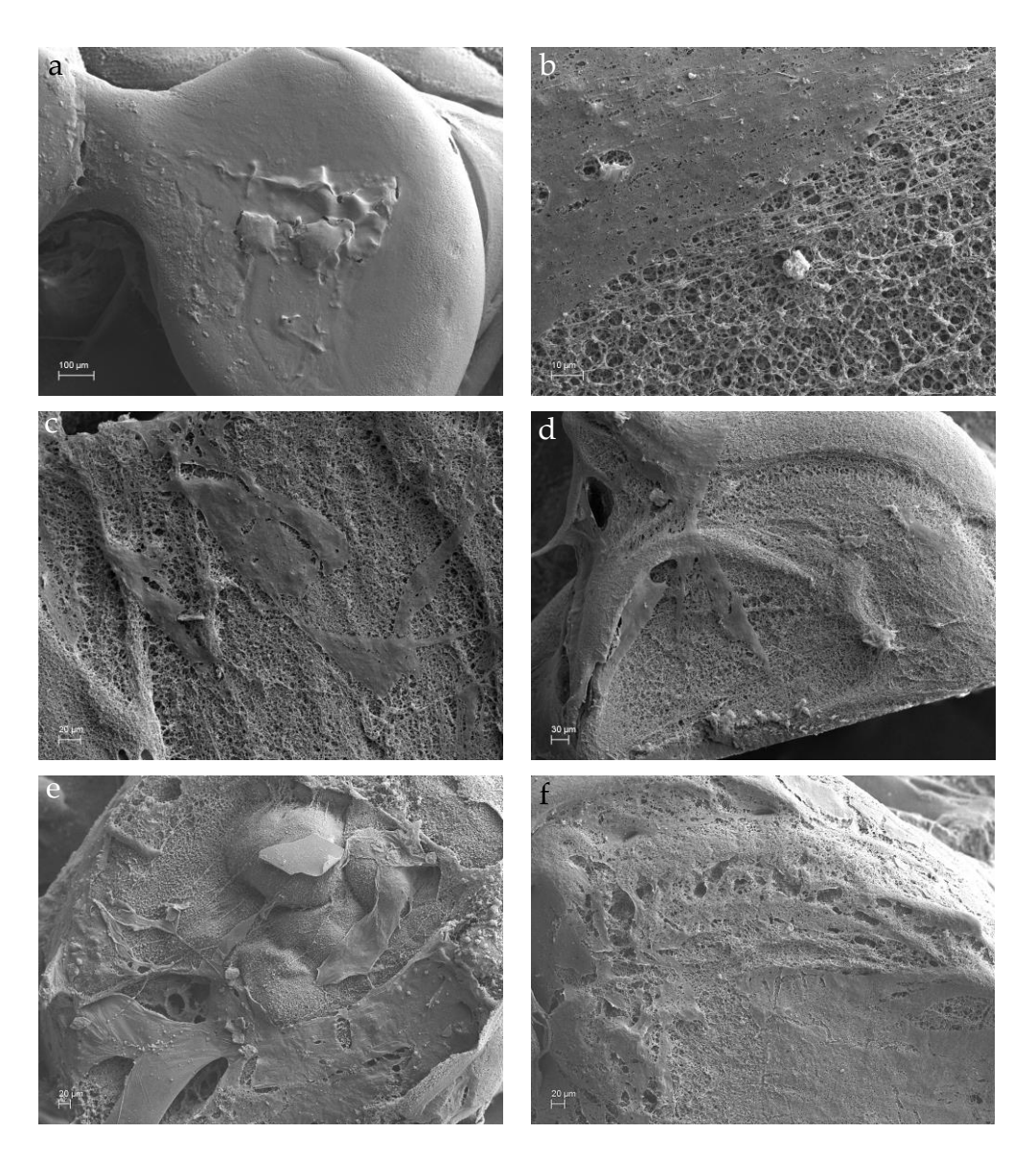

**Fig. 7.8 | Imágenes FESEM.** Material 1 (PLA). **a-b,** diá 1. **c-d,** día 14. **e-f,** 60 días.

## Material 2 (M2), andamios de PLA recubiertos de grafeno reducido (Figura 7.9).

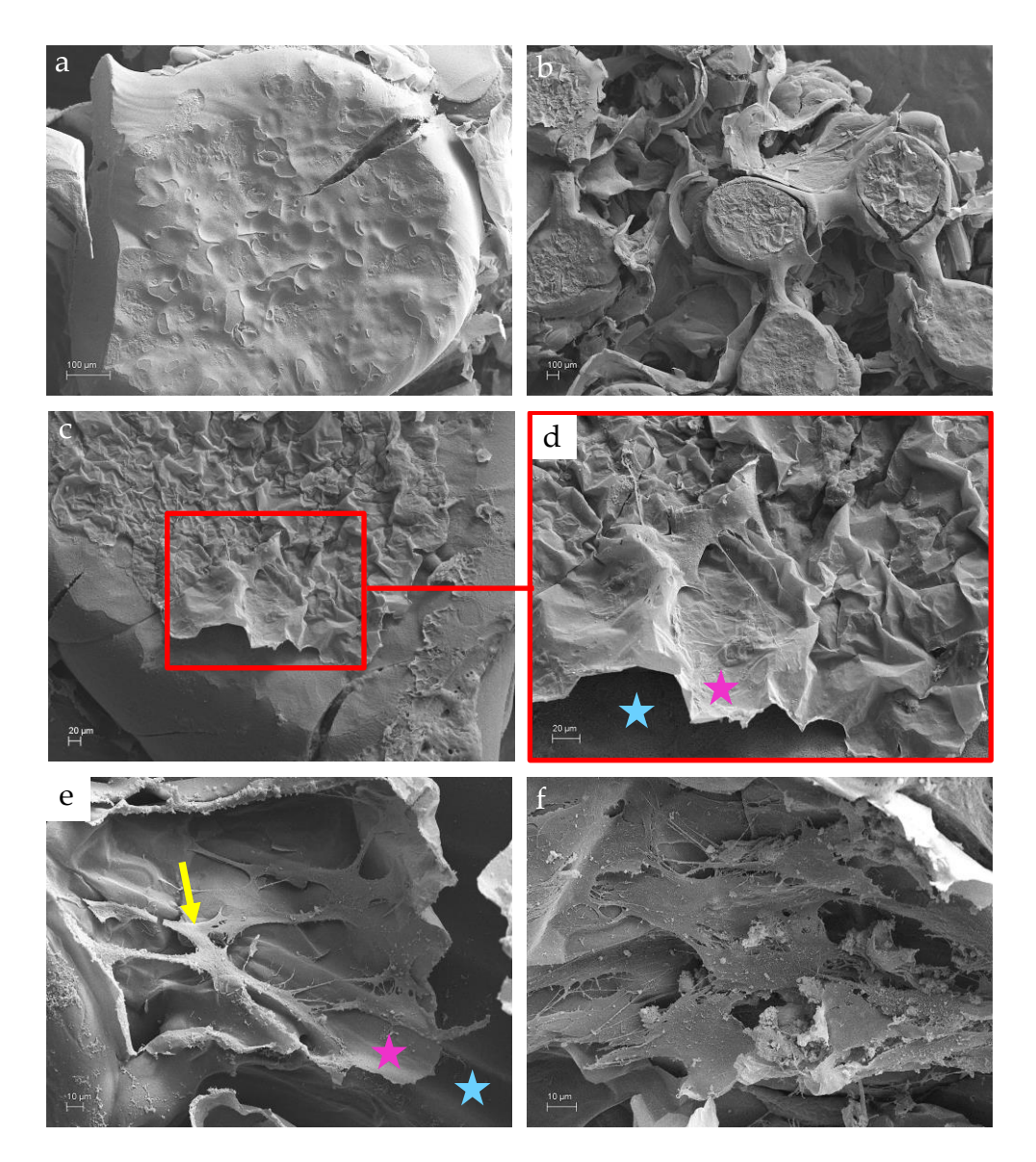

**Fig. 7.9 | Imágenes FESEM.** Material 2 (PLA-GR)**. a,** diá 1. **b-e,** 21 días. **f**, dos meses. Las estrellas azules indican superficie de PLA desnudo, las de color morado indican lámina de GR. Los marcos de color rojo delimitan áreas ampliadas. Las flechas amarillas señalan células.

## Material 3 (M3), (PLA-TCP/C2S) (1:1) (Figuras 7.10 y 7.11).

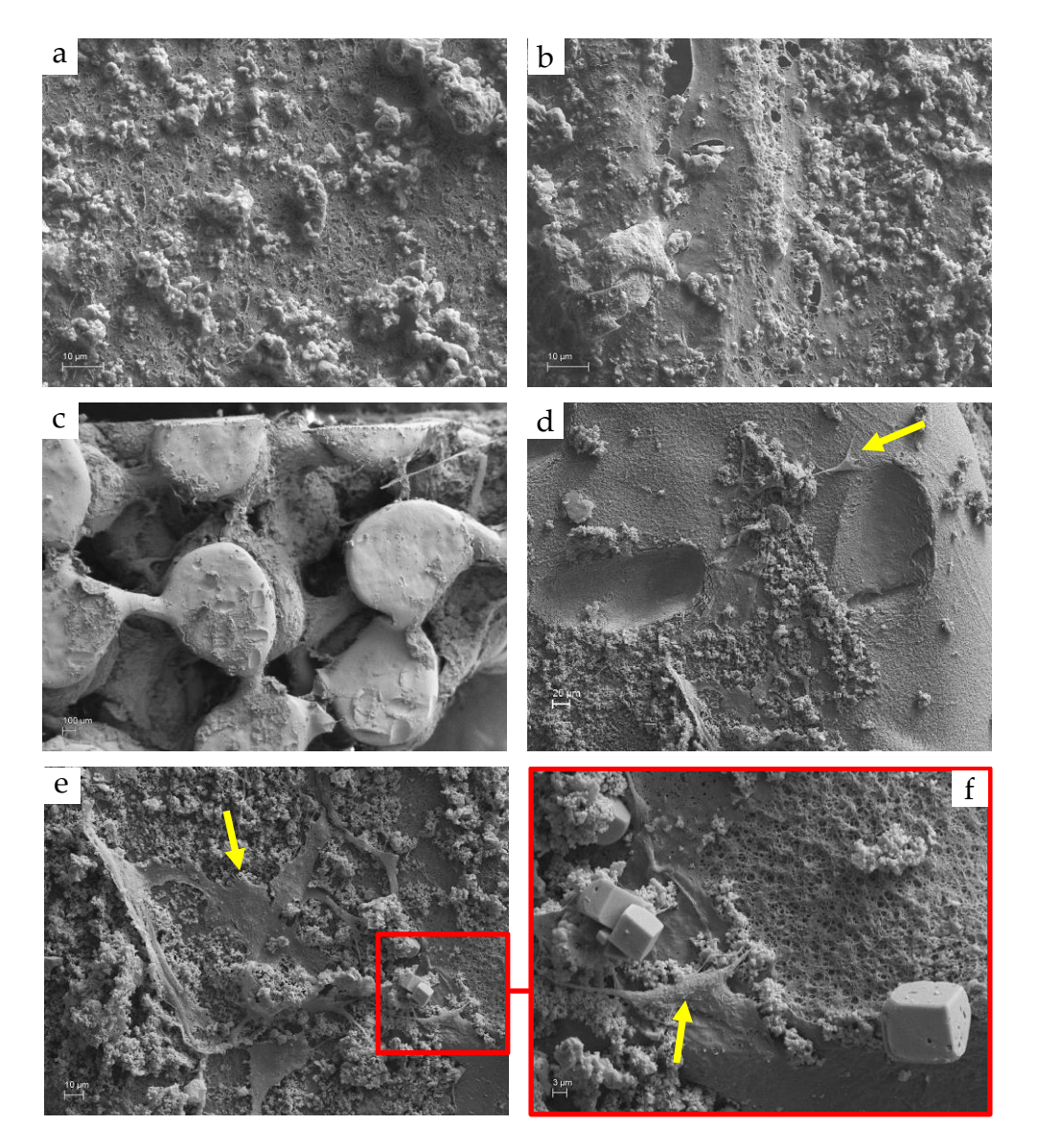

**Fig. 7.10 | Imágenes FESEM.** Material 3 (PLA-CER)**. a-b,** día 1. **b-e,** 21 días. **f**, dos meses. Los marcos de color rojo delimitan áreas ampliadas. Las flechas amarillas señalan células.

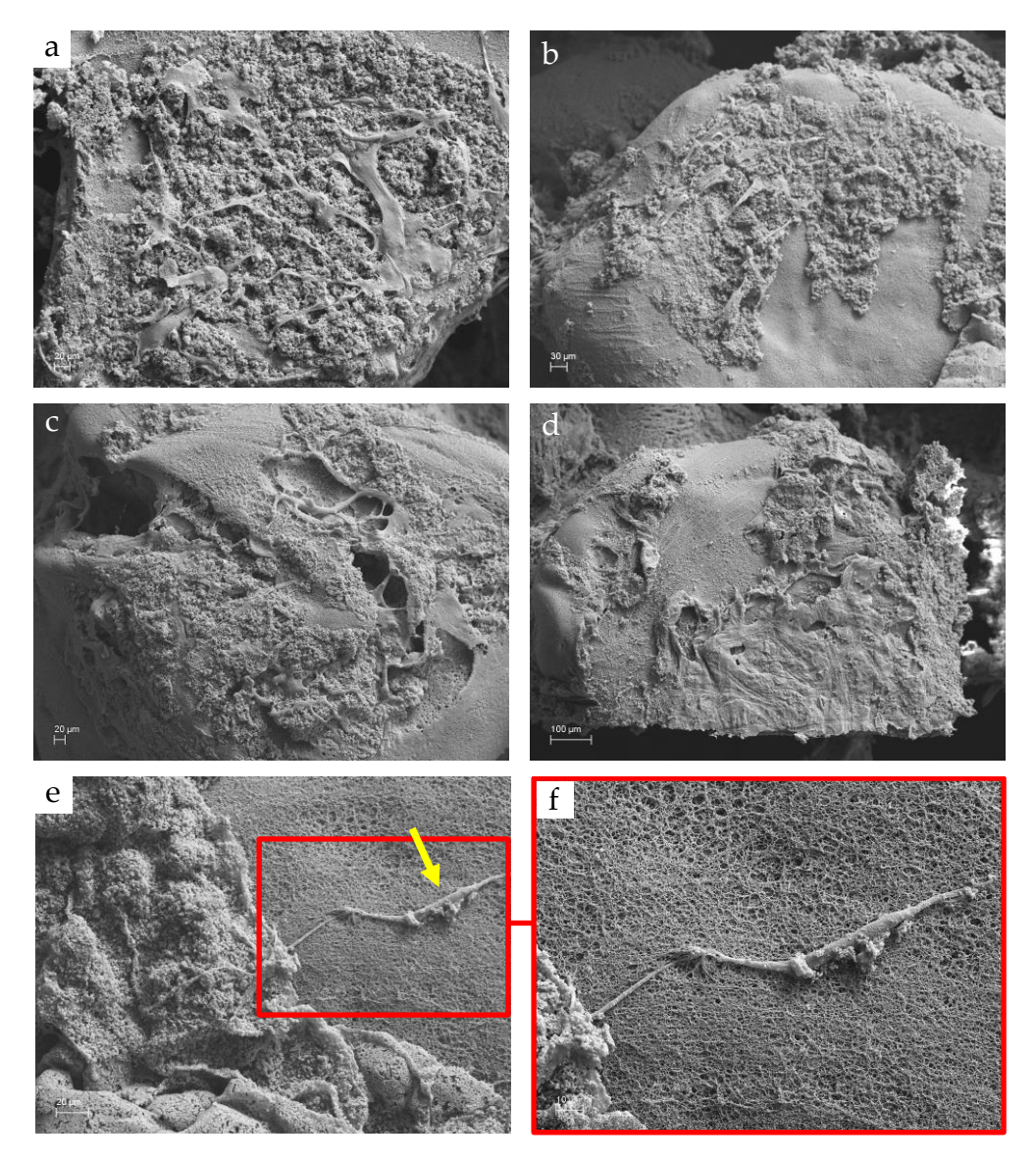

**Fig. 7.11 | Imágenes FESEM.** Material 3 (PLA-CER)**. a-f,** dos meses. Los marcos de color rojo delimitan áreas ampliadas. Las flechas amarillas señalan células.

#### 92 | JOSÉ A. ACOSTA MARTÍNEZ

#### **7.2.3 Microscopía óptica**

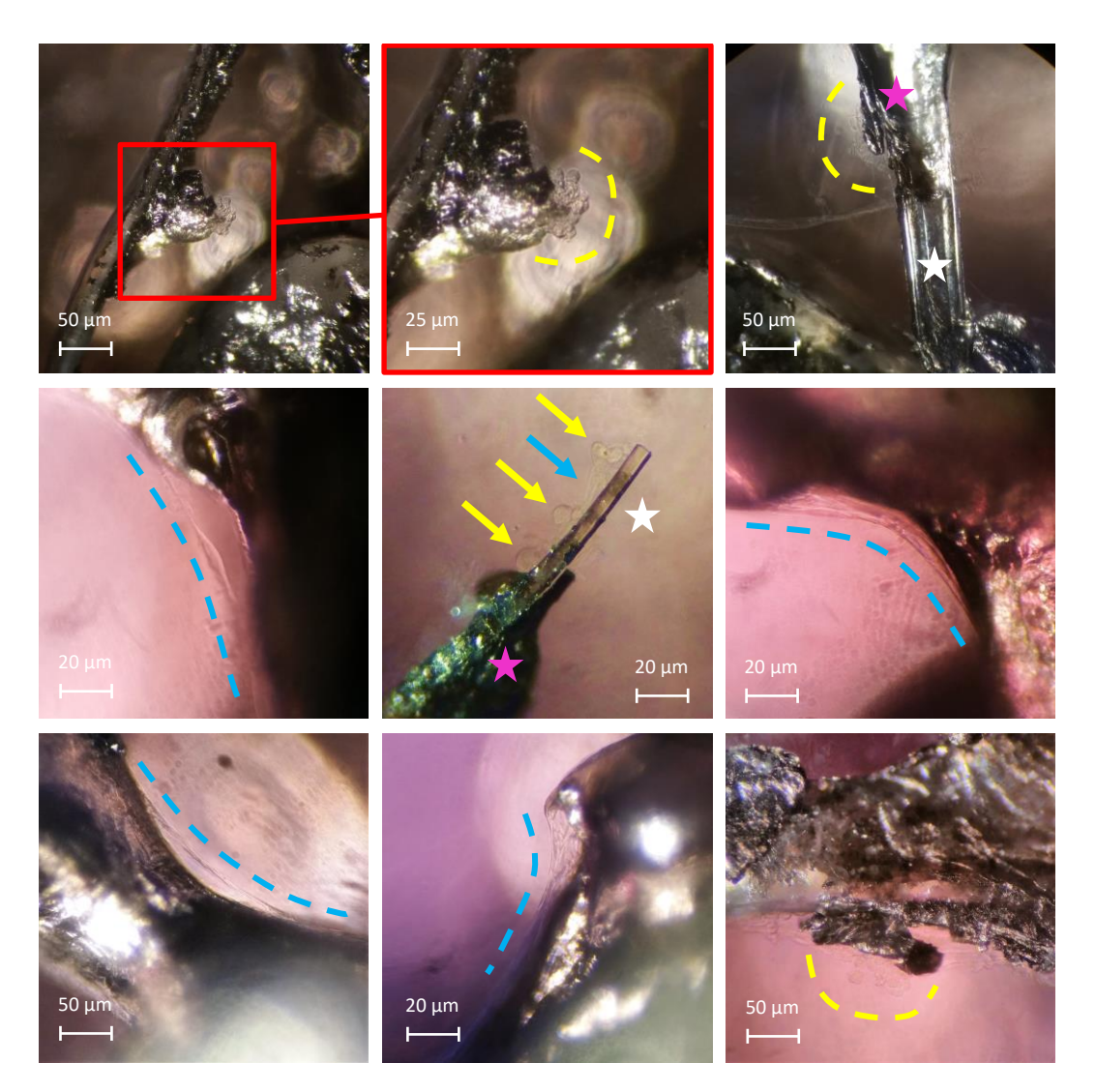

**Fig. 7.12 | M2. Andamios de PLA recubierto de grafeno reducido y sembrados con células mesenquimales humanas. (Parte 1).** Las imágenes se tomaron a la lupa binocular, con epiiluminación, tras dos meses de cultivo. Las líneas amarillas y azules marcan areas convexas y cóncavas respectivamente. Las flechas amarillas y azules señalan células redondeadas y estiradas respectivamente. Las estrellas blancas indican superficie de PLA desnudo, las de color morado indican recubrimiento de GR. Los marcos de color rojo delimitan áreas ampliadas. Las escalas son aproximadas.

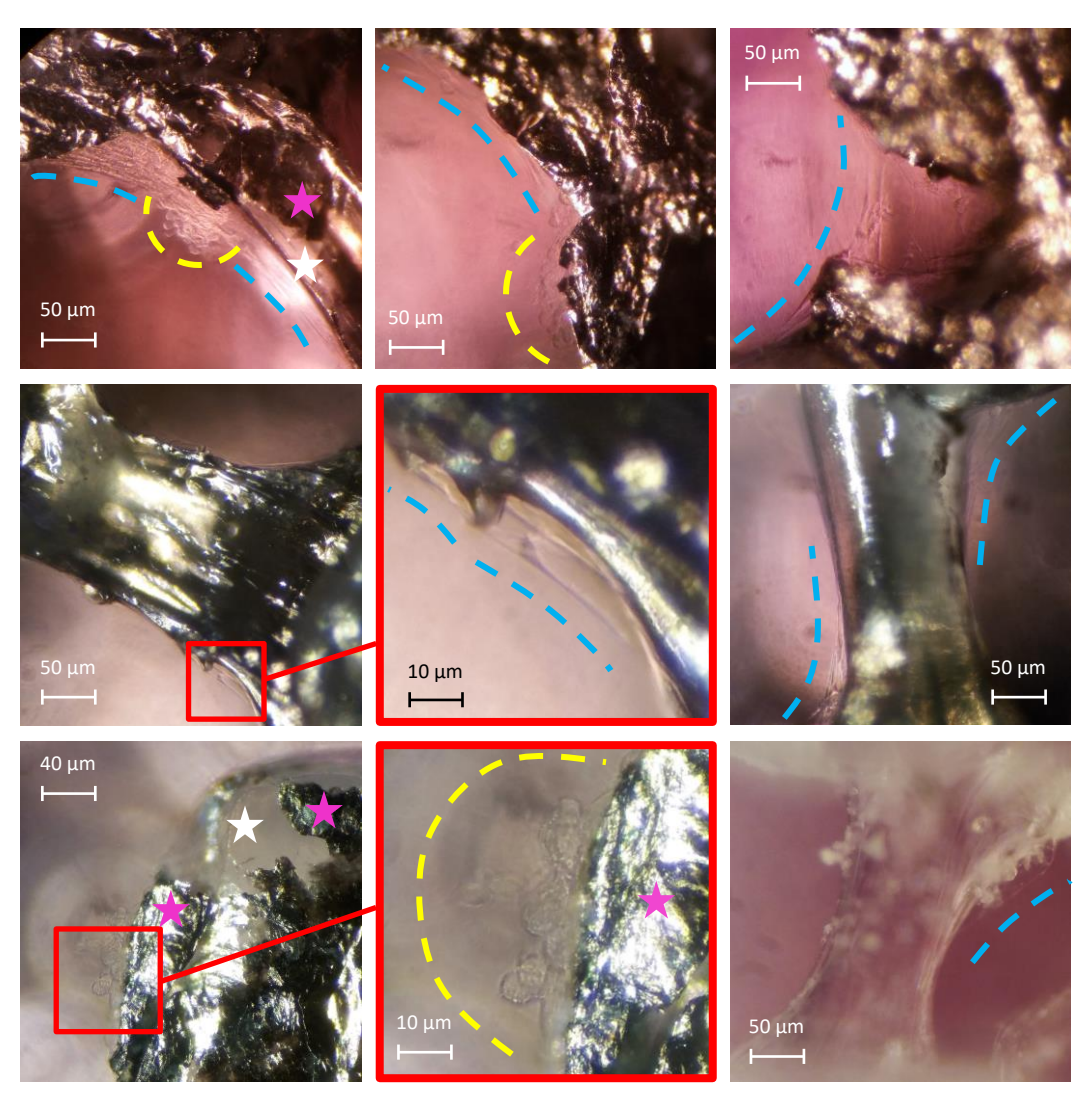

**Fig. 7.13 |M2 y M3. Andamios de PLA. Todas las imágenes corresponden a andamios recubiertos con grafeno reducido (GR) (M2) excepto la inferior derecha recubierta de cerámicas (TCP-C2S) (M3). (Parte 2).**

#### **7.2.4 Proliferación celular (***Alamar blue ®***)**

Leyenda:

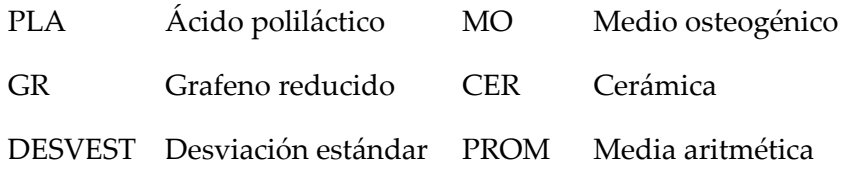

Primer ensayo (sin medio osteogénico):

**Tabla 7.1 |** Ensayo *Alamar Blue®* sin medio osteogénico. Datos (fluorescencia).

| Sin M.O.       | 24H         |                | 7D          |                | 14D         |                | 21D         |                |
|----------------|-------------|----------------|-------------|----------------|-------------|----------------|-------------|----------------|
|                | <b>PROM</b> | <b>DESVEST</b> | <b>PROM</b> | <b>DESVEST</b> | <b>PROM</b> | <b>DESVEST</b> | <b>PROM</b> | <b>DESVEST</b> |
| <b>PLA</b>     | 2408        | 1413           | 1917        | 1042           | 642         | 497            | 1163        | 627            |
| <b>CONTROL</b> | 25338       | 4072           | 9667        | 8224           | 16877       | 6820           | 39996       | 4868           |
| <b>PLA GR</b>  | 19131       | 3409           | 22843       | 1952           | 15013       | 1882           | 32233       | 1879           |
| <b>CONTROL</b> | 27094       | 6345           | 15813       | 3372           | 15629       | 3905           | 35493       | 5921           |
| <b>PLA CER</b> | 16156       | 3197           | 7326        | 1077           | 7017        | 1520           | 12354       | 3629           |
| <b>CONTROL</b> | 30773       | 3238           | 29637       | 7046           | 22734       | 4217           | 42856       | 3287           |

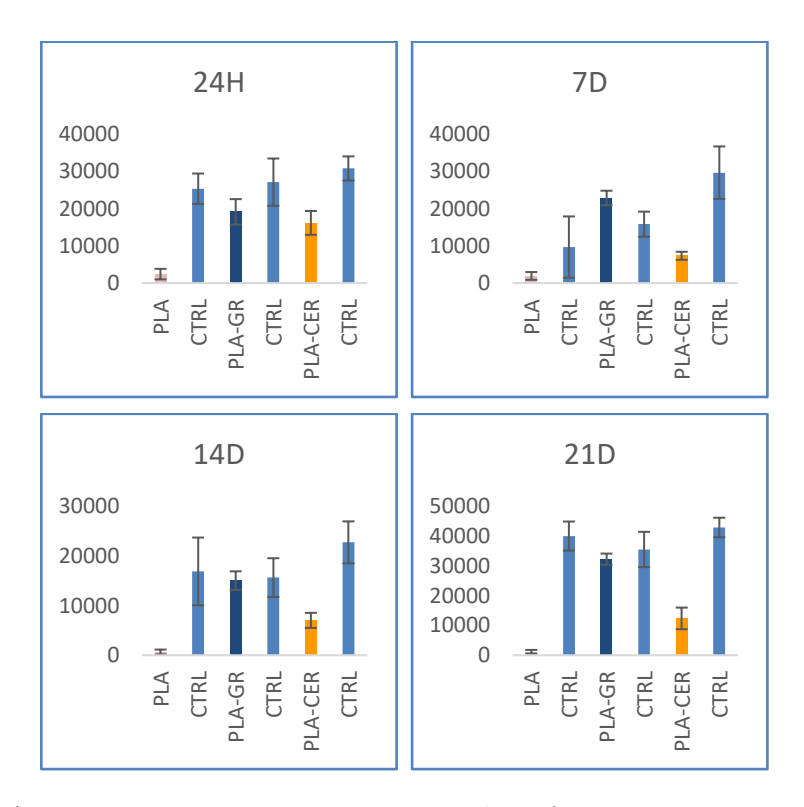

**Figura 7.14 |** Resultados del primer ensayo de proliferación (con medio no osteogénico).

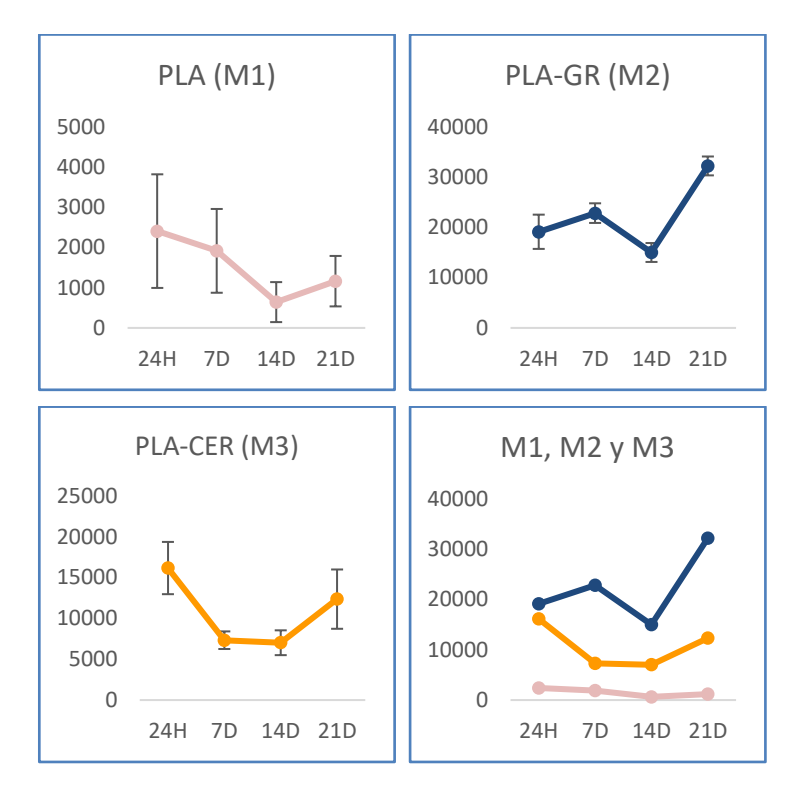

**Figura 7.15 |** Resultados del primer ensayo de proliferación (con medio no osteogénico).

## Segundo ensayo (con medio osteogénico):

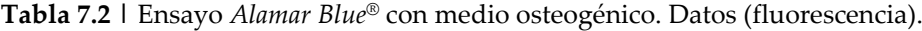

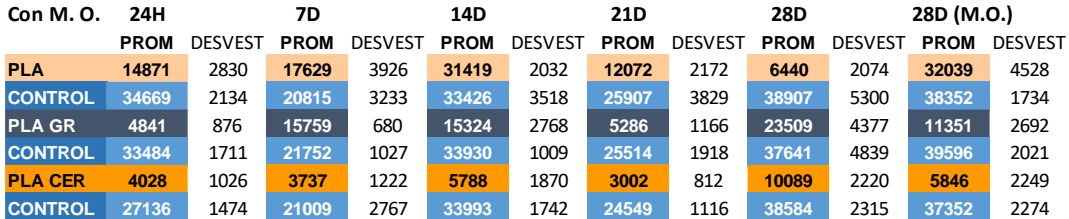

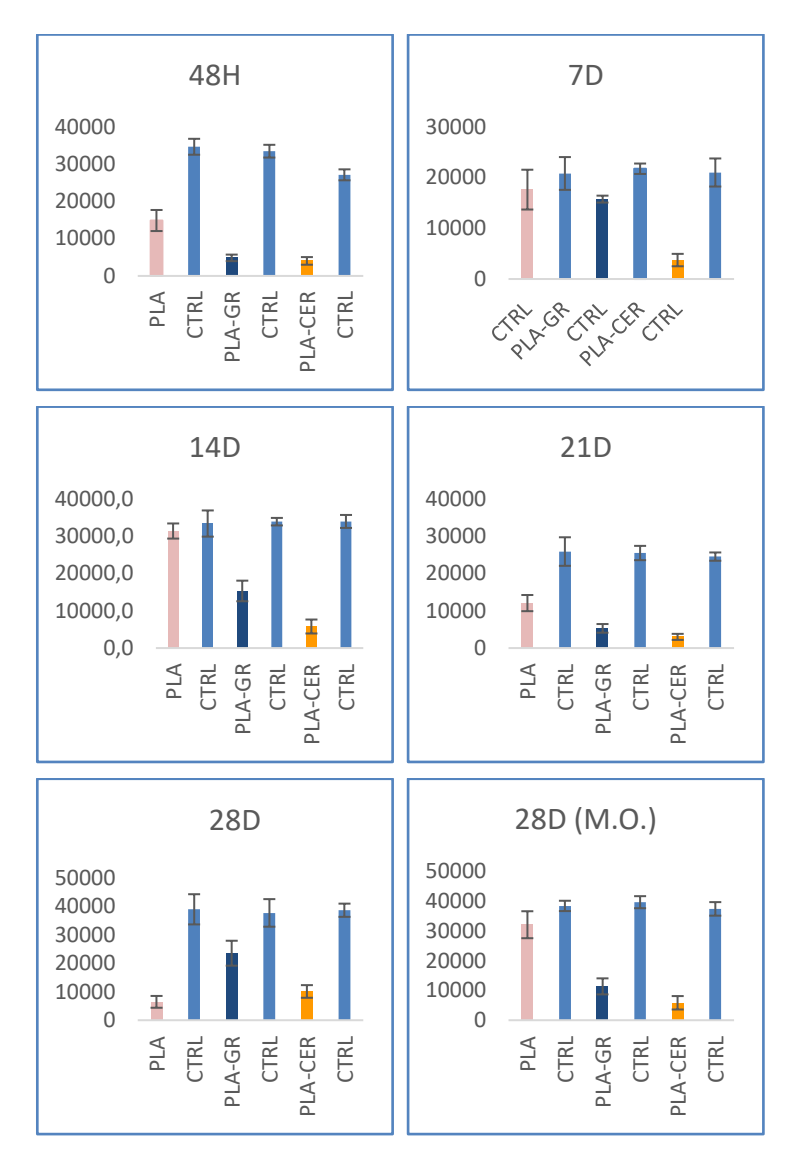

**Fig. 7.16 |** Resultados del segundo ensayo de proliferación (medio osteogénico).

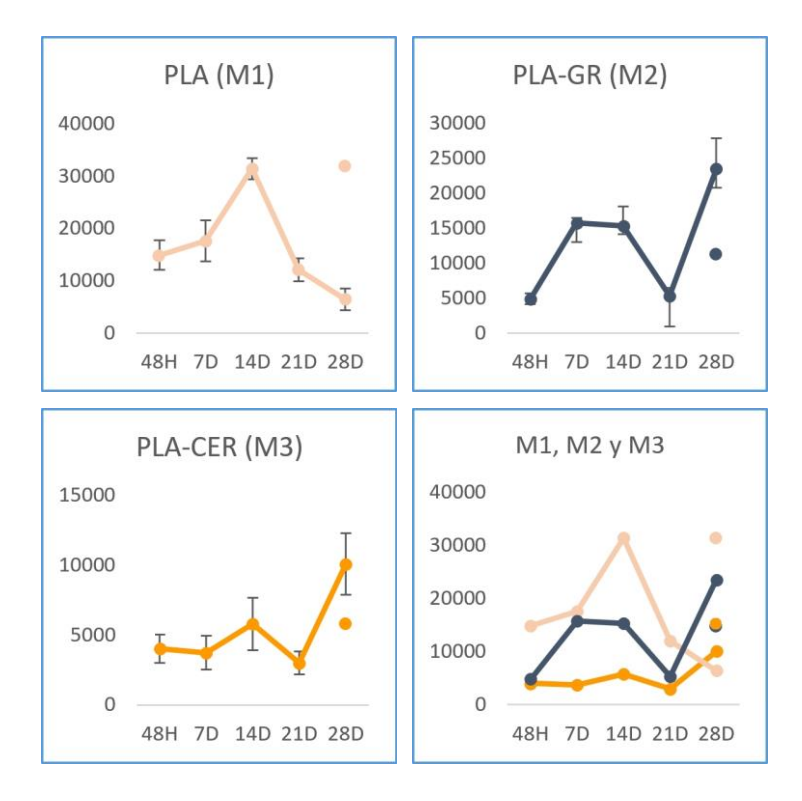

**Fig. 7.17 |** Resultados del segundo ensayo de proliferación (con incorporación de medio osteogénico el día 21). Los puntos independientes de las gráficas corresponden a los valores de fluorescencia de las muestras cultivadas con dicho medio.

Las tablas de datos completas pueden consultarse en el Anexo 17.6.

## 8

Producción y validación *in vivo* de andamios de composición mixta homogénea (biopolímero-cerámica): Sistema de impresión 3D FBF y sistema CIPRES de procesado M.O.

**8 Producción y validación** *in vivo* **de andamios de composición mixta homogénea (biopolímero-cerámica): Sistema de impresión 3D FBF y sistema CIPRES de procesado M.O.**

El objetivo de esta parte de la investigación ha sido la producción, mediante impresión 3D, de andamios porosos con biomaterial de composición mixta con una fase mayoritaria de termopolímero (PLA) y una minoritaria (cerámicas) integrada homogeneamente en la anterior.

## **8.1 Sistema de impresión 3D FBF. Concepción, diseño, producción de prototipos y ensayos**

El método convencional de producción de filamentos con extrusora fue ensayado y descartado por no permitir tener un control preciso de las composiciones y requerir grandes cantidades de reactivos. Por este motivo se optó por un diseño propio de impresora 3D. Los criterios de diseño seguidos fueron los siguientes:

- a) Impresión 3D con pequeñas cantidades de formulaciones de base termopolimérica y combinación con materiales no fusibles, principalmente cerámicas.
- b) Capacidad de producir pequeñas cantidades de reactivos.
- c) Mínima contaminación.
- d) Control exacto de temperaturas de extrusión.
- e) Control integral de los procesos.
- f) Capacidad de imprimir 3D con formulaciones altamente viscosas, ricas en materiales no fundentes (cerámicas).
- g) Eliminación del paso intermedio de producción de filamento, con la concepción de un sistema de impresión 3D directa con el material fundido.
- h) Separación de los procesos de producción de las materias primas (barras) y de impresión 3D con ellas.

La impresión 3D FBF (siglas en inglés de *Fused Bar Fabrication*, traducido como fabricación mediante fusión de barras) consiste esencialmente en la impresión 3D con barras de material de formulación controlada en lugar de con

#### 102 | JOSÉ A. ACOSTA MARTÍNEZ

filamentos. Incluye tanto una impresora 3D FBF como el procedimiento y los instrumentos (moldes) necesarios para la producción de barras homogéneas de composición controlada y dimensiones exactas.

Se ha empleado como equipo de partida (Figura 8.1) una impresora 3D FDM con configuración delta y gran formato (*Deltatower, Deltatower GmbH*, Suiza). Esta máquina proporcionó la robustez necesaria para soportar los superiores esfuerzos mecánicos producidos durante la impresión, así como suficiente espacio de trabajo en la zona del cabezal.

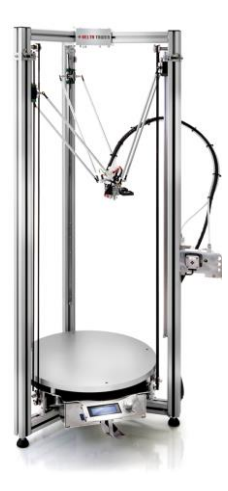

**Fig. 8.1 | Impresora 3D FDM tipo delta empleada como equipo de partida para la construcción de la impresora FBF y la bioimpresora B-SPOC.** Fuente: DeltaTower.ch

La impresora FBF (Figura 8.3) sigue un principio similar a una FDM. La barra rígida de material es impulsada, a través de un tubo metálico, hacia una cámara calefactada (*hotend*) que funde su extremo inferior extruyendo material a través de una boquilla igual a la de las impresoras 3D FDM.

La barra es movida en el interior del tubo que la aloja mediante un pistón dotado de una corredera en la que engrana una rueda dentada vinculada a un motor paso a paso. Se ha optado por el mecanismo de piñón-corredera por su mayor robustez en comparación a, por ejemplo, los sistemas de tipo neumático

empleados en impresoras que trabajan con material fluido o pastoso como las bioimpresoras.

La barra queda alojada en el interior de un tubo mecanizado de aluminio (Figura 8.2). El cabezal del prototipo funcional desarrollado incluye un chasis de plástico (PLA) producido con una impresora 3D FDM (Ultimaker 2, modelo de impresora 3D FDM empleado en todos los elementos impresos de esta forma incluidos en esta tesis) en el que se instalaron los siguientes elementos:

- a) El mencionado tubo de aluminio, rematado en su porción inferior por el hotend.
- b) Un motor paso a paso dotado de rueda dentada.
- c) Un pistón con corredera.
- d) Un rodamiento de bolas que contribuye a mantener el pistón en posición vertical.

El chasis queda atornillado a un bastidor de aluminio mecanizado, situado en posición horizontal, al que se articulan los seis brazos, propios de la configuración delta, que mueven el cabezal de impresión FBF.

Alcanzar la potencia calorífica necesaria para fundir el extremo de una barra de material de sección mucho mayor (14 mm) que un filamento FDM convencional (1,7 o 3 mm) ha requerido instalar dos calentadores en sendos orificios pasantes practicados en el *hotend*. Éste se ha mecanizado en un bloque de aluminio con dimensiones que también han sido debidamente sobredimensionadas para acoger las barras de material. Ha sido necesario alimentar independientemente uno de los calentadores mediante una fuente de alimentación externa (QW-MS3010D 30V 10A).

El calentamiento extra necesario ha sido resuelto con la implementación de tres mejoras:

a) Incorporación de un circuito abierto de refrigeración por agua mediante un serpentín de latón.

- b) Reducción de la adhesividad de la superficie interior del tubo mediante su rectificado interior y el ajuste de una camisa interna de PTFE mecanizado.
- c) Mecanizado de un rebaje anular en la cara exterior del tubo liso para la disminución de la conducción calorífica entre el tubo y el hotend.

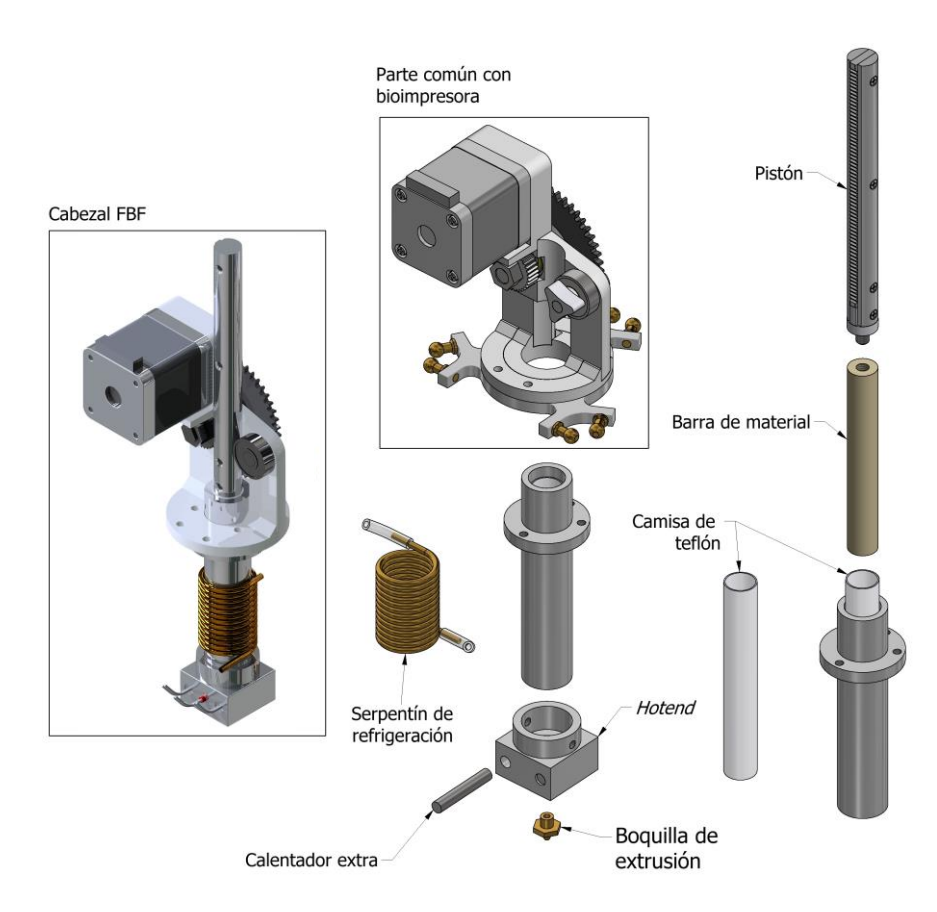

**Fig. 8.2 | Impresora 3D FBF.** Vista generada por ordenador de los elementos principales del cabezal.

Lograr una calidad de impresión equiparable a la alcanzada con las impresoras 3D FDM, concretamente reducir al mínimo la aparición indeseada de "hilos" de material (*stringing*), requiere tanto un control preciso de los flujos de material fundido como incorporar "retracción" del material, proceso propio de la

impresión 3D FDM consistente en el desplazamiento, unos pocos milímetros, del filamento de plástico en sentido opuesto al de la extrusión. En dichas impresoras la retracción del material se realiza haciendo girar la rueda impulsora del filamento en sentido inverso. En el caso de la impresión FBF, en la que la actuación sobre la barra de material se realiza indirectamente, moviendo un pistón, se ha resuelto uniendo con calor la cara superior de la barra con la inferior del pistón.

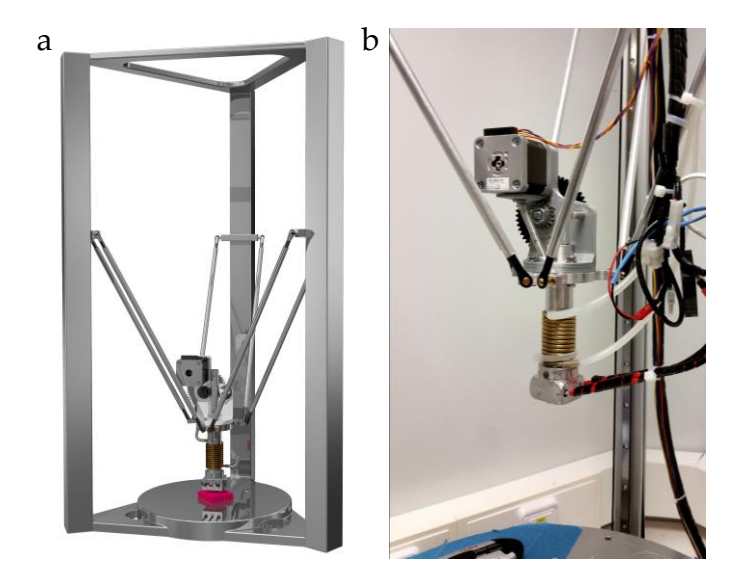

**Fig. 8.3 | Impresora 3D FBF. a,** Imagen generada por ordenador del conjunto completo. **b,**  Fotografía de la máquina.

Para ello, el pistón consta, en su extremo inferior, de un elemento de PTFT dotado de un saliente inferior cilíndrico. En el prototipo construido, se fundió al soplete (Figura 8.8b) el extremo superior de la barra para vincularlo con el mencionado saliente de la pieza de PTFE. De esta forma se formaba un cuerpo pistón-barra, de movimiento solidario. Las propiedades del PTFE (resistencia al calor y bajo coeficiente de fricción) permitieron la unión y posterior retirada de los restos de barra tras el proceso de impresión FBF. Con posterioridad se ha diseñado una forma mejorada de solucionar la vinculación reversible entre las barras y el pistón consistente en el conformado de una porción de rosca hembra en un extremo de las barras de material durante el proceso de producción de estas, mientras el material está fundido (Figura 8.8c). En esta solución técnica el elemento de PTFE del pistón está dotado de una porción de varilla roscada (macho) de acero inoxidable de la misma métrica. La barra de material puede de esta forma ser roscada y desenroscada del pistón.

#### **8.1.1 Producción de barras de biomaterial**

El sistema FBF incluye, además de la impresora 3D, la forma de producir barras de material. Estas han de cumplir tres requisitos: a) tener una sección muy exacta y constante, b) tener una elevada homogeneidad de los materiales que las integran y c) debe minimizarse la presencia de burbujas de gas. Concretamente, cuando se trabaja con mezclas de materiales diferentes, debe evitarse la presencia de partículas o agregados que bloqueen la boquilla de la impresora. Las burbujas de aire interfieren en la impresión de calidad porque a) ocupan un espacio que corresponde a material sólido, por lo que los caudales extruidos son inexactos y con interrupciones y b) la compresibilidad de los gases interfiere también en los flujos de material extruido.

Las barras han de tener una composición que permita su fusión y extrusión, por lo que cuando están constituidas por mezclas de distintos materiales, los termopolímeros, como base fundente, han de constituir la fracción predominante.

#### Preparación de materias primas para la producción de barras

Para los ensayos del sistema FBF se ha empleado como fracción fundente ácido poliláctico (PLA) (*PLA Extrafill Natural* de *Fillamentum*) en forma de carrete de filamento de 3 mm de sección circular, y como fracción no fundente una cerámica, concretamente wollastonita en dos proporciones: 10% (9:1) y 20% (8:2) en peso. La wollastonita ya tenía un formato polvo adecuado, mientras que con el PLA se han ensayado dos formatos: a) polvo fino (Ver anexo 17.5) y b) fragmentos.

Se rediseñó una máquina fragmentadora de filamento, finalmente descartada, para su reconfiguración como máquina estampadora de filamento (Figura 8.4a). Las ruedas dentadas que impulsaban el material lo aplastan longitudinalmente y estampan el relieve de los dientes (Figura 8.4b). Se comprobó que esta conformación del material facilitaba el proceso de fragmentado posteriormente aplicado. Porciones centimétricas de filamento de PLA

previamente conformado fueron fragmentados con un robot de cocina doméstico (*Thermomix TM31*) durante 1 minuto a potencia 10. Se pudo comprobar la validez de este procedimiento (Figura 8.4c,d).

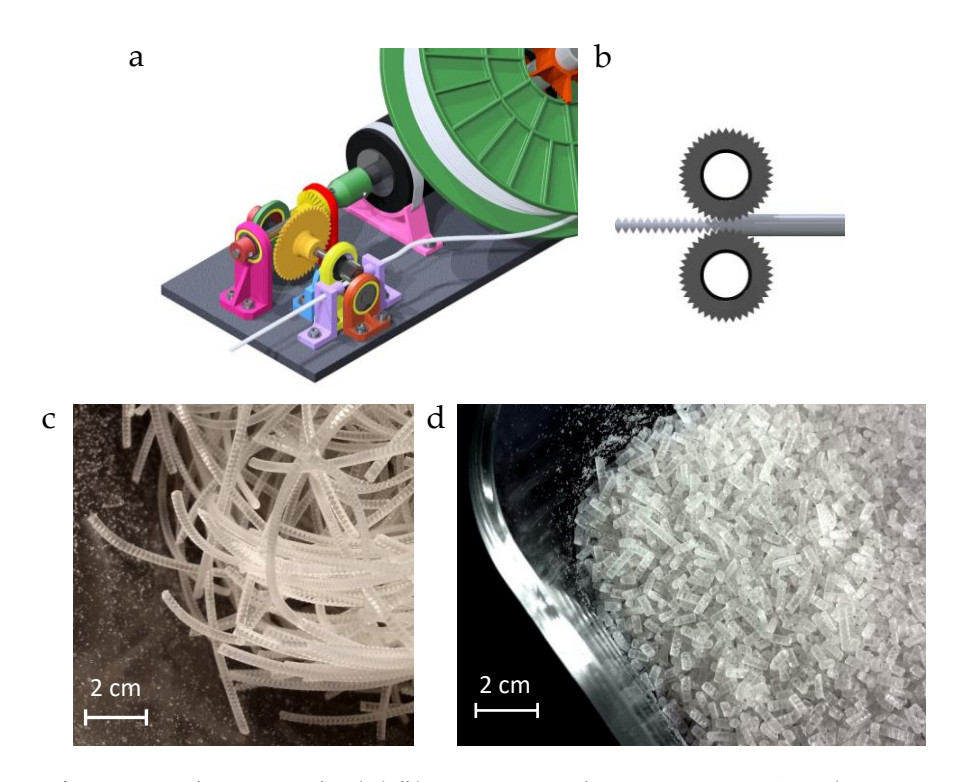

**Fig. 8.4 | Procesamiento previo del filamento. a,** Máquina estampadora. **b**, Detalle del proceso de estampado de filamento. **c,** Fragmentos de filamento de PLA conformado. **d,** material procesado con el robot.

#### Moldes

La necesidad de producir barras rígidas mediante horneado a temperaturas relativamente altas (150-200°C) de materiales que, además, son muy viscosos cuando están fundidos, ha requerido emplear materiales flexibles y/o de fácil desmoldeo además de resistentes a dicho rango de temperaturas, como el PTFE y la silicona. El diseño que ha demostrado mayor eficacia (Figura 8.5) consta de: a) un cuerpo tubular de silicona cuya forma y dimensiones interiores corresponden a los de la barra (14 mm), b) una base y c) un tapón, ambos de PTFE mecanizado, que

cierran reversiblemente el tubo por sus extremos. El tapón (Figura 8.5b) se diseñó con un reborde que facilita su rotación manual así como de una perforación pasante, excéntrica, en la que se inserta, reversiblemente, hacia el interior del tubo, d) una varilla homogeneizadora de acero inoxidable.

El tubo de silicona se ha producido con un molde rígido de PLA (Figura 8.11a) producido, a su vez, mediante impresión 3d, y un núcleo central de nailon mecanizado. Concretamente, el molde para producir el tubo de silicona consta de cuatro elementos: un cuerpo tubular y dos elementos que cierran, reversiblemente, sus dos extremos (los tres elementos producidos con PLA mediante impresión 3D) y un elemento macizo, cilíndrico, de nailon mecanizado, con la sección exacta de las barras de material para impresión FBF y una longitud mínima correspondiente a la altura del conjunto ensamblado formado por los tres primeros elementos de este molde.

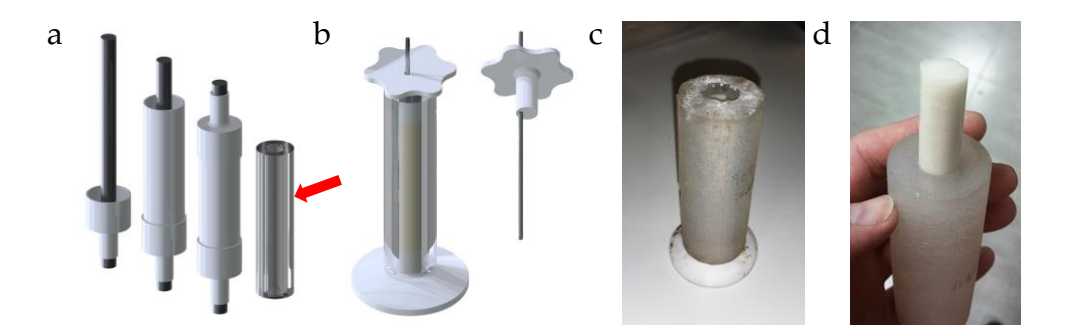

**Fig. 8.5 | Sistema FBF. Producción de moldes. a,** Elementos impresos en 3D (color blanco) y mecanizado (color negro) para la obtención del molde de silicona (señalado con una flecha). **b,** Molde completo ensamblado y tapón con varilla homogeneizadora en posición excéntrica. **c,** Molde de silicona recien sacado del horno. **d**, Barra de biomaterial parcialmente extraída del molde.

La barra de nailon queda instalada coaxialmente en el interior del cuerpo tubular, y es mantenida en su posición gracias a sendas aberturas tubulares, axiales, que tienen los elementos de cierre. La producción del tubo de silicona se realizó pulverizado el interior del molde con un agente desmoldante (*82-2405, ACMOS*) y
vertiendo silicona alimentaria bicomponente en el molde, sin uno de los dos elementos de cierre, el cual es posteriormente colocado en su posición hasta el curado completo de la silicona, momento en que todos los elementos son retirados para el desmoldado final del tubo de silicona.

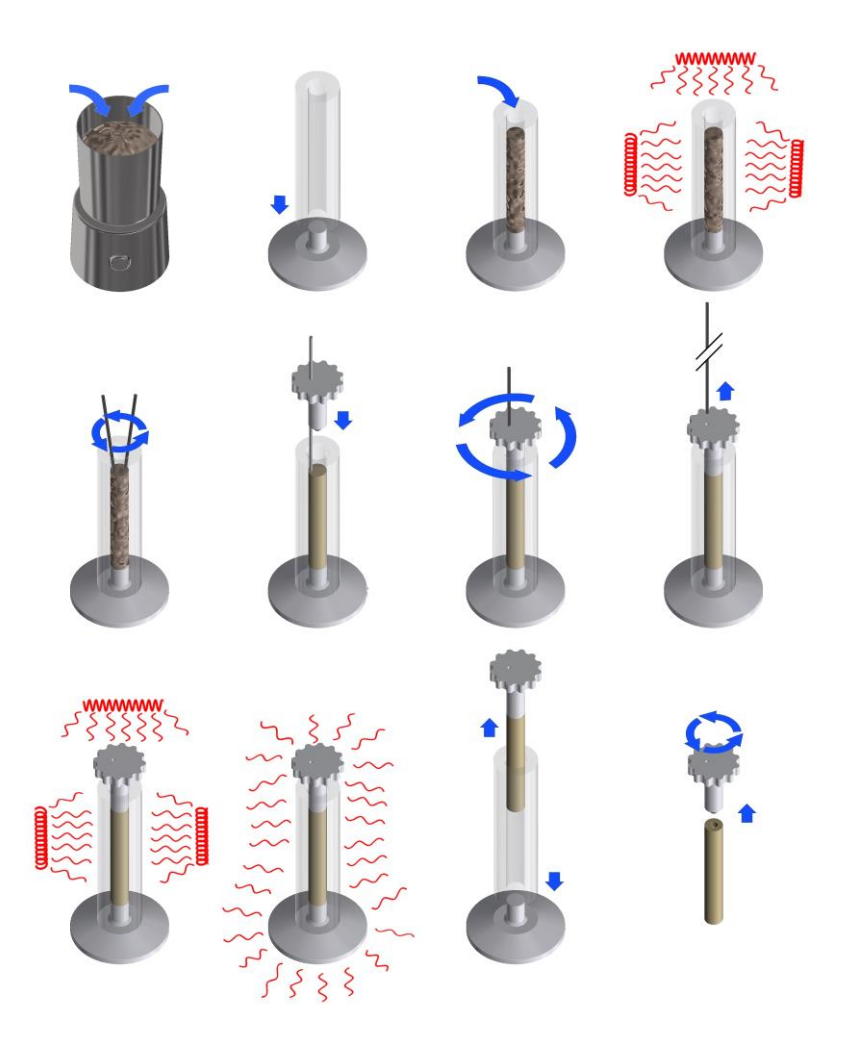

**Fig. 8.6 | Producción de barras de material para impresión 3D FBF.** De izquierda a derecha y de arriba abajo. Mezclado previo. Colocación de tapón inferior. Llenado del molde. Horneado. Homogeneización (modo 1). Colocación de tapón superior. Homogeneización (modo 2). Retirada de la varilla. Recocido. Enfriado. Retirada del conjunto tapón-barra. Retirada del tapón; se observa la rosca hembra conformada en la barra.

#### Producción de barras de material para la impresión FBF (Figura 8.6):

Los materiales impresos con el sistema FBF han de tener una proporción mayoritaria de termopolímero. Debido a que la principal aplicación de este sistema es el ensayo de nuevos materiales y biomateriales, normalmente puede ser necesario combinar los termopolímeros con otros materiales fusibles o bien no fusibles como polvos de cerámica o metal, etc. La proporción de estos últimos viene determinada por las características de la formulación a ensayar en cada caso, teniendo dicha proporción un límite superior que viene dado por la fluidez mínima a la que puede extruir el material a través de la boquilla del cabezal extrusor de la impresora 3D FBF. Los materiales fusibles que forman parte de la composición de las barras de material han de incorporarse al molde en forma fragmentada, por lo que cuando no está disponible el formato *pellet* esos materiales han de ser divididos en pequeñas porciones.

- 1. Pesado de materiales: Se pesaron entre un 10-20% más material fundente (PLA conformado y fragmentado) y no fundente (wollastonita) del necesario (dependiendo del peso final de las barras) en las proporciones requeridas.
- 2. Mezclado previo de los ingredientes en un molinillo eléctrico para café (*Taurus Automatic*) durante 10''.
- 3. Colocación del tapón de PTFE inferior al molde de silicona.
- 4. Llenado del molde de silicona con parte de la mezcla de ingredientes.
- 5. Horneado 20´ (Minihorno *Silvercrest, Lidl*) a 170° C.
- 6. Rellenado del molde: Se extrajo el molde del horno y se comprobó que las materias primas se habían fundido parcialmente hundiéndose hacia el fondo del molde y habían liberado cierto espacio, procediendo a rellenar dicho espacio con más material.
- 7. Horneado 20´ a 170° C.
- 8. Extracción del horno y rotación manual y vigorosa de la varilla metálica (sin tapón) para la evacuación de burbujas. Devolución al horno sin extraer la varilla. Según las circunstancias puede ser necesario repetir los ciclos de rellenado-horneado-homogeneización por el asentamiento de los materiales.
- 9. Horneado 20´ a 170°C.
- 10. Extracción del horno y colocación, en caliente, de la tapa de PTFE haciendo pasar la porción exterior de la varilla, sin extraerla del molde, a través de la abertura excéntrica del tapón. Homogeneización mediante rotación manual (1´), en caliente, del conjunto tapón-varilla excéntrica. Esta forma de homogeneizar ayuda a evacuar las burbujas de aire que hayan podido quedar atrapadas.
- 11. Retirada de la varilla, en caliente, a través de la perforación excéntrica del tapón. Se reduce casi por completo la pérdida de material, muy viscoso, por su adhesión a la varilla. Devolución al horno.
- 12. Recocido (10´ 170° C) para la evacuación de las burbujas de aire que hayan podido quedar atrapadas en la masa fundida al retirar la varilla y para permitir el asentamiento final del material.
- 13. Enfriado.
- 14. Retirada de tapones. En el diseño de tapón con varilla roscada, ésta deja estampada una rosca hembra en la porción superior de la barra. Dicha rosca se emplea posteriormente para vincular la barra al pistón de la impresora FBF.
- 15. Desmoldado.

La puesta a punto de la impresora FBF se trata en el Anexo 17.3.

### **8.2 Impresión 3D FBF. Resultados**

Como material se emplearon barras de PLA y wollastonita en proporción 9:1 y 8:2 producidas con el método descrito más arriba. Se extruyeron segmentos centimétricos de filamento (Figura 8.7) sin obstrucciones de la boquilla. Se observaron secciones de dichos filamentos al microscopio electrónico FESEM.

Asimismo, se ensayó la capacidad del sistema para imprimir sólidos (Figura 8.8). Para ello se diseñó un disco (D 11 mm, H 2,5 mm). Su versión STL se cargó en el *slicer*. La configuración completa del *slicer* (temperatura, velocidad de impresión, altura de capa, etc.) se expone en el Anexo 17.6.

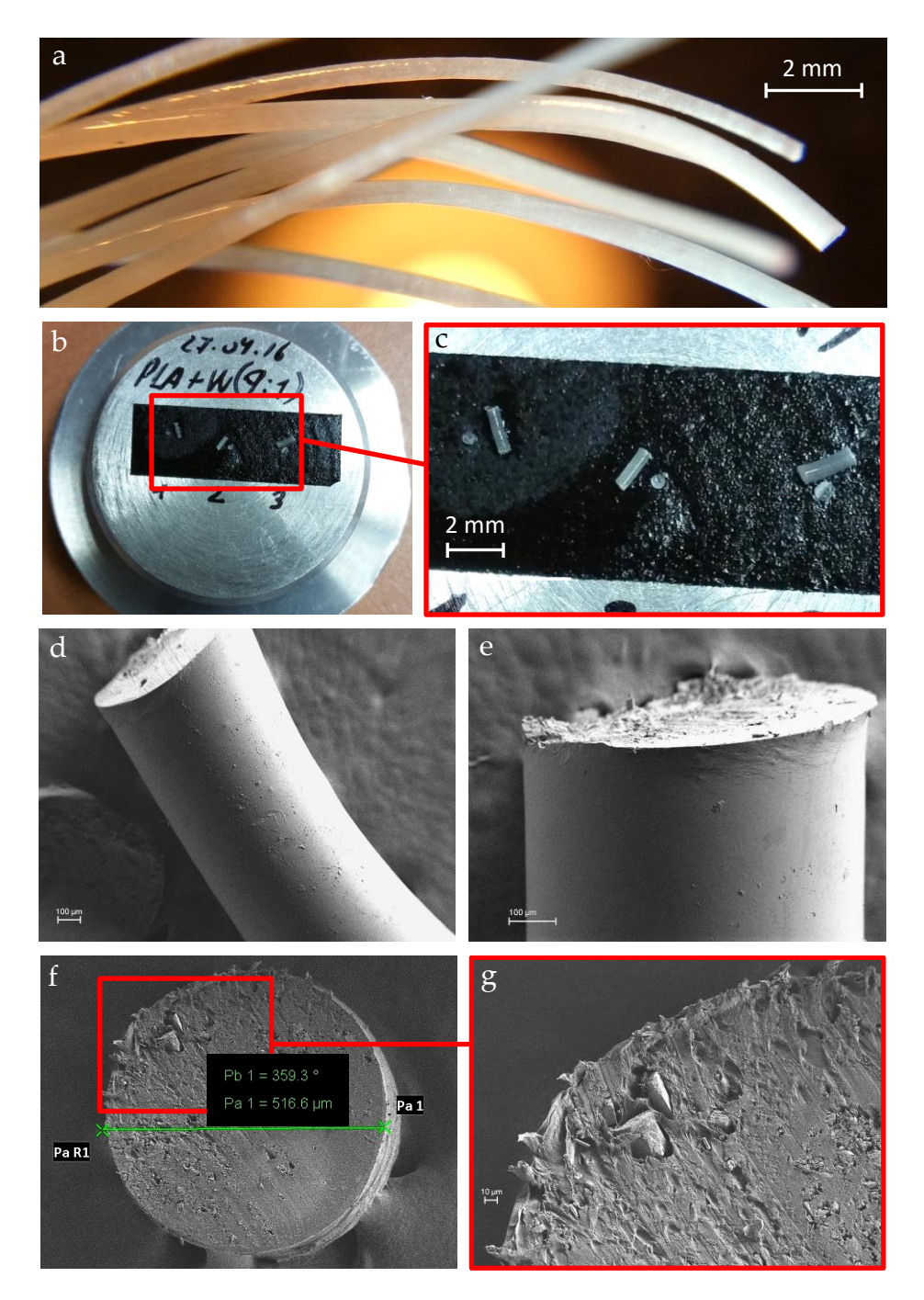

**Fig. 8.7 | FBF. Imágenes FESEM de filamento PLA-wollastonita (9:1). a,** Filamento extruido con la impresora FBF. **b,** Muestras montadas para su observación. **c**, Detalle. **d-e**, Fragmento de filamento. Se observa la elevada homogeneidad del material. **f**, Vista de una sección realizada con una cuchilla. Se observan cristales de cerámica. **g**, Detalle.

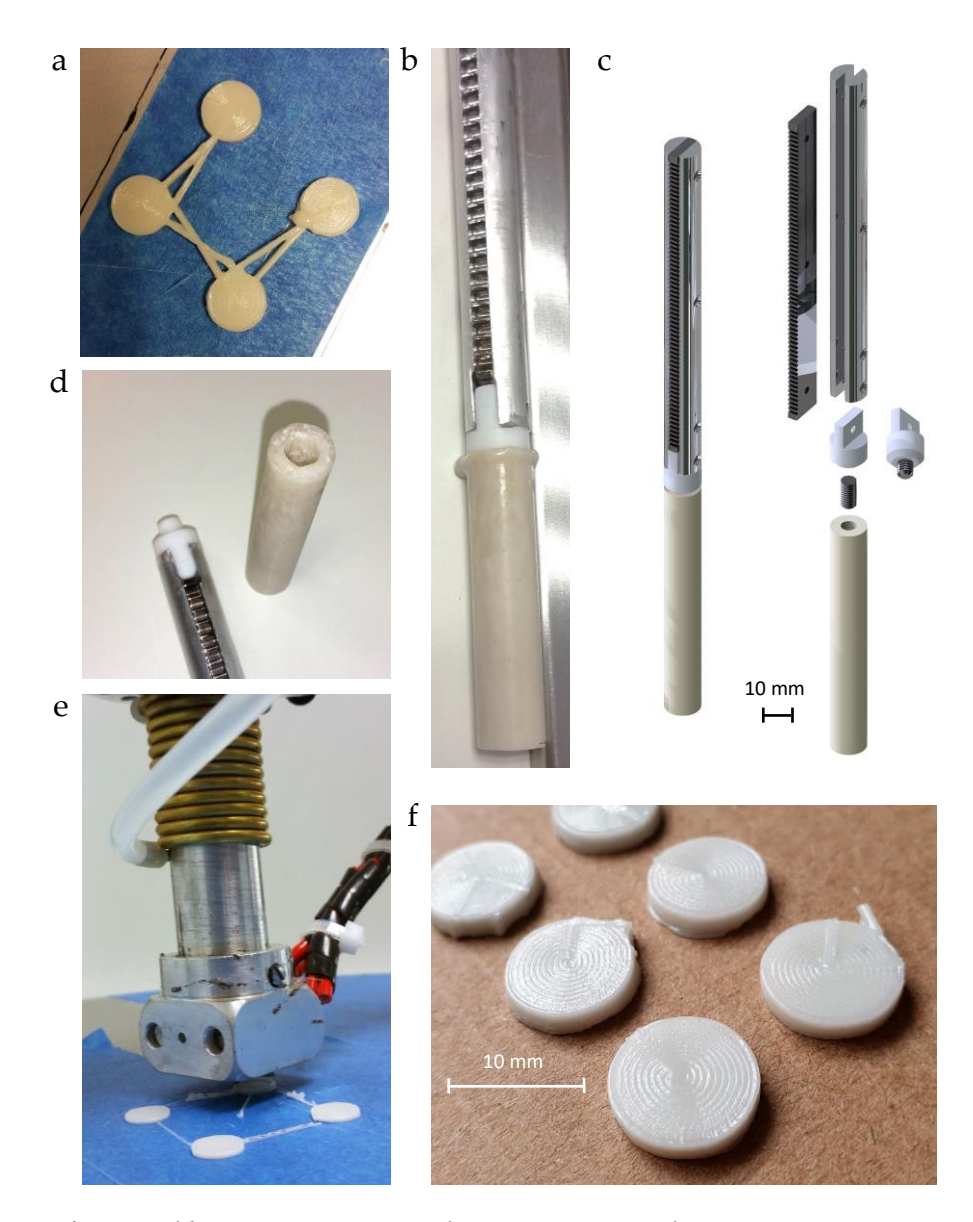

**Fig. 8.8 | Impresión 3D FBF. a**, Impresión FBF, sin retracción, de discos macizos. Se observa la generación de gruesos cordones de material entre los discos. **b**, Conjunto pistón-barra tras la unión con calor. La rebaba perimetral se limó antes de la instalación en la máquina. **c**, Mejora introducida: vinculación mediante rosca. **d**, Conjunto desmontado. Se observa como el negativo del saliente del elemento de PTFE ha quedado conformado en la barra. **e**, Impresión FBF tras la implementación de la retracción. Los cordones se han reducido casi completamente y han quedado restringidos a la primera capa. **f**, Discos (D 11 mm, H 2,5 mm) impresos con el sistema FBF.

## **8.3 Producción de andamios con porosidad interconectada mediante fresado CN. Combinación con el sistema FBF**

Un requisito de los andamios de biomaterial es que la porosidad debe estar interconectada. Meses después del desarrollo del sistema FBF se implementó la vinculación pistón-barra para incorporar el proceso de retracción de los materiales y de esta forma lograr un control preciso de la extrusión. Hasta ese momento no resultó posible imprimir con porosidad con el sistema FBF y por ello en esa fase de la investigación se decidió transformar los discos macizos de biomaterial (Figura 8.8f) en andamios porosos empleando una fresadora de control numérico CN. Se trata de una técnica de fabricación sustractiva de uso extendido en la industria de fabricación y también en entornos *FabLab*.

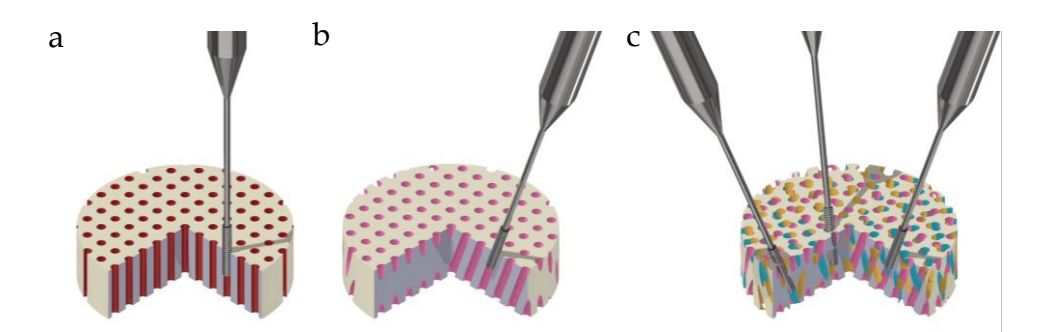

**Fig. 8.9 | Vistas generadas por ordenador de tres estrategias de fresado**. **a**, Retícula de taladros paralelos normales a la superficie del disco. **b**, Inclinación de 20°. **c,** Aplicación de tres ciclos de fresado con ángulo de ataque de 20° y rotación de 120° entre sí alrededor del eje de simetría del disco. Las estrategias **a** y **b** no generan interconexión entre canales. Se representa cada ciclo de fresado de un color diferente para facilitar la visualización.

El taladrado sobre una cara del disco de una única retícula de perforaciones paralelas, tanto normal a la superficie como con inclinación, no es una solución aceptable (Figura 8.8a,b) por no producir interconexión entre las perforaciones, lo que sí se lograría repitiendo axialmente el patrón (Figura 8.8c).

Existen fresadoras CN capaces de trabajar en hasta cinco ejes (x-y-z más distintas rotaciones) pero son equipos caros y de manejo especializado, más propios de la industria que del entorno *Bio-FabLab* en el que se ha desarrollado esta investigación.

Los equipos más asequibles, como el empleado (Figura 8.11e), trabajan en tres ejes del espacio y, en principio, no son capaces de perforar bloques con inclinaciones de la herramienta de corte que produzcan la mencionada interconexión.

La solución ideada para salvar esta limitación y lograr porosidad interconectada ha consistido en el taladro de una misma retícula de perforaciones pasantes en el disco de biomaterial con una inclinación de 20° respecto de su superficie, así como la repetición de dicho patrón en tres ciclos sucesivos, rotando el disco 120° sobre su eje entre ciclo y ciclo de fresado (Figura 8.11c). Para ello se han diseñado y producido con impresión 3D tres elementos auxiliares (Figura 17.22): un soporte al que se han acoplado los discos, un chasis fijo al que se acopla el conjunto disco-soporte y una "bañera" a la que se ha fijado el chasis. El biomaterial empleado, con base termoplástica (PLA), se funde con el fresado incluso a bajas velocidades, por ese motivo se implementó un sistema de refrigeración con agua empleando una pequeña bomba peristáltica (Figura 8.18e, inserto). El soporte y el chasis disponen, respectivamente, de salientes y muescas que restringen la colocación en posiciones separadas 120° entre sí. En cada una de las posiciones se ejecutó el taladro de la mencionada retícula.

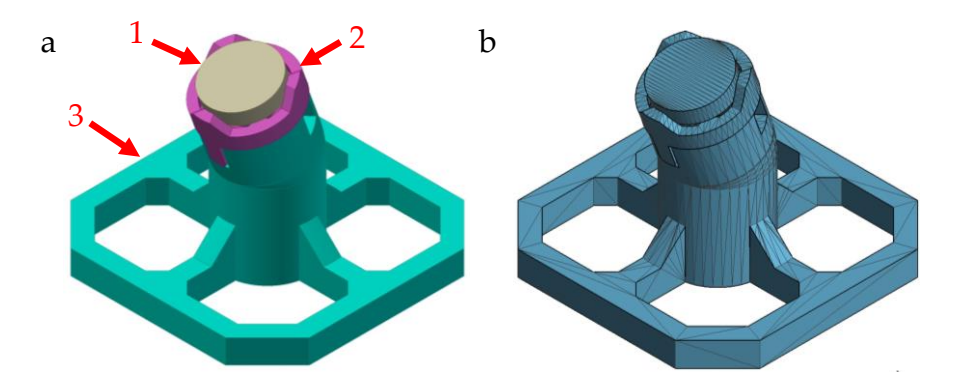

**Fig. 8.10 | Elementos auxiliares para el fresado CN. a**, Vista renderizada del conjunto. (1) Disco de biomaterial, (2) Soporte extraible, (3) Chasis. **b,** Generación de un único sólido digital (STL) del conjunto e importación en un programa CAM (*Deskproto*).

#### 116 | JOSÉ A. ACOSTA MARTÍNEZ

Se emplearon discos ( $D = 11$  mm,  $H = 2.5$  mm) impresos 3D FBF con barras de material mixto PLA y wollastonita en proporción 9:1 y 8:2. Se empleó el procedimiento descrito en el capítulo anterior.

Se diseñó un patrón de perforado a medida de dichos discos (Figura 8.18a).

Flujo de trabajo:

1. Generación de único sólido digital (STL) del conjunto formado por chasis, acople y disco de biomaterial (Figura 8.17b).

2. Diseño CAD (*Autodesk Inventor 2018*) (Figura 8.18) de un patrón de perforado, generación de un archivo de dibujo (.dwg) y exportación en formato DXF.

3. Apertura de un proceso de fresado "2D". En el programa CAM *Deskproto* se importó el sólido STL correspondiente al conjunto de soportes y disco mencionado arriba. Las dimensiones principales de este elemento informan al programa CAM de los límites espaciales y simplifican el diseño de las operaciones de perforado sin riesgo de choques de la herramienta (fresa) con los sólidos.

4. A continuación se importó el patrón de perforaciones. El programa CAM genera un único taladro en cada elemento pequeño y cerrado del dibujo. Por este motivo, el diámetro de los círculos que forman la retícula de perforaciones es relativamente irrelevante. Se asignó en valor D = 0,1 mm para mejorar la visualización, conservando suficiente precisión, ya que ya que el programa CAM empleado no hace coincidir la trayectoria de la fresa con el centro de los círculos, sino que la coloca en un lado. Una vez asignados los parámetros de trabajo se generó un archivo *G-code*. Se asignó el 0 de la fresadora en el centro de la cara superior del conjunto soportes-disco.

5. Se montó el conjunto bañera-chasis-soporte-disco en la base de una fresadora CN 3040 genérica, junto con un circuito de refrigeración con agua destilada movida con una pequeña bomba peristáltica (*Kamoer NKP*).

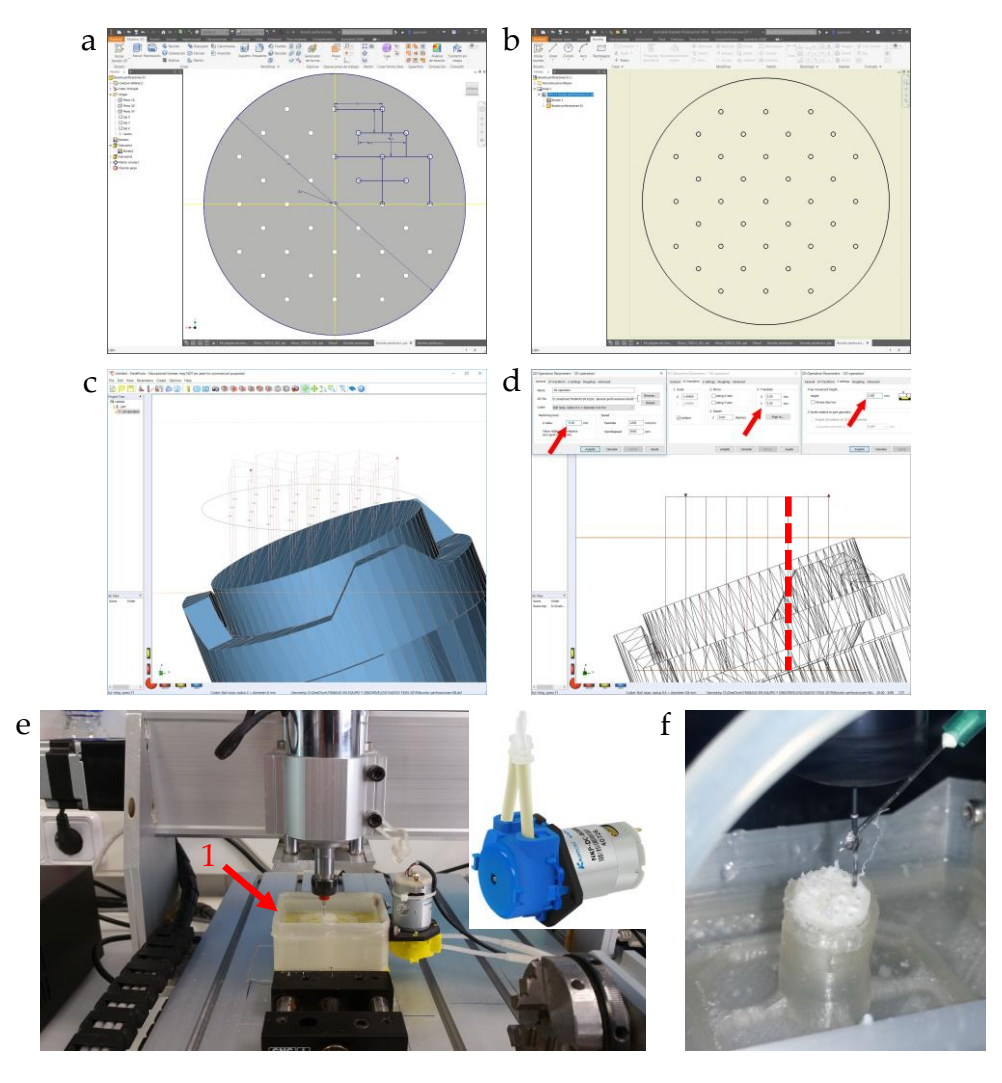

**Fig. 8.11 | Fresado CN de discos de biomaterial. a**, Diseño CAD de la retícula de perforaciones. **b,** Generación de un archivo de dibujo (DWG) y exportación en formato DXF. **c,** Importación en *Deskproto* y desplazamiento a la región adecuada. **d,** Vista lateral. Se observa (línea roja) cómo el recorrido vertical de la fresa traspasa completamente el disco. **e**, Vista general del proceso de fresado. El recuadro muestra una vista ampliada de la bomba peristáltica. (1) Bañera. **f,** Vista de detalle del proceso de fresado con la refrigeración líquida activada.

6. En el programa (*MACH* 3) de control de la fresadora se cargó el archivo *Gcode*. Se desplazó la fresa a la posición 0, se activó la refrigeración líquida y se procedió a fresar la primera tanda de perforaciones.

7. A continuación se separó el conjunto disco-soporte del chasis, se rotó 120° y se volvió a acoplar al bastidor. Activando un segundo ciclo de fresado.

8. Se repitió el paso anterior para generar un tercer ciclo de fresado.

## **8.3.1 Aplicación del fresado CN en discos de biomaterial producido mediante impresión 3D FBF. Resultado**

Los resultados se exponen en la Figura 8.12.

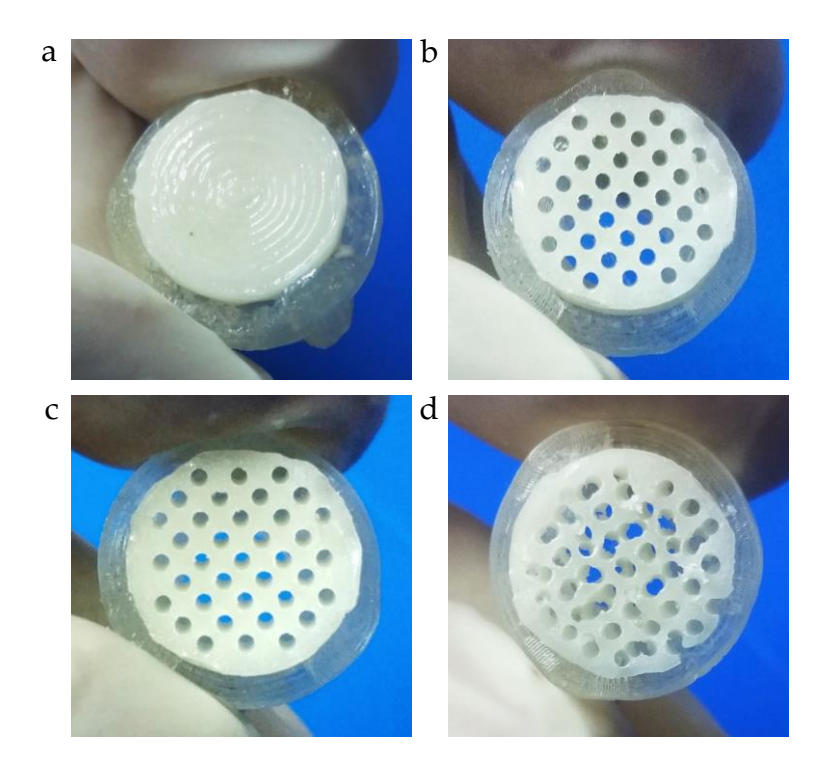

**Fig. 8.12 | Resultados del fresado CN sobre discos macizos de biomaterial. a**, Disco de partida (PLA-wollastonita) producido mediante impresión 3D FBF. **b-c,** Resultado tras un ciclo de fresado. La fotografía **b** ha sido tomada inclinando 20° el disco para observar que las perforaciones son paralelas entre sí mientra que la **c** se tomó perpendiculamente a la superficie del disco. **d,** Resultado tras tres ciclos de fresado.

## **8.3.2 Cuantificación de la porosidad interconectada generada mediante fresado CN**

Se ha desarrollado un procedimiento que permite aplicar análisis numéricos a la porosidad para el cálculo del volumen total del material retirado (porosidad), el número de áreas de contacto entre canales y el volumen de estas (porosidad conectada) (Figura 8.13). El método consiste esencialmente en el modelado digital de cilindros (barras) con diámetro correspondiente al calibre de la fresa empleada, dispuestos paralelamente siguiendo el patrón de movimiento de la fresa. Tres de estas empalizadas se hacen intersecar con el sólido siguiendo una disposición en el espacio controlada.

A continuación se ejecutan operaciones booleanas de intersección entre las empalizadas que permiten aislar los volúmenes de contacto entre barras, es decir, entre canales de perforación. El procedimiento también puede emplearse para estudiar digitalmente la porosidad generada con porógenos granulosos.

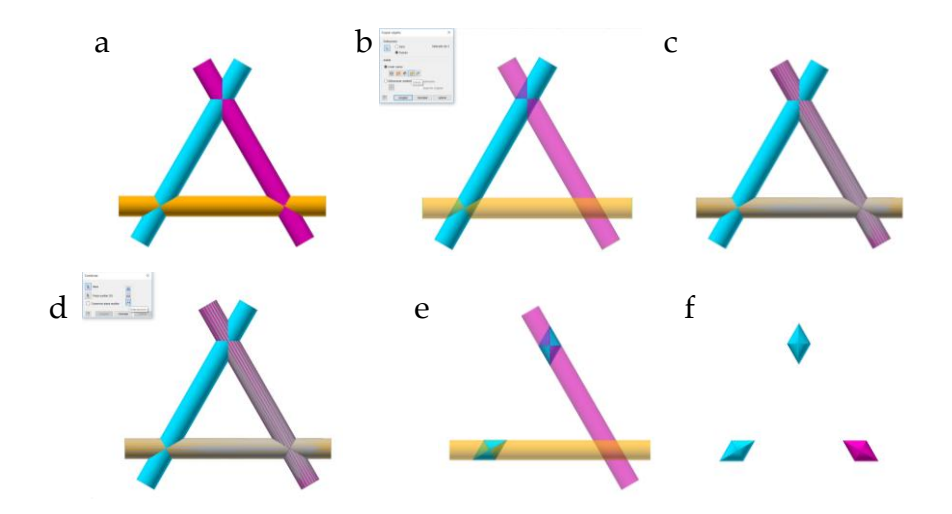

**Fig. 8.13 | Representación esquemática de las intersecciones entre trayectorias con operaciones booleanas. a,** Las barras coloreadas corresponderían a tres trayectorias distintas de fresado. **b-c,** Sustracción booleana entre la barra azul y las dos adyacentes. **de,** Repetición de la operación entre las barras adyacentes rosa y naranja. **f,** Resultado de las dos operaciones.

El procedimiento se ha aplicado a un sólido digital cúbico de 1 cm de lado, de forma que los resultados numéricos corresponden a eventos por centímetro cúbico.

Flujo de trabajo (Figura 8.14):

1. Modelado CAD de "empalizadas" siguiendo el patrón de fresado. El diámetro de las barras corresponde al de la fresa empleada.

2. Modelado CAD de un cubo de 1 cm<sup>3</sup>, así como de un cono auxiliar dispuesto con el vértice hacia abajo, mediante la revolución de un triángulo rectángulo cuya hipotenusa marca un ángulo respecto del plano que se corresponde con la inclinación de ataque de la fresa al bloque de material, en este caso 20°. Esta dimensión se emplea como variable, es decir, que el dibujo empleado para la revolución puede ser editado para modificar ese valor, modificándose automáticamente la disposición de las empalizadas respecto del cubo. Sobre la base del cono se dibujó un triángulo equilátero inscrito. Se crearon tres ejes de trabajo, separados 120°, entre los vértices de dicho triángulo y el ápice del cono así como sendos planos de trabajo entre dichos ejes y el punto medio del lado opuesto a cada vértice del triángulo equilátero.

3. Importación de la "empalizada" de perforaciones y orientación siguiendo la mencionada hipotenusa.

4. Generación de un patrón circular de tres elementos ("empalizadas") alrededor del eje de simetría del cono.

5. Generación de operaciones booleanas entre las "empalizadas" así como entre el resultado de dichas operaciones y el cubo.

El procedimiento se ha repetido empleando empalizadas con las barras separadas entre sí, respectivamente, 1, 1,5, 2 y 2,5 mm.

6. Ejecución de operaciones booleanas entre el cubo y las empalizadas para calcular el número de perforaciones.

7. Cuantificación. Los volúmenes de las intersecciones se obtuvieron en el mismo programa CAD mientras que el número de intersecciones se obtuvo con *Netfabb* tras ejecutar una operación de individualizado de mallas.

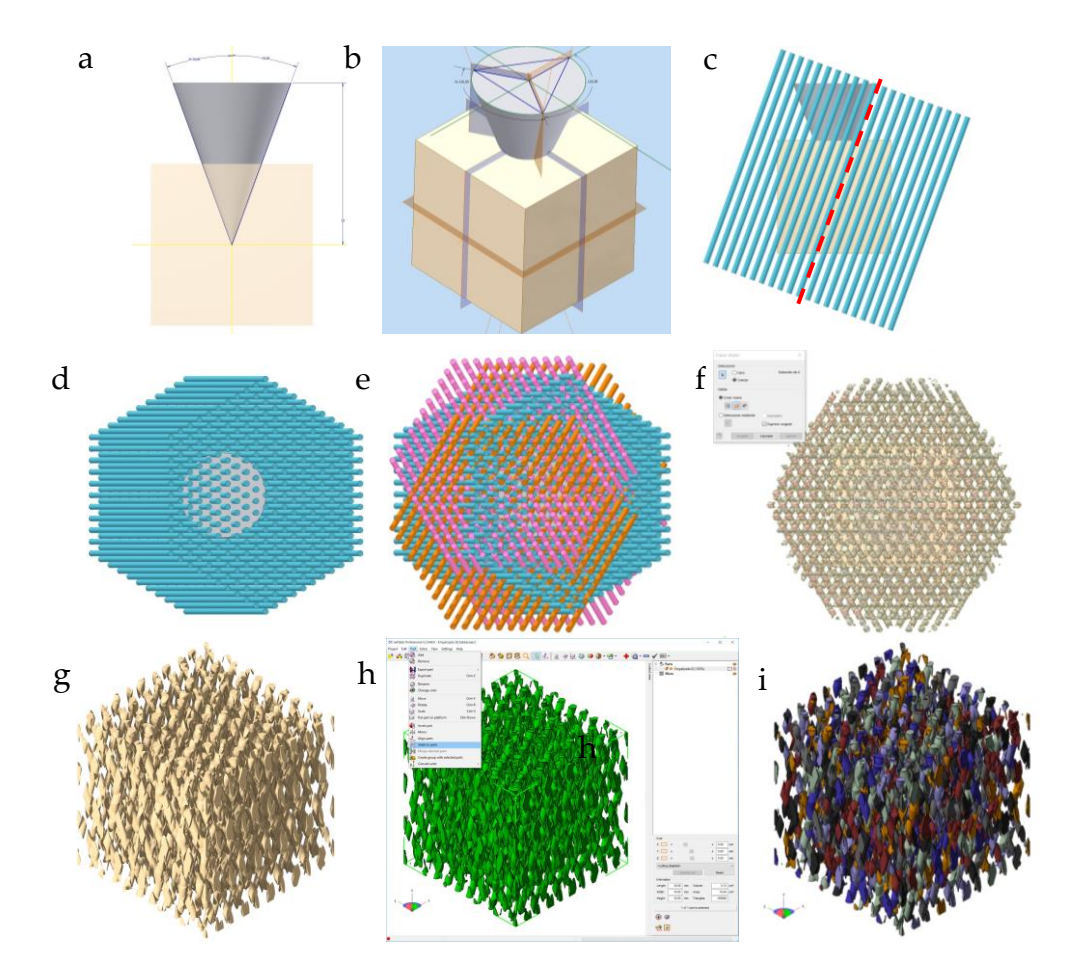

**Fig. 8.14 | Cuantificación de la interconexión entre poros de andamios de biomaterial mediante aplicación de operaciones booleanas. a-b,** Dimensiones y posición relativa del cubo y del cono auxiliar. **c,** Alineamiento de la "empalizada": La barra central se restringe axialmente a uno de los ejes auxiliares trazados en las paredes del cono. De esta forma, la geometría del cono determina el ángulo de incidencia de la fresa sobre el sólido. **d,** Vista cenital. **e**, Conjunto de tres "empalizadas" rotadas 120° entre sí. **f,** Resultado de las operaciones booleanas de intersección entre las tres "empalizadas". **g,** Vista renderizada del resultado. Corresponde a los volúmenes de intersección entre las barras y el cubo. **h,** Individualizado de mallas (*Netfabb*) [*Shell to parts*]. **i,** Resultado de la operación.

#### **8.3.2.1 Resultados**

Los resultados del método de cuantificación de la porosidad interconectada se presentan en la Figura 8.15.

#### **Tabla 8.1 | Datos.**

S: Separación entre perforaciones (mm) NP: Número de perforaciones VT: Volumen total de perforaciones (cm<sup>3</sup>) VC: Volumen total de contactos (cm<sup>3</sup>)

) NC: Número de contactos ) IC: Índice de conectividad (NC/NP)

Dimensiones del cubo: L = 10 mm. Ángulo de ataque: 20°. Diámetro de fresa 0,5 mm.

| S              | <b>NP</b> | VT   | <b>NC</b> | <b>VC</b> | IC   |
|----------------|-----------|------|-----------|-----------|------|
| 1              | 537       | 0,67 | 1641      | 0,08      | 3,06 |
| 1,5            | 213       | 0,3  | 641       | 0,03      | 3,01 |
| $\overline{2}$ | 147       | 0,18 | 223       | 0,01      | 1,52 |
| 2,5            | 93        | 0,12 | 111       | 0,005     | 1,19 |

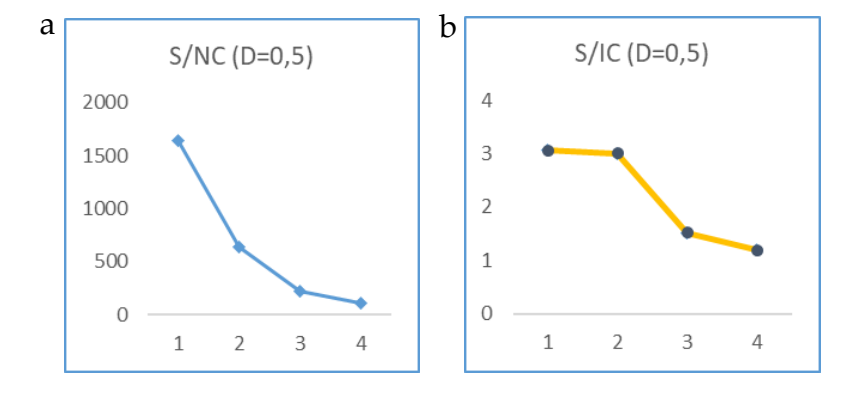

**Fig. 8.15 | Cuantificación de la interconexión entre poros producidos con fresado CN multieje. Diámetro de fresa constante (0,5 mm). a**, Relación entre la separación entre canales (S) y el número de contactos (NC). **b**, Relación entre S y el Índice de Conectividad  $(IC = NC/NP)$ .

## **8.4 Ensayos** *in vivo* **de validación de los biomateriales desarrollados con el sistema FBF. Análisis mTC y estudio histológico**

Se realizó un ensayo *in vivo* de biomateriales producidos con el sistema FBF con una combinación de PLA y wollastonita en dos concentraciones: 9:1 (10% de cerámica) y 8:2 (20%). Se imprimieron con dicho sistema cilindros de dimensiones (D = 5 mm, H = 5 mm) adaptadas a la tibia de los conejos de experimentación. El pequeño tamaño de las muestras impidió la producción de porosidad tanto con la propia impresora FBF como con fresado CN por lo que se optó por su impresión 3D FBF de cuerpos macizos y su fresado manual con una fresa M 0,5 mm.

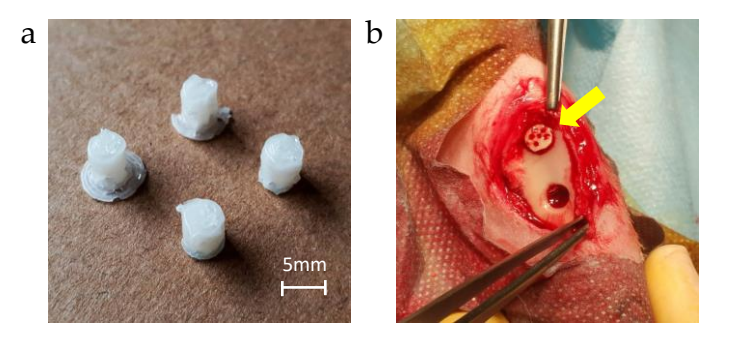

**Fig. 8.16 | Ensayos** *in vitro.* **a**, Cilindros de biomaterial impreso 3D FBF con PLA y cerámica (wollastonita)*.* **b**, Tibia izquierda: Andamio implantado (flecha) y perforación de control en una tibia de conejo.

En el capítulo 6 (material y métodos) se detalla el método empleado. Resumidamente, se operaron nueve conejos de la raza *New Zealand*. A cada uno se le implantó un andamio de composición 8:2 en la tibia izquierda y 9:1 en la derecha. Se les practicó una perforación subcrítica de control en la tibia izquierda. Igualmente se implantó un andamio de control en el lomo de cada animal.

Las etapas de que han constado las intervenciones quirúrgicas se exponen en la figura 6.1. Los tiempos de estudio fueron 1, 3 y 6 meses, sacrificándose tres ejemplares en cada etapa. Las tibias fueron extirpadas, descarnadas y conservadas en formaldehido. Se realizaron estudios de imagen *mTC* así como de microscopía óptica.

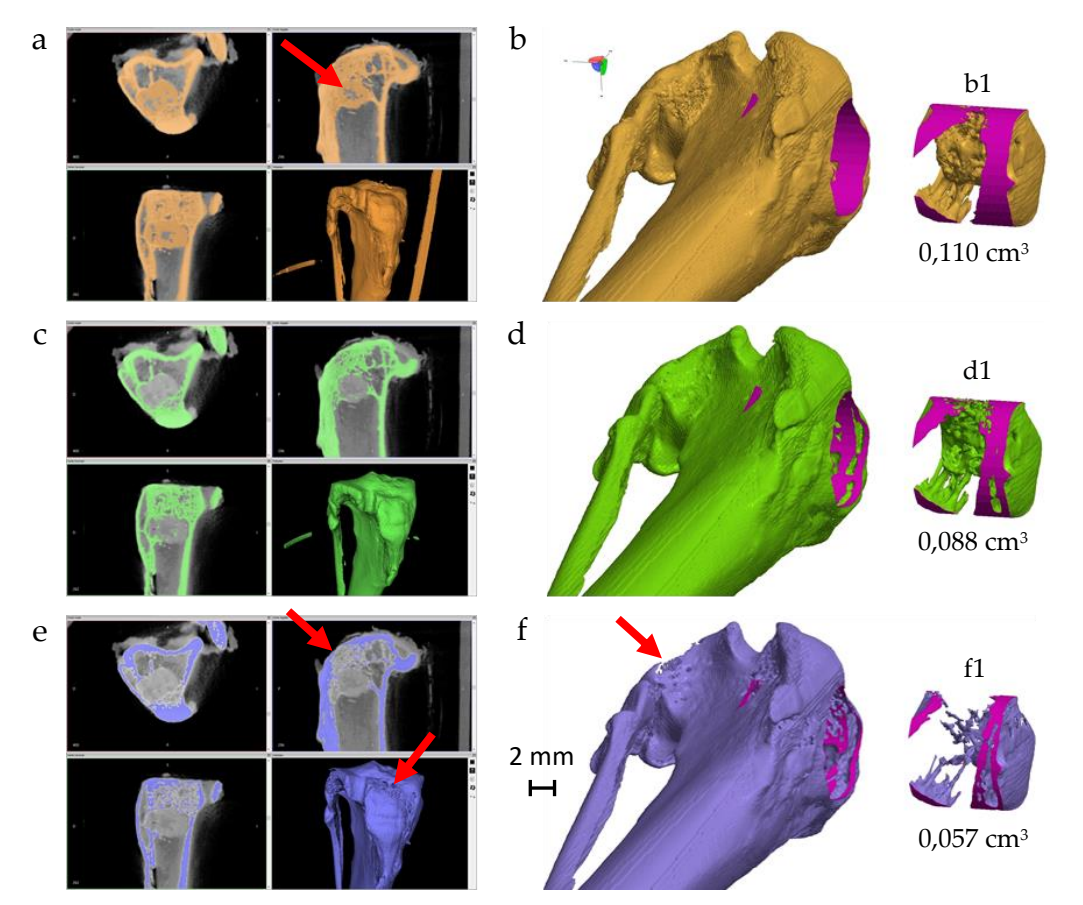

#### **8.4.1** *mTC***. Análisis de imagen**

**Fig. 8.17 | Análisis CT (resultados).** Comparativa de tres umbrales diferentes de segmentación (*Invesalius*). **a**, Umbral 1: 130-255. (La flecha señala biomaterial incluido en el dicho umbral). **b**, Malla generada. **b1**, Porción de tibia con biomaterial aislada mediante simulación de taladro con broca de corona M10. Se ha repetido el recorte en la misma posición y del mismo volumen en los otros dos casos (**d1** y **f1**). Asímismo, las superficies resultantes de los cortes se han coloreado de magenta para facilitar la comprensión. **c**, Umbral 2: 140-255. **d**, Malla generada. **e**, Umbral 3: 160-255. **f**, Malla generada. Las flechas en **e** y **f** indican áreas de tibia perdidas con ese umbral de segmentación.

Las muestras de tibia-biomaterial fueron procesadas en un escáner mTC (*Albira, Bruker Corporation,* EE.UU). Los archivos digitales en formato DICOM obtenidos fueron procesados con el programa de uso libre *Invesalius* (*Centro de* 

*Tecnologia da Informação (CTI) Renato Archer,* Brasil). Se abordó la tarea de aislar de la mejor forma posible el volumen de biomaterial-hueso diana, comparando los resultados de aplicar tres umbrales de segmentación diferentes (130-255, 140-255 y 160-255). Las mallas resultantes fueron importadas al programa *Netfabb* de análisis y modelado de sólidos STL. Se diseño un cilindro de un tamaño (D = 10 mm) mayor que el volumen diana. Se ubicó dicho elemento cubriendo completamente el área de interés y se realizaron operaciones booleanas (intersección) con las que se emuló digitalmente el taladro de la muestra mediante broca de corona. Se calculó el volumen de las tres distintas secciones así obtenidas (Figura 8.17).

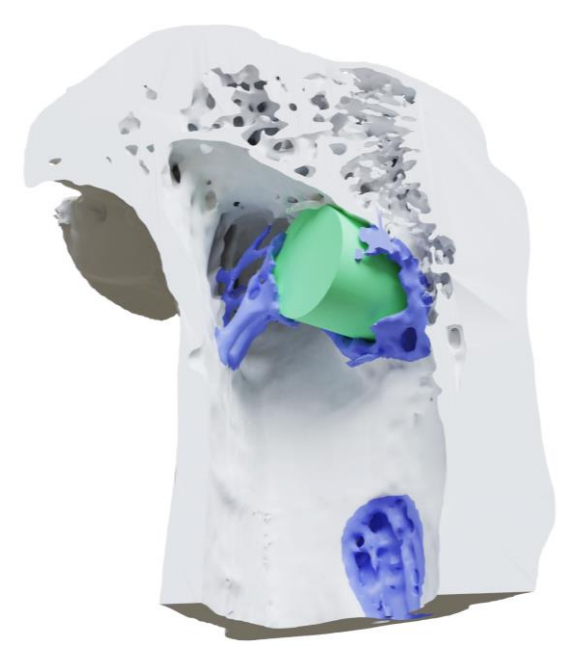

**Fig. 8.18 | Análisis tomográfico.** Imagen renderizada de una sección de tibia con biomaterial segmentada con el umbral óptimo (140-255). Se ha coloreado manualmente de azul el hueso neoformado para facilitar su visualización. El área de ese color en la parte inferior corresponde a la perforación de control, en proceso de regeneración por el animal. El color verde corresponde al volumen de biomaterial implantado.

Con propósito exclusivamente expositivo se abordó (Figura 8.18) el renderizado (*Blender*) de una sección de tibia-biomaterial, producida con *Netfabb*, en la que quedaban expuestas tanto el áreas ocupada por el biomaterial como la perforación de control de la tibia empleada. En el espacio ocupado originalmente por el biomaterial se ubicó un cilindro de las mismas dimensiones mientras al tejido óseo neoformado se le asignó un color diferencial.

# **8.4.2 Estudio de microscopía óptica de los ensayos** *in vivo* **con aplicación del sistema CIPRES (***Compact Integrated Processing of Resin-Embebded Samples***) de procesamiento de muestras no descalcificables**

El estudio microscópico de muestras duras como metales, piedra o biomateriales no descalcificables como los estudiados en esta tesis, requiere su inclusión en un soporte de dureza similar a las del propio material (Goldschlager, 2010), de forma que sea posible la obtención de láminas delgadas, bien con microtomo u obteniendo cortes, generalmente con sierra diamantada, que han de ser pulidos posteriormente. Los materiales de inclusión suelen ser resinas epoxi o acrílicas.

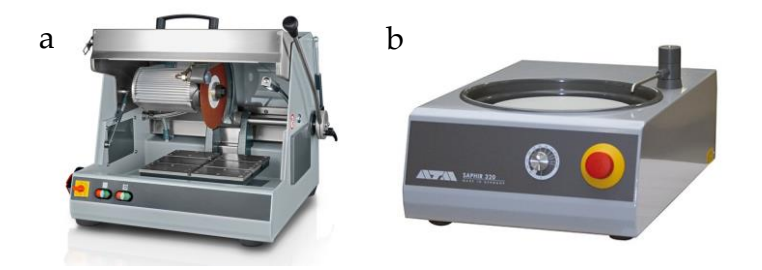

**Fig. 8.19 | Ejemplos de equipamiento habitualmente empleado para el procesamiento M.O. de muestras no descalcificables. a,** Cortadora abrasiva *Brillant 200* de *Neutek*. **b**, Lijadora/pulidora *Saphir 320* de *ATM.* Fuentes: neurtek.com, Atm-m.com

El procesamiento de muestras no descalcificables incluidas en resinas incluye las etapas de fijación, inclusión, montaje, corte y pulido. Los equipamientos principales empleados (Figura 8.19) incluyen máquinas cortadoras de varias clases, máquinas pulidoras y cámaras de vacío.

Los biomateriales empleados en este estudio (PLA-wollastonita) tienen una base de termopolímero no descalcificable, por lo que no debían ser incluidos en parafina.

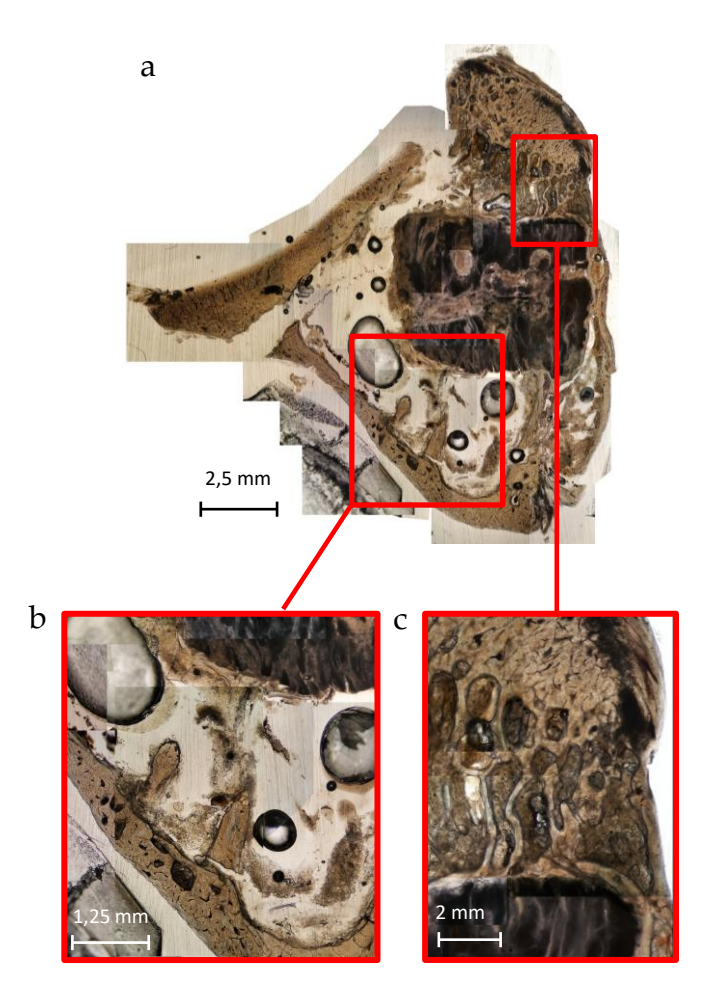

**Fig. 8.20 | Imagen de MO**. Se trata de un cilindro (D = 5 mm, L = 5 mm) de biomaterial (PLA-wollastonita (8:2) producido con la impresora 3D FBF e implantado en conejo que fue sacrificado a los tres meses del implante. Las fotografías se tomaron antes de teñir. **a**, Vista principal (imagen compuesta). **b-c**, Detalles. Se observa hueso neoformado así como fracturación de la cortical, presencia muy apreciable de estrias y burbujas.

A pesar de que algunos resultados preliminares fueron prometedores (Figura 8.20) respecto de la validez de las formulaciones y técnicas *in vivo* empleadas, en conjunto el procesamiento histológico aplicado no alcanzó la calidad exigida lo que,

unido a limitaciones presupuestarias y temporales llevaron a la concepción de un sistema propio para el procesamiento de muestras no descalcificables.

El sistema CIPRES se ha desarrollado para el procesamiento de muestras biológicas generadas durante la fase de experimentación *in vivo* de los biomateriales producidos con el sistema FBF. Comprende tanto una máquina cortadora-pulidora como un procedimiento para la inclusión acelerada de muestras en resina epoxídica.

Criterios seguidos para la concepción y diseño del sistema CIPRES:

- a) Integración de procesos: corte de muestras en fresco y fijadas en formaldehido, deshidratación, inclusión en resina, corte, pulido y montaje.
- b) Obtención de secciones finas y de grosor homogéneo.
- c) Versatilidad. Procesamiento de muestras duras de pequeño tamaño, principalmente biomateriales, tanto de modo aislado como implantados en hueso. Debía ser capaz de trabajar con muestras de dureza y composición diversas, desde tejidos blandos (muscular, conectivo, médula ósea, etc.), pasando por hueso (duro/esponjoso), biopolímeros (PLA, etc.) y biopolímeros combinados con cerámicas, hasta metales.
- d) Producción con técnicas (impresión 3D) y elementos auxiliares (rodamientos, varillas de acero, discos de corte, mangueras, etc.) económicos y fácilmente localizables.
- e) Uso y mantenimiento sencillos.
- f) Pequeño tamaño y portabilidad.
- g) Reducción de tiempos.
- h) Bajos costes operativos.

#### **8.4.2.1 Descripción del sistema CIPRES**

El sistema incluye tanto una máquina cortadora-pulidora manual como un procedimiento para la inclusión de muestras en resina adaptado a dicha máquina.

Máquina cortadora-pulidora (prototipo definitivo) (Figura 8.21b). [Los números entre corchetes hacen referencia a los componentes del dispositivo mostrados en la Figura 8.21a]

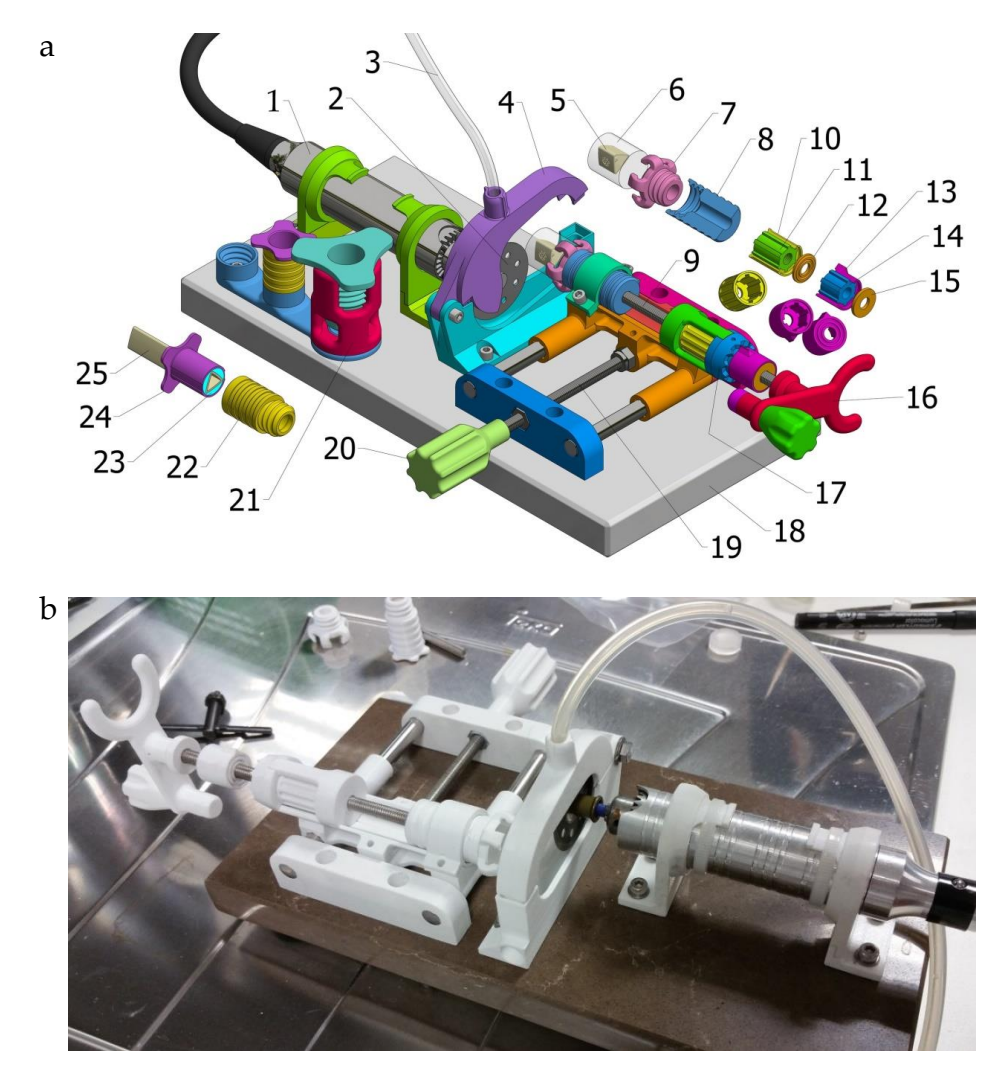

**Fig 8.21. a**, Imagen generada por ordenador del diseño definitivo de la máquina CIPRES. Elementos que constituyen la máquina: [1] Herramienta de corte (minitaladro). [2] Disco diamantado. [3] Manguito de refrigeración con agua. [4] Pantalla anti-salpicaduras. [5] Muestra. [6] Bloque de resina. [7] Garra. [8] Acople de la garra. [9] Eje X. [10] Rueda primaria. [11] Núcleo de silicona primario. [12] Tapa. [13] Rueda secundaria. [14] Núcleo de silicona secundario. [15] Tapa. [16] Volante del eje X. [17] Regla circular. [18] Base de piedra. [19] Eje Y. [20] Volante del eje Y. [21] Prensa. [22] Casquillo para la sujeción de muestras en fresco (huesos) o, en general, irregulares. [23] Adhesivo térmico para el montaje del hueso. [24] Casquillo B para la sujeción de muestras en fresco o irregulares. [25] Hueso. **b**, Máquina ensayada.

La máquina consta del citado minitaladro [1] fijado a una base rígida [18], así como de un carro móvil en el que se monta la muestra. Dicho carro posee tres grados de libertad; por un lado, mediante el accionamiento manual de sendos volantes, puede ser desplazado en los ejes del plano, X e Y, para aproximar la muestra al disco de corte [2]; por otro lado, el eje (X) [9] en el que se monta la muestra [5,6] puede ser rotado [16] libremente durante el proceso de corte para minimizar los posibles errores de paralaje entre la muestra y el disco de corte inherentes a las imprecisiones acumuladas durante la producción de los elementos y el montaje final de la máquina. Esta función se desempeña gracias a una rueda cilíndrica principal [10-12] adaptada al eje [9] y parcialmente inmovilizada por sus caras por elementos [17] del carro móvil.

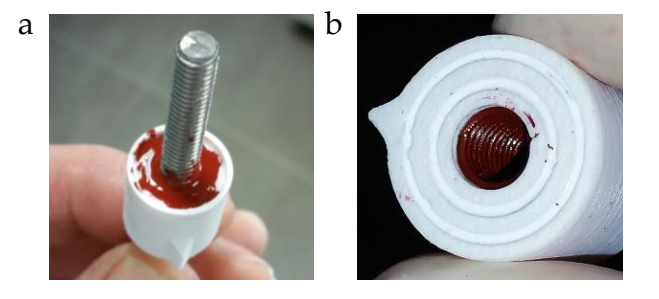

**Fig. 8.22 | a,** Vista del proceso de moldeo *in situ* del núcleo de silicona. La posición coaxial de la varilla se mantuvo cerrando la rueda con una tapadera perforada que no se muestra en la fotografía. **b**, Resultado del moldeo. Se aprecia la rosca estampada en la cara interior del núcleo de silicona.

Dicha rueda consta de un núcleo de silicona [11] moldeado *in situ* (Figura 8.22), es decir sobre la propia varilla roscada [9] que constituye el eje X del carro; para ello la rueda tiene forma de vaso y paredes interiores acanaladas. Se colocó una varilla roscada (acero inoxidable, M 6) a través de una abertura de la base de la rueda, a continuación se vertió la silicona y se instaló una pequeña tapa [12].

El conjunto se dispuso en vertical hasta la curación de la silicona. La rosca de la varilla que forma el eje [9] quedó así estampada en la cara interior del núcleo de silicona. De esta forma éste actúa a modo de tuerca (rosca hembra) elástica,

lográndose un rozamiento relativamente alto con la rosca (macho) de la varilla roscada, fenómeno que posibilita que la rotación manual del volante [16] situado en un extremo del eje X [9] produzca dos efectos diferentes:

1. Al girar el volante [16], dejando la rueda [10] libre, el eje (y con él, la muestra) gira solidariamente al volante pero sin que se produzca avance en la dirección del eje.

2. Al inmovilizar la rueda [10], el giro del volante [16] hace avanzar la varilla roscada del eje [9] a través de la rosca interna del núcleo de silicona, aproximando la muestra hacia el disco de corte.

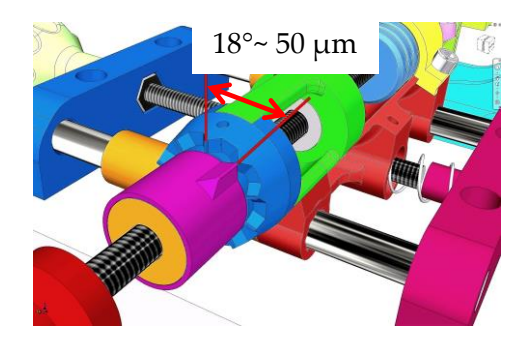

**Fig. 8.23 | Control de la profundidad de corte.**

La varilla roscada del eje [9] posee un paso de 1 mm por vuelta completa. Para controlar el avance de la muestra en pasos de 50 µm (Figura 8.23), el carro consta de un elemento [17] dotado radialmente de 20 muescas mientras que una rueda secundaria [13-15], dotada igualmente de núcleo de silicona [14] conformado *in situ*, consta de un pequeño saliente a modo de flecha de indicación que queda alineada con las citadas muescas de la regla circular. De esta forma, cuando se inmoviliza la rueda principal [10] se puede controlar la rotación en pasos de 18° ( $1/20$  de vuelta), que corresponde a desplazamientos longitudinales de 50  $\mu$ m ( $1/20$ mm).

El montaje de las muestras se realiza en un soporte extraíble (garra) [7] diseñado a medida del cilindro de resina. Para ello el extremo del eje [9] opuesto al volante de rotación [16] consta de un elemento (acople de garra) [8] al que se roscan dichos soportes (garras diseñadas a medida de las muestras, por ejemplo). Debido al pequeño tamaño de las muestras que fue necesario procesar en esta tesis (tibias de conejo) se partió de la idea de emplear jeringas convencionales de 20 ml (*Dispomedic*) como dispositivo/recipiente para realizar tanto los procesos de desgasificado de las resinas como la propia inclusión de las muestras, por lo que los materiales a procesar tenían forma de cilindro [6] con diámetro correspondiente al del interior de la jeringa.

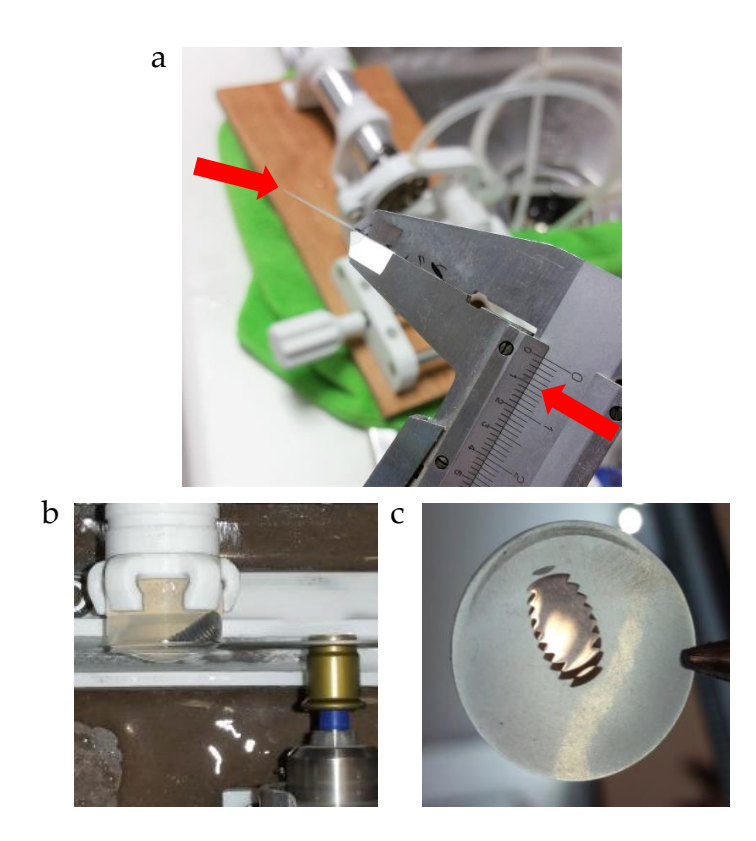

**Fig. 8.24 | Ensayos límite del sistema CIPRES. a**, Disco de 100 µm. Mínimo grosor que se ha podido cortar con el sistema. **b**, Corte de un segmento de varilla roscada de acero inoxidable (M6) incluida en resina epoxi. **c**, Resultado del corte tras su pulido. Grosor: 0,5 mm.

#### Funciones de la máquina CIPRES

- Corte de materiales incluidos en resina.
- Corte de muestras frescas.
- Pulido.

La máquina se ha diseñado con *Autodesk Inventor* 2018 y consta de elementos impresos en 3D.

#### Prueba de concepto

Se realizaron diversos ensayos (Figura 8.24) para validar la integración física entre muestras y resina así como la dureza máxima de los materiales que pueden ser procesados con el sistema y la calidad de las secciones.

El funcionamiento detallado de la máquina CIPRES se describe en el Anexo 17.4.

## **8.4.2.2 Aplicación del sistema CIPRES para el procesamiento de las muestras no descalcificables producidas con el sistema FBF**

Se han producido discos rígidos de resina epoxídica de aproximadamente 1 mm de altura y diámetro de 19 mm, correspondiente al interior de una jeringa de 20 ml, con secciones de muestra de tibia con biomaterial fijadas, deshidratadas e incluidas en dicha resina. Dichos discos se han montado en la máquina para su pulido hasta los límites del sistema y se han terminado con un pulido final hasta el grosor adecuado a su observación al microscopio óptico. A continuación se detalla el tratamiento aplicado:

### A. CORTE Y FIJACIÓN DE SECCIONES DE TIBIA

Tras el sacrificio de los animales de experimentación se extrajeron las tibias conservando de cada una la epífisis con biomaterial y una porción de varios centímetros de diáfisis. Las tibias fijaron en formaldehido al 5% y se conservaron en ese medio durante varios meses. Se observó que las tibias no habían quedado adecuadamente fijadas, probablemente porque el propio hueso (cortical) había actuado de barrera al paso del fijador, quedando el espacio medular con aspecto rojizo (Figura 8.25e). Por este motivo se decidió, previo al proceso de

## 134 | JOSÉ A. ACOSTA MARTÍNEZ

deshidratación e inclusión en resina, dividir las muestras de tibia en secciones relativamente delgadas (0,8 - 1 mm) y devolver éstas a la solución fijadora durante 48 h. Las etapas del procedimiento son las siguientes:

- 1. Sección de la tibia aproximadamente 30 mm por debajo de la zona con biomaterial.
- 2. Montaje de la tibia [25] con adhesivo térmico [23] en el elemento de acople [24] (Figura 8.25a).
- 3. Acople del conjunto formado por tibia-elemento [24] al elemento [22] y roscado del nuevo conjunto al elemento [8] del carro de la máquina.
- 4. Ejecución de los cortes (Figura 8.25c,d).

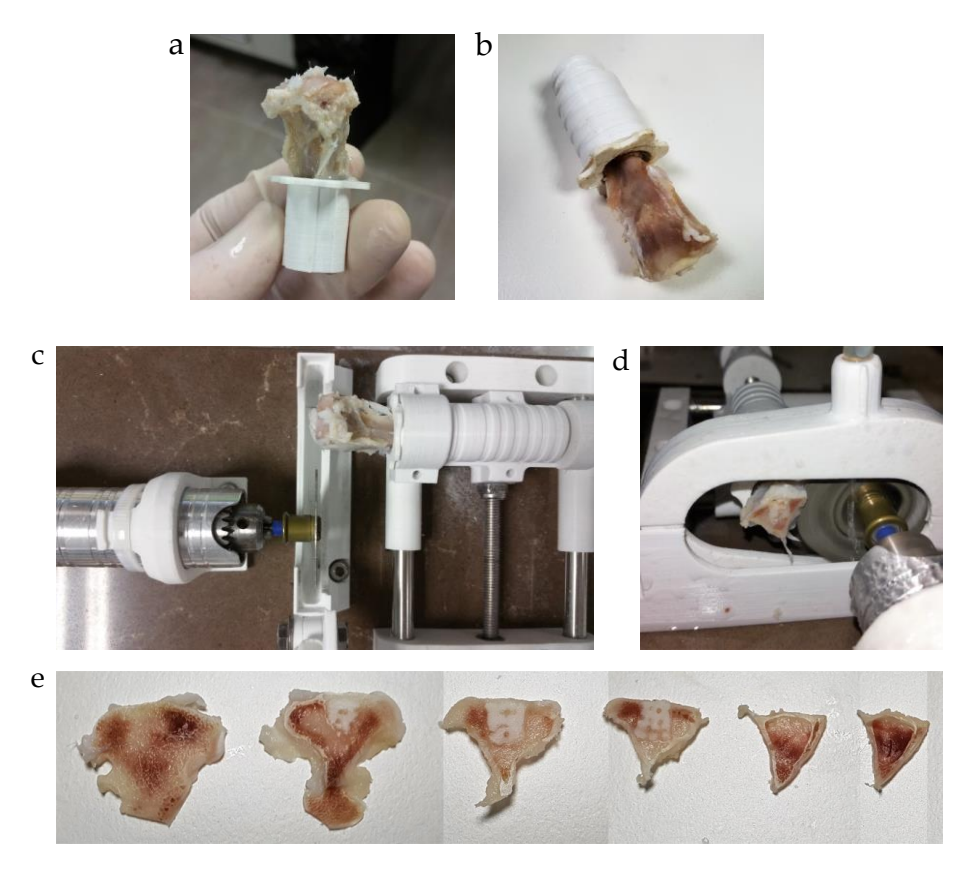

**Fig. 8.25 | a,** Tibia de conejo montada en su soporte [24]. **b**, Conjunto formado por la tibia y los elementos [24] y [22]. **c-d**, Vistas del proceso de corte de la tibia. **e**, Cortes efectuados a una tibia de conejo con biomaterial. El color rojizo de la médula puede denotar una insuficiente fijación.

## B. PRODUCCIÓN DE UN PEDESTAL DE RESINA CILÍNDRICO

Se ha partido de la técnica de Goldschlager *et al.* 2010 sobre la que se han realizado diversas modificaciones.

- 1. Se mezclaron los dos componentes de la resina para obtener aproximadamente 15 ml de producto.
- 2. La resina se cargó en una jeringa de 20 ml que se dejó apoyada en vertical hasta la curación de la resina (24 h).
- 3. Extracción del bloque de resina curada con el émbolo adherido.
- 4. Colocación en la garra [7] y corte de 3-5 mm apicales de resina obteniendo una primera cara plana (Figura 8.26a).
- 5. Retirada del bloque-émbolo de la garra, colocación de una porción de cinta adhesiva de doble cara (Figura 8.26b) y reacople en la garra con el émbolo orientado hacia el disco de corte.
- 6. Corte de una segunda cara (Figura 8.26c). El pedestal terminado no será retirado de la garra para conservar la coplanariedad.

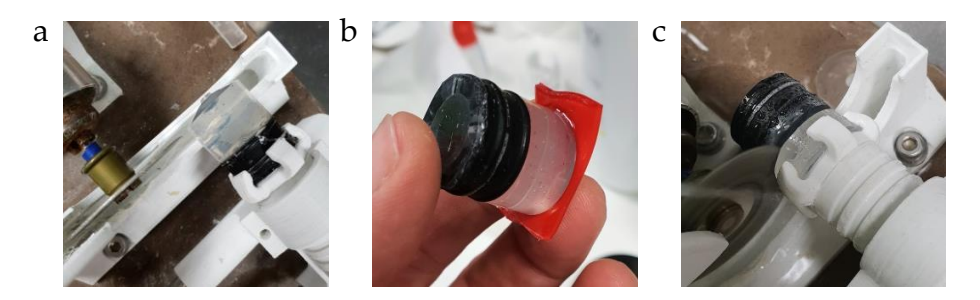

**Fig. 8.26 | Producción de un pedestal a partir de un bloque de resina curada en una jeringa. a,** Corte de un extremo cónico de la barra de resina. **b,** Colocación de cinta adhesiva de doble cara. **c,** Corte de la segunda cara del cilindro. Este método asegura la coplanariedad de las caras y, consecuentemente, la homogeneidad dimensional (grosor) tanto de los cortes posteriores como del pulido.

### C. DESHIDRATACIÓN, INCLUSIÓN, MONTAJE Y PULIDO

Mediante corte láser CN se fabricaron pastillas de metacrilato transparente de 2 cm de diámetro y 3 mm de altura, que se emplearon como portas para la observación al microscopio de las muestras.

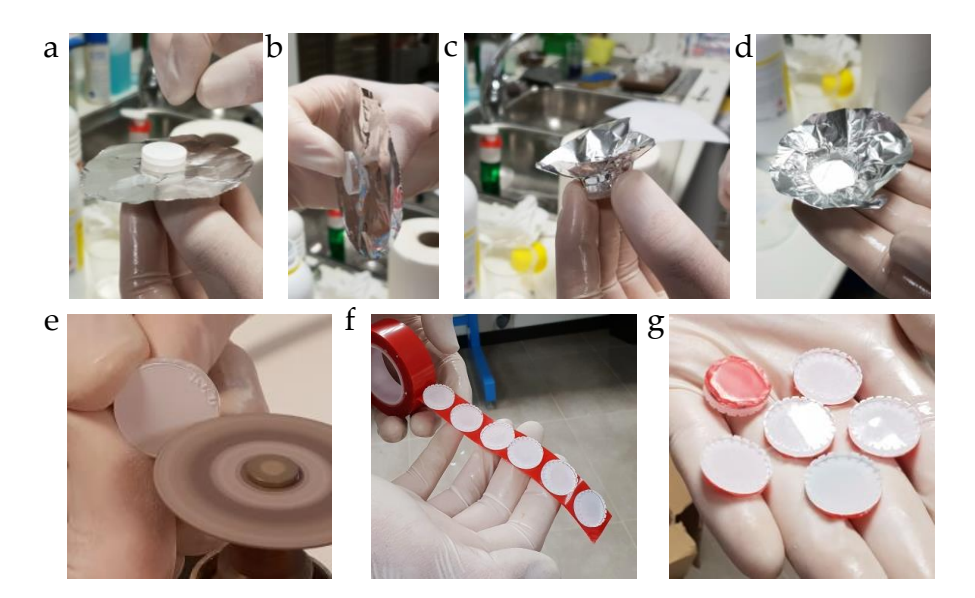

**Fig. 8.27 | "Vasos" de aluminio y preparación de discos porta muestras. a,** Colocación de discos de metacrilato como elementos de conformado. **b,** disco de base. **c,** Conformado de los recipientes de papel de aluminio. **d,** Vaso terminado. El fondo plano mejora la calidad de la inclusión posterior. **e,** Tallado de muescas para mejorar la adhesión entre resina y metacrilato. **f,** Grupo de discos de metacrilato adheridos a una cinta adhesiva de doble cara. **g,** Discos terminados.

- 1. Utilizando papel de aluminio y los discos de metacrilato descritos se elaboraron unos recipientes ("vasos"). (Figura 8.27a-d).
- 2. Preparación de los discos porta-muestras. Con la finalidad de mejorar la adhesión metacrilato-resina se tallaron a mano (Figura 8.27e) una serie de muescas perimetrales de aproximadamente 1 mm por la cara que conserva la lámina plástica protectora (color blanco). Los discos se adhirieron, por esa misma cara, (Figura 8.27f) a una porción de cinta

adhesiva doble cara (color rojo). Finalmente los retales de cinta fueron recortados (Figura 8.27g).

### DESGASIFICADO

- 3. Se prepararon 20 ml de resina epoxi (Eporai 1584/450) 10:2 (en peso) (Figura 8.28a).
- 4. Se cargó aproximadamente la mitad de la mezcla en una jeringa de 20ml y se eliminaron las burbujas mediante vacío manual: con la boca de la jeringa hacia arriba se vació completamente el aire (Figura 8.28b), en ese momento se selló la boca de la jeringa con la yema de un dedo enguantado y se hizo descender el émbolo provocando un burbujeo de la resina (Figura 8.28c) por expansión de las burbujas de aire atrapadas durante la mezcla de los dos componentes de la resina; en esa fase se colocó la jeringa horizontalmente para disminuir el recorrido de las burbujas hasta la superficie de la resina y se agitó suavemente para favorecer la coalescencia de las burbujas y acelerar su ascenso. El proceso se repitió hasta que no se generaban burbujas apreciables a simple vista.
- 5. La resina desgasificada se conservó en una duquesita y el proceso se repitió con el resto de resina.

## DESHIDRATACIÓN FORZADA Y ACELERADA

- 6. Las secciones de tibia-biomaterial se fijaron en solución de formaldehido durante 24 h.
- 7. A continuación se extrajeron de dicha solución, se secaron ligeramente y se introdujeron en una jeringa de 20 ml con la que tomaron 2ml de etanol absoluto, se vació el aire y se sometió a vacío manual en la propia jeringa. Dicho vacío provoca que el etanol burbujee intensamente (Figura 8.28d). El proceso se repitió 20 veces.
- 8. Se retiró el alcohol (Figura 8.28e) y se tomaron 5 ml de la resina desgasificada (Figura 8.28f), realizando 10 ciclos de vacío manual (Figura 8.28g). El vacío provoca la vaporización del alcohol por ebullición; con cada ruptura del vacío se produce la condensación de las burbujas en la resina, produciéndose la transferencia del alcohol desde la muestra hacia la resina.

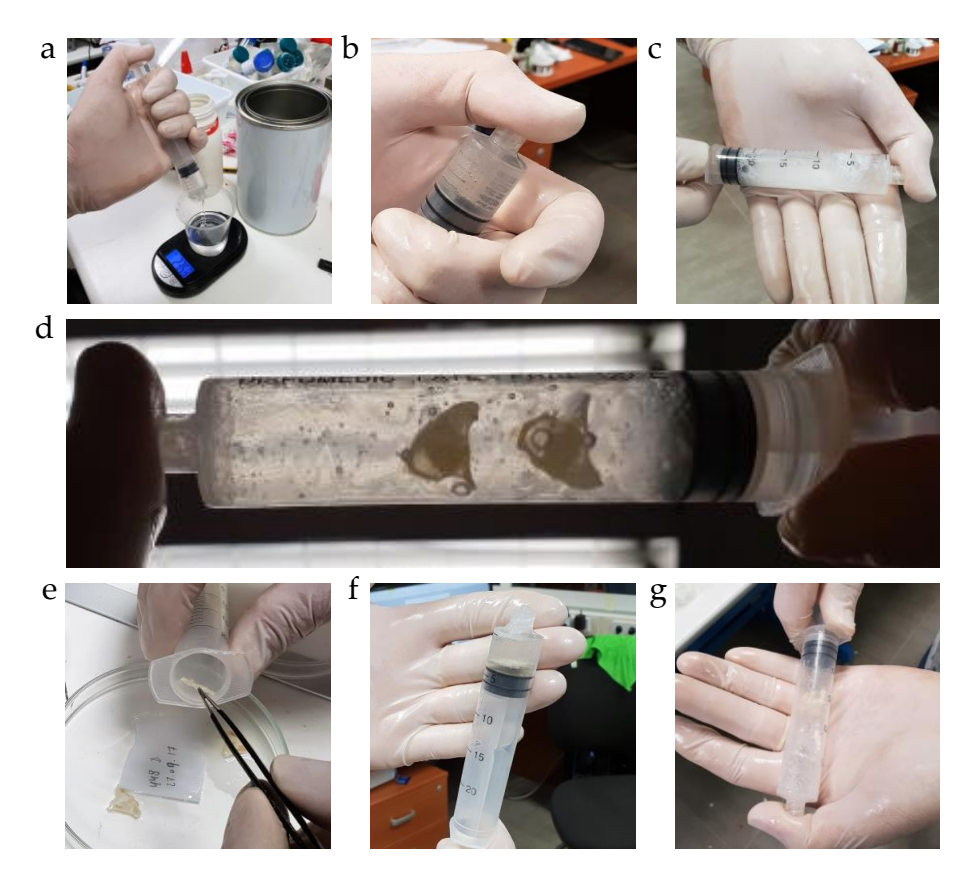

**Fig. 8.28 | Preparación de la resina, deshidratación e inclusión. a,** Pesado de los dos componentes. **b,** Vaciado del aire. **c,** Desgasificado manual. Esta operación se repite hasta que no se observan burbujas. La resina se vacía en un recipiente aparte. **d,** Carga de las muestras deshidratadas con etanol. **e,** Carga de resina. **f,** Sustitución de alcohol por resina mediante sucesivos ciclos de vacío manual. Imagen en la que se observa la muestra burbujeando. El proceso se repite hasta que ese fenómeno cesa.

- 9. Se expulsó la resina contaminada de alcohol colocando la jeringa boca abajo y sin presionar la muestra.
- 10. Se tomaron 2 ml de resina desgasificada limpia, realizando a continuación una última sucesión de ciclos de vacío manual hasta que la muestra dejó de producir burbujas, lo que se interpretó como ausencia significativa de líquidos (alcohol o agua) en la muestra, quedando su espacio reemplazado por resina limpia.
- 11. Seguidamente se depositó 1 ml de resina desgasificada en el fondo de cada recipiente de papel de aluminio (Figura 8.29a).
- 12. Se extrajo la muestra del interior de la jeringa y se colocó, con su cara más plana y uniforme hacia abajo, sobre la resina vertida en el cuenco de papel de aluminio (Figura 8.29b,c).

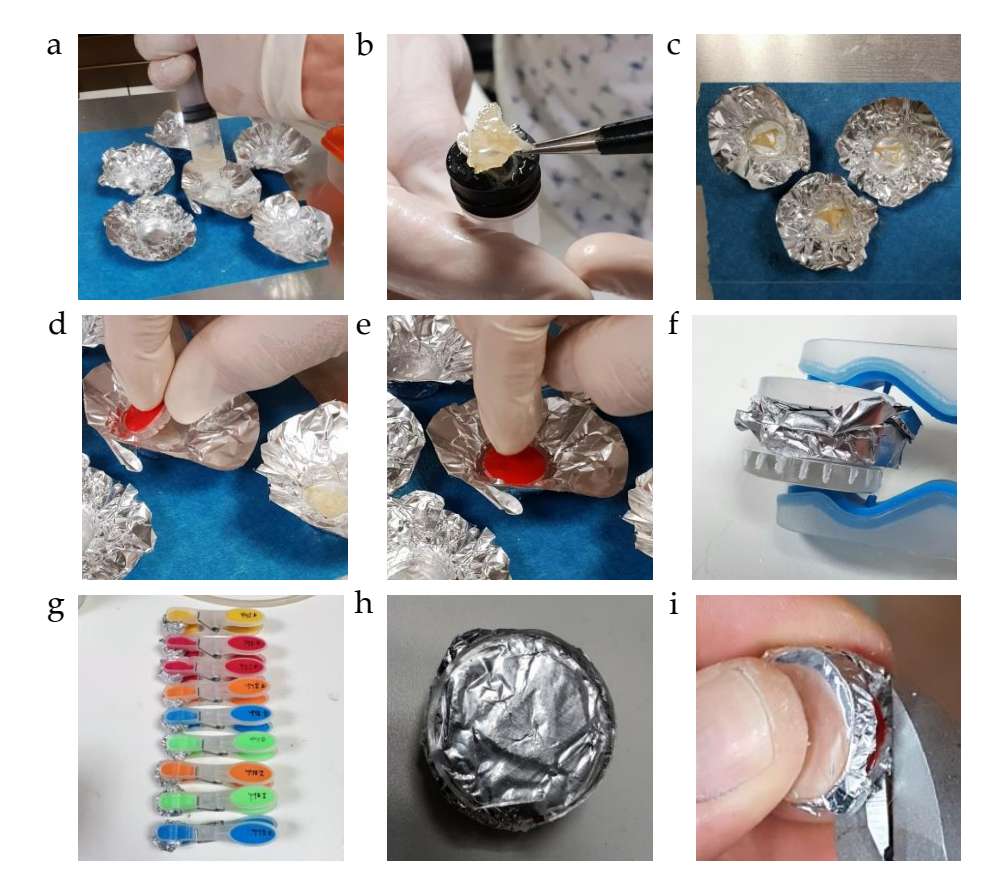

**Fig. 8.29 | a,** Vertido de resina limpia en los vasos de aluminio. **b,** Extracción de las muestras del interior de la jeringa. **c,** Colocación en los vasos de aluminio. **d,** Colocación de pastillas de metacrilato (sin protector blanco) sobre las muestras. La inclinación reduce el atrapamiento de burbujas de aire. **e**, Presión ligera para evacuar exceso de resina. **f,**  Formación de pequeños paquetes y prensado ligero colocando discos de metacrilato auxiliares (más importante el colocado en la cara de la muestra con resina). **g,** Muestras rotuladas durante la curación. **h,** muestra retirada de la pinza a las 24 H. **i,** Retirada de la resina en exceso. La lámina protectora (color rojo) de la cinta de doble cara permite retirar las rebabas con facilidad.

- 13. Se instaló sobre el conjunto de muestra-resina (Figura 8.29d) una pastilla de metacrilato protegida con cinta doble cara, dejando dicha cara hacia arriba, y a la que se retiró previamente la lámina protectora de color blanco. Seguidamente se presionó ligeramente el disco (Figura 8.29e) para evacuar parte de la resina en exceso y orientar la muestra.
- 14. Se formaron paquetes cerrando con las paredes del vaso de aluminio las pastillas de metacrilato y las muestra con resina, dejando curar la resina 24 h ejerciendo una presión suave con pinzas, colocando partillas de metacrilato para distribuir mejor las fuerzas, procurando mantener en horizontal los conjuntos (Figura 8.29f,g).
- 15. Una vez curada la resina (Figura 8.29h) se retiraron las pastillas auxiliares así como, someramente, el aluminio y las rebabas perimetrales de resina curada (Figura 8.29i).

#### ADELGAZAMIENTO Y PULIDO DE MUESTRAS

Se midió y anotó el grosor del conjunto pastilla-muestra incluida, teniendo en cuenta el grosor de la cinta adhesiva con y sin papel protector (medidas previas).

- 16. Se retiró (Figura 8.30a) el papel protector de la cinta adhesiva doble cara del conjunto pastilla-resina-muestra y se adhirió (Figura 8.30b,c) a la cara externa del bloque cilíndrico de resina del conjunto cilindro-garra.
- 17. Se roscó el conjunto a la máquina (Figura 8.30d,e).
- 18. Con el motor en funcionamiento se desplazó el carro hasta que la cara exterior de la muestra entró en contacto con la cara del disco de corte.
- 19. Se sometió a una primera fase de pulido con la máquina con avances sucesivos y controlados del carro hacia el disco haciendo comprobaciones visuales frecuentes (Figura 8.30e-g).
- 20. Pulido manual: Se desacopló el conjunto pastilla-muestra del cilindro de soporte, se observó al microscopio y se sometió a una serie de pulidos manuales (Figura 8.30h) con lijas de densidad de grano creciente (500- 2400) realizando numerosas comprobaciones a simple vista (Figura 8.30i) y al microscopio hasta alcanzar los resultados deseados.

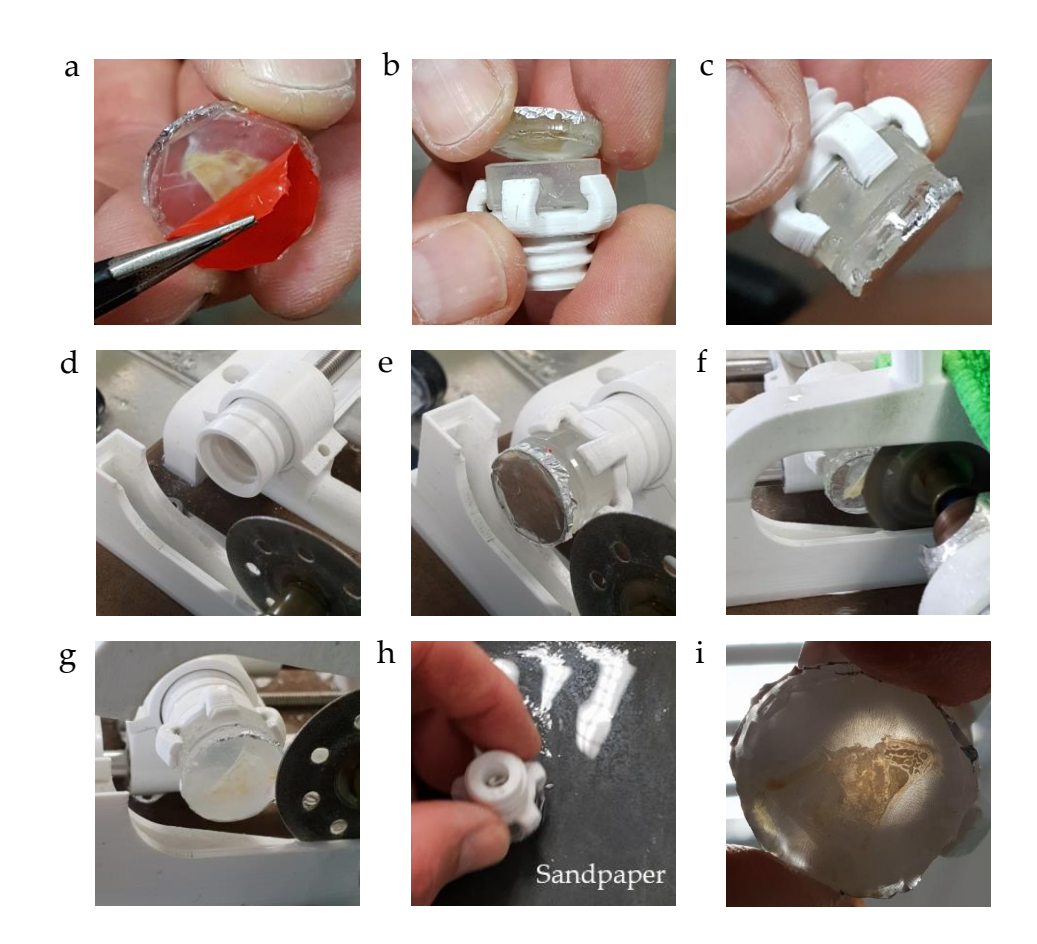

**Fig. 8.30 | a,** Retirada del protector de la lámina adhesiva. **b,** Colocación en el pedestal calibrado de resina (montado, a su vez, en el cabezal de la máquina cortadora-pulidora). **c,**  Muestra fijada en soporte. **d-e**, Colocación en el carro. **f-h**, Etapas del pulido a máquina. A pesar de los cálculos de grosor realizados fue preferible realizar frecuentes comprobaciones de grosor para evitar la destrucción de la muestra. **i,** Pulido manual con lijas de grano creciente (500-2400).

## TINCIÓN

Una vez obtenidas las secciones histológicas las muestras fueron teñidas siguiendo la técnica (Steinke *et al.* 2019) descrita en el capítulo de material y métodos. Originalmente desarrollada para teñir tejidos plastinados, la capacidad para teñir diferencialmente tejido óseo y conectivo llevó a aplicarla en esta investigación.

### **8.4.2.3 Imágenes de microscopía óptica. Resultados**

Los resultados se exponen en las Figuras 31, 32 y 33.

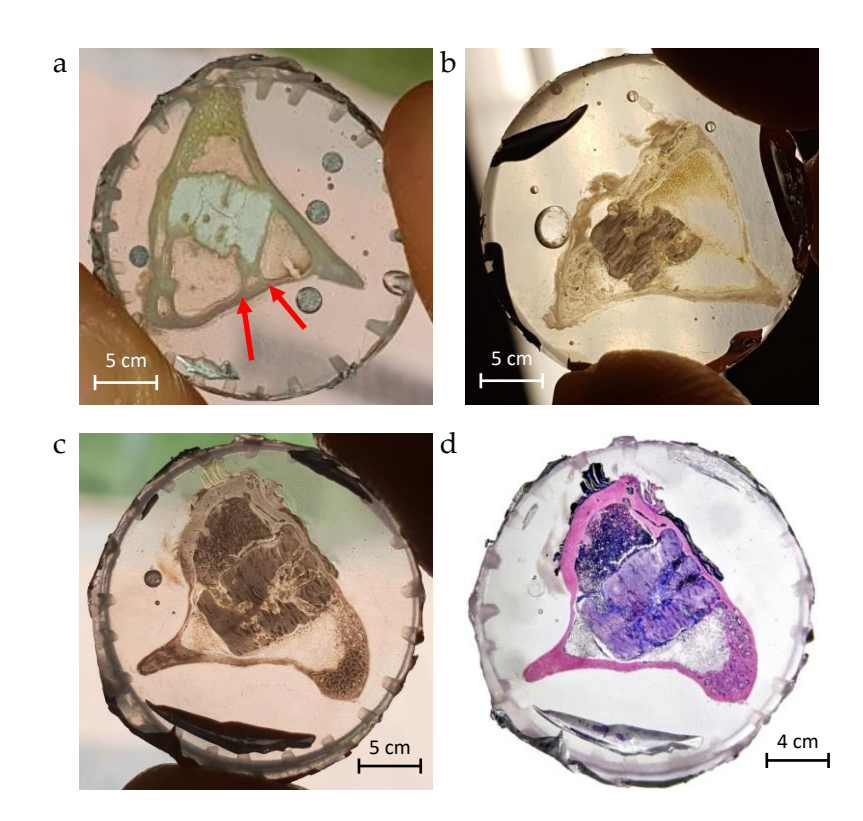

**Fig. 8.31 | Ensayos** *in vivo* **del biomaterial (PLA-wollastonita).** Muestras producidas con el sistema FBF y procesadas para microscopía con el sistema CIPRES. **a,** Muestra fotografiada con retroiluminación natural y flash. Se observan puentes de hueso neoformado (flechas rojas). **b-c,** Muestras retroiluminadas. Se observa que tanto el hueso como el biomaterial son translúcidos. Imagen observada a la lupa de la preparación (c) correspondiente a la tibia con un implante cilíndrico (D = 4,5 mm, H = 5 mm) de biomaterial PLA-wollastonita (8:2) tras tres meses de evolución, teñida con el método de Steinke et al 2019.

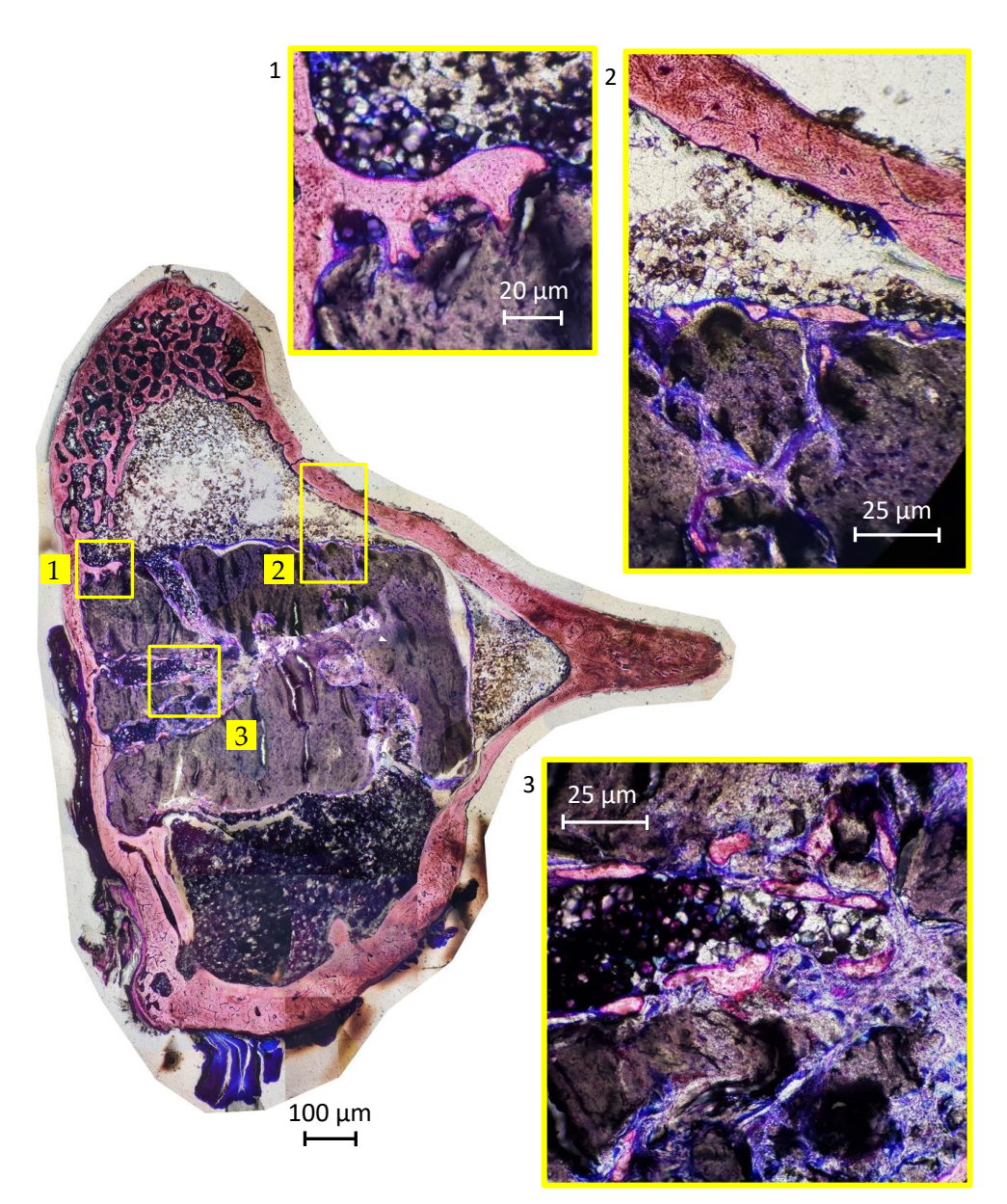

**Fig. 8.32 | Ensayos** *in vivo* **del biomaterial (PLA-wollastonita 8:2). a,** Imagen de MO compuesta de la preparación de la figura 7.47g (sacrificios del tercer mes)**. b-c**, Detalles.

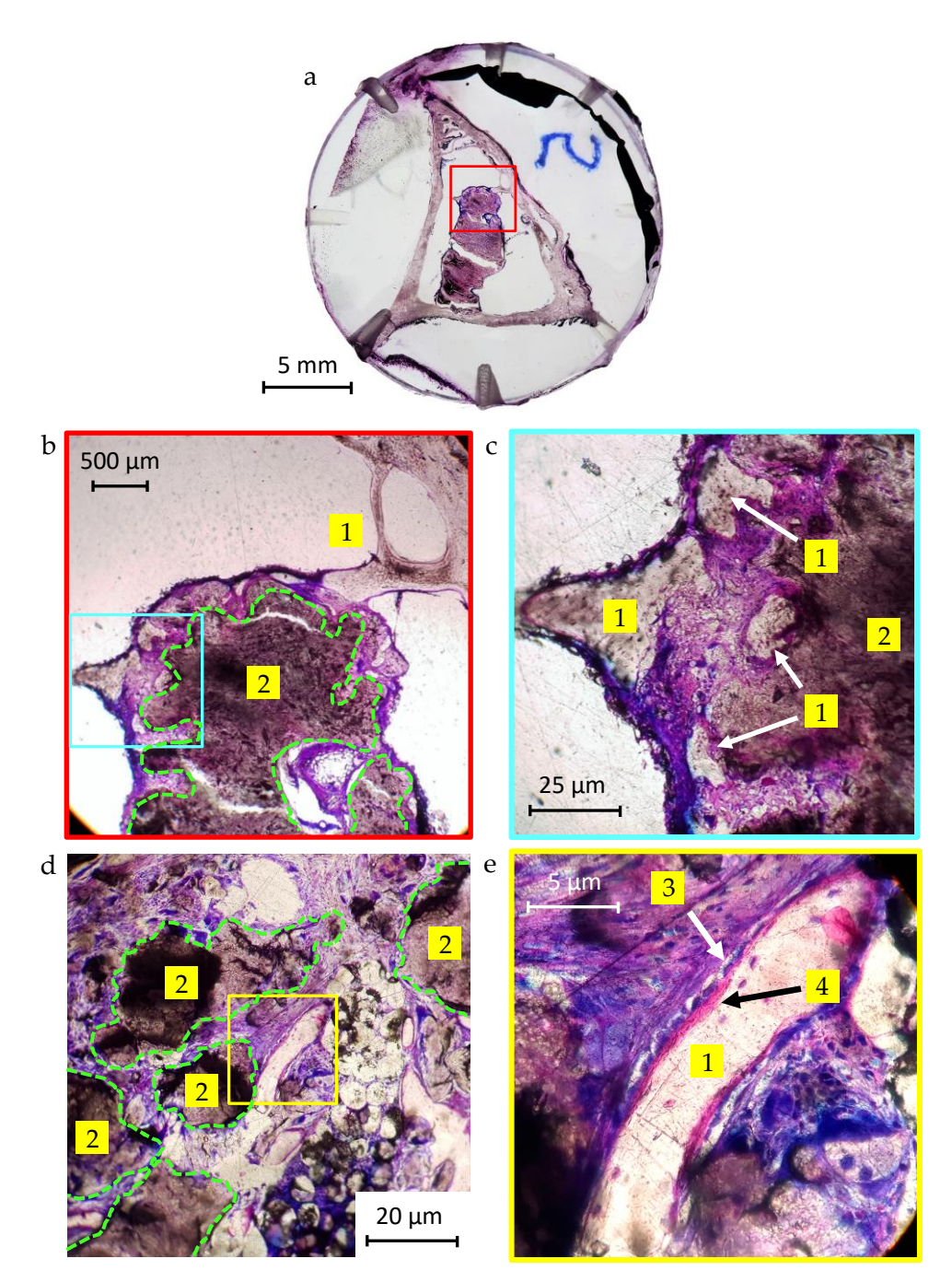

**Fig. 8.33 | Ensayos** *in vivo* **del biomaterial (PLA-wollastonita 8:2). a,** Imagen a la lupa. (1) Hueso neoformado, (2) Biomaterial. **b**, Detalle. **c**, Corresponde a otra muestra con mismo material y fecha de sacrificio. **d**, Detalle. (3) Osteoblastos. (4) Osteoide. Las medidas son aproximadas. Se ha trazado con una linea el contorno aproximado del biomaterial remanente tras tres meses.
## 9

#### AHRP

Fotogrametría de alta resolución mediante aerografía

#### **9 AHRP (***Airbrush High Resolution Photogrammetry***). Fotogrametría de alta resolución mediante aerografía**

El escaneado 3D es un conjunto de técnicas de adquisición de imagen principalmente utilizada en entornos de diseño industrial pero que recientemente (Struck, 2019) está adquiriendo una importancia creciente en entornos de investigación biomédica.

La fotogrametría no requiere más equipamiento que una cámara fotográfica digital y un programa informático específico, lo que la convierte en una opción en entornos de trabajo o investigación con bajo presupuesto o bien cuando solo se requiere hacer escaneados 3D de forma esporádica.

La combinación de técnicas de escaneado 3D, incluida la fotogrametría, e impresión 3D se emplea para replicar la forma de casi cualquier objeto. En muchos casos la digitalización evita la necesidad de diseñar modelos 3D desde cero. La replicación es una alternativa valiosa para producir objetos perdidos o dañados que son caros o difíciles de localizar. Se trata de un procedimiento relativamente sencillo que incluye, esquemáticamente, las etapas de escanear, refinar e imprimir. Para crear una réplica de un objeto funcional, las propiedades mecánicas de la réplica deben ser similares a las del original.

Para perfeccionar el análisis suele ser necesario parchear las secciones omitidas durante el escaneado (Figura 9.1) y reducir el ruido. La mayoría de los programas informáticos para el escaneo procuran generar una malla cerrada. Sin embargo, el cierre automático de agujeros tiene sus límites y no regenera los detalles perdidos. El programa de uso libre *Autodesk MeshMixer* puede rellenar agujeros con curvas suaves logrando una mejor aproximación a la superficie original que un relleno plano, especialmente cuando se trabaja con formas orgánicas, normalmente redondeadas. Con la eliminación de ruido, otra característica de la mayoría de los programas de escaneado, se trata de encontrar un balance entre la suavidad de la superficie y la conservación de los detalles.

La resolución y la fidelidad de los resultados obtenidos mediante fotogrametría dependen de diversos factores. Algunos de ellos tienen que ver con el equipamiento empleado, como la resolución y calidad general de la cámara

fotográfica o la eficacia del programa informático con el que se analizan las imágenes; otros tienen que ver con la metodología empleada, como la colocación e iluminación del objeto, la toma de suficiente cantidad de fotografías y el cuidado para cubrir toda la superficie del objeto; por último se debe destacar la importancia de la superficie del propio objeto: objetos transparentes o traslúcidos, brillantes o muy lisos dificultan la localización de una suficiente cantidad de puntos comunes entre las fotografías, lo que puede condicionar la calidad del resultado hasta el extremo de hacer inviable la aplicación de esta técnica. En general la fotogrametría de objetos bien iluminados (sin sombras demasiado oscuras), instalados en una superficie que permita deambular fácilmente a su alrededor para tomar una cantidad suficiente de fotografías y que sean sólidos, opacos, mates, y de topografía y superficie complejas genera escaneados de mayor calidad.

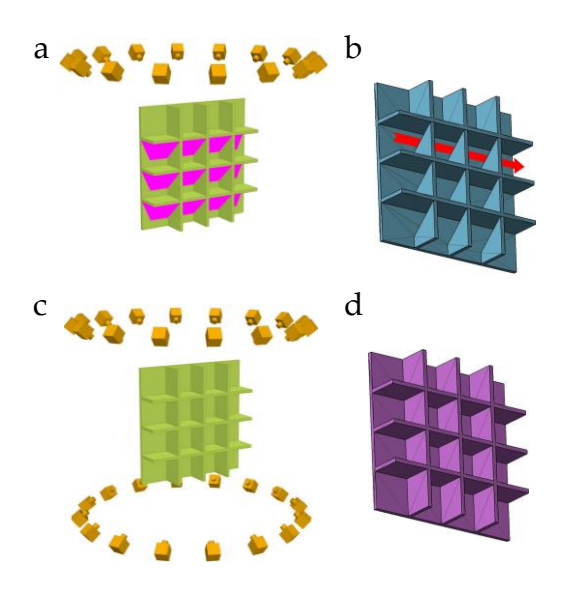

**Fig. 9.1 | Escaneado 3D. Importancia del registro fotográfico en los resultados . a,** Toma de imágenes en un solo eje. Las áreas de color magenta no han sido registradas. **b,** Archivo STL resultante (idealizado). Las áreas no registradas han dejado huecos. **c,** Toma de imágenes mutieje. Se ha registrado todo el objeto, **d,** Archivo STL sin huecos.

Pulverizar sobre el objeto un polvo mate soluciona el problema de los brillos pero tiene la desventaja de que enmascara la policromía superficial, por lo que se

pierden puntos de referencia; por este motivo ésta es una opción que, en principio, solo es aplicada con el escaneado 3D con luz estructurada y láser.

#### Descripción del método AHRP

Consiste en la combinación de dos técnicas, el matizado con espray y la generación, a continuación, de una policromía abigarrada con el empleo de la aerografía.

Se ha empleado la cámara frontal de un teléfono *Samsung Galaxy* 9+ dotada de un sensor de 12 MP *Super Speed Dual Pixel* (f/1.5, f/2.4) así como de un modo manual (*pro*), con el que se fijaron la apertura de diafragma, la velocidad de obturación y el balance de blancos, y de un teleobjetivo óptico 2X.

Para los ensayos de procedimiento (Figura 9.2) se eligió una moneda de cincuenta céntimos de euro, modelo relativamente complejo de escanear tanto por el brillo como por su fino detalle. La moneda se colocó en el centro de una bandeja y la cámara (teléfono móvil) se estabilizó sobre una base que se fue desplazando, apoyada en la citada bandeja, alrededor del modelo para tomar lotes de 16 fotografías (12MP, 1/20s) a distancias lineares aproximadamente iguales y angulares de aproximadamente 60°. El primero de dichos lotes se realizó con la moneda sin tratar. Para el segundo se eliminaron los brillos metálicos pulverizando con un espray adecuado (3*-D Laserscanning Entspiegelungsespray, Helling GmbH,*  Alemania).

Para un tercer lote de fotografías se aumentó el número de los puntos de referencia mediante el pulverizado con aerógrafo de un líquido coloreado (tinta azul diluida en agua corriente). Integrado en el criterio general de esta tesis, consistente en la reducción innovadora de costes y el diseño y fabricación digitales, se ha desarrollado un pequeño aerógrafo formado por un tubo hueco de latón, una porción de manguera de silicona, una aguja hipodérmica y una pieza de plástico impresa 3D (Anexo 17.1.7), que sirve de anclaje para el resto de los elementos.

El principio de funcionamiento es igual al de cualquier otro aerógrafo y está basado en el efecto Venturi, de forma que soplando por un extremo del tubo de latón se produce una corriente de aire que genera alrededor del extremo de la aguja hipodérmica una presión negativa capaz de aspirar el líquido, que se proyecta en forma de pequeñas gotas. Las fotografías fueron procesadas con el programa de fotogrametría *Agisoft Photoscan.*

#### **9.1 Validación del sistema. Resultados**

Los resultados del ensayo de validación del sistema se exponen en la Figura 9.2.

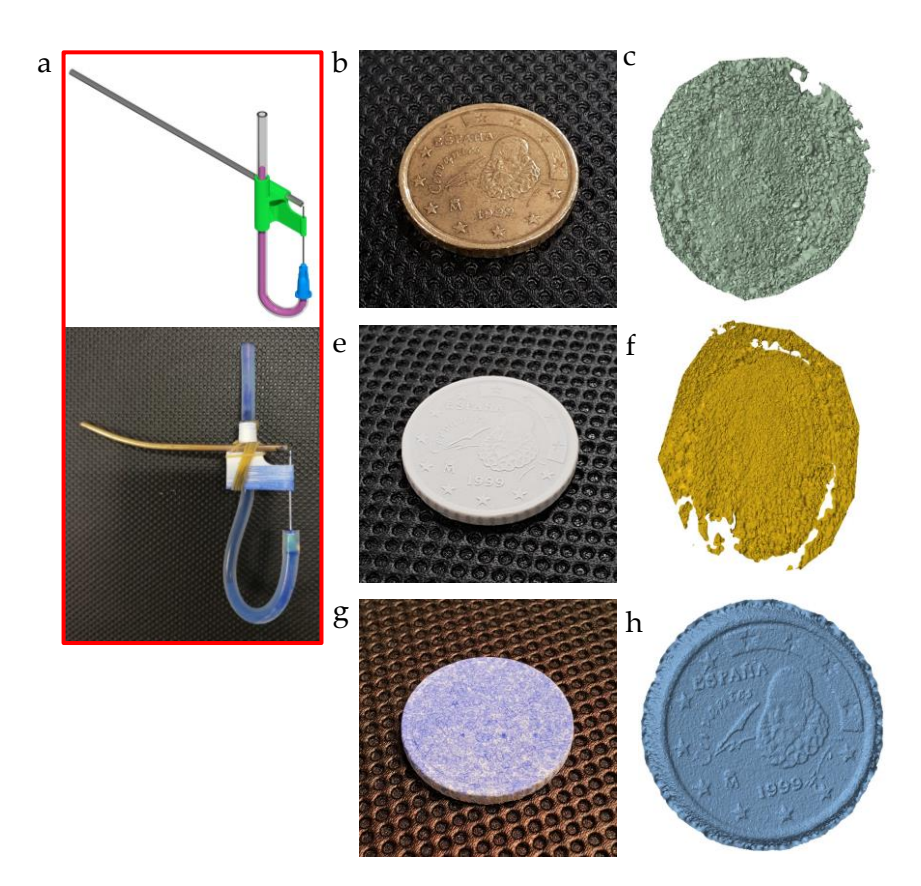

**Fig. 9.2 | Ensayos de fotogrametría con el método AHRP. a,** Vista renderizada y fotografía del aerógrafo diseñado. **b**, Primera prueba: Moneda sin tratar. **c**, Malla generada. **e**, Segunda prueba: Moneda tratada con espray antibrillo. **f**, Malla generada. **g**, Tercera prueba: Moneda con doble tratamiento (espray y aerógrafo). **h**, Malla generada.

Se ha alcanzado una resolución de 80 µm (Figura 9.3).

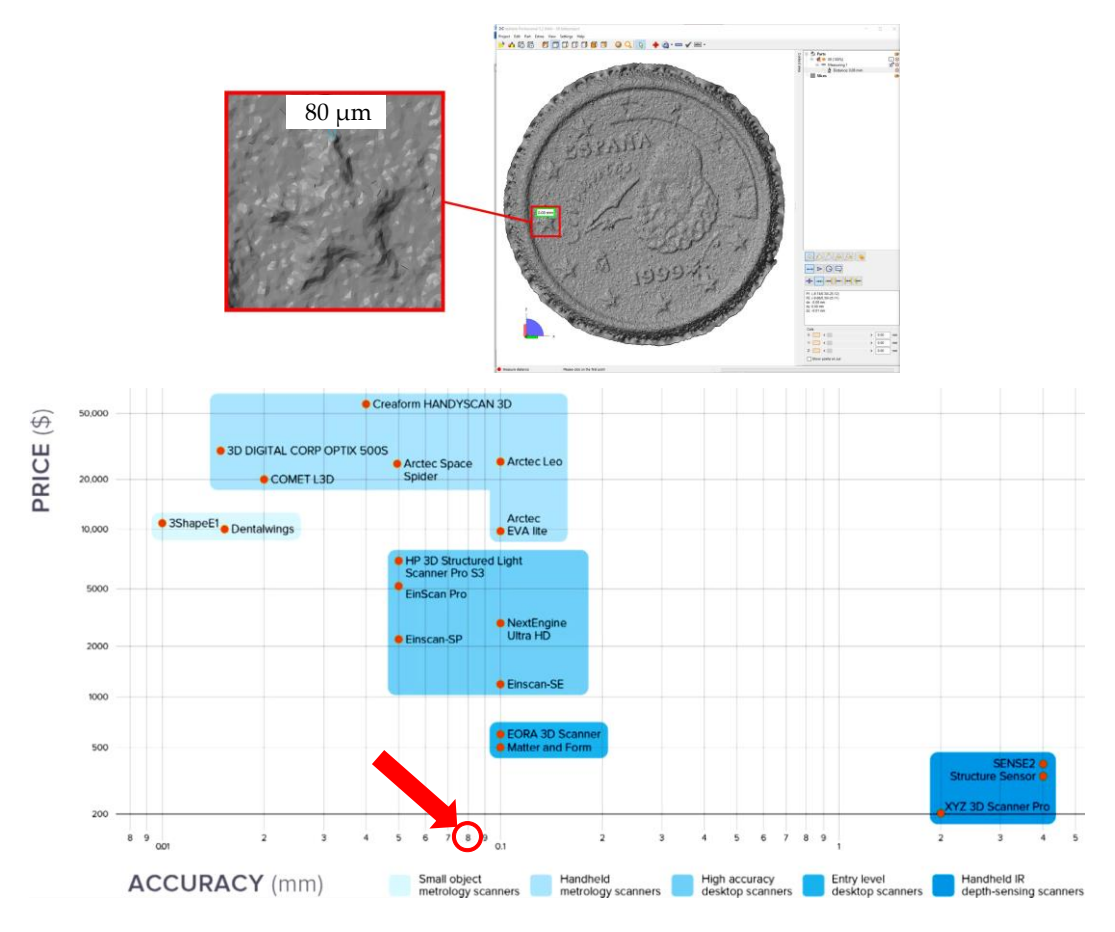

**Fig. 9.3 | Método AHRP. Resultados de los ensayos realizados. a,** Medición de la resolución con *Netfabb*. **b,** Comparativa de precisión y precio de escáneres 3D disponibles en 2018 según datos de los fabricantes. Se ha rodeado con un círculo rojo la precisión (80 µm) obtenida.

#### **9.2 Dos aplicaciones en entorno biomédico del escaneado 3D mediante fotogrametría AHRP y convencional**

Caso 1. Replicado de una pieza de plástico de un modelo de garganta. (Colaboración con el departamento de Enfermería de la UCAM)

El objetivo ha consistido en replicar una pieza de plástico dañada y para la que no había recambio disponible. Al tratarse de un objeto con cierto brillo y escaso detalle superficial se optó por aplicar la técnica AHRP (Figura 9.4) descrita más arriba.

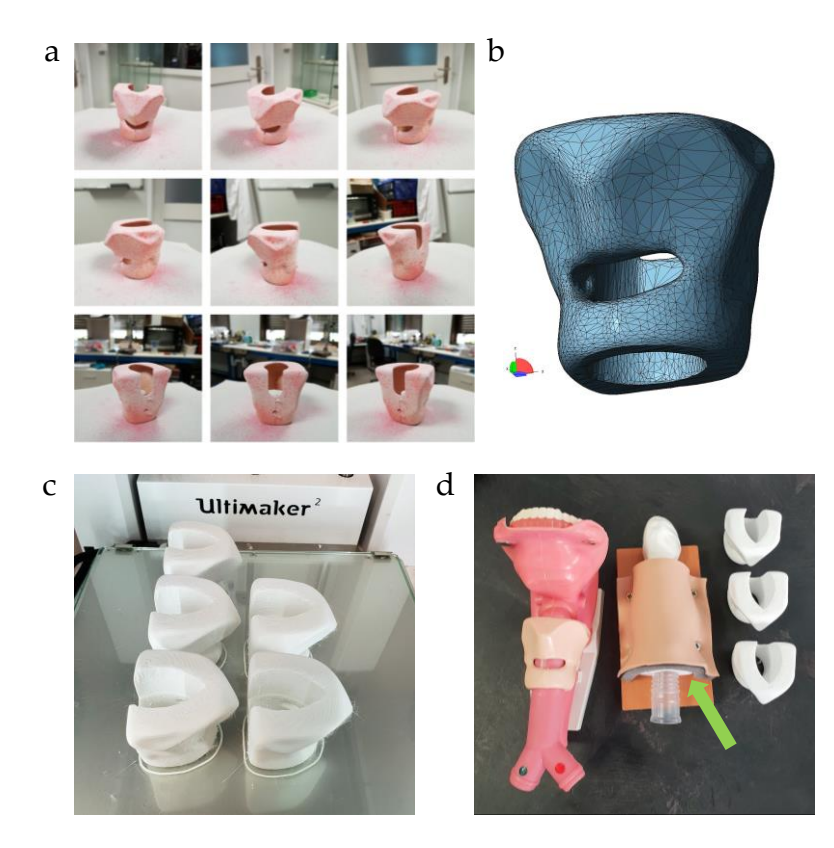

 **Fig. 9.4 | Réplica de una pieza de plástico. a,** Modelo con el doble tratamiento, antibrillo y aerógrafo, selección de las fotografías tomadas. **b,** Malla refinada. **c,** Impresión 3D de cinco modelos iguales. **d**, Resultado. Se señala con una flecha el elemento terminado instalado en su posición definitiva.

Caso 2. Diseño y producción, mediante fotogrametría e impresión 3D, de una férula a medida para su uso en experimentación animal y veterinaria

Tanto en entornos de experimentación como de clínica veterinaria la inmovilización de las extremidades de animales es una tarea que puede condicionar el éxito de las actuaciones. La mayoría de las férulas empleadas en la actualidad (Figura 9.5) adolecen de varios problemas: imperfecta adaptación a la forma, tamaño y posición del miembro inmovilizado, dificultad de colocación/retirada, mala ventilación y ocultación de áreas operadas, peso elevado, obligación de sedar al animal para colocación/retirada, aumento de estrés y comportamientos inadecuados por incomodidad (problemas de alimentación/bebida, intentos de librarse de la férula), etc. Palousek, 2014 aborda un objetivo similar pero utilizando un escáner de superficie (di3D FCS-100) para adquirir la imagen

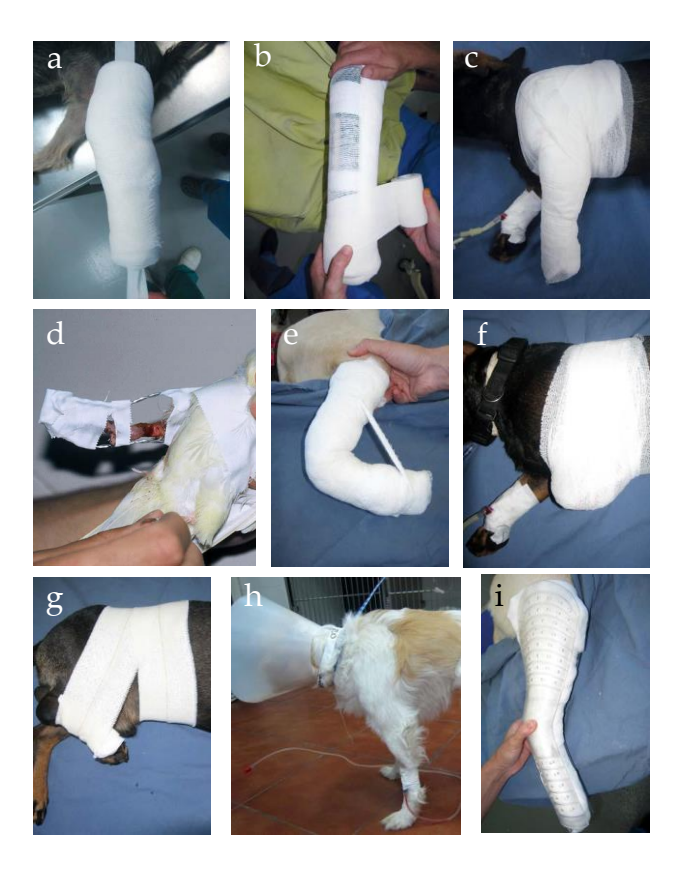

**Fig. 9.5 | Diversos tipos de vendaje/inmobilización que forman parte del estado de la técnica**. **a,** Vendaje *Robert-Jones* acolchado. **b,** Vendaje *Robert-Jone*s con férula. **c,** Vendaje en espica. **d,** Férula *Schroeder-Thomas*. **e,** Vendaje de carpo flexionado. **f,** Cabestrillo de *Velpeau*. **g,** Cabestrillo de *Ehmer*. **h,** Cabestrillo de ASPCA. **i,** Férula corta para extremidad posterior. Fuente: ateuves.es

El avance en la calidad y la relativa sencillez de la fotografía digital, la fotogrametría, el procesamiento informático de imagen y la impresión 3D, facilita la integración de estas técnicas para el diseño y producción de férulas adaptadas al animal, teniendo en cuenta parámetros como la especie y raza, su talla y edad, el

miembro afectado de que se trata, la posición en que éste debe ser inmovilizado y el tipo de actuación previa: luxaciones, fracturas óseas, operaciones, etc. El objetivo es lograr la inmovilización mejor adaptada a las variables implicadas, que sea más liviana y cómoda para el animal, así como sencilla y cómoda de manejar por el personal a cargo del animal.

Utilizando las mencionadas técnicas se ha diseñado y producido una férula a la medida de uno de los conejos empleados en los ensayos *in vivo* de evaluación de biomateriales que forman parte de esta tesis.

En este caso no se ha aplicado la mejora descrita de espray más aerografiado (AHRP) debido a que la piel rasurada del animal tiene suficiente complejidad cromática como para producir resultados de suficiente calidad. Además, la resolución requerida no era excesiva.

Flujo de trabajo. Solo se detalla para el Caso 2 ya que el 1 se realiza con aplicación de la técnica ya descrita. [Entre corchetes y en *cursiva* se especifican las distintas herramientas aplicadas en los programas informáticos usados]

- 1. Preparación del animal.
	- a. Sedación: Necesaria para asegurar la inmovilidad del animal.
	- b. Rasurado de la extremidad: El objetivo es tener acceso visual a la piel de la extremidad con el objetivo de lograr modelos digitales precisos.
- 2. Morfometría: Anotación de diversas medidas de la extremidad para el posterior ajuste dimensional (escalado) del modelo digital producido.
- 3. Inmovilización de la extremidad en una posición que deje toda su superficie a la vista. La pata debe quedar en una posición flexionada que sea adecuada para el tipo de inmovilización previsto. La inmovilización se realizó colgando la extremidad con sedal de nailon o bien con cinta adhesiva.
- 4. Fotogrametría (Figura 9.6).
	- a. Las fotografías se tomaron con una cámara réflex (D5500, Nikon, Japón) siguiendo los requisitos (número, posición, calidad) del programa de fotogrametría empleado *Agisoft Photoscan*, cubriendo

completamente la superficie a escanear pero sin excesivas redundancias.

- b. Se cargaron las imágenes en *Agisoft Photoscan* [*Add photos Workflow – Align photos*] (Figura 9.6b).
- c. Procesado de imágenes. Generación de una malla tridimensional a partir de las fotografías. [*Build dense cloud*] Eliminación de puntos innecesarios. [*Build mesh*] (Figura 9.6c).
- d. Exportado de malla [*Export model (Obj)*]

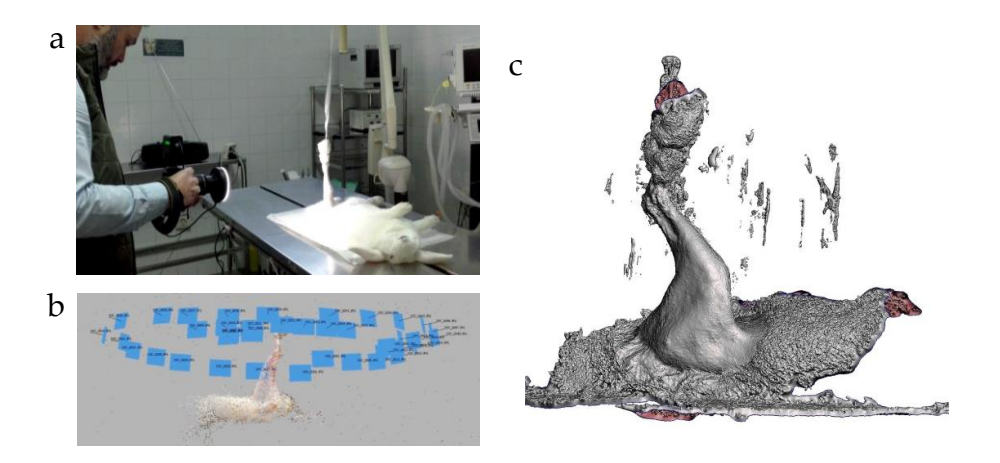

**Fig. 9.6 | a.** Toma de fotografías en el quirófano. **b,** Captura de pantalla de *Agisoft Photoscan* mostrando las posiciones espaciales estimadas de cámara. El programa realiza ese proceso de forma automática. **d,** Vista de la malla generada. Se observan numerosos artefactos (ruido) así como areas que no son de interés.

- 5. Post procesado digital con *Autodesk Meshmixer* (Figura 9.7).
	- a. Segmentación: Aislamiento de la malla principal y recorte de secciones innecesarias.
	- b. Simplificación y refinado con los objetivos de eliminar errores y disminuir el peso (MB) del archivo para optimizar la imprimibilidad.
	- c. Corrección de escala a partir de las medidas tomadas a la pata.

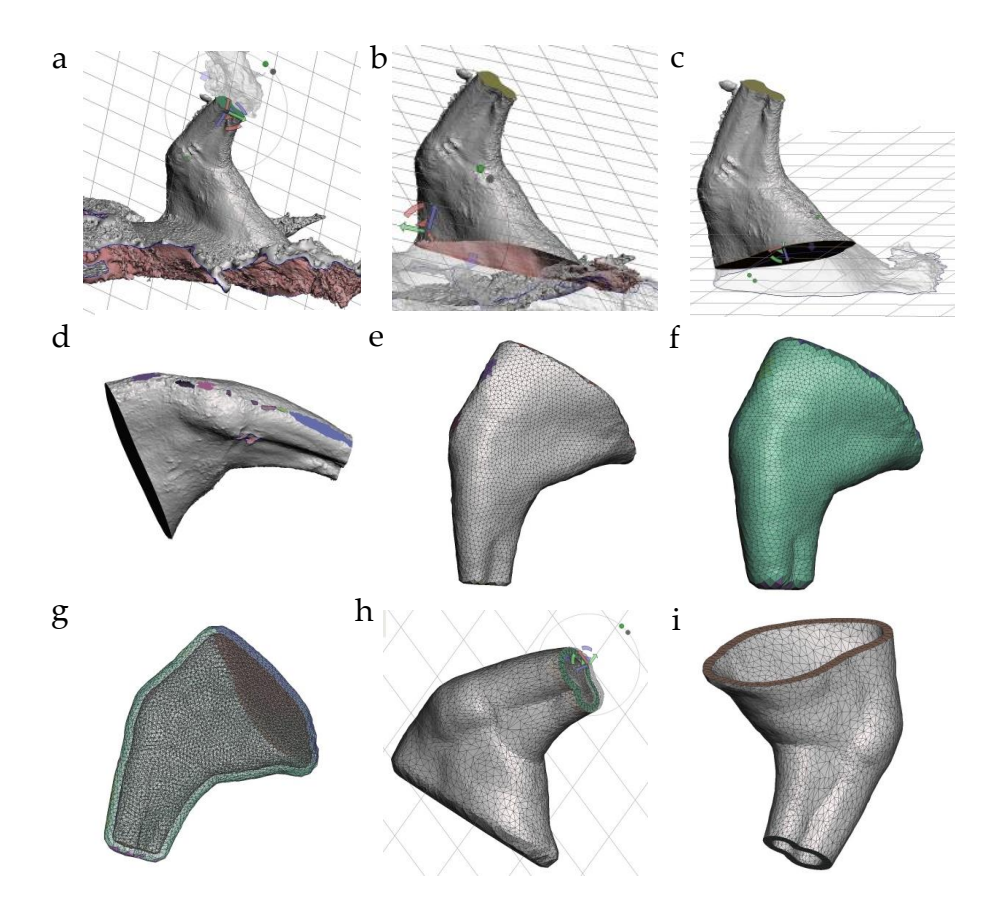

**Fig. 9.7 | Modelado de la férula. a-c,** Tres etapas del proceso de segmentado del área de interés. **d.** Recorte digital de rebabas. **e-f,** Suavizado de superficie y *remeshing*. **g,**  Engrosado tangencial. **h.** Ahuecado. **i,** Recorte de extremos.

- d. Recrecido: Engrosado tangencial (normal) del sólido. La distancia se calculó sumando el grosor de la férula que se desea producir (3 mm), el de la goma EVA empleada como acolchado (3 mm) y una distancia de separación (3 mm) entre el forro de goma EVA y la piel del animal teniendo en cuenta tanto el confort como el eventual engrosamiento de la extremidad debido a procesos inflamatorios.
- e. Ahuecado: Generación de una cáscara (shell) de 3 mm de grosor.
- f. Diseño de aberturas para el control de heridas, mejor ventilación, menor peso final. [Operaciones booleanas] (Figura 9.8).

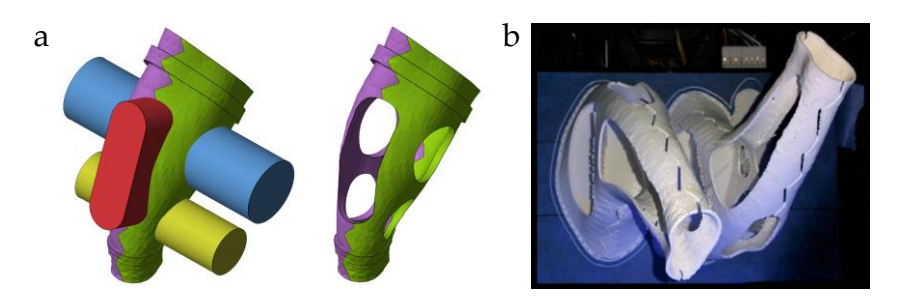

**Fig. 9.8 | Operaciones booleanas de recorte de aberturas con** *Netfabb* **e impresión 3D***.* No se muestran dos operaciones previas: división de la férula en dos mitades y adición booleana de dos engrosamientos anulares para facilitar la sujeción con bridas.

- 6. Elementos auxiliares: Diseño CAD de solapas de ajuste para colocación de velcro, bridas, etc.
- 7. Comprobación de dimensiones y escalado: Redimensionado final.
- 8. Impresión 3D (Figura 9.8b):
	- a. Procesado con *Simplify 3D*: Fijación de parámetros de impresión, elección de material (PLA), generación de código G.
	- b. Impresión 3D de ambas piezas.
- 9. Comprobación final de dimensiones y retocado (medición, limpieza de rebabas y soportes).
- 10.Post procesado:
	- a. Acolchado interior: Colocación de un forro de goma EVA para mejorar la comodidad del animal reduciendo el riesgo de rozaduras.
	- b. Colocación de sujeciones: Bridas/velcro (Figura 9.9a,b).

La férula terminada fue colocada en el animal (Figura 9.9c). Se comprobó la correcta inmovilización del miembro, así como el confort del animal (compatibilidad con alimentación y bebida). Sin embargo el animal murió a los pocos días. Aunque no se pudo determinar la causa sí se observó una notable inflamación de la pata inmovilizada. Las dimensiones extra expuestas en este capítulo han tenido en cuenta la conveniencia de escalar la férula para hacer frente imprevistos como el de la inflamación. Otras dos opciones preventivas pueden ser la impresión 3D con polímeros semiflexibles y la sustitución de las bridas de unión por gomas elástica.

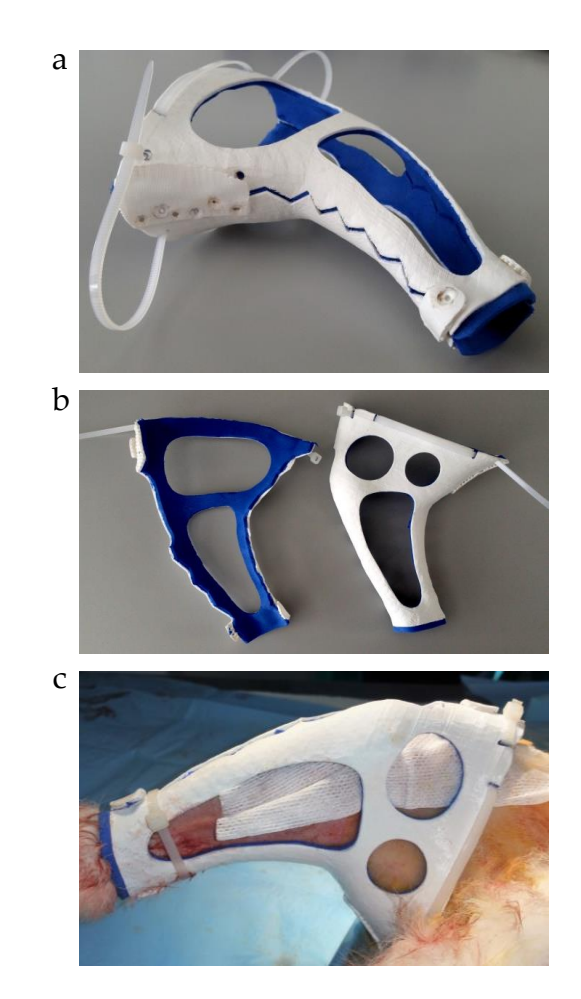

**Fig. 9.9 | Férula. a,** Modelo finalizado. **b**, Partes separadas. **c**, Férula colocada en la pata del animal.

### 10

Modelado avanzado de elementos anatómicos a partir de datos de diagnóstico por imagen

#### **10 Modelado avanzado de elementos anatómicos a partir de datos digitales de diagnóstico por imagen**

Para valorar otras aplicaciones clínicas de la impresión 3D se describen, a modo de ejemplo, dos aplicaciones avanzadas de técnicas que integran la imagen médica, el modelado CAD y la impresión 3D.

#### **10.1 Caso clínico 1. Reconstrucción de hueso frontal**

Se ha trabajado con el archivo DICOM de uso libre "*Cranium"* [\(https://www.cti.gov.br/en/invesalius\)](https://www.cti.gov.br/en/invesalius) (Anexo 17.1.10) para reconstruir un defecto óseo frontal a partir de la parte sana aplicando operaciones booleanas, de simetría y de modelado de malla.

Flujo de trabajo [Entre corchetes se indican las operaciones realizadas en los distintos programas informáticos empleados].

1. Carga en Invesalius de la base de datos DICOM "Cranium". Segmentación del tejido óseo (umbral 226-3033). Generación de una malla cerrada y exportación de archivo STL. (Figura 10.1a)

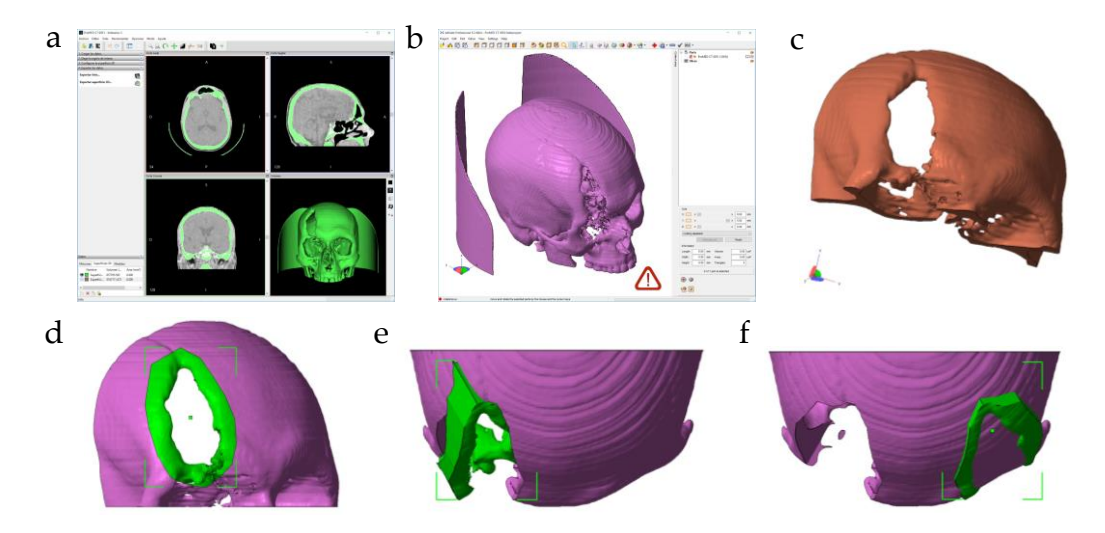

**Fig. 10.1 | Modelado de hueso frontal. Parte 1. a,** Segmentación de hueso. **b,** Malla importada a *Netfabb*. **c,** Segmento sobre el que se ha trabajado. **d,** Recorte 1. **e,** Imagen especular [*mirror*]. **f,** Traslación a área sana.

- 2. Apertura del archivo STL en *Netfabb*. Operación de individualización de mallas [*Shell to part*] y eliminación de las no relevantes. (Figura 10.1b)
- 3. Reducción del peso (MB) del archivo mediante el recorte de la porción del cráneo no necesaria (Figura 10.1c).
- 4. Recorte del área circundante a la lesión (Figura 10.1d).
- 5. Generación de un elemento simétrico al recorte (Figura 10.1e).
- 6. Traslación del elemento producido a la región sana (Figura 10.1f).

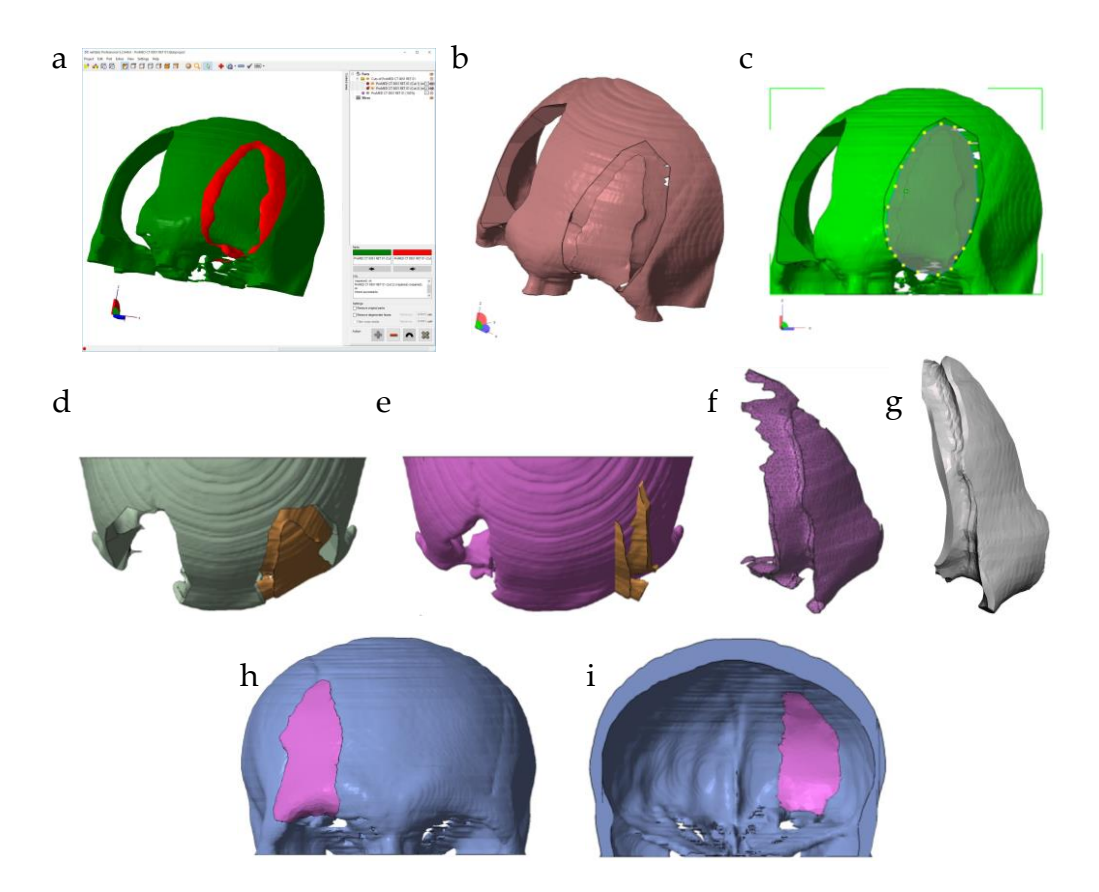

**Fig. 10.2 | Modelado de hueso frontal. Parte 2. a,** Sustracción booleana. **b,** Resultado. **c,** Recorte 2. **g,** Resultado del recorte. **h,** Modelado con *Meshmixer.* i-j**,** Resultado final colocado en su ubicación definitiva.

7. Ejecución de una operación booleana en la que al hueso sano se le sustrae el elemento trasladado. De esa forma aísla una porción de hueso frontal aproximadamente igual, aunque especular, a la que se busca reproducir (Figura 10.2a,b).

- 8. Recorte del área resultante (Figura 10.2c,d).
- 9. Generación de un elemento simétrico al último generado (Figura 10.2e).
- 10. Apertura en *Meshmixer* tanto del elemento producido como del cráneo. Colocación del elemento en su posición (sirve de referencia para el modelado). Recorte de partes superfluas y demasiado delgadas. [*Select – Lasso – Recorte: Crtl + B, Intro, Supr*]. Modelado del elemento [*Sculpt – Brushes: Move, Robust Smooth, Draw2*]. Suavizado [*Select – Deform –Smooth*] (Figura 10.2f,g).
- 11. Exportación del resultado (STL) a *Netfabb* y ubicación del elemento. Colocación digital del elemento de reconstrucción tratando de llenar de forma óptima el espacio vacío que se desea restaurar(Figuras 10.2h,i y 10.3).

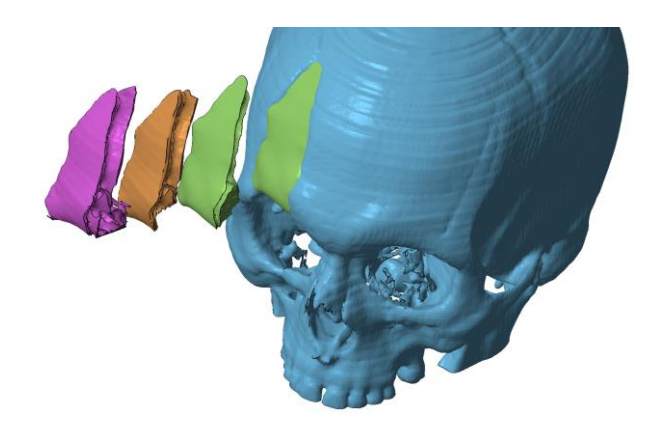

**Fig. 10.3 | Modelado de hueso frontal.** Representación de diferentes etapas en el proceso de modelado del elemento.

#### Ensayos de impresión 3D FDM de los modelos anatómicos producidos

Se realizó un ensayo de impresión 3D FDM tanto de la sección de cráneo como del fragmento reconstruido, que previamente fue transformado, mediante operaciones booleanas como las descritas en el capítulo 6 en un andamio poroso rudimentario (sin porosidad interconectada) con finalidad meramente expositiva y para la comprobación de la calidad de los ajustes entre los dos elementos (Figura 10.4).

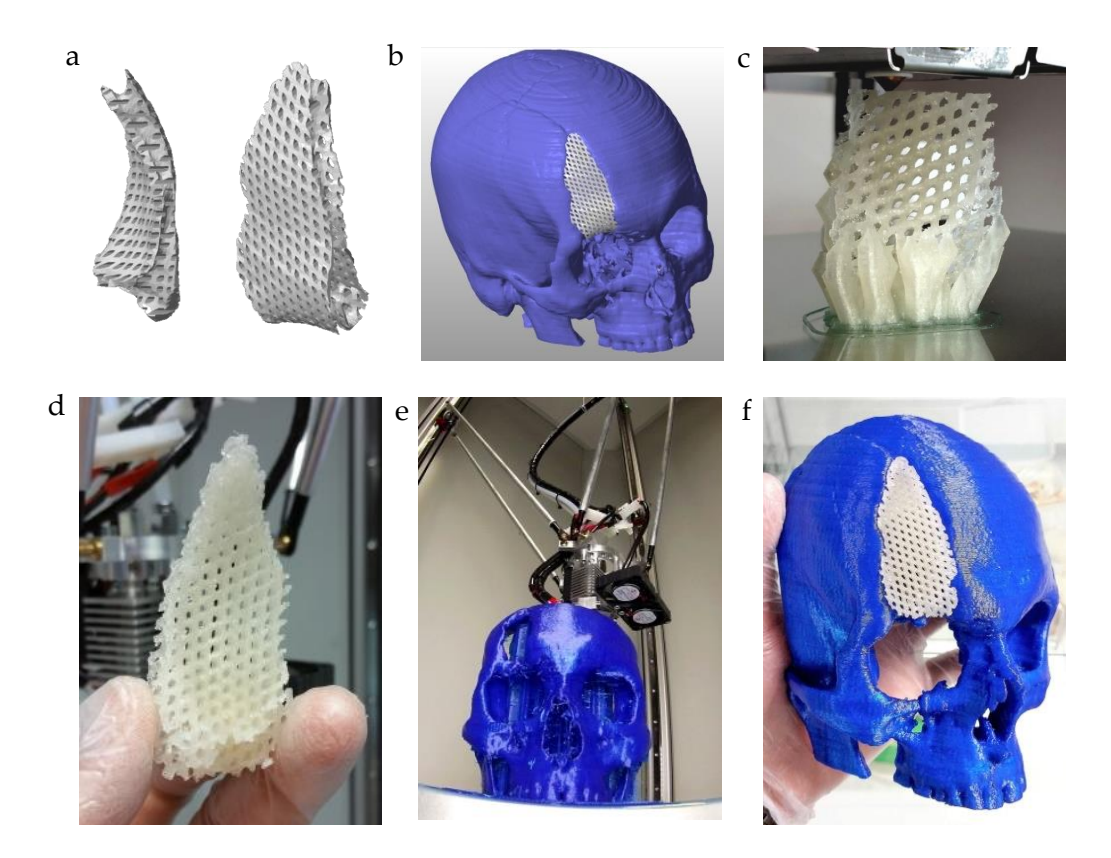

**Fig. 10.4 | Ensayos de impresión 3D de andamio poroso (no implantable) con morfología personalizada. a,** Elemento transformado en andamio poroso con aplicación de operaciones booleanas. **b,** Representación digital del elemento adaptado al craneo. **c-d,** Impresión 3D FDM del fragmento. **e**, Impresión 3D del craneo. **f**, Acople de los dos elementos.

#### **10.2 Caso clínico 2. Modelado de canal medular**

Se trata de una malformación congénita de columna. Además de emplear las herramientas digitales descritas en el caso anterior, en este se ha realizado el modelado mediante solevación a partir de contornos cerrados dibujados manualmente sobre sendos dibujos correspondientes a la proyección de cada vértebra sobre planos auxiliares generados previamente (Figura 10.5). En el Anexo 17.2 se describe el procedimiento pormenorizadamente.

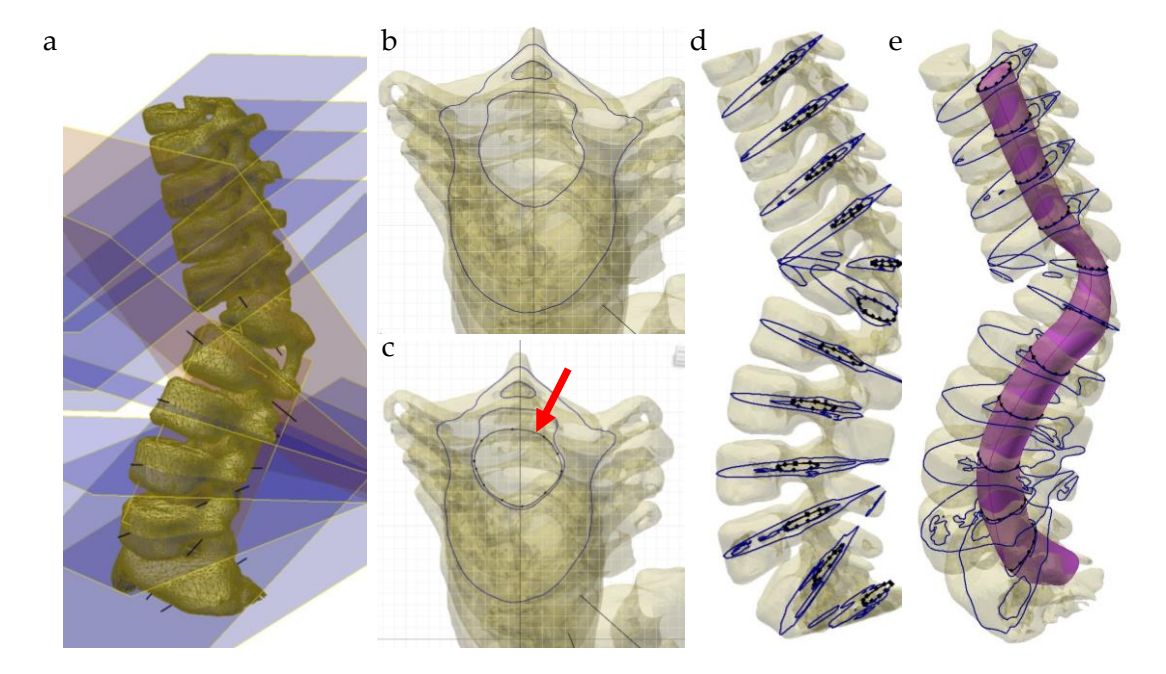

**Fig. 10.5 | Modelado de canal medular. a,** Vista del modelo de columna con los planos auxiliares intersecantes con las vértebras. **b,** Proyección, en uno de los planos, de la intersección de la vértebra. **c,** Trazado de una línea cerrada (*Spline*), del perímetro aproximado de la proyección del canal medular (indicado con una flecha) en uno de los planos auxiliares. El proceso se repite para todas las vértebras. **d,** Vista en la que observan los dibujos trazados en cada vértebra. **e,** Extrusión (*Solevación*) empleando las *splines* dibujadas para cada vértebra**.**

En la Figura 10.6 se observa el resultado del modelado así como la impresión 3D de un modelo a escala real de la porción más dañada de la columna.

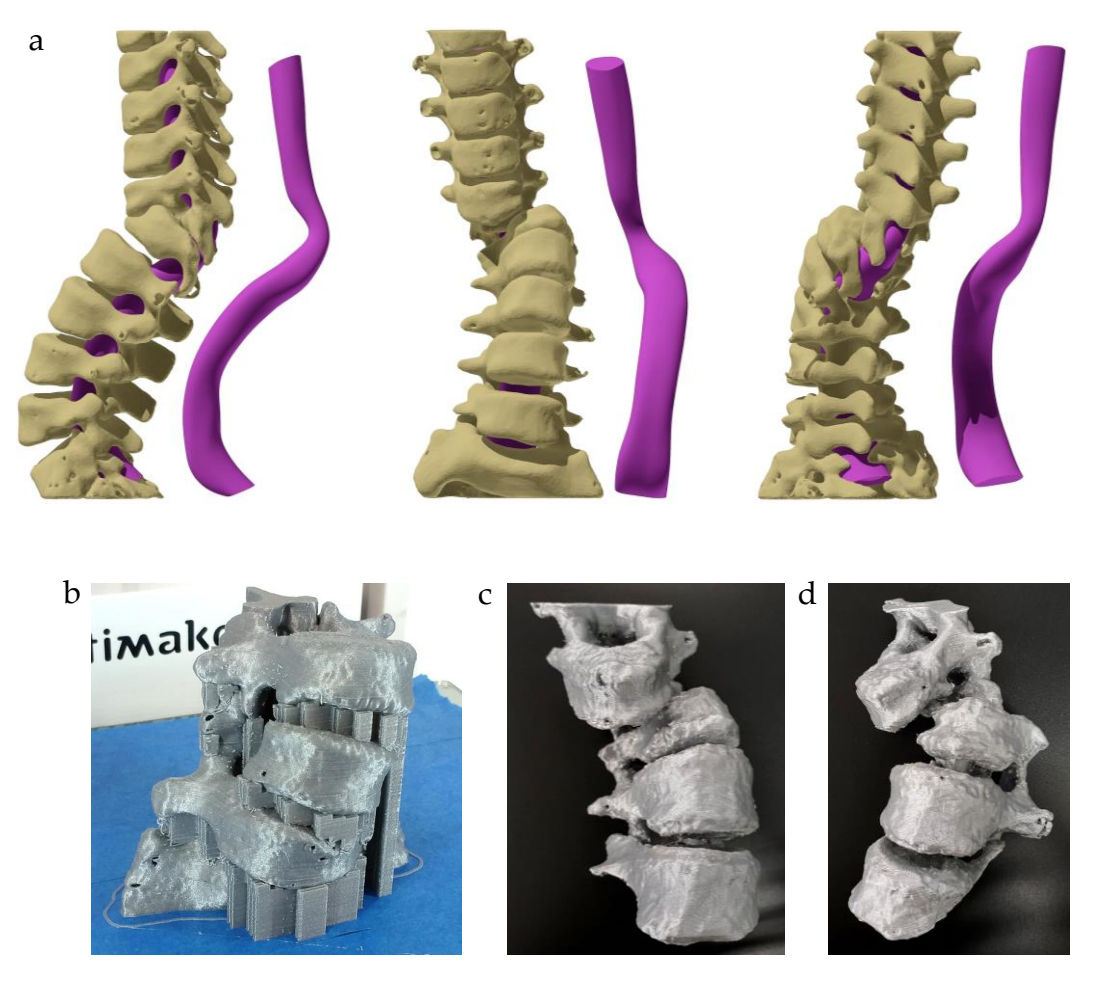

**Fig. 10.6 | Modelado e impresión 3D. a,** Vistas renderizadas lateral, anterior y posterior tanto de la columna como del volumen del canal medular aislado. **b-d,** Modelo impreso en 3D a escala real de la porción de columna vertebral malformada.

## 11

#### BADS Diseño de patrones de porosidad parametrizada

**11 BADS (***Boolean Advanced Design Scaffold***). Diseño de patrones de porosidad parametrizada para la producción de andamios imprimibles/bioimprimibles con materiales y morfología complejos. Combinación con la impresión 3D FBF**

El objetivo ha sido el desarrollo de un método para el diseño de patrones de porosidad aplicable a cualquier sólido, independientemente de su tamaño o forma.

La validación definitiva del sistema FBF aplicado al campo de los biomateriales se debía alcanzar logrando imprimir eficazmente andamios porosos de composición mixta (biopolímero/material no fusible). En su desarrollo inicial, antes de la implementación del proceso de retracción, la impresora FBF no fue capaz de imprimir con porosidad, de modo que el diseño de andamio poroso descrito en el capítulo 6 (Figura 11.1a) que, además, estaba en el límite de la capacidad de extrusión de una impresora 3D FDM, era incompatible con la impresión con barras.

El citado diseño de andamio poroso exige precisiones muy altas en la extrusión del material e implica una alta densidad de retracciones, proceso que en una primera fase no era posible implementar en la máquina FBF.

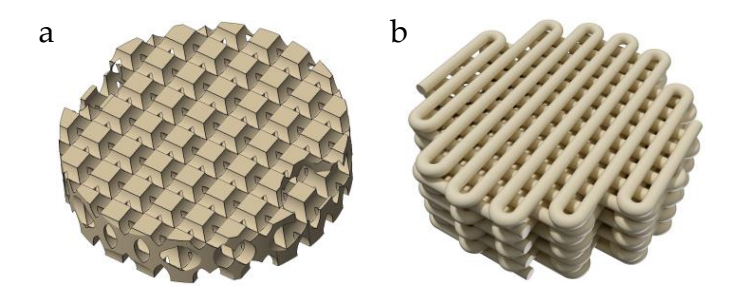

**Fig. 11.1 | Vistas renderizadas de dos diseños de andamios porosos ensayados sin éxito. a**, Modelo empleado en el capítulo 6. **b**, Modelo con geometría sencilla.

Los andamios porosos diseñados para ser producidos mediante impresión 3D o bioimpresión suelen tener una geometría sencilla formada por trazados en zigzag (Figura 11.1b). El motivo principal de esa simpleza radica en la necesidad

diseñar cada andamio de forma independiente, a menudo realizando cambios en la programación del *slicer* o directamente redactando línea a línea el código-G que dirige el movimiento del cabezal. Cada capa normalmente está rotada 90° respecto de la subyacente.

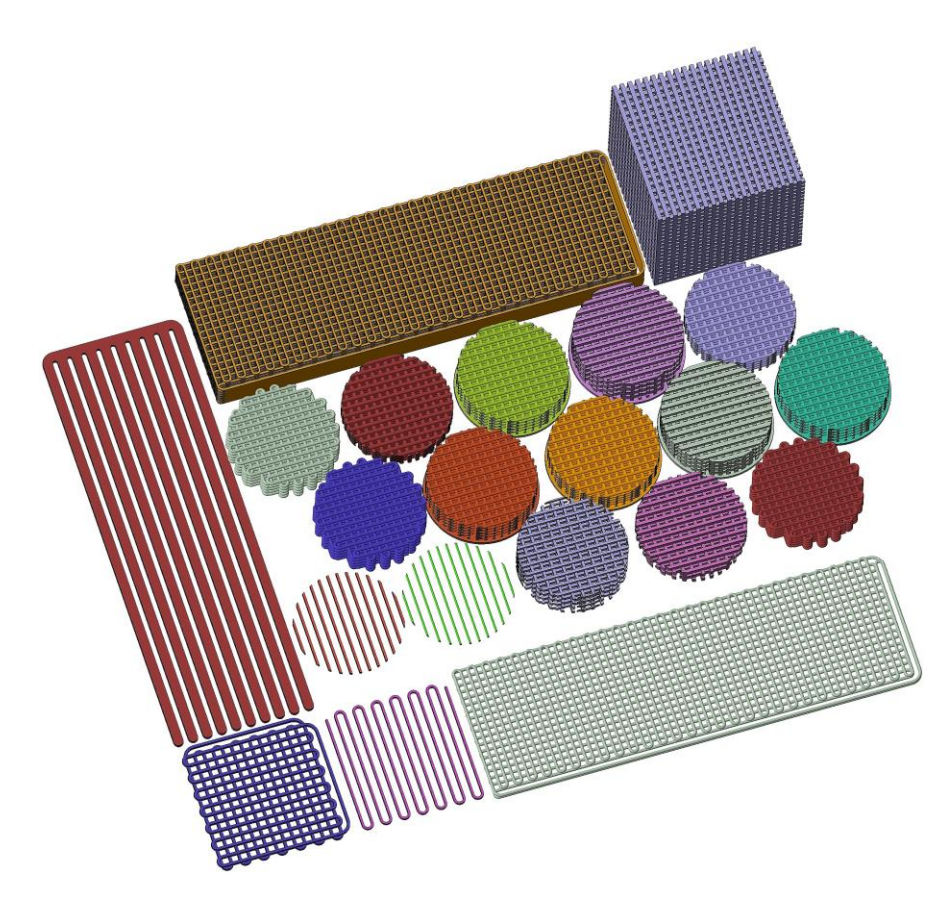

**Fig. 11.2 | Selección de diseños de andamio poroso ensayados.**

Un primer abordaje del problema ha consistido en el diseño (CAD) directo de andamios porosos (Figura 11.2) formados por cordones de sección cilíndrica y cuadrada. A pesar de numerosas correcciones aplicadas tanto en la etapa CAD (grosor de filamento y separación entre los mismos) como en el *slicer* (altura de capa, velocidad, etc.), no fue posible obtener una simulación de la impresión correcta, por lo que el diseño directo de andamios fue descartado.

Finalmente se ha ideado un abordaje "indirecto", en el sentido de que no se ha diseñado un patrón para ser directamente impreso, sino para servir de modelo de sustracción booleana a los sólidos que se desea transformar en andamio poroso. Para ello se han integrado el diseño CAD (*Autodesk Inventor 2108*), el modelado de malla (*Netfabb*) y el procesamiento con un *slicer* (*Simplify* 3D).

Criterios seguidos para el desarrollo del método BADS:

- a. Porosidad parametrizable.
- b. Aplicabilidad sencilla a cualquier sólido, independientemente de su morfología y tamaño.
- c. Compatibilidad con impresión 3D FDM y FBF.
- d. Compatibilidad con bioimpresión.
- e. Compatibilidad con materiales mixtos (por ejemplo biopolímero-cerámica).
- f. Reducción máxima de la densidad de retracciones.

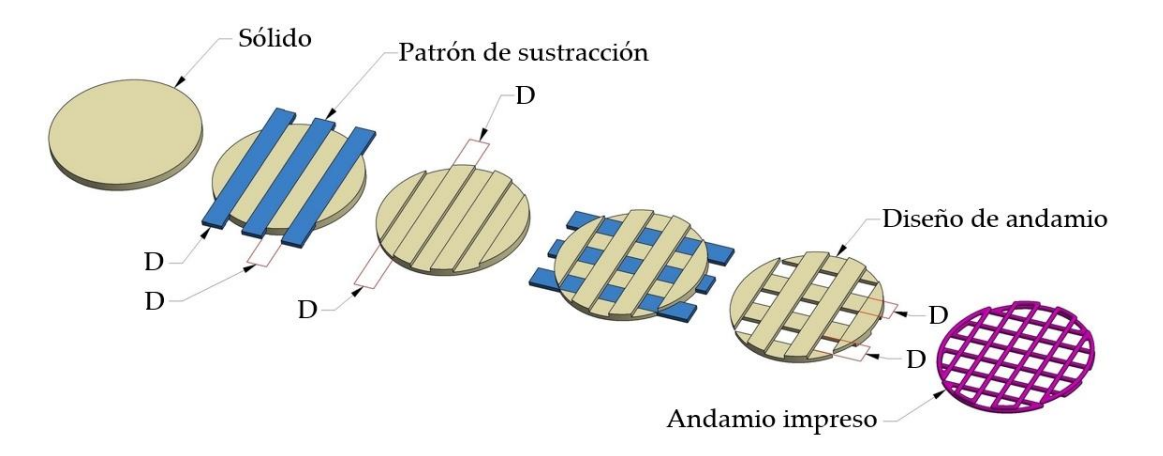

**Fig. 11.3 | BADS.** Representación esquemática de la transformación mediante operaciones booleanas de un sólido (cilindro) en un diseño de andamio con porosidad controlada.

El método consiste (Figura 11.3) en la ejecución de operaciones booleanas de sustracción entre el sólido de partida y un sólido auxiliar con aspecto de celosía formado, a su vez, por capas apiladas de placas paralelas de sección rectangular. La sustracción de dichas celosías al sólido genera canales huecos que se corresponden con el volumen de las placas. Dicha operación booleana plasma en el sólido un "negativo" de la celosía, correspondiendo cada canal con una placa de la celosía, mientras que el material remanente de la sustracción se corresponde con los espacios vacíos entre las placas.

La anchura (D) de cada placa de la celosía coincide con la separación entre ellas, de forma que el patrón de ahuecado proyectado en el sólido es dimensionalmente igual que la celosía. El valor D se corresponde durante la impresión 3D con la separación entre cordones y consiste en una variable que puede modificarse según las necesidades. Por otro lado, la altura de cada capa de celosía se hace coincidir con la altura de capa a la que se desea imprimir. Por último, las celosías han sido diseñadas de modo que, independientemente de su tamaño, al adosarlas por sus caras laterales (Figura 11.4a), a modo de enlosado, se produce una continuidad de las superficies horizontales de placas adyacentes.

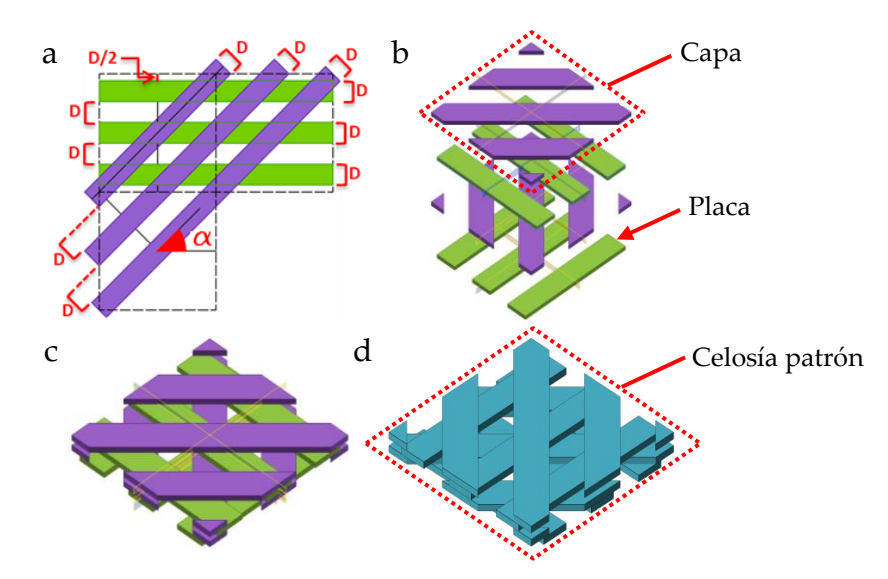

**Fig. 11.4 | Celosía patrón. a,** Plano acotado. **b,** Celosía patrón explotada. **c,** Ensamblaje de las cuatro capas para formar una celosía patrón. **d**, Archivo STL del conjunto (celosía patrón).

Todas las líneas del dibujo de partida se han justificado, es decir, que están relacionadas entre sí de forma que la modificación de la cota D genera un escalado instantáneo del dibujo, conservándose las relaciones entre líneas. La variable  $\alpha$ (rotación entre capas), en la práctica ha debido fijarse en 45° para conservar la continuidad entre placas adyacentes. Cuatro capas forman lo que se ha denominado "celosía patrón" (Figura 10.4b-d).

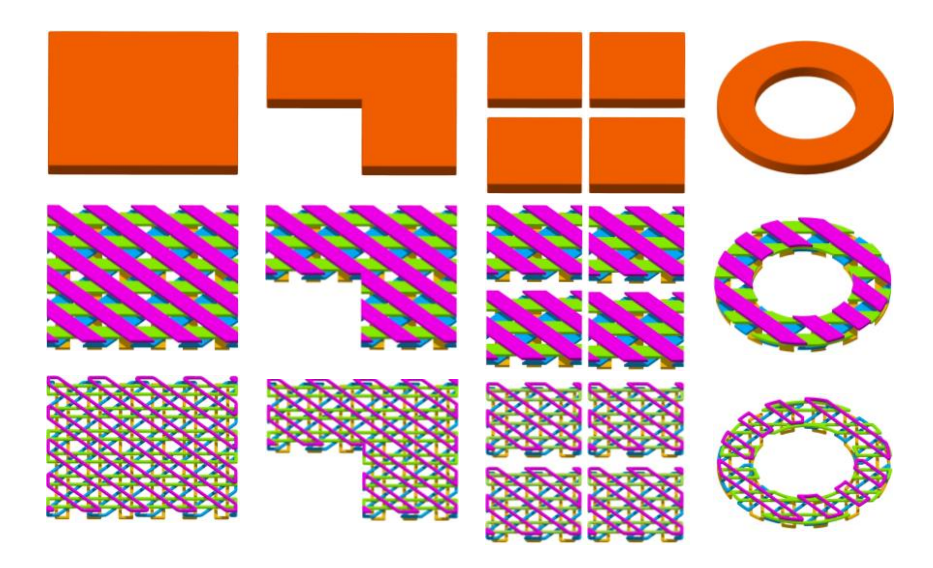

**Fig. 11.5 | Simulación digital de la aplicación del procedimiento sobre sólidos de geometría sencilla.** En la fila superior se representan los sólidos de partida. Las tres primeras columnas corresponden al mismo sólido íntegro, recortado y dividido en cuatro partes, respectivamente. La fila central representa el resultado de la aplicación de las operaciones booleanas (se ha dado un color diferente a cada capa). La fila inferior representa una vista simulada de los recorridos del cabezal de una impresora 3D configurada para imprimir con paredes de una sola capa. Se observa que en todos los casos se generan formas cerradas que siguen los perímetros de las placas contiguas.

Al guardar como un único sólido digital (STL/OBJ) un conjunto de capas adosadas o bien un sólido transformado con este método, las superficies de placas contiguas quedan registradas como elementos únicos. Al importar estos sólidos al *slicer*, el programa interpreta cada grupo de placas contiguas de capas adosadas como un único elemento (Figura 11.5) lo que es aprovechado para configurar el *slicer* para imprimir con una sola capa de pared. Se generan de esa forma patrones

de movimiento del cabezal que siguen las aristas correspondientes al perímetro de cada conjunto de placas adyacentes, en lugar del perímetro de cada placa individual. De esta forma, la dimensión D se corresponde con la separación entre trazos de impresión/bioimpresión.

#### **11.1 Impresión 3D FBF, con aplicación del método BADS, de andamios de geometría sencilla**

El diseño concreto ensayado parte de una celosía patrón formada cuatro capas de placas separadas 2 mm entre sí  $(D = 2)$  (Figura 11.6).

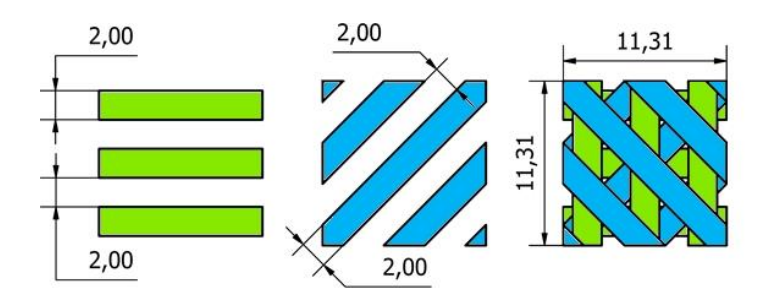

**Fig. 11.6 | Dibujo de partida para la producción del sólido.** Dimensiones la celosía unidad ensayada. La longitud (11,31 mm) viene determinada por el valor de D (2 mm).

Se ensayó en primer lugar la impresión FBF con barras 100% PLA (Figura 10.7c,d). A continuación se realizaron ensayos con material mixto (PLA-Wollastonita 9:1) (Figura 11.7e). Las diferencias reológicas con el PLA puro exigió realizar una serie de modificaciones (*slicer*) antes de obtener resultados de calidad (Anexo 17.7).

Seguidamente se comparó (Figura 11.7f) el número de retracciones/trazos continuos producidos durante la impresión 3D (simulada) de dos sólidos iguales pero convertidos en andamio poroso, respectivamente, con el patrón aplicado a los discos empleados en el capítulo 7 (Figura 7.2c) y con el método BADS.

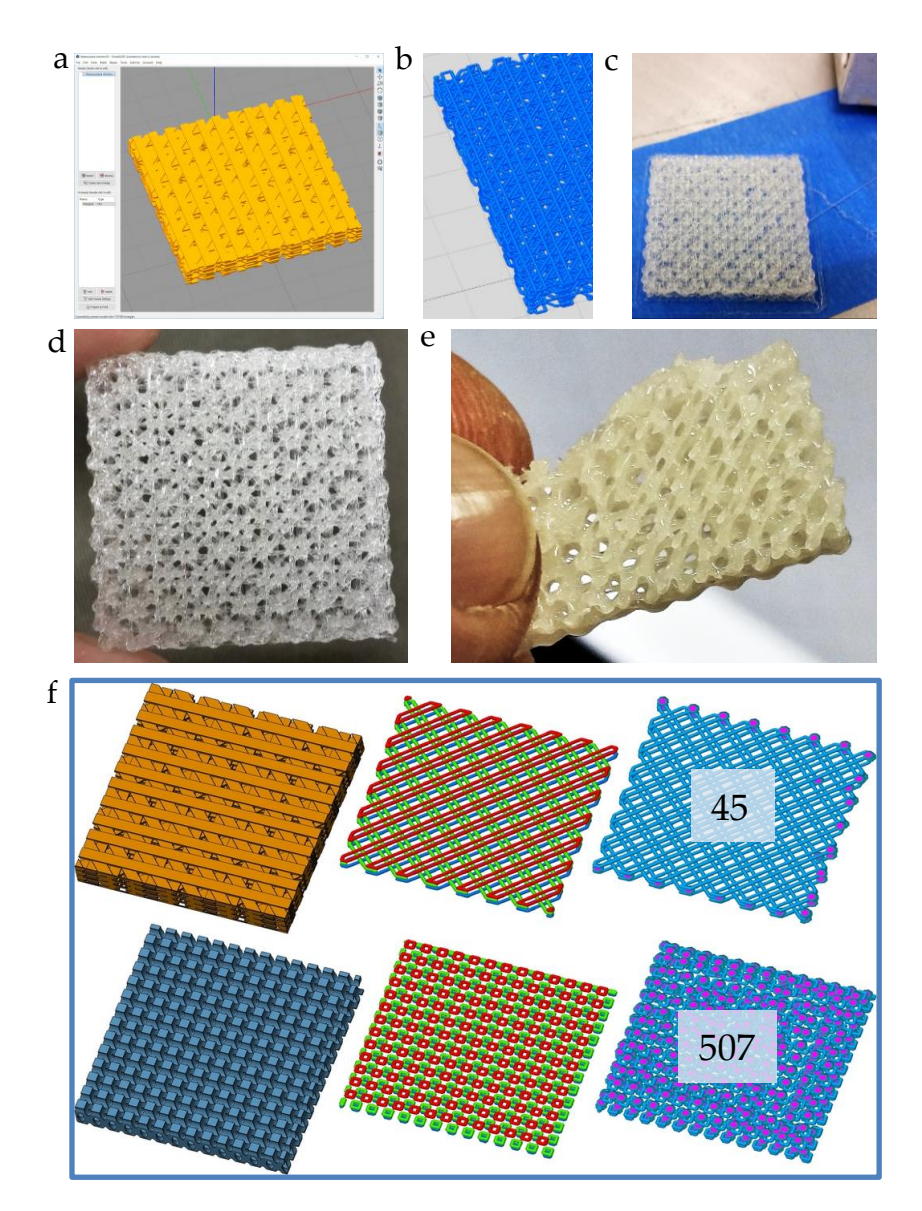

**Fig. 11.7 | BADS. Ensayo de impresión. a,** Sólido procesado con el método BADS a partir de un prisma de base cuadrada (L =2 0, H = 2,5 mm). **b,** Simulación. **c-d,** Andamio poroso (PLA) impreso en 3D FBF. **e,** Mismo diseño impreso 3D FBF con una combinación PLA/Wollastonita (9:1). **f**, Comparación de la impresión de andamios porosos generados, respectivamente, con el método BADS (fila superior) y con una técnica convencional. La columna central muestra los trazos recorridos por la impresora. Cada color representa una capa. En la columna de la derecha se han representado de color magenta los puntos de inicio y final de trazos cerrados, que coinciden con los de retracción. El procedimiento descrito reduce el número de trazos/retracciones de 507 a 45.

Cada capa de placas se ha dispuesto formando un ángulo de 45 $\degree$  ( $\alpha$ =45) respecto de la anterior, de forma que el diseño tridimensional del andamio patrón se repite cada cuatro capas (Figura 11.6a). La impresión se calibró (*Simplify3D*) a una sola capa de grosor de pared, sin relleno, sin material de soporte y con valor 0 de base y tapa. El sólido de partida se diseñó con forma de prisma cuadrado (L =  $30$  mm,  $H = 1,2$  mm).

#### **11.2 Aplicación de el método BADS a un elemento de geometría compleja. Transformación de un fragmento de hueso frontal en andamio poroso**

Se eligió como sólido de morfología compleja el fragmento de hueso frontal producido en el capítulo 10 (Figura 10.2g y Anexo 17.1.11).

- 1. Importación a *Netfabb* de la celosía patrón (Figura 11.8) y el fragmento de hueso frontal (denominado fragmento en lo sucesivo). Ambos elementos fueron trasladados a la base (Figura 11.8a) y se realizó una operación de duplicado de la celosía patrón en los ejes X e Y (Figura 11.8b-d) superando el perímetro del fragmento.
- 2. Multiplicación en el eje Z (Figura 11.8e,f) del conjunto plano de celosías patrón ocultando por completo el fragmento.
- 3. Para simplificar el manejo se agrupó en un único objeto el resultado de la duplicación de celosías (Figura 11.8g).
- 4. A continuación se realizó una operación booleana (Figura 11.8h) consistente en la sustracción de las celosías al fragmento. El sólido resultante fue reparado y exportado en formato STL (Figura 11.8i).
- 5. El sólido STL fue importado en *Simplify 3D* (Figura 11.9a). La impresora fue configurada para imprimir paredes de una única pasada de grosor [*Outline/Perimeter Shells = 1*] y sin tapa ni base [*Top/Bottom solid Layers = 0*]. La altura de capa se hizo coincidir con la altura a la que fueron extruidas las capas de la celosía patrón [*Primary Layer Height = 0,4 mm (1,2 mm/4)*].

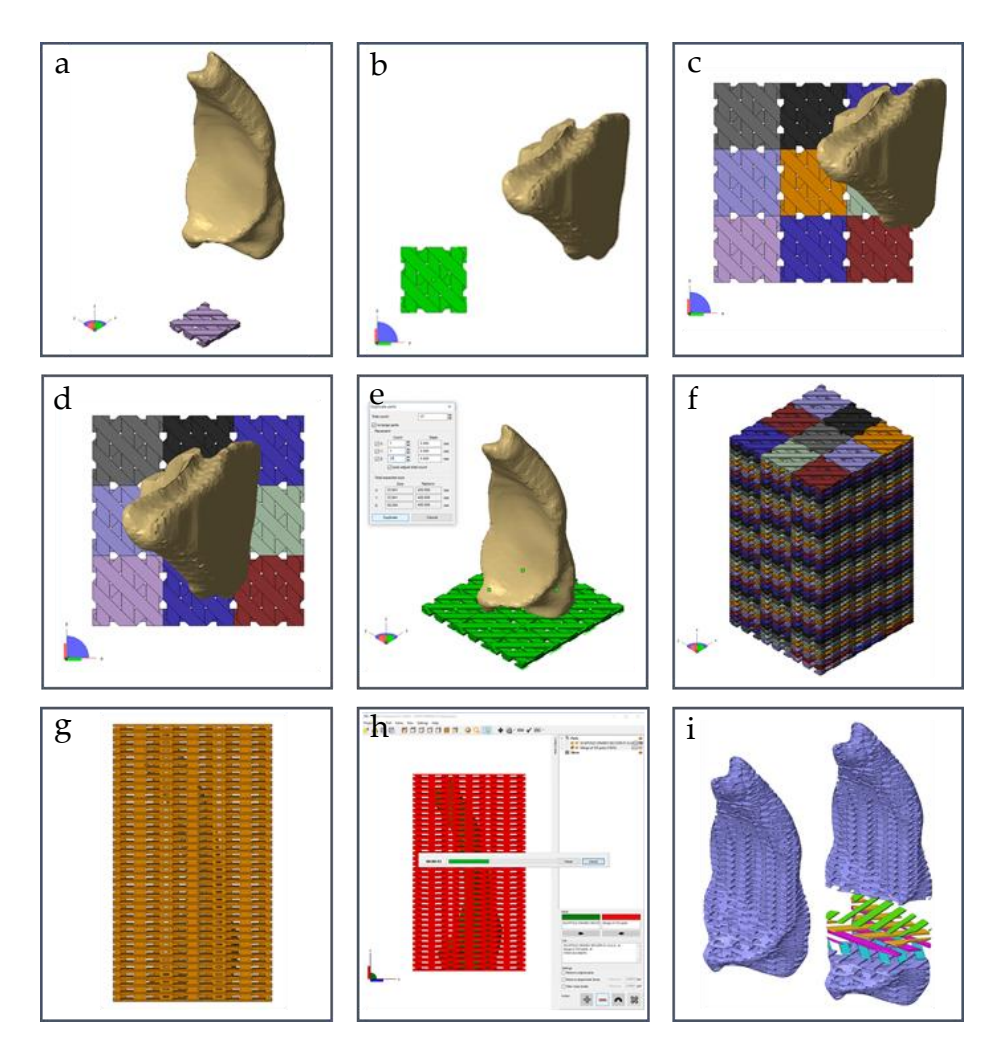

**Fig. 11.8 | a,** Importación de elementos a *Netfabb* y traslado de ambos a la base de trabajo. **b-c,** Multiplicación de la celosía patrón en el plano X/Y (vista cenital). **d,** Centrado del fragmento. **e-f**, Multiplicación en el eje Z del conjunto de celosías patrón. **g,** Agrupación de los elementos multiplicados en un único sólido. h**,** Aplicación de operaciones booleanas (sustracción) entre los dos elementos. **i,** Resultado de la sustración y exportación en formato STL. Vista renderizada del andamio terminado en la que, para mejorar la visualización, se han seccionado y coloreado cuatro capas.

#### **11.2.1 Ensayos de impresión 3D FBF y FDM de los andamios de morfología compleja producidos con el método BADS. Resultados**

En la Figura 11.9 se expone el resultado de la impresión 3D FDM y FBF de andamios de geometría compleja y porosidad generada con el método BADS.

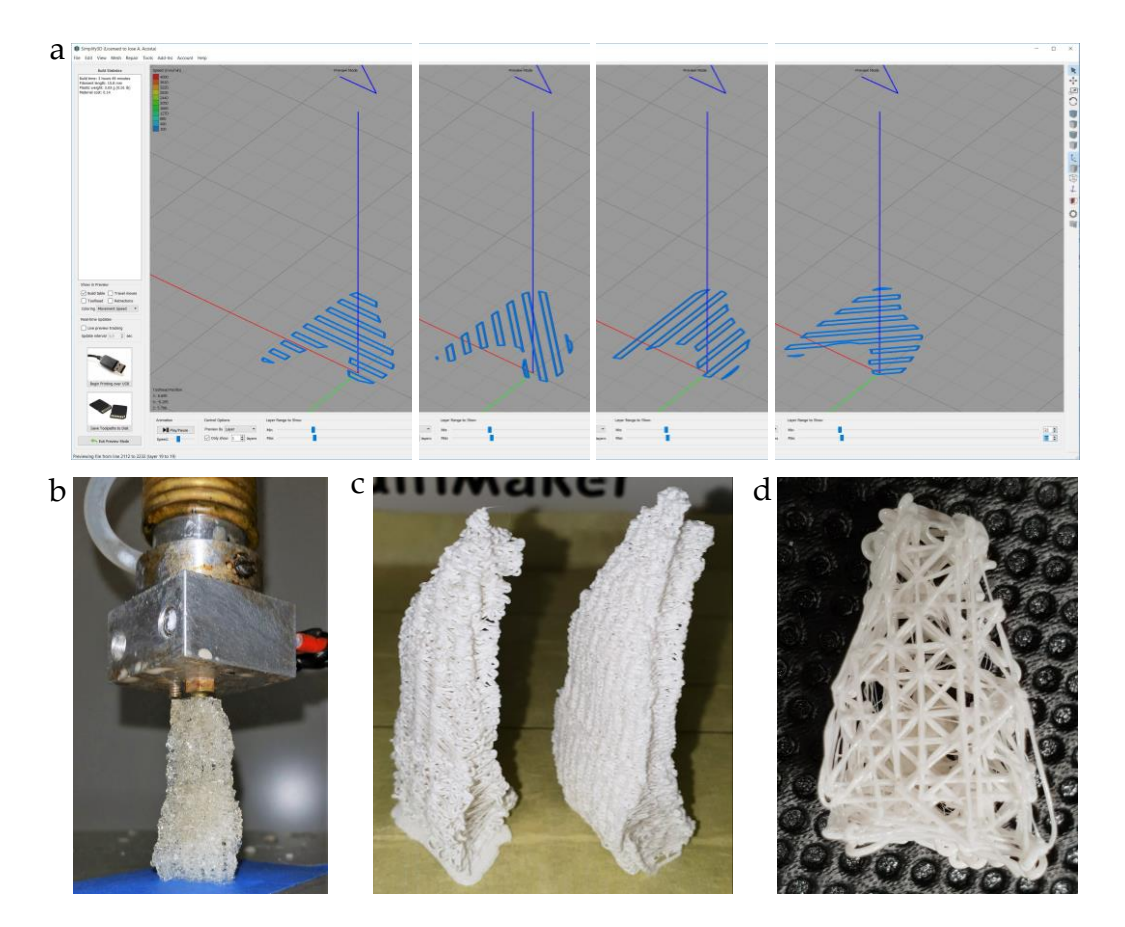

**Fig. 11.9 | Resultado. Aplicación del método BADS en sólidos de morfología compleja personalizada. a,** Simulación de la impresión en *Simplify 3D*. Vista de cuatro capas sucesivas aisladas para distinguir los contornos cerrados así como las orientaciones respectivas entre capas. **b,** Impresión FBF con PLA. **c,** Impresión FDM con PLA de color blanco y dos valores de D: 2 mm (izquierda) y 1,5 mm. **f**, Andamio (D = 2 mm) seccionado en el plano XY para observar los trazos de impresión.

# $\begin{bmatrix} 12 \\ 1 \end{bmatrix}$

#### B-SPOC Bioimpresión en cámara estéril portátil
#### **12 B-SPOC. Bioimpresión en cámara estéril portátil**

#### **12.1 Criterios de diseño**

La bioimpresión 3D se realiza con materiales (biotintas) que normalmente incluyen células vivas, lo que obliga, para cumplir con las exigencias de las GMP (*Good Manufacturing Practices*) (Hourd, 2015) al respecto, a que todo el proceso, tanto la propia bioimpresión como las operaciones previas y posteriores, implique una mínima manipulación y se desarrollen en condiciones de esterilidad. Los equipos que forman parte del estado del arte suelen requerir su instalación y manejo en el interior de cabinas de flujo laminar (CFL) (Figura 12.1a). Algunos fabricantes incorporan elementos como filtros, cerramientos de vidrio o lámparas de luz ultravioleta (Figura 12.1b,c) como agentes esterilizadores más o menos redundantes. Pero incluso en esos casos la manipulación de los elementos bioimpresos en condiciones de esterilidad puede estar dificultada tanto para interactuar con ellos durante el propio proceso de bioimpresión como durante su manipulación posterior, por lo que también estos equipos suelen ser instalados en CFL, lo que condiciona el diseño y, sobre todo, el tamaño de las bioimpresoras, limitando las posibilidades de escalado, por ejemplo para la bioimpresión de superficies de piel extensas y, en general, de elementos grandes.

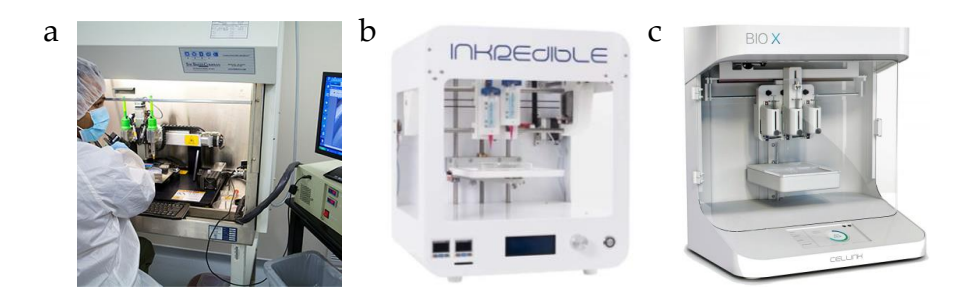

**Fig. 12.1 | Dos maneras de mantener la esterilidad. a-b,** Bioimpresoras "abiertas" que deben funcionar dentro de una CFL. **c,** Bioimpresora con portezuela, sistema de esterilización por luz ultravioleta y filtro de aire. Fuentes: Organovo.com, Cellink.com

El creciente interés por la bioimpresión justifica la pertinencia de innovaciones mejoren su aplicabilidad simplificando su uso y reduciendo costes.

#### **12.2 Descripción del sistema**

La innovación consiste en una bioimpresora (Figura 12.2a) que consta de una cámara cerrada en cuyo interior quedan confinadas las condiciones de esterilidad requeridas. Dicha cámara (Figuras 12.2b y 12.4) se haya hermética y reversiblemente sellada con una membrana de elastómero a través de la cual una aguja de bioimpresión penetra sin pérdida de las condiciones de esterilidad (Figura 12.3) tal y como se describe más adelante.

Las siglas B-SPOC corresponden a la denominación en inglés de la innovación (*Bioprinting in a Sterile Portable Chamber*). La cámara estéril, denominada en lo sucesivo SPOC (Figura 12.5), puede ser acoplada y desacoplada a la base de trabajo de la bioimpresora. Está dotada de una tapadera que consta de una membrana elástica estanca y de un elemento de acople al cabezal de la bioimpresora. El sistema consta, igualmente, de elementos para la fijación reversible y precisa de la SPOC, así como de aberturas para el acceso limpio al interior de esta.

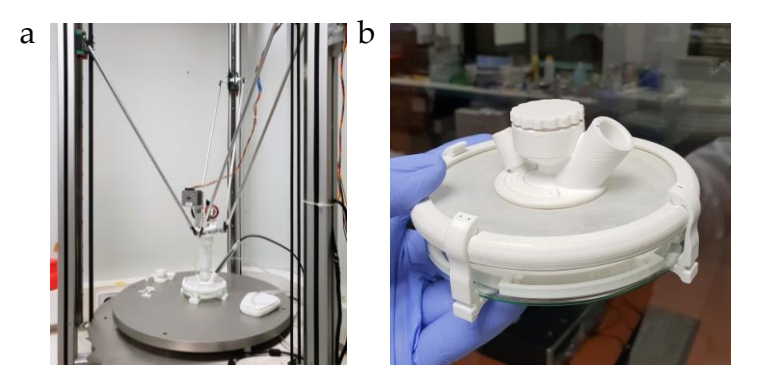

**Fig. 12.2 | Bioimpresora B-SPOC. a**, Sistema B-SPOC integrado en una configuración de impresora 3D tipo delta. **b**, Cámara portátil estéril (SPOC) configurada para su transporte limpio. La abertura en la que está montado el microscopio digital está sellada permanentemente con una placa de PMMA transparente, mientras que las otras dos aberturas se han cerrado reversiblemente para no perder la esterilidad interna.

A continuación, se detalla el diseño del prototipo desarrollado. Los elementos citados pueden consultarse en las figuras 12.5 e 12.6, en las que se muestran vistas explotadas de los ensamblajes que forman el desarrollo. Se ha empleado la misma terminología en esta descripción y en las figuras mencionadas. En el Anexo 17.1.3 puede consultarse el despiece completo de este prototipo.

Debido a su mayor implantación y versatilidad (Ozbolat, 2006) de la bioimpresión por extrusión con biotintas y jeringa a través de agujas o boquillas equivalentes, éste es el sistema en el que se ha integrado este desarrollo. El prototipo ensayado consiste en un cabezal de bioimpresión con espacio para una sola jeringa, e incluye un elemento para el cambio rápido de jeringas mediante un cierre de bayoneta. La B-SPOC restringe el ambiente de trabajo estéril a un volumen relativamente pequeño (SPOC), dentro del cual se realiza la bioimpresión. La SPOC desarrollada para el prototipo 1 consiste en una placa de Petri provista de una tapa que se adapta reversible y herméticamente a su borde. Esta tapa incluye, a su vez, una membrana de elastómero (látex líquido de base amoniacal para moldes. *Feroca*), impermeable a líquidos, gases y, en particular, elementos vivos como células, virus o esporas, sellada por su perímetro a la tapa y en cuya región central se fija un elemento de acople reversible membrana-cabezal.

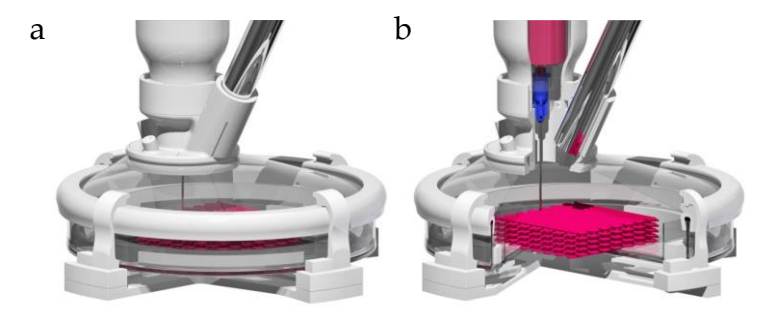

**Fig. 12.3 | Bioimpresora B-SPOC. a**, Vista generada por ordenador de detalle de la cámara (SPOC) durante la bioimpresión. Se observa la membrana estirada para adaptarse al movimiento del cabezal. **b**, Vista seccionada que permite visualizar el interior de la cámara.

Este elemento de acople consta de una abertura central a través de la cual la una aguja penetra en la SPOC. También incluye una abertura lateral para la instalación de una lupa o microscopio digital USB (*Andonstar* 500X 8LED 2MP USB, KKmon, China) así como aberturas auxiliares para interacción con el interior de la cámara con gases o líquidos.

El microscopio digital USB permite tener un acceso visual al interior de la cámara estéril durante los procesos de calibración, bioimpresión y post bioimpresión. Para simplificar y hacer precisos los procesos de extracción y reposicionamiento de la cámara en la que se realiza la bioimpresión y anticipando los requisitos de diseño para la escalabilidad (agrandado) del sistema, la SPOC incluye un receptáculo interno (en este caso también una placa de Petri), más pequeño que el primero e instalado en su interior con dos bastidores de acople preciso.

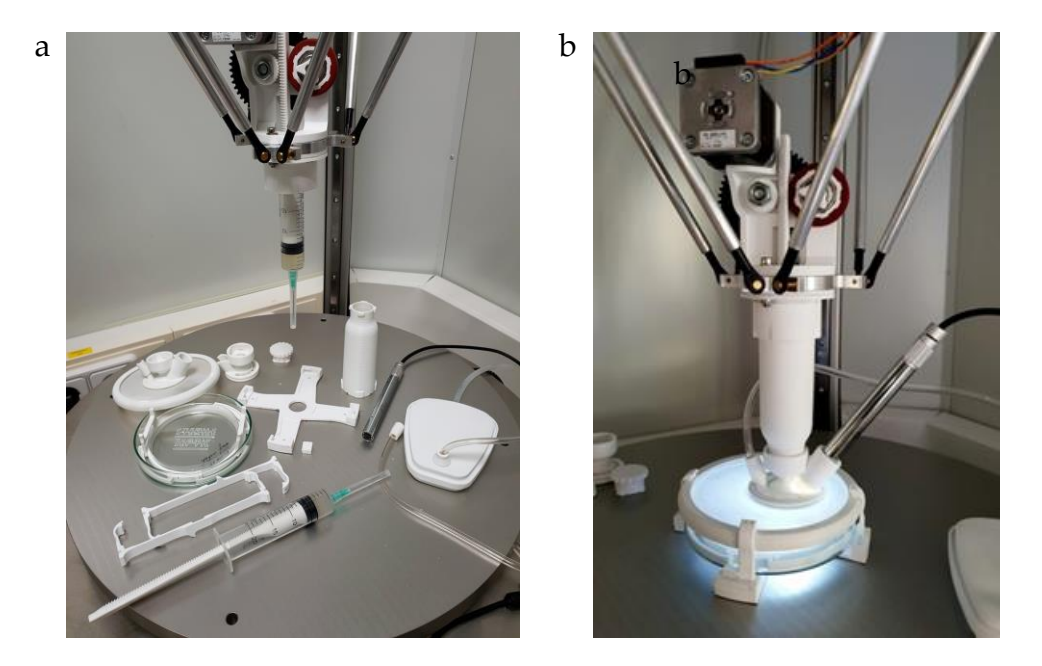

**Fig. 12.4 | Bioimpresora B-SPOC. a**, Vista con la mayoría de sus componentes desensamblados. **b**, B-SPOC en funcionamiento. La luminosidad observada en el interior de la cámara estéril procede del microscopio digital USB empleado.

Esta placa interna se coloca con la ayuda de agarres o auxiliares desmontables. El cabezal de bioimpresión está formado por los elementos propios de un sistema de accionamiento por pistón y cremallera (motor paso a paso, piñón, etc.). También incluye, en su parte inferior, un elemento de acople cabezal/SPOC que permite tanto la rápida colocación y sustitución de jeringas como la fijación reversible de un elemento tubular que vincula el cabezal con la SPOC. Una vez instalado, este elemento tubular se fija reversiblemente, por su extremo inferior, al de acoplamiento membrana/cabezal de la tapa. Las conexiones entre el cabezal de bioimpresión y el SPOC se realizan de forma reversible con cierres de bayoneta.

El elemento tubular transmite a la membrana las fuerzas mecánicas producidas por el movimiento del cabezal de bioimpresión liberando a la aguja de tensiones que podrían alterar inapropiadamente su posición y provocar inexactitudes en el resultado de la bioimpresión.

Durante ésta, la elasticidad de la membrana le permite estirarse para adaptarse al desplazamiento del cabezal, debiendo mantener en todo momento la estanqueidad del espacio estéril. La atmósfera estéril se mantiene (Figura 12.7) tanto durante la bioimpresión como durante las operaciones de montaje y desmontaje del sistema mediante la inyección de un flujo constante de aire filtrado en la cámara. Esto genera un cono de aire limpio por encima del elemento de acople membrana/cabezal que permite que la aguja se inserte en la SPOC sin perder esterilidad. El diseño incluye garras de acople reversible y preciso tanto de la tapa de la SPOC al receptáculo externo como de la cámara estéril completa a un chasis fijado a la plataforma de trabajo de la bioimpresora, permitiendo un reposicionamiento exacto.

A través de aberturas auxiliares del elemento de acople membrana/cabezal se puede acceder, por ejemplo con agujas hipodérmicas, al interior de la cámara estéril durante y después de la bioimpresión para interactuar con el objeto bioimpreso, por ejemplo para efectuar cambios de medio.

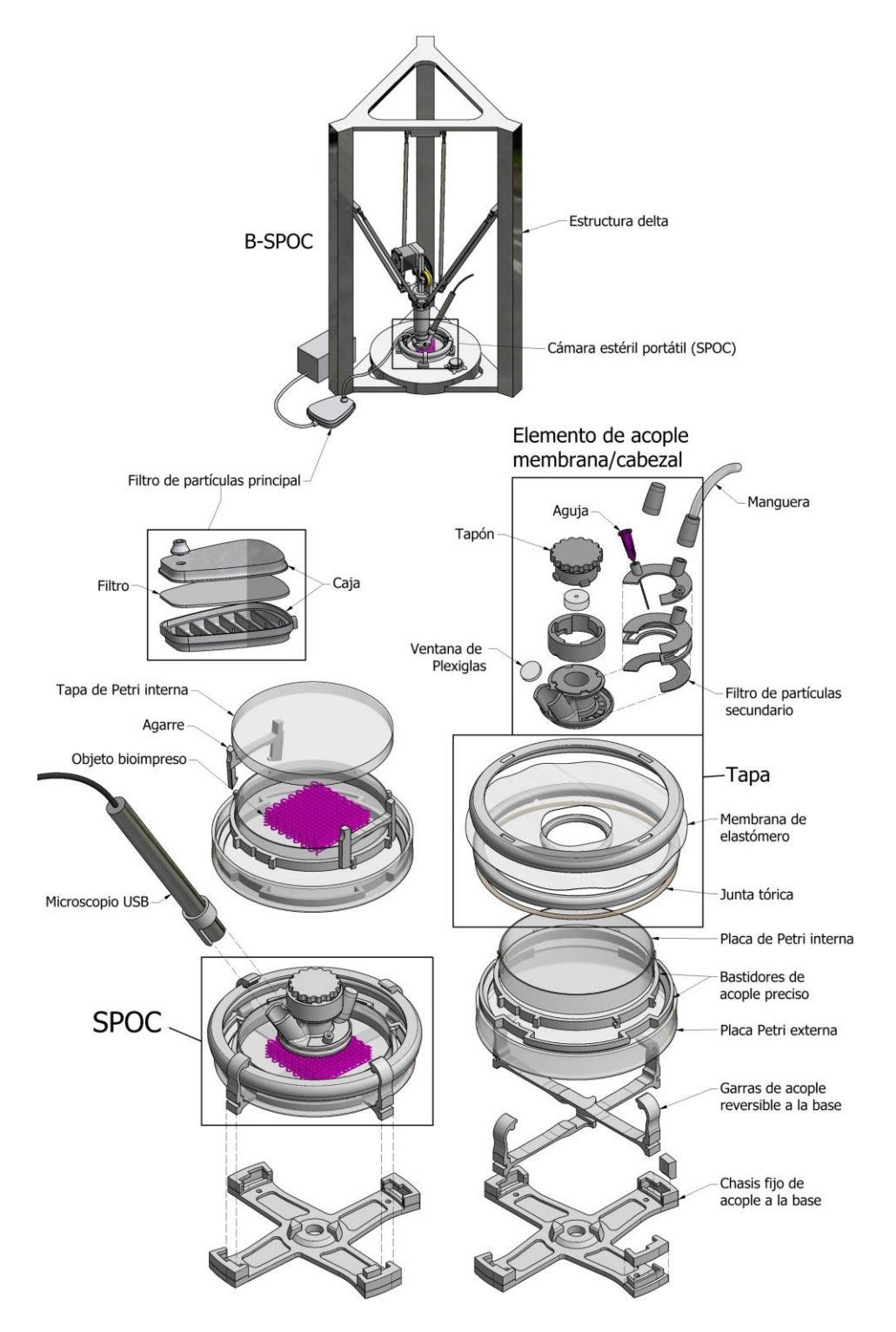

**Fig. 12.5 | Bioimpresora B-SPOC.** Vista renderizada y explotada de los componentes de la cámara estéril portátil (SPOC).

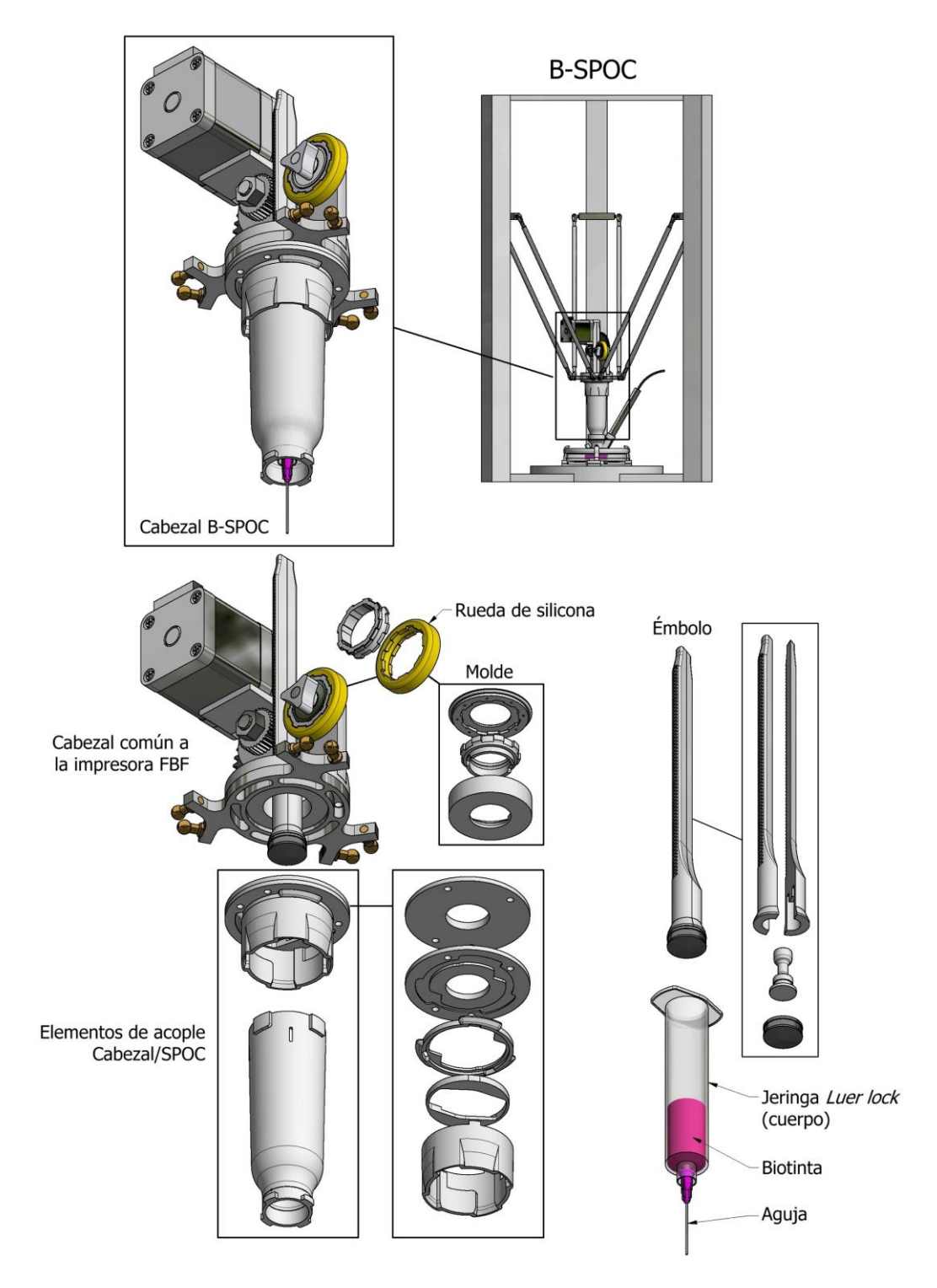

**Fig. 12.6 | Bioimpresora B-SPOC.** Vista renderizada y explotada de los componentes del cabezal de bioimpresión.

### **12.3 Funcionamiento**

#### Calibración del eje Z:

En el cabezal de bioimpresión se monta una aguja idéntica a la que se utilizará durante la bioimpresión. En la base de trabajo de la bioimpresora se coloca una cámara de calibración consistente en una SPOC sin tapa (no estéril, por tanto). A continuación, se enciende la máquina, se ejecuta la operación [*home all*], se hace descender el cabezal en el eje Z hasta que el extremo de la aguja se encuentra a la altura deseada por encima de la superficie de trabajo de la placa de Petri y se eleva a continuación una distancia determinada que debe recordarse (p. ej., 5 mm). Se graba esta posición como Z = 0 (provisional) y se desplaza el cabezal de bioimpresión unos 20 cm hacia arriba.

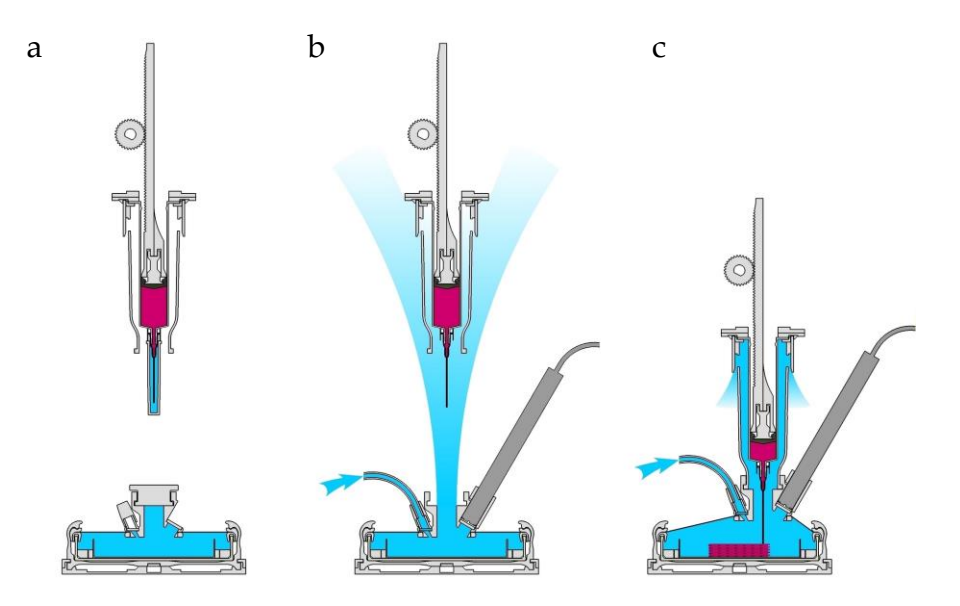

**Fig. 12.7 | Sistema B-SPOC.** Representación esquemática de la conservación de la atmósfera limpia (áreas de color azul) tanto en las etapas iniciales de acoplamiento como durante la bioimpresión. **a,** Posicionamiento inicial con las aberturas de la SPOC cerradas y la aguja protegida. **b,** Conexión del circuito de aire filtrado y retirada de las protecciones. Al conectar el circuito se genera un cono de aire filtrado por encima de la abertura central, que envuelve la aguja desnuda protegiéndola de contaminación. **c,** Recorrido del aire filtrado durante la bioimpresión.

A continuación, se desacopla la cámara de calibración, se instala una SPOC completa (estéril), se retira la jeringa de calibración y se sustituye por una estéril cargada con biotinta y con la aguja protegida.

Seguidamente, se conecta el circuito de aire filtrado y se instala el elemento tubular en el cabezal de bioimpresión. A continuación se desplaza el cabezal en el eje Z hacia la cámara estéril y, mientras se sostiene el elemento de acople membrana/cabezal de la tapa SPOC, se baja gradualmente el cabezal mientras se hace pasar la aguja (quitando en el último momento su protección) en la cámara estéril, hasta el punto en que los extremos de bayoneta macho y hembra pueden acoplarse. En este punto se activa el microscopio digital y se baja el cabezal paso a paso, observando la posición en el *display* de la bioimpresora, hasta la altura deseada (en este caso -5 mm), guardando esta posición como Z = 0 (definitiva). En este punto se realiza la bioimpresión.

#### Proceso de bioimpresión:

Se ha comprobar, en un editor de texto como Wordpad, que los archivos (código G) que van a ser cargados en la máquina no contienen el comando "*home all*" inicial para evitar que el cabezal realice esa operación estando ya acoplado a la SPOC, lo que dañaría el equipo, especialmente en máquinas muy grandes como la empleada en esta investigación. Por ello, el borrado manual de dicha línea de código fue ejecutada con anterioridad en cada caso. Una vez terminada la bioimpresión se desconecta la bioimpresora, se desacopla el cabezal a la SPOC y se extrae la aguja del interior de la cámara estéril elevando el cabezal mientras el adaptador rígido se mantiene en su lugar. En este punto, si se requiere retirar la SPOC, se desconecta el circuito de aire filtrado y se colocan los diversos tapones antes de desacoplar el circuito de aire filtrado.

#### **12.4 Ensayos de esterilidad y precisión**

Se ha realizado un experimento para ensayar simultáneamente los siguientes parámetros:

1. Resistencia de la membrana a estiramientos repetidos.

- 2. Conservación de la esterilidad de la cámara después de dos ciclos de bioimpresión con cambio de jeringa.
- 3. Bioimpresión con dos materiales (uno de ellos celularizado y otro estéril) en el mismo proceso, evitando contaminaciones entre ellos.
- 4. Viabilidad celular.
- 5. Precisión de la bioimpresión. Influencia de la membrana en el posicionamiento de la cabeza.
- 6. Reposicionamiento.

El prototipo descrito ( $N<sup>°</sup>$  1) tiene un cabezal que trabaja con un solo material a la vez. A pesar de ello, el experimento quería probar que el sistema B-SPOC permite el intercambio de jeringas para la bioimpresión con varios materiales consecutivamente sin contaminación. Los elementos de la cámara SPOC fueron manipulados en una CFL donde fueron pulverizados con un desinfectante de amplio espectro (*Mycoplasma OffTM. Minerva Biolabs GmbH*). Una placa de Petri de plástico, estéril, con medio nutritivo y agar se acopló a la placa de Petri principal (de vidrio). Finalmente, la cámara se cerró con su tapa. El conjunto se acopló a la base de la bioimpresora.

Se produjeron (*Autodesk Inventor Professional 2018*) dos sólidos por extrusión (H = 0,3 mm de altura), respectivamente, de los textos SEPTIC y STERILE (Figura 12.8a). Ambos sólidos se guardaron en formato STL y se importaron (Figura 12.8b) al *slicer* (*Simplify3D*) diseñando un proceso de impresión de dos etapas (Figura 12.8c) con el que se generó un archivo de código G. Dicho código fue editado con *Wordpad* para la eliminación del código "*home all*" (línea de código G28). Finalmente se cargó en la bioimpresora.

Previamente al experimento definitivo se realizó un ensayo de impresión, sobre hojas de papel (Figura 12.8d,e), de ambos textos (SEPTIC y STERILE) con dos soluciones acuosas de tintas de los colores azul y rojo, respectivamente.

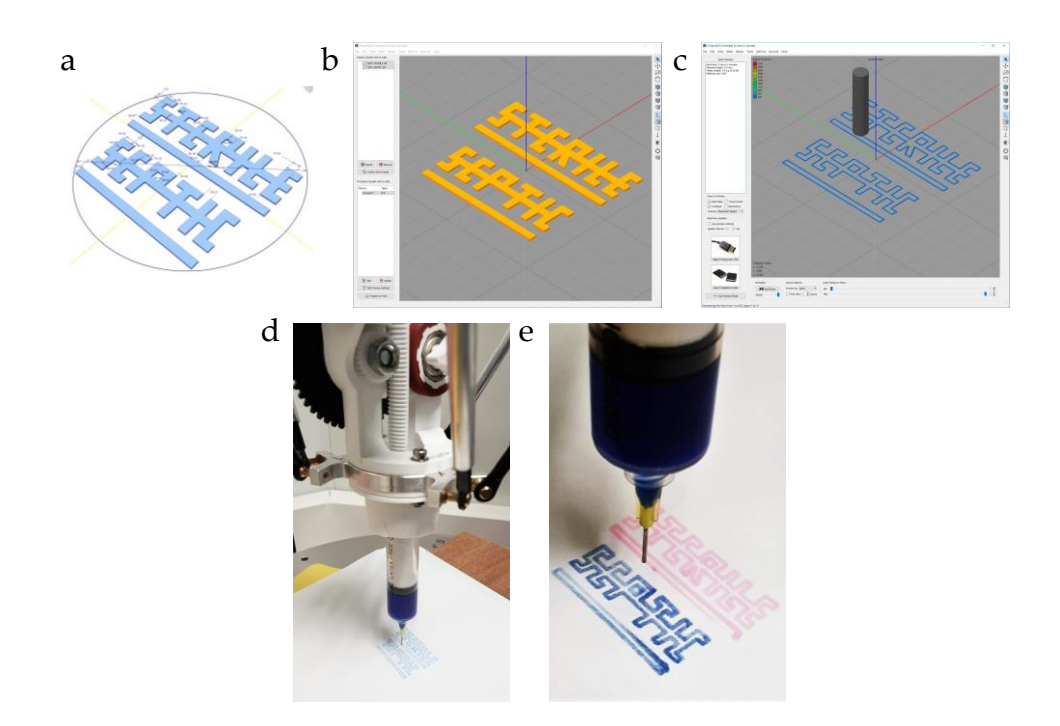

**Fig. 12.8 | Extrusión con tintas coloreadas sobre hojas de papel. a**, Diseño CAD de dos sólidos a partir, respectivamente, de los textos STERILE y SEPTIC, **b-c**, Importación del archivos al *slicer* y simulación de la impresión. **d**, Impresión sucesiva de los textos con un mismo material (agua coloreada de azul). **e**, Impresión sucesiva con sendas jeringas cargadas con material de dos colores.

En una CFL se cargó una jeringa estéril de 20 ml (*Dispromedic*) dotada de acople tipo *luer lock*, con una mezcla, también estéril, de agua destilada y goma xantana (*Solegraells Guzmán*) (5 g / litro) de uso alimentario, mientras que una segunda jeringa fue cargada con el mismo medio, pero en este caso adicionado con un cultivo de *Escherichia coli* (aproximadamente 3 mm<sup>3</sup> de colonias bacterianas cultivadas sobre placa de agar). Ambas jeringas fueron rematadas con agujas hipodérmicas esterilizadas y con el extremo seccionado.

Se ha desarrollado un procedimiento (Figura 12.9) para obtener agujas de bioimpresión a partir de hipodérmicas. Se debían cumplir tres requisitos: a) extremo no afilado y redondeado, b) longitud igual de todas ellas y c) sencillez de producción. Para ello se aprovechó la máquina cortadora/pulidora CIPRES descrita en esta tesis. El carro móvil de la máquina consta de un casquillo al que pueden roscarse diversos accesorios. Para la función requerida en este capítulo se ha desarrollado un accesorio (Figura 12.9d) en el que la aguja hipodérmica encaja con precisión quedando unos milímetros orientados hacia el disco de corte.

El posicionamiento preciso que es posible alcanzar con la máquina CIPRES ha permitido obtener agujas de bioimpresión que satisfacen los requerimientos de repetibilidad.

Posteriormente las agujas fueron sumergidas 5 minutos en un desinfectante líquido de amplio espectro (*Mycoplasma OffTM. Minerva Biolabs GmbH*). Una vez que la cámara SPOC se acopló a la bioimpresora se cargó la jeringa con agua destilada estéril y se bioimprimió el texto STERILE (Figura 12.10). La jeringa fue entonces reemplazada por la que contenía biotinta séptica (texto SEPTIC). La SPOC no fue movida de su posición.

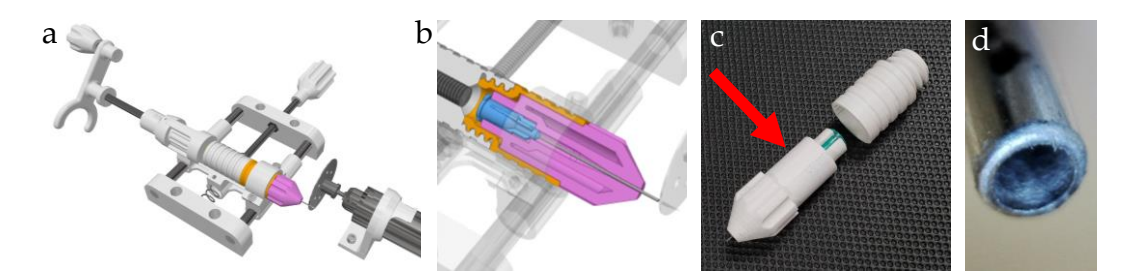

**Fig. 12.9 | Producción de agujas para bioimpresión con la máquina CIPRES. a,** Vista renderizada de la máquina adaptada para esta función. **b,** Vista de detalle con los elementos principales seccionados para facilitar la observación de la aguja. **c,** Fotografía de la aguja acoplada en el accesorio (flecha roja) desarrollado *ad hoc*. **d**, Extremo de la aguja cortada con el proceso descrito y pulida manualmente.

Una vez finalizado el proceso de bioimpresión, el cabezal de impresión y la manguera de aire filtrado se desacoplaron del SPOC y se colocaron los correspondientes tapones. El conjunto se trasladó a una CFL donde se desacopló la tapa de la SPOC, se retiró la placa de Petri interior y se cerró con su tapa. Las placas bioimpresas fueron almacenadas en condiciones ambientales. Se realizaron diez réplicas, en ninguna de las cuales se produjo contaminación en los cinco días que se mantuvieron las placas cerradas.

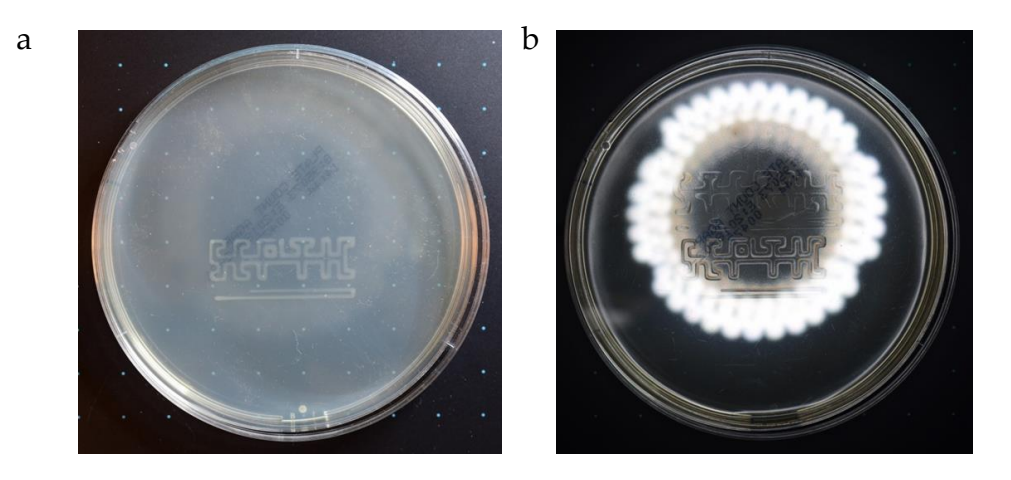

**Fig. 12.10 | Prueba de concepto.** Las fotografías fueron tomadas, consecutivamente, a las 24 horas, ambas correspondientes a la misma placa. Las bacterias han crecido haciendo visible el texto SEPTIC. **a**, Fotografía iluminada con una luz convencional. **b**, Fotografía iluminada con un flash LED anular para resaltar el texto STERILE, que ha permanecido transparente, (originalmente ambos textos tenían la misma apariencia).

#### **12.5 Escalado**

Como se ha afirmado con anterioridad, una de las principales ventajas del sistema B-SPOC respecto de otras bioimpresoras radica en la posibilidad relativamente ilimitada de escalar la bioimpresión para producir elementos de gran tamaño.

Para verificar esta afirmación se ha desarrollado un prototipo de SPOC de grandes dimensiones (Figura 12.11a), con el que el espacio útil (Figura 12.11b) ha pasado de los 8 cm<sup>3</sup> de la placa Petri del prototipo 1 a los aproximadamente 800 cm<sup>3</sup> . Para ello se ha partido de una fuente de vidrio de uso doméstico (*IKEA 365+ 3.1l*) (Figura 12.11c). La tapadera de cierre hermético original ha sido modificada con la instalación de un bastidor de PMMA cortado a láser y una membrana (Figura 12.11d) de elastómero látex (*Látex líquido de base amoniacal para moldes. Feroca*). El

bastidor consta de elementos para acceder limpiamente al interior y de un filtro de partículas como el empleado en el primer prototipo.

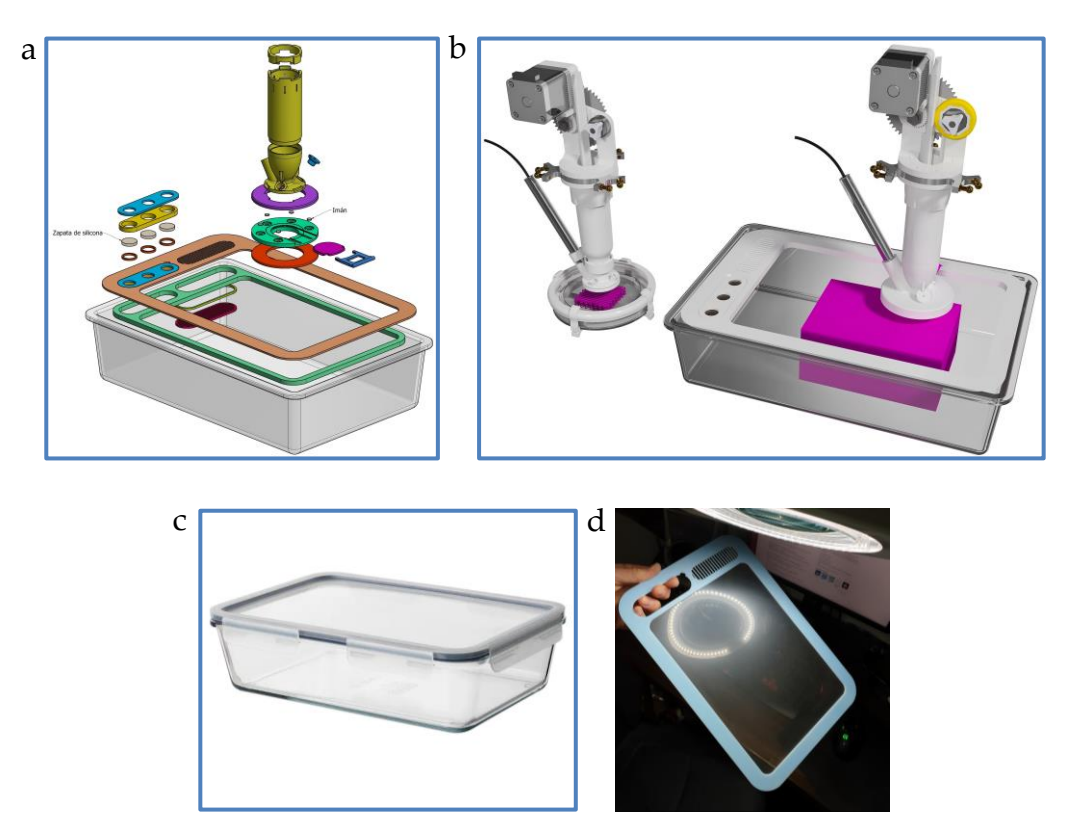

**Fig. 12.11 | B-SPOC. Escalado. a,** Vista renderizada y explotada de los elementos nuevos desarrollados para el prototipo nº 2. **b,** Comparativa de los dos prototipos desarrollados. El volumen útil aumenta de 8 a 800 cm<sup>3</sup> . **c,** Recipiente de vidrio y tapa hermética empleado como material de partida. **d,** Membrana de elastómero instalada en un marco de PMMA cortado a láser.

## Ensayos del prototipo 2

Se han realizado pruebas de resistencia a la tracción (Figura 12.12) de la membrana producida simulando la impresión de dos contornos correspondientes a las aristas superiores e inferiores de un paralelepípedo de 800 cm<sup>3</sup> como el mostrado en la figura 11.11b.

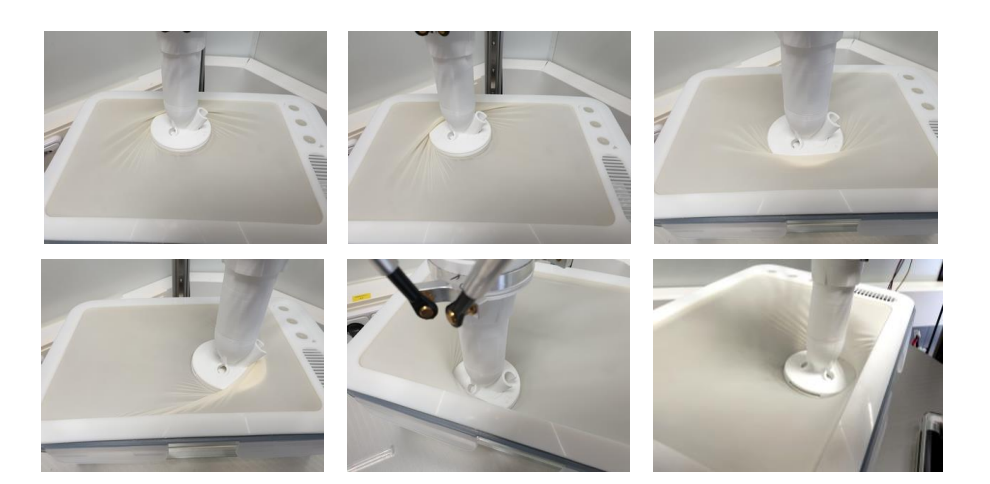

**Fig. 12.12 | Ensayo de resistencia a la tracción de la membrana de elastómero.** Simulación de la impresión de un sólido de dimensiones máximas.

#### **12.6 Ensayos preliminares multicapa y multimaterial. Integración con BADS**

Se han empleado tres tintas coloreadas fotoluminiscentes, anaranjada, verde y rosada (*UV Glow Neon*). Como material espesante se ha empleado goma xantana como la anteriormente descrita. Para la preparación de las tintas se han dispersado 0,5 g de goma xantana en 2 ml de etanol absoluto adicionando a continuación 50 ml de agua destilada, homogeneizando manualmente. El proceso se ha repetido para cada tinta empleada. Finalmente, a cada una de estas mezclas se ha adicionado 1 ml de tinta fotoluminiscente homogeneizando manualmente. El experimento no se ha realizado en condiciones de esterilidad.

Se han diseñado dos andamios porosos a partir de un paralelepípedo de 1,2 mm de altura aplicando el método BADS de generación de andamios con operaciones booleanas descrito en el anterior capítulo. Concretamente se dio una altura de capa de celosía unidad de 0,4 mm, de modo que el andamio quedo constituido por tres capas. Uno de ellos incluía el texto UCAM extruido (Figura 12.13b,c).

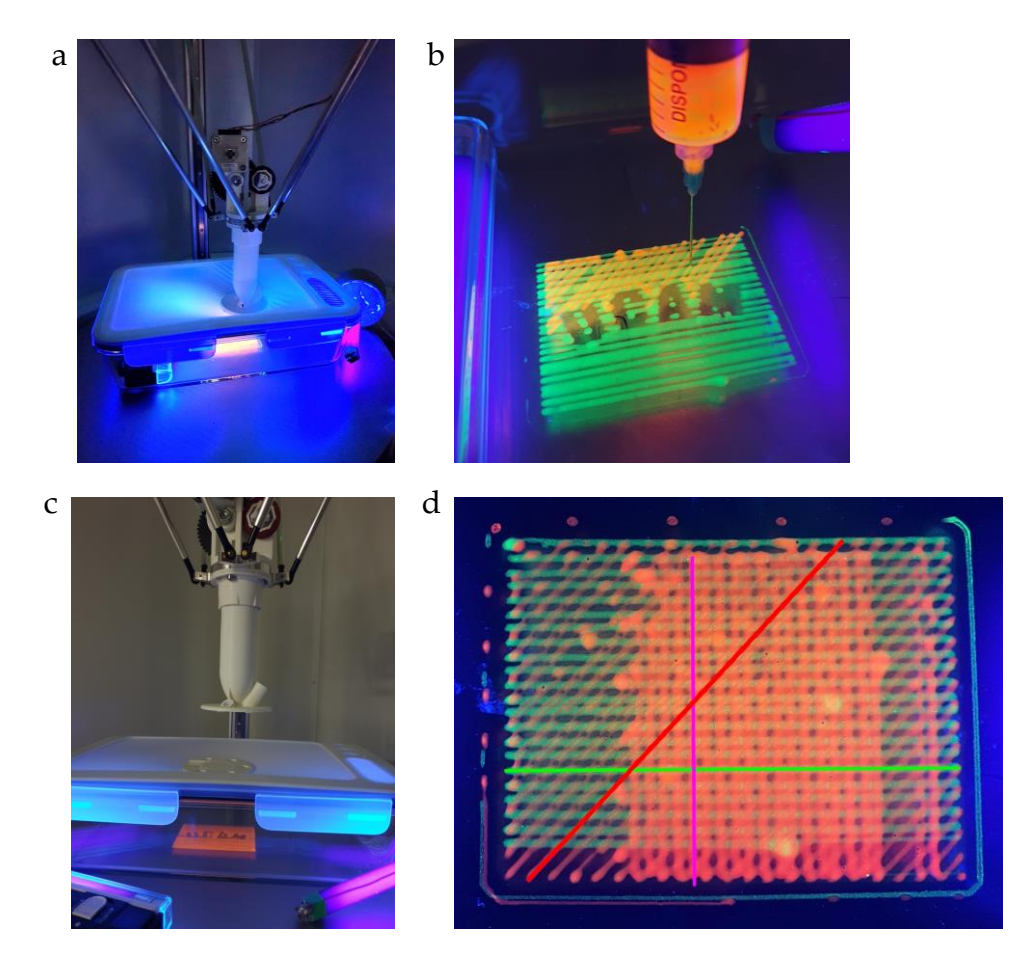

**Fig. 12.13 | B-SPOC. Ensayos de impresión multicapa y multimaterial con el prototipo nº 2. a,** Vista de la bioimpresora en funcionamiento. Se observan las dos lámparas UV empleadas, una de ellas instalada en el interior de la cámara. **b,** Impresión con dos tintas. **c,** Vista tomada tras la impresión. Se observa que el elemento de acople del cabezal a la membrana ha sido cerrado. **d**, Ensayo de impresión de tres capas con sendas tintas de diferente color siguiendo patrones rotados 45° entre sí con el método BADS descrito en el capítulo anterior.

En el *slicer* se ha importado el andamio (STL) y se han definido tres etapas de impresión sucesivas e independientes, cada una de las cuales corresponde a 0,4 mm de altura del andamio. Se han guardado dichos procesos como archivos *G-code* independientes y se han cargado en la B-SPOC. Seguidamente se cargaron sendas jeringas B-SPOC con cada una de las tintas coloreadas. Finalmente, se han realizado

tres ciclos de impresión sucesivos cambiando las jeringas entre uno y otro. El proceso se repitió con cada andamio poroso (Figura 12.13a,b).

# 13

Discusión general

#### **13 Discusión general**

#### **Andamios porosos impresos 3D FDM y recubiertos de grafeno y cerámica**

El grafeno y determinadas cerámicas han demostrado en estudios previos (Wang, 2017) su capacidad para favorecer la adhesión, crecimiento y diferenciación celulares cuando son incorporados a andamios porosos. El recubrimiento con estos materiales de andamios de biopolímero (PLA) producidos mediante impresión 3D FDM ha demostrado que transmite al andamio dichas propiedades.

Sin embargo, tal y como se observa en las imágenes de microscopía de barrido (Figura 7.9), dichos recubrimientos acaban desprendiéndose del andamio, de modo que, antes de su degradación, el cuerpo de biopolímero del andamio pierde progresivamente las propiedades proporcionadas por los materiales de recubrimiento.

Interpretación FESEM-Alamar del M2 (GR): El desprendimiento del grafeno podría estar ocasionado por el tratamiento de las muestras para su observación FESEM ya que los resultados de proliferación

Los andamios sin recubrimiento (M1) son los que han mostrado peor capacidad para retener las células así como para estimular su proliferación. Las imágenes FESEM (Figura 7.8) muestran lo que parece ser una membrana más (a) o menos (c,e) continua recubriendo el andamio. Se ha interpretado que dicha membrana y la esponjosidad subyacente (b) pueden deberse a una alteración fisicoquímica provocada durante el tratamiento para la observación al microscopio de barrido y no a la presencia de células, que no han podido observarse. Esta posible baja capacidad del PLA para retener las células puede explicar los bajos niveles de actividad iniciales (48H) en el primer ensayo de proliferación (Figura 7.15). El pico del día 14 del segundo ensayo de proliferación (Figura 7.17) podría ser un error vista la acusada tendencia descendente posterior así como la dinámica igualmente descendente de todo el primer experimento (Figura 7.15).

En las imágenes FESEM (Figura 7.9d-e) puede observarse una clara proliferación celular sobre el grafeno reducido pero también que éste se ha desprendido parcialmente de su soporte. Esta pérdida también retira del andamio

las células que crecen sobre el material de recubrimiento, esto podría explicar el freno/descenso de la proliferación observados en los día 14 (Figura 7.15) y 21 (Figura 7.17) de los dos ensayos, mientras que la recuperación observada a continuación podría deberse a que a partir de determinado momento el GR deja de desprenderse y/o a que se produce un proceso de recolonización de las areas desnudas a partir de las regiones de GR celularizado remanentes. De hecho también en el material 3 (cerámica) se observa que la presencia de células está casi exclusivamente restringida a las areas recubiertas. Imágenes como las de la figura 7.10d muestran células que parecen estar colonizando el PLA desnudo a partir de regiones recubiertas de cerámica claramente celularizada. El crecimiento celular lento (Figura 7.17) e, incluso, el descenso de la proliferación (Figura 7.15) en andamios M3 podría deberse a un recubrimiento incompleto inicial o a su desprendimiento temprano.

En todos los caso se observa que la tendencia es claramente ascendente en andamios M3 y, especialmente, en los recubiertos con GR (M2).

Se abordó la observación directa de las células en crecimiento sobre los andamios, sin extraerlos de sus pocillos y sin teñir. Debido al grosor y opacidad de dichos soportes y a la transparencia y escaso contraste de las células se realizó un ensayo de observación microscópica de los andamios recubiertos mediante lupa binocular con iluminación incidente y transmitida. Se han podido identificar con nitidez las celulas mesenquimales en crecimiento sobre andamios recubiertos de grafeno (Figuras 7.12 y 7.13), no así en los recubiertos con cerámica debido a la que las las células apenas destacan sobre el fondo blanquecino de dichos andamios. En cualquier caso se han observado mejor las células en crecimiento sobre superficies en voladizo que han podido iluminarse con las dos fuentes de luz empleadas. Las diferentes tonalidades observadas en el medio de cultivo se deben a cambios del balance de blancos de la cámara empleada (Samsung Galaxy 9+). En estos andamios se han observado tanto células estiradas como redondeadas. Además se ha identificado un patrón que determina la distribución de ambas morfologías, de forma que las primeras aparecen principalmente en superficies cóncavas, lo que se ajusta a las conclusiones de estudios como el de Werner, 2017, mientras que las redondeadas aparecen en areas convexas. Además de para comprobar la presencia/ausencia y el aspecto de las células sin alterar su medio, el método puede ser de utilidad para estudiar las relaciones entre proliferación/diferenciación y la morfología tridimensional de la porosidad de los andamios.

Respecto de los ensayos ICP (M2 y M3) se ha estudiado la liberación de Ca, P y Si de andamios sumergidos en medio de cultivo (MC), PBS y agua mili-Q. Los dos primeros (Ca y P) arrojan resultados extraños, con valores altos de los andamios con GR, lo que sugiere un error de manipulación. Por el contrario, la liberación de Si (Figura 7.7c) sí parece ser coherente, observándose un aumento progresivo hasta el día 4.

#### **BADS (***Boolean Advanced Design Scaffold***)**

Se ha desarrollado un método consistente en la combinación del diseño CAD, el modelado de malla (STL) y el trabajo con *slicers* para, mediante la aplicación de operaciones booleanas, transformar sólidos digitales de morfología compleja personalizada en andamios con una arquitectura de porosidad parametrizada y optimizada tanto para la impresión 3D como para la bioimpresión 3D por extrusión de biotintas.

Ventajas del método:

- a) Permite transformar en andamio poroso imprimible cualquier sólido digital independientemente de su forma, eludiéndose la programación directa de código G.
- b) El método es idóneo para la impresión/bioimpresión 3D de andamios de morfología personalizada, por ejemplo a partir de archivos DICOM.
- c) La rotación de 45° entre capas consigue una mayor isotropía y, previsiblemente, mayor resistencia mecánica del andamio.
- d) Cada placa de la celosía (cordón de filamento) se imprime como una única forma cerrada y hueca, realizada con una sola pasada del extrusor, de modo que se reduce al mínimo el número de retracciones y, con ello, la generación de errores de impresión por fallos en la extrusión, tanto por filamentos imprevistos como por no deposición material. Se ha comprobado que menores ciclos de retracción repercuten en una calidad mejorada de los resultados de la impresión 3D, sobre todo la FBF.
- e) La separación entre trazos de impresión/bioimpresión así como la altura de capa son variables numéricas que pueden ser modificadas, trasladándose el resultado automáticamente al andamio resultante.
- f) Se reduce drásticamente la generación de micromallas, sobre todo en los límites externos del sólido, que pueden provocar errores de impresión.
- g) Los archivos generados tienen menor peso (MB), por lo que es necesaria menor capacidad de computación.
- h) La impresión se realiza de forma limpia y eficiente.
- i) Una vez alcanzada una configuración funcional, ésta puede ser nombrada, guardada y empleada con posterioridad para obtener resultados repetibles.

#### **Sistema FBF de impresión 3D con materiales mixtos biopolímero-cerámica.**

El objetivo de esta parte de la investigación ha sido el desarrollo de biomateriales de composición mixta y homogénea con una fracción mayoritaria de biopolímero fundente (PLA) y minoritaria de materiales no fundentes (cerámica) en forma de polvo. La estrategia inicial consistió en la producción, con dichas formulaciones, de filamentos que debían servir de materia prima para impresoras 3D FDM. Para ello se empleó una máquina extrusora. La superior viscosidad de las formulaciones mixtas empleadas implicó un elevado estrés mecánico que inutilizó irreversiblemente la máquina. Las extrusoras de filamento requieren cantidades relativamente grandes de material para funcionar así como para los procesos de purgado entre formulaciones, siendo complejo y caro (por el gasto de material para el purgado) evitar las contaminaciones cruzadas. Finalmente se llegó a la conclusión de que la extrusión de filamentos no es una opción recomendable para el ensayo a pequeña escala de nuevos materiales para la impresión 3D FDM en laboratorios con recursos limitados y, especialmente, en entornos de investigación biomédica, por los exigentes requerimientos de calidad y precisión de las formulaciones, el coste elevado tanto de reactivos como de las propias máquinas y la necesidad de ser manejadas por personal especializado.

Para eludir la producción de filamento y salvar dichos obstáculos se ha ideado y desarrollado el sistema de impresión 3D FBF por fusión de barras, que incluye tanto una impresora 3D FBF como los elementos auxiliares (moldes) y los procedimientos para producir las barras de material con las que dicha impresora trabaja. Se ha comprobado que con el sistema FBF se pueden producir nuevas formulaciones de materiales y realizar con ellas la impresión 3D de elementos rígidos con fidelidad morfológica equiparable a la obtenida mediante impresión 3D FDM. Concretamente se empleó PLA y una cerámica (wollastonita) en dos proporciones: 10% (9:1) y 20% (8:2) de fracción no fundente para producir discos macizos (Figuras 8.8f).

Las pequeñas barras de material solucionan las mencionadas dificultades que acarrea el formato filamento, propio de la impresión FDM, para ensayar nuevos materiales. A diferencia de los filamentos, las barras son sencillas y rápidas de producir, requieren pequeñas cantidades de materias primas y dejan en manos del investigador el control total de las formulaciones para obtener barras de gran pureza, evitándose prácticamente por completo las contaminaciones cruzadas. De hecho el sistema FBF no requiere consumir material para realizar purgados para cambiar de formulación. El método permite producir barras con una elevada homogeneidad (Figura 8.7), ausencia de burbujas de gas y exactitud dimensional, con lo que se han podido evitar los atoramientos de la boquilla de extrusión y realizar impresión 3D directamente con las barras, con caudales muy precisos a pesar del gran diámetro de dicho formato (14 mm en lugar de los 1,75 o 3 mm habituales).

Se ha comprobado que para obtener barras con base de PLA no es imprescindible el empleo de este material en forma pulverizada, siendo óptimo el formato *pellet* de longitud heterogénea obtenido con el método de conformadofragmentado descrito. Ello no obstante, el método de pulverizado de materiales fundentes descrito en el Anexo 17.5 puede tener utilidad para otra clase de experimentos lo que ha justificado su incorporación a esta tesis.

Para determinar el límite superior de la fracción no fundente que admite el sistema se han realizado ensayos de impresión 3D FBF con barras de proporción creciente de cerámica, determinándose dicho límite en el 20%. Cada nueva formulación exige el ajuste de diversos parámetros de impresión en el *slicer* (temperatura, velocidad de impresión, etc).

Una vez comprobado que el sistema FBF tenía la capacidad de imprimir elementos macizos se hicieron ensayos de impresión de andamios porosos. En primer lugar se probó con el diseño empleado en el capítulo 7 (Figura 7.2c). A pesar de haber mejorado la máquina con el proceso de retracción, no fue posible imprimir ese diseño de andamio debido a que superaba el límite técnico de la impresora FDM, requiriendo la deposición de volúmenes demasiado pequeños (por debajo de los 0,1 mm<sup>3</sup> en las partes más delgadas) y la implementación de retracciones demasiado frecuentes. El sistema de impresión FBF no era capaz de desarrollar ciclos impresión-retracción tan frecuentes y delicados ya que tras cada retracción la impresora FBF no vuelve a extruir material fundido con la misma precisión que una impresora FDM lo que, además, redundaba en unos tiempos de impresión demasiado prolongados.

Gracias a la reducción de los eventos de retracción/trazos continuos del material lograda con el método BADS (Figura 11.7f), la combinación FBF-BADS ha permitido realizar la impresión 3D de andamios porosos rígidos con biomateriales PLA-cerámica con hasta un 20% de fracción no fundente (Figura 11.7e)

Dicha combinación de técnicas ha sido validada definitivamente (Figura 11.9) con la impresión 3D FDM y FBF de andamios rígidos, de porosidad y composición controladas y morfología personalizada a partir de sólidos digitales de partes de la anatomía humana obtenidos de archivos DICOM de imagen médica (CT).

El sistema FBF supone un ahorro de costes tanto por la escasa cantidad de materiales necesarios para realizar los ensayos como por los cortos tiempos empleados y la relativa sencillez de los equipos y procedimientos empleados.

Aplicaciones del sistema de impresión 3D FBF-BADS en el campo de la medicina regenerativa y la ingeniería de tejidos

a) Obtención a escala de laboratorio de formulaciones propias de materiales y, especialmente, biomateriales, utilizables en impresión 3D FDM y realización de ensayos de imprimibilidad previos a la producción de filamentos a mayor escala (carretes) para su empleo en impresoras 3D FDM convencionales.

b) Impresión 3D, directamente con las barras, de objetos de composición controlada y morfología compleja personalizada. Los resultados obtenidos y la versatilidad comprobada de la combinación FBF-BADS posibilita la producción, a partir de archivos DICOM de imagen médica, de elementos tridimensionales, no solo réplicas morfológicas de la anatomía ósea de seres vivos, sino que pueden ser biocompatibles, reabsorbibles y, consecuentemente, implantables en un ser vivo para la reconstrucción de partes del sistema óseo dañadas o inexistentes por accidente, enfermedad o malformación congénita.

#### Aplicaciones en otros campos

Más allá del campo de la medicina regenerativa esta innovación presenta potencial de aplicación en una diversidad de disciplinas como ciencias de materiales, física, electrónica, gastronomía, etc. para el ensayo de materiales rígidos con base fundente que pueden ir desde resinas hasta azúcares, pero también de materiales fluidos a modo de *robocasting*.

## **Generación de porosidad interconectada mediante fresado CN de biomateriales impresos 3D y método de cuantificación de dicha porosidad**

La innovación desarrollada ha demostrado una funcionalidad equivalente al fresado con equipos más sofisticados (fresadoras CN de 4 o 5 ejes), siendo útil (Figura 8.12) para la generación de porosidad interconectada en biomateriales rígidos; concretamente, en esta investigación, los producidos con la impresora FBF. Sin embargo, la limitación que supone el empleo de fresas de pequeño diámetro de corte (0,5 mm en este caso), que son relativamente cortas y frágiles, determina las velocidades de trabajo, el ángulo de ataque y la profundidad de corte. Además, la tendencia a fundirse de los termopolímeros habitualmente empleados en impresión 3D FDM (y FBF) ha requerido la incorporación de refrigeración líquida (agua) de la fresa lo que puede ser incompatible con determinados biomateriales.

Por estos motivos esta forma de producir porosidad puede estar limitada a elementos pequeños y de geometría sencilla para su empleo, principalmente, en experimentación *in vitro/in vivo*.

Por otra parte se ha definido el término "Índice de Conectividad" (IC) como la relación entre el número de contactos (interconexiones) y el número total de poros (perforaciones) de andamios con porosidad generada mediante fresado CN sobre cuerpos macizos.

En la gráfica S/IC (Figura 8.15b) se observa que la interconectividad se mantiene casi constante entre los valores de  $S = 1$  y 2 y desciende bruscamente cuando las perforaciones pasan a estar separadas 3 mm, por lo que puede afirmarse que en el caso estudiado (con una fresa de 0,5 mm) la opción más eficiente sería la separación de 2 mm.

El "Índice de Conectividad" (IC) permite comparar numéricamente la capacidad para producir porosidad interconectada de distintas estrategias de perforación antes de pasar al proceso real de fresado.

Sería pertinente cuantificar también los tiempos de procesamiento de distintos valores de S así como realizar ensayos de resistencia mecánica de los andamios resultantes.

El método puede ser adaptado para el cálculo de la interconexión en andamios con porosidad (aproximadamente esférica) como la producida con porógenos.

# **Ensayos** *in vivo* **de biomateriales PLA-wollastonita producidos con el sistema FBF. Observación al microscopio con aplicación del sistema CIPRES y análisis de imagen mTC**

Se han validado *in vivo* dos concentraciones de biomaterial (9:1 y 8:2) producidas con el sistema FBF y con macroporosidad producida mediante fresado que tuvo que realizarse a mano debido a que el pequeño tamaño de las muestras (cilindros de 5 mm de altura) y, sobre todo, su pequeño radio (5 mm) hacía prácticamente imposible la aplicación del método de fresado CN desarrollado.

#### Sistema CIPRES para el procesamiento de muestras duras no descalcificables

Incluye a) una máquina cortadora-pulidora compacta producida mediante impresión 3D y con herramientas y materiales convencionales y b) un método para el corte, deshidratación, inclusión en resina, montaje y pulido de las muestras. Permite procesar este tipo de muestras, para su observación al microscopio, de forma exacta, rápida y económica. Se ha comprobado la viabilidad de la técnica para obtener cortes de 100 µm de muestras incluidas en resina, con mínima presencia de estrías o burbujas y una elevada homogeneidad dimensional, lo que ha permitido pulir las muestras, con la propia máquina y manualmente, hasta los grosores adecuados para su observación con microscopio óptico.

La técnica permite también producir secciones de tibia-biomaterial de menos de 1 mm de grosor, con elevada homogeneidad dimensional del corte. Unido a la incorporación de un circuito abierto de refrigeración ha permitido comprobar las siguientes ventajas:

- a) Las muestras biológicas pueden seccionarse en fresco inmediatamente después de su extracción del animal, mejorando y acelerando la fijación posterior debido a que el pequeño tamaño de las secciones obtenidas expone mejor el interior de la tibia a la actuación del agente fijador.
- b) La refrigeración evita el daño de los tejidos por calentamiento.
- c) La delgadez de las secciones frescas obtenidas (aproximadamente 800 µm) reduce drásticamente los tiempos de deshidratación e inclusión en resina.
- d) La homogeneidad de las secciones simplifica los procesos posteriores de pulido favoreciendo la obtención de muestras con grosores compatibles con la observación al microscopio.
- e) El poder retirar y recolocar la muestra con sencillez durante el proceso de pulido redunda en un mayor control del proceso, que puede supervisarse constantemente para evitar la destrucción de las muestras por retirada excesiva de material.
- f) La combinación de movimientos lineares y rotatorios durante las operaciones tanto de corte como de pulido (rotación del disco de corte y de la muestra sobre su soporte y desplazamiento de la muestra en el eje Y) reparte y reduce la presencia de estrías en comparación con métodos estándar.
- g) El sistema CIPRES se ha desarrollado como técnica auxiliar para el procesamiento de muestras propias procedentes de experimentación

animal, aunque también se ha comprobado su versatilidad procesando materiales tan duros como piedra o acero, por lo que puede ser aplicable en áreas científicas tan diversas como la ciencias de materiales, geología, ingenierías, química, etc.

h) El sistema ha mostrado ser eficaz, compacto, sencillo de usar, rápido y de muy bajo coste, tanto de los equipos como de los reactivos empleados (se ha empleado resina epoxi convencional).

El número de muestras que se han podido obtener de las secciones de tibia de este experimento está limitado por las pequeñas dimensiones del biomaterial y por el grosor (0,8 mm) del disco diamantado empleado.

En el capítulo 12, dedicado a la bioimpresión, se describe un uso imprevisto de la máquina para el corte y pulido exactos del extremos de agujas hipodérmicas convencionales para su transformación en agujas de bioimpresión.

#### Tinción

La tinción empleada (Steinke *et al.* 2019), aunque originalmente concebida para grandes preparaciones plastinadas de grosores milimétricos, se ha mostrado adecuada en esta experimentación por su capacidad de teñir diferencialmente hueso (rosado) y tejido conectivo blando (azulado). El biomaterial implantado queda esencialmente sin teñir mientras y el tejido óseo (tanto duro como esponjoso) queda claramente diferenciado. Aparece tejido conectivo no mineralizado coloreado de azul envolviendo el biomaterial, con islas de tejido óseo neoformado, mientras que el recubrimiento púrpura (que es el resultado de mezclar azul con rosa) de dicho hueso neoformado puede interpretarse como tejido de transición (osteoide) hacia la osificación (Figura 8.33e).

Se ha comprobado que el biomaterial ensayado es compatible con la impresión 3D FBF y también que es reabsorbible y osteoinductor. Tres meses después de su implante el biomaterial estaba parcialmente desintegrado y reabsorbido mientras que su volumen inicial se había conservado y se hallaba en proceso de reemplazo por tejido óseo neoformado.

Análisis de imagen mTC de muestras biológicas (tibias) con implantes de biomaterial

Se trata de una técnica no invasiva que no requiere del sacrificio del animal de experimentación, lo que permite reducir notablemente el número de ejemplares necesarios para la validación *in vivo*. Se ha comprobado que la tomografía de alta resolución puede ser un método adecuado para el estudio de los biomateriales desarrollados en esta tesis, obteniéndose resoluciones submilimétricas. Se han identificado algunas limitaciones: La similitud de los rangos de dureza de hueso y biomaterial (PLA-cerámica) exige un ajuste fino de los umbrales de segmentación, siendo recomendable definir un intervalo específico para cada experimento o, por lo menos, para cada tipo de biomaterial. Una vez establecido el umbral óptimo éste debería emplearse sin modificar durante toda la experimentación. No se ha podido definir un umbral adecuado para el aislamiento exclusivamente del biomaterial empleado (PLA-wollastonita). Para realizar estudios comparativos de neoformación ósea la dificultad es mayor que cuando el biomaterial se implanta en tejido blando, en cuyo caso resulta más sencillo segmentar el biomaterial por la neta diferencia entre su dureza y la del material circundante. En el caso estudiado el biomaterial queda alojado en la tibia del animal, en contacto con el hueso, por lo ha requerido un protocolo de segmentación que ha incluido el diseño de un cilindro auxiliar de dimensiones superiores a las del espacio ocupado por el biomaterial. Dicho cilindro se ha colocado ocultando por completo el biomaterial, realizándose el aislamiento de la región de interés mediante operaciones booleanas (intersección). El posicionamiento espacial del volumen de recorte debe ser lo más parecido posible entre las distintas muestras y fechas de estudio para que los cálculos de volumen de hueso neoformado puedan considerarse homogéneos. En general, las dificultades expuestas hacen este método más adecuado para uso con fines comparativos que para calcular la neoformación ósea en términos absolutos.

#### **Método AHRP de fotogrametría asistida por aerografía**

La digitalización de objetos mediante fotogrametría está adquiriendo una creciente importancia en entornos de investigación biomédica, sin embargo la mayoría de los equipos son caros y relativamente difíciles de usar. El método desarrollado aumenta la resolución de las capturas hasta los 0,08 mm. Permite abordar proyectos de micro-fotogrametría con equipamiento de bajo coste.

### **Modelado imagen médica**

El empleo de archivos DICOM obtenidos con equipos de diagnóstico por imagen (principalmente TC hospitalarios) para el modelado de sólidos impresos 3D ha sido estudiado por diversos autores (Marro *et al*. 2016). La craneoplastia, por ejemplo, ha supuesto un reto técnico desde la antigüedad (Adhay *et al*. 1997). Uno de los casos aplicados ha consistido en el diseño de un fragmento de hueso frontal aprovechando técnicas de modelado. Partiendo de técnicas similares e incorporando la extrusión por solevación se ha modelado digitalmente (caso 2) el canal medular completo de un caso de estenosis severa causado por una deformidad congénita.

#### **Bioimpresora B-SPOC**

El sistema B-SPOC simplifica y abarata algunos procesos en el campo de la bioimpresión, haciéndola accesible a laboratorios de bajo presupuesto. Por otro lado, las crecientes restricciones sobre el uso de animales para la experimentación o la menor disponibilidad de órganos para trasplantes, entre otras circunstancias, subrayan su potencial en el campo de la ingeniería tisular.

Principales ventajas:

- 1. Puede ser instalada y manejada en un simple banco de laboratorio y los resultados pueden ser transportados sin perder las condiciones estériles, lo que permite cumplir con exigencias de las GMP.
- 2. El posicionamiento exacto y repetible de la cámara (SPOC) de bioimpresión permite que el material se deposite con precisión. Esto es esencial si la placa debe ser retirada y reposicionada como parte de un proceso que incluya varias etapas. Además, es posible bioimprimir con precisión sobre objetos (andamios porosos) previamente producidos por ejemplo con impresión 3D FDM o FBF.
- 3. Evita las limitaciones de espacio de una CFL así como las de las bioimpresoras encerradas en su propia cámara lo que, unido a la mayor versatilidad espacial de la configuración delta, permite un escalado fácil del sistema SPOC para la bioimpresión de grandes objetos.
- 4. El sistema B-SPOC tiene un diseño más sencillo que otras bioimpresoras. Además, se desarrolla con elementos producidos en su mayoría con impresión 3D FDM, con hardware y software de código abierto y utilizando consumibles no propietarios, lo que supone una reducción de los costes de fabricación, operación y mantenimiento, además de una mayor simplicidad de uso y versatilidad.
- 5. El sistema B-SPOC puede adaptarse a la bioimpresión multicabezal, a cualquier variante de bioimpresión por extrusión (neumática, con boquillas diferentes de una aguja hipodérmica, etc.) o incluso a otras técnicas de bioimpresión. El sistema puede adaptarse a cualquier forma y tamaño de recipiente.
- 6. La cámara SPOC permite efectuar manipulaciones post-bioimpresión fuera de una CFL sin necesidad de retirar la tapa, por ejemplo para hacer cambios de medio e, incluso, permitiría concebir un sistema tipo biorreactor mediante la inyección de gas con temperatura y composición controladas e implementando sistemas automatizado de recirculación de medio de cultivo a través de las aberturas auxiliares, así como sistemas de monitorizado en línea de parámetros como el pH o la temperatura. Asimismo posibilitaría ejecutar con éxito varios ciclos de bioimpresión en el mismo elemento incluso con largos intervalos temporales entre ellos.
- 7. La escalabilidad prácticamente ilimitada de la máquina posibilita la bioimpresión de elementos grandes o extensos, pudiendo ser de especial interés en la producción de grandes superficies de piel para pacientes quemados.

# 14

**Conclusiones**
### **14 Conclusiones**

- 1. Se ha confirmado que el grafeno y algunas cerámicas favorecen la proliferación celular en andamios de PLA producidos mediante impresión 3D. También que dicha ventaja depende de su adhesión al termopolímero base.
- 2. Se ha desarrollado un sistema (FBF) de impresión 3D con material en forma de barra que es adecuado para el ensayo a pequeña escala de nuevos materiales con base termopolimérica y la producción con ellos de objetos con aplicación en diferentes campos. Concretamente, en el de la ingeniería de tejidos, se ha demostrado la viabilidad del sistema para producir biomateriales que combinan termopolímeros y cerámicas que son reabsorbibles y tienen propiedades osteoinductoras. Se ha solicitado una patente de esta innovación.
- 3. Se ha desarrollado un método (BADS) de diseño parametrizado de porosidad que permite producir andamios de morfología compleja e imprimibilidad/bioimprimibilidad 3D mejoradas.
- 4. La integración FBF-BADS con el modelado de sólidos a partir de archivos de imagen médica DICOM ha permitido obtener resultados relevantes, innovadores y de bajo coste que abren nuevas vías de investigación con gran potencial y versatilidad para el desarrollo de andamios impresos 3D dotados de alto nivel de complejidad desde los puntos de vista morfológico y químico, que son implantables, osteoinductores y reabsorbibles, lo que dota a estos desarrollos de un elevado potencial en el campo de la ingeniería de tejidos y la medicina regenerativa traslacional, especialmente para la reconstrucción de tejido óseo.
- 5. Se ha adaptado el fresado CN al entorno de investigación biomédico para dotar de porosidad interconectada a andamios de biomaterial con resultados equiparables a los de máquinas de más de tres ejes.
- 6. Se ha desarrollado un sistema (CIPRES) de procesamiento de muestras no descalcificables para su estudio microscópico, con el que se han obtenido resultados equiparables a los obtenidos con equipos que forman parte del estado de la técnica pero a una fracción del tiempo, el coste y el tamaño de aquellos.
- 7. Se ha desarrollado un método (AHRP) de fotogrametría perfeccionada mediante aerografía que ha permitido, con equipos convencionales y de bajo coste, alcanzar resoluciones de escaneo 3D equiparables a las obtenidas con equipos comerciales.
- 8. Se ha desarrollado una bioimpresora (B-SPOC) en campo estéril restringido y portátil que supone un avance técnico respecto de los sistemas que forman parte del estado del arte debido a las posibilidades que ofrece para bioimprimir y trasladar los elementos bioimpresos sin perder la esterilidad, lo que puede facilitar el cumplimiento de algunas exigencias al respecto de las *Good Manufacturing Practices*. Además presenta una elevada simplicidad de uso y es fácilmente escalable y reconfigurable.
- 9. Se ha validado el concepto *Bio-FabLab,* entendido éste como un entorno de investigación biomédica en el que se aplican técnicas de diseño y fabricación digitales a pequeña escala, principalmente la impresión 3D y, en menor medida, el fresado CN y el escaneado 3D mediante fotogrametría, entre otras.
- 10. Finalmente se ha demostrado que pueden obtenerse resultados científicos y técnicos relevantes con materiales de bajo coste y con equipamiento de producción propia, lo cual facilita el acceso a la producción científica a laboratorios con recursos especialmente limitados.

# 15

Espectativas y futuras actuaciones

### **15 Expectativas y futuras actuaciones**

Durante la investigación han surgido numeroso imprevistos, entre otros la rotura de una máquina extrusora, los problemas para procesar las muestras no descalcificables o las dificultades para producir andamios con porosidad. Todos ellos han sido resueltos con desarrollos innovadores (FBF, CIPRES, BADS, etc.) con los que se ha podido cumplir con la mayoría de los compromisos de la memoria de investigación. En contrapartida, los mencionados imprevistos han alterado los plazos disponibles impidiendo completar experimentos como el análisis de las muestras de experimentación animal. A esto se suma la decisión de seguir un criterio conservador respecto del número de muestras (tibias con biomaterial) procesadas, habida cuenta lo preliminar de unos desarrollos que podrían haber fallado. Sin embargo, los resultados obtenidos, aun siendo algunos de ellos preliminares, han sido exitosos y harían pertinente continuar en el futuro con determinadas mejoras técnicas y experimentos:

- 1. Integración B-SPOC-FBF-BADS para producir andamios con un grado superior de complejidad (distintos biomateriales y durezas combinados, celularizado, etc.). Por ejemplo PLA-grafeno o PLA-cerámica-grafeno.
- 2. Perfeccionamiento de la cortadora-pulidora CIPRES con la incorporación de un disco de corte de menor grosor y mayor diámetro con el objetivo de obtener un mayor número de secciones de cada muestra.
- 3. Procesamiento (CIPRES) del resto de muestras hasta completar todas las etapas de la experimentación animal desarrollada durante la investigación para la realización de comparativas entre materiales (PLAwollastonita 8:2 y 9:1) y fechas (1, 3 y 5 meses).
- 4. Realización de experimentos *in vitro/in vivo* con andamios porosos FBF-BADS de geometría personalizada (imagen médica).
- 5. Integración B-SPOC-FBF-BADS para el desarrollo de andamios mixtos impresos/bioimpresos, celularizados.
- 6. Solicitud de patentes, principalmente de la bioimpresora B-SPOC.
- 7. Establecimiento de colaboraciones con otros grupos de investigación.

# 16

Bibliografía

### **16 Bibliografía**

- Abhay, S., & Haines, S. J. (1997). Repairing holes in the head: a history of cranioplasty. Neurosurgery, 40(3), 588-603.
- Agarwal, R., & Garcia, A. J. (2015). Biomaterial strategies for engineering implants for enhanced osseointegration and bone repair. Advanced drug delivery reviews, 94, 53-62.
- Albrecht, L. D., Sawyer, S. W., & Soman, P. (2016). Developing 3D scaffolds in the field of tissue engineering to treat complex bone defects. 3D Printing and Additive Manufacturing, 3(2), 106-112.
- Billiet, T., Vandenhaute, M., Schelfhout, J., Van Vlierberghe, S., & Dubruel, P. (2012). A review of trends and limitations in hydrogel-rapid prototyping for tissue engineering. Biomaterials, 33(26), 6020-6041.
- Chevalier, E., Chulia, D., Pouget, C., & Viana, M. (2008). Fabrication of porous substrates: a review of processes using pore forming agents in the biomaterial field. Journal of Pharmaceutical Sciences, 97(3), 1135-1154.
- Compton, J. T., & Lee, F. Y. (2014). A review of osteocyte function and the emerging importance of sclerostin. The Journal of bone and joint surgery. American volume, 96(19), 1659.
- De Giglio, E., Bonifacio, M. A., Ferreira, A. M., Cometa, S., Ti, Z. Y., Stanzione, A., ... & Gentile, P. (2018). Multi-compartment scaffold fabricated via 3D-printing as in vitro co-culture osteogenic model. Scientific reports, 8(1), 15130.
- Dominici, M. L. B. K., Le Blanc, K., Mueller, I., Slaper-Cortenbach, I., Marini, F. C., Krause, D. S., ... & Horwitz, E. M. (2006). Minimal criteria for defining multipotent mesenchymal stromal cells. The International Society for Cellular Therapy position statement. Cytotherapy, 8(4), 315-317.
- Donzé, P. Y., & Fernández Pérez, P. (2019). Health Industries in the Twentieth Century.
- Esch, E. W., Bahinski, A., & Huh, D. (2015). Organs-on-chips at the frontiers of drug discovery. Nature reviews Drug discovery, 14(4), 248.
- EU Directive 2010/63/EU [https://en.wikipedia.org/wiki/EU\\_Directive\\_2010/63/EU](https://en.wikipedia.org/wiki/EU_Directive_2010/63/EU)
- European Commission. EudraLex Volume 4 Good manufacturing practice (GMP) Guidelines. [https://ec.europa.eu/health/documents/eudralex/vol-4\\_en](https://ec.europa.eu/health/documents/eudralex/vol-4_en)
- Fillingham, Y., & Jacobs, J. (2016). Bone grafts and their substitutes. The bone  $\&$ joint journal, 98(1\_Supple\_A), 6-9.
- Goldschlager, T., Abdelkader, A., Kerr, J., Boundy, I., & Jenkin, G. (2010). Undecalcified bone preparation for histology, histomorphometry and fluorochrome analysis. JoVE (Journal of Visualized Experiments), (35), e1707.
- Groll, J., Boland, T., Blunk, T., Burdick, J. A., Cho, D. W., Dalton, P. D., ... & Moroni, L. (2016). Biofabrication: reappraising the definition of an evolving field. Biofabrication, 8(1), 013001.
- Guvendiren, M., Molde, J., Soares, R. M., & Kohn, J. (2016). Designing biomaterials for 3D printing. ACS biomaterials science & engineering, 2(10), 1679-1693.
- Hench, L. L. (2006). The story of Bioglass®. Journal of Materials Science: Materials in Medicine, 17(11), 967-978.
- Hollister, S. J. (2005). Porous scaffold design for tissue engineering. *Nature materials*, *4*(7), 518.
- Hourd, P., Medcalf, N., Segal, J., & Williams, D. J. (2015). A 3D bioprinting exemplar of the consequences of the regulatory requirements on customized processes. Regenerative medicine, 10(7), 863-883.
- Hull, C. W. (1986). U.S. Patent No. 4,575,330. Washington, DC: U.S. Patent and Trademark Office.
- Hutmacher, D. W. (2000). Scaffolds in tissue engineering bone and cartilage. In *The biomaterials: Silver jubilee compendium* (pp. 175-189). Elsevier Science.
- Kang, H. W., Yoo, J. J., & Atala, A. (2015). Bioprinted scaffolds for cartilage tissue engineering. In Cartilage Tissue Engineering (pp. 161-169). Humana Press, New York, NY.
- Lam, C. X. F., Mo, X. M., Teoh, S. H., & Hutmacher, D. W. (2002). Scaffold development using 3D printing with a starch-based polymer. Materials Science and Engineering: C, 20(1-2), 49-56.
- Marenzana, M., & Arnett, T. R. (2013). The key role of the blood supply to bone. Bone research, 1, 203.
- Marino, J. T., & Ziran, B. H. (2010). Use of solid and cancellous autologous bone graft for fractures and nonunions. Orthopedic Clinics, 41(1), 15-26.
- Marro, A., Bandukwala, T., & Mak, W. (2016). Three-dimensional printing and medical imaging: a review of the methods and applications. Current problems in diagnostic radiology, 45(1), 2-9.
- McManus, A. J., Doremus, R. H., Siegel, R. W., & Bizios, R. (2005). Evaluation of cytocompatibility and bending modulus of nanoceramic/polymer composites. Journal of Biomedical Materials Research Part A: An Official Journal of The Society for Biomaterials, The Japanese Society for Biomaterials, and The Australian Society for Biomaterials and the Korean Society for Biomaterials, 72(1), 98-106.
- Meseguer-Olmo, L., Bernabeu-Esclapez, A., Ros-Martinez, E., Sánchez-Salcedo, S., Padilla, S., Martin, A. I., ... & Meseguer-Ortiz, C. L. (2008). In vitro behaviour of adult mesenchymal stem cells seeded on a bioactive glass ceramic in the SiO2–CaO–P2O5 system. *Acta biomaterialia*, *4*(4), 1104-1113.
- Murphy, S. V., & Atala, A. (2014). 3D bioprinting of tissues and organs. Nature biotechnology, 32(8), 773.
- Olmo, L. M., de Insausti, C. G., Esclapez, A. B., Lozano, F. R., Regi, M. V., Blanquer, M., ... & Clavel, M. (2009). A new scaffold for bone tissue engineering based in mesenchymal stem cells and glass-ceramics. Bone Marrow Transplantation, 43(S1), S192-S192.
- Ozbolat, I. T., & Hospodiuk, M. (2016). Current advances and future perspectives in extrusion-based bioprinting. Biomaterials, 76, 321-343.
- Palousek, D., Rosicky, J., Koutny, D., Stoklásek, P., & Navrat, T. (2014). Pilot study of the wrist orthosis design process. Rapid Prototyping Journal, 20(1), 27-32.
- Patricio, T., Domingos, M., Gloria, A., D'Amora, U., Coelho, J. F., & Bártolo, P. J. (2014). Fabrication and characterisation of PCL and PCL/PLA scaffolds for tissue engineering. Rapid Prototyping Journal, 20(2), 145-156.
- Piedad, N., García-Bernal, D., Cragnolini, F., Velasquez, P., & Meseguer-Olmo, L. (2013). The effects of Ca2SiO4–Ca3 (PO4) 2 ceramics on adult human mesenchymal stem cell viability, adhesion, proliferation, differentiation and function. Materials Science and Engineering: C, 33(7), 4009-4020.
- Reiffel, A. J., Kafka, C., Hernández, K. A., Popa, S., Pérez, J. L., Zhou, S., ... & Spector, J. A. (2013). High-fidelity tissue engineering of patient-specific auricles for reconstruction of pediatric microtia and other auricular deformities. PloS one, 8(2), e56506.
- Rosling, H. (2019). *Factfulness*. Flammarion.
- Sarazin, P., Roy, X., & Favis, B. D. (2004). Controlled preparation and properties of porous poly (L-lactide) obtained from a co-continuous blend of two biodegradable polymers. *Biomaterials*, *25*(28), 5965-5978.
- Shegarfi, H., & Reikeras, O. (2009). Bone transplantation and immune response. Journal of Orthopaedic Surgery, 17(2), 206-211.
- Steinke, H., Rabi, S., & Saito, T. (2019). Staining body slices before and after plastination. European Journal of Anatomy, 12(1), 51-55.
- Struck, R., Cordoni, S., Aliotta, S., Pérez-Pachón, L., & Gröning, F. (2019). Application of Photogrammetry in Biomedical Science. In Biomedical Visualisation (pp. 121-130). Springer, Cham.
- Tate, M. L. K., Adamson, J. R., Tami, A. E., & Bauer, T. W. (2004). The osteocyte. The international journal of biochemistry & cell biology, 36(1), 1-8.
- Ulstrup, A. K. (2008). Biomechanical concepts of fracture healing in weight-bearing long bones. Acta Orthopaedica Belgica, 74(3), 291.
- Vacanti, C. A. (2006). History of tissue engineering and a glimpse into its future. *Tissue engineering*, *12*(5), 1137-1142.
- Walter-Herrmann, J., & Büching, C. (Eds.). (2014). FabLab: Of machines, makers and inventors. transcript Verlag.
- Wang, X., Jiang, M., Zhou, Z., Gou, J., & Hui, D. (2017). 3D printing of polymer matrix composites: A review and prospective. Composites Part B: Engineering, 110, 442-458.
- Williams, J. M., Adewunmi, A., Schek, R. M., Flanagan, C. L., Krebsbach, P. H., Feinberg, S. E., ... & Das, S. (2005). Bone tissue engineering using polycaprolactone scaffolds fabricated via selective laser sintering. Biomaterials, 26(23), 4817-4827.
- Wiria, F. E., Leong, K. F., Chua, C. K., & Liu, Y. (2007). Poly-εcaprolactone/hydroxyapatite for tissue engineering scaffold fabrication via selective laser sintering. Acta biomaterialia, 3(1), 1-12.
- Youssef, A., Hollister, S. J., & Dalton, P. D. (2017). Additive manufacturing of polymer melts for implantable medical devices and scaffolds. Biofabrication, 9(1), 012002.

# $\begin{array}{|c|} \hline 17 \\ \hline \end{array}$

Anexos

### **17 Anexos**

# **17.1 Despiece detallado y planos de las máquinas y elementos desarrollados. Enlaces a repositorios de piezas**

El objetivo de esta sección del anexo es facilitar que investigadores o personal técnico de un centro de investigación puedan, con un mínimo de medios y conocimientos, replicar cualquiera de los desarrollos mecánicos descritos en esta tesis. Es por ello que la notación o los formatos no siempre cumplen los criterios propios de un documento del ámbito de la ingeniería, siendo la máxima claridad expositiva el principal criterio empleado.

Explicación de la leyenda de los planos:

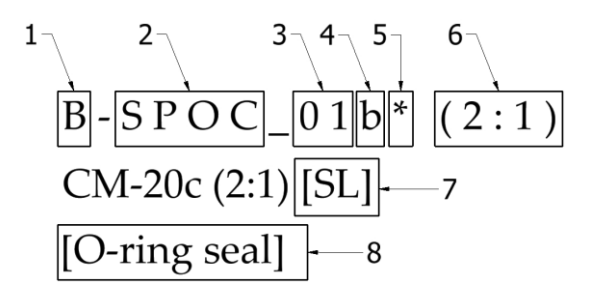

**Fig. 17.1 | Leyenda de los planos.**

- 1. Nombre del desarrolo (en este caso, *Bioprinter*).
- 2. Parte de la máquina (*Sterile Portable Chamber*)
- 3. Número de elemento.
- 4. Indica que se trata de elementos distintos aunque pero relacionados entre sí.
- 5. Indica que se trata de parte de un elemento que, con la finalidad de facilitar su impresión 3D, ha sido dividido en partes más sencillas que han de ser ensambladas con adhesivo tras la impresión.
- 6. Los planos de este anexo no se muestran a tamaño real; la escala se muestra para tener una referencia visual del tamaño relativo de los elementos mostrados.
- 7. Material empleado, en este caso SL hace referencia a acero inoxidable (*Stainless Steel*). Algunos de los elementos que no incluyen referencia de material forman parte del estado de la técnica (motores, rodamientos, etc.); los demás han sido producidos con PLA y mediante impresión 3D FDM.
- 8. En algunos elementos, generalmente los que forman parte del estado de la técnica, se explicita su función.

Se ha previsto que cada subapartado del espacio dedicado a los planos incorporase un código QR de enlace a un repositorio en internet con las piezas en formato STL, sin embargo algunos desarrollos han sido o pueden ser objeto de protección industrial. Para cumplir con la exigencia de novedad de la regulación en materia de patentes, los códigos QR mencionados no podían están activos en el momento de depósito de esta tesis. Se ha previsto revertir esta limitación en cuanto esto sea posible. Se ruega entrar en contacto con el autor de esta tesis para solicitar información al respecto. En dichos repositorios se incluirán los elementos que no forman parte del estado de la ciencia y han sido diseñados para esta investigación; tanto elementos que han sido producidos mediante impresión 3D como aquellos que han sido mecanizados, así como los realizados con moldes, en cuyo caso se incluirán los elementos que forman dichos moldes. Se ha preferido este método a la incorporación de planos acotados tradicionales con fines de simplificación; muchos de los elementos son de geometría compleja, no es necesario un plano acotado para producir elementos mediante impresión 3D y, en cualquier caso, la apertura de dichos archivos con un programa adecuado permite obtener sus cotas. Ello no obstante, las bases de montaje de la cortadora-pulidora CIPRES, así como de la estampadora de filamento, se muestran completamente acotados y otros se muestran acotados en mayor o menor medida para facilitar el trabajo.

Las pequeñas flechas rojas indican la cara del sólido STL que es preferible como base para optimizar los resultados de la impresión 3D. Cuando no aparece una de estas flechas la pieza debe ser impresa sobre su cara inferior según se muestra en el plano.

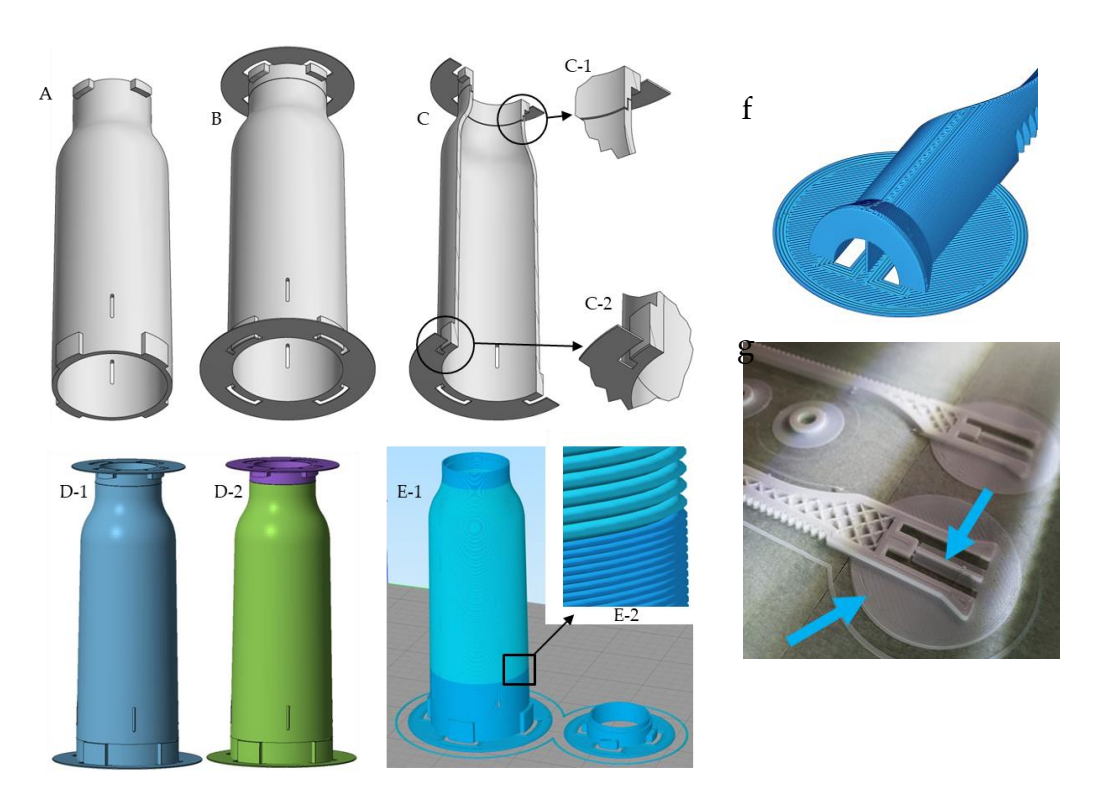

# **Fig. 17.2 | Ejemplos de añadidos para simplicar y mejorar los resultados de las impresiones 3D. a,** Pieza final. **b,** Modelo diseñado para optimizar la impresión 3D. **c,**  Objeto dividido en dos partes. Permite que los salientes de los cierres tipo bayoneta de los extremos superior e inferior se impriman junto a la base, mejorando la calidad final. Se observan solapas delgadas (0,3 mm) que, a modo de *brim*, aumentan la superficie de apoyo en la base de la impresora, adecuado principalmete en piezas alargadas con poca base de apoyo. Las ventanas abiertas alrededor de los mencionados salientes aseguran un mejor acabado de los mismos. Un pequeño chaflán de 0,2 mm contrarresta la sobreextrusión de la primera capa para obtener paredes completamente verticales desde abajo. **d-1,** Pieza importada en *Netfabb*. **d-2,** Separación de las dos mallas (objetos) independientes con la operación [*Shell to parts*]. **e-1,** Simulación de la impresión de ambos elementos en el *slicer* (*Simplify 3D*)*.* **e-2,** Impresión con tres procesos con distinta altura de capa (0,1 y 0,2 mm) y distintas velocidades: la porción central requiere menos detalle, por lo que puede ser impresa a mayor velocidad y menor altura de capa. **f,** Detalle del elemento B-H\_03. **g,** Mismo elemento durante la impresión. Se observan las solapas que impiden el *warping* así como una costilla que hace de soporte y puede retirarse tras la impresión.

Algunos objetos de superficie de apoyo muy pequeña pueden despegarse espontaneamente durante la impresión, mientras que elementos grandes y alargados pueden sufrir *warping*, es decir, que se despeguen de sus extremos por la contracción del plástico. Por otro lado, aunque la dificultad de imprimir superficies en voladizo se ha solventado la mayoría de veces dividiendo la pieza en partes, no siempre ha sido adecuado o posible hacer esto, de modo que algunas piezas conservan superficies de este tipo que requerirían ser impresas incorporando material de soporte. Sin embargo, no todos los *slicers* generan el material de soporte con la misma eficacia, siendo a menudo difícil su retirada postimpresión.

Para evitar en la medida de lo posible todos estos estos inconvenientes algunos objetos de impresión problemática incorporan, en la versión STL almacenada en el repositorio, no en los planos, añadidos auxiliares (Figura 17.2) como solapas muy delgadas (0,3 mm) que aumentan la superficie de apoyo a la base de la impresora o bien costillas verticales que hacen la función de material de soporte. Estos añadidos han sido diseñados para poder ser retirados con facilidad de la pieza impresa y permiten evitar tanto la impresión con soporte como con *raft*.

### **Contenido de los planos:**

- **Elementos diseñados** *ad hoc***:**
	- o Producidos mediante impresión 3D.
	- o Mecanizados.
	- o Moldeados.
- **Elementos ya existentes: motores, rodamientos de bolas, tubos metálicos, tornillería, etc.**

### **Memoria de materiales:**

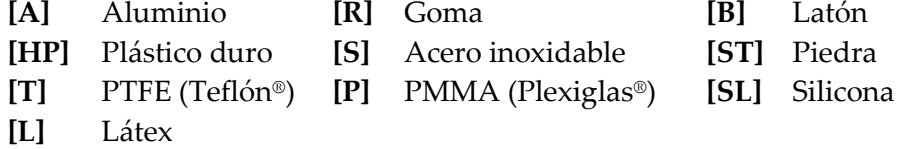

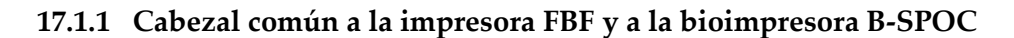

Parte 1

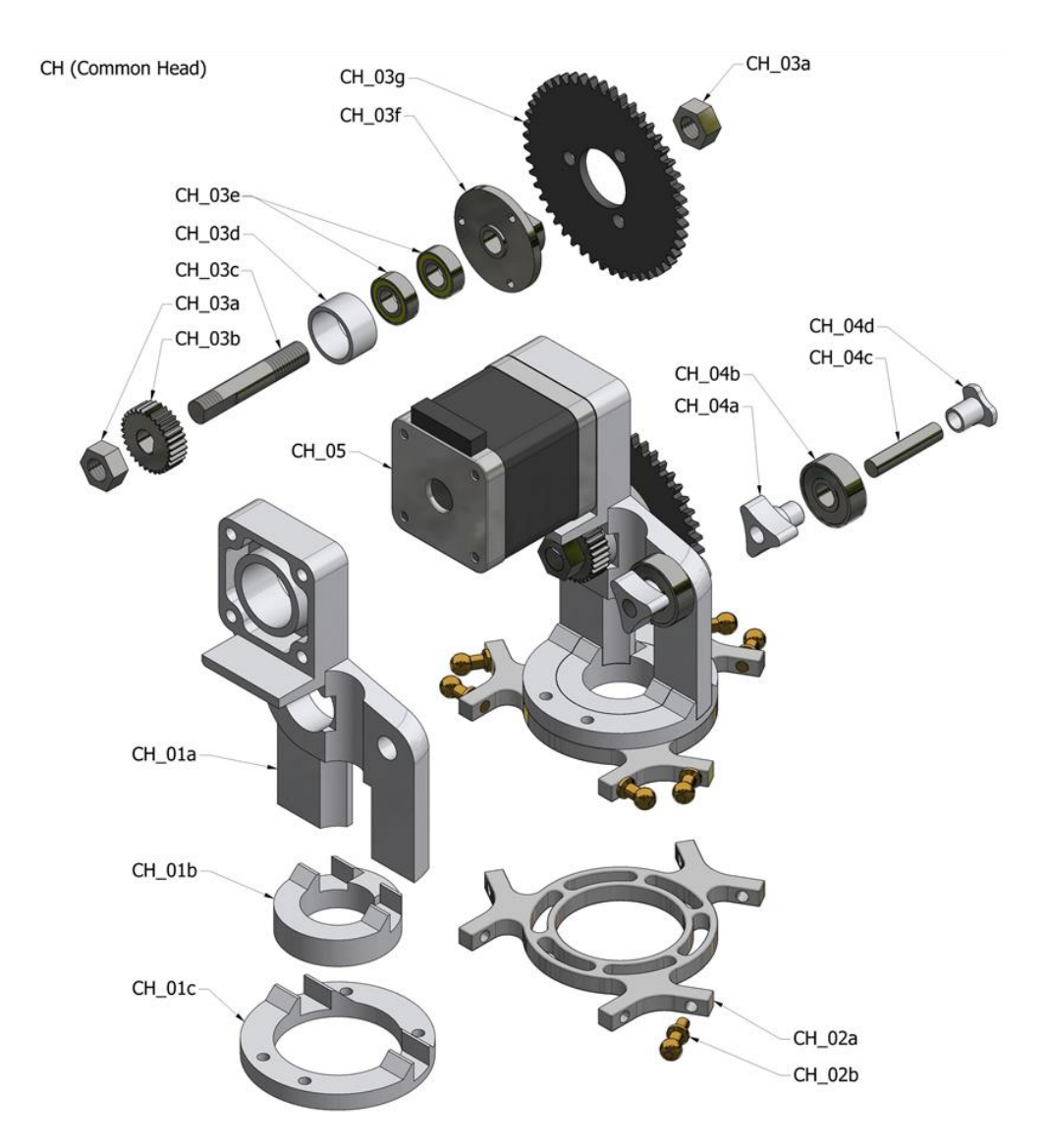

**Fig. 17.3 | Cabezal común FBF/B-SPOC. Vista explotada.**

# Parte 2

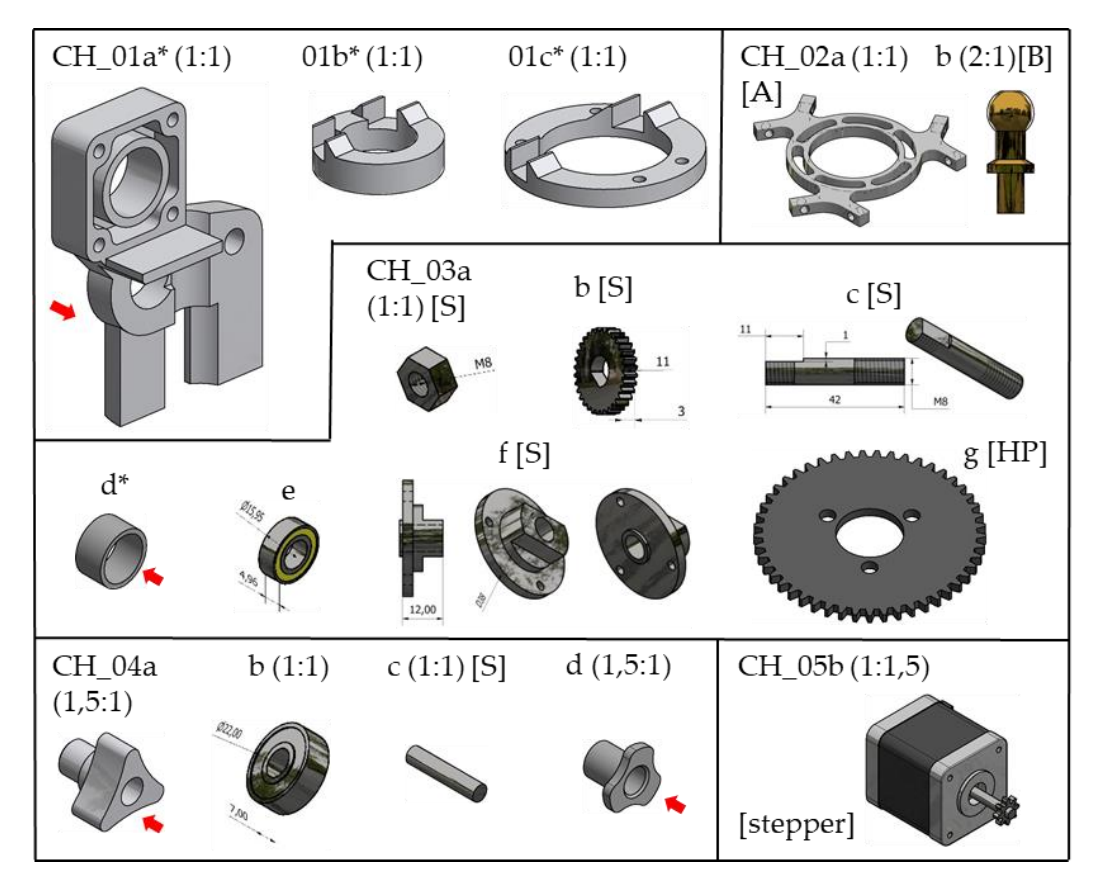

**Fig. 17.4 | Cabezal común FBF/B-SPOC. Despiece.**

### **17.1.2 Impresora FBF** (*Patent Pending*)

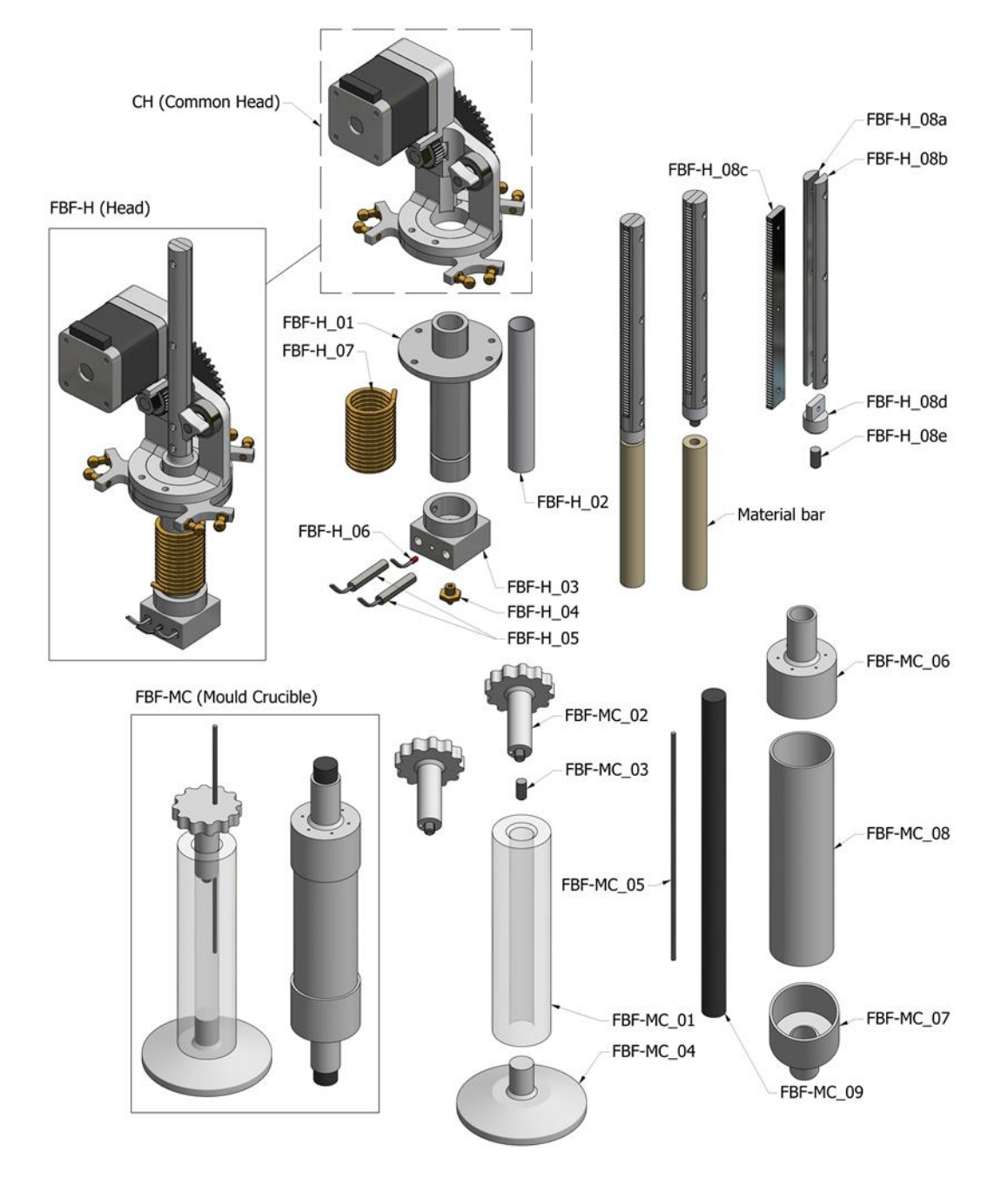

**Fig. 17.5 | Impresora 3D FBF. Vista explotada.**

## Cabeza móvil (FBF\_H)

No se han incluido en esta representación las mangueras del circuito refrigerante.

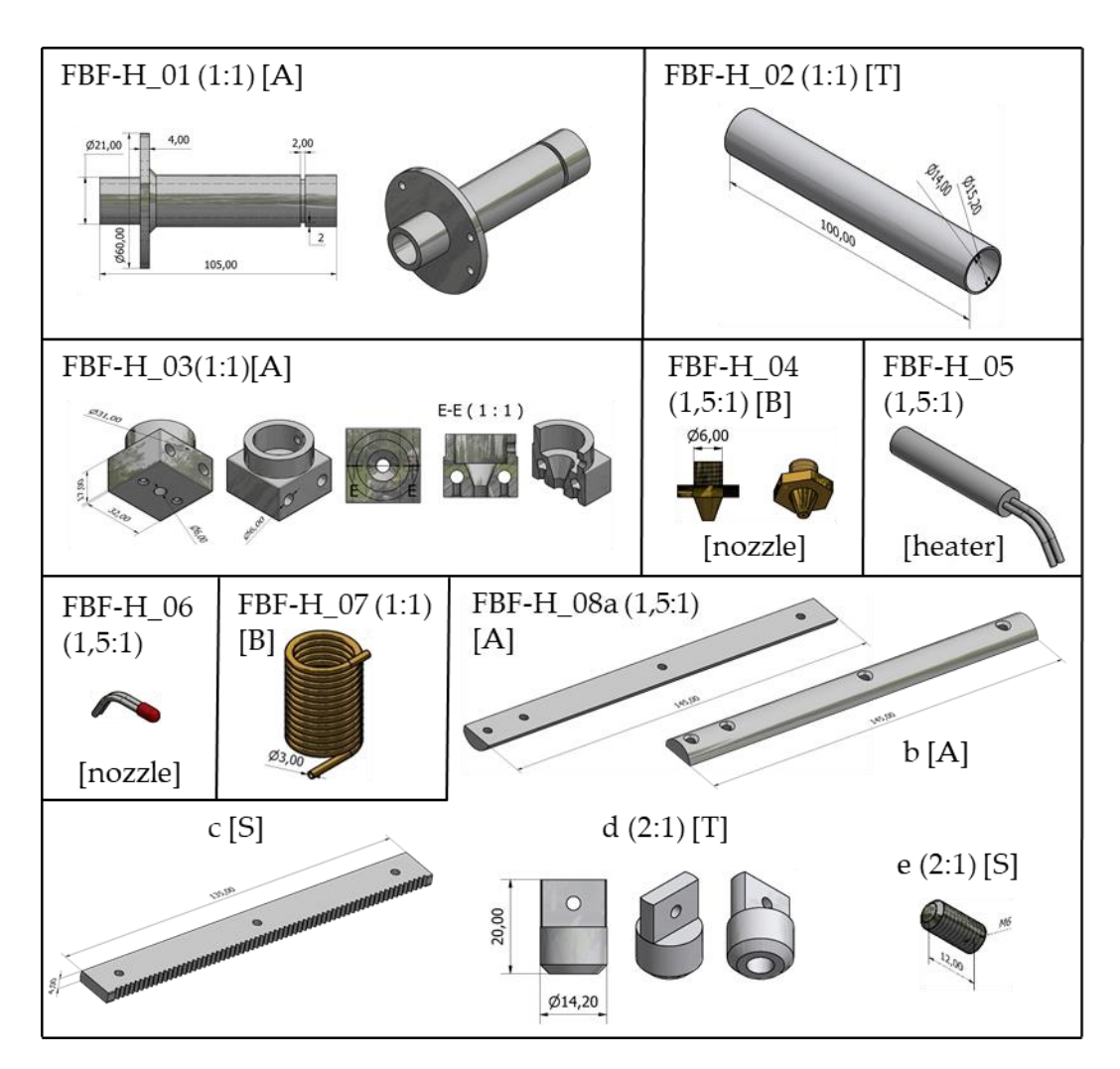

**Fig. 17.6 | Impresora 3D FBF. Despiece.**

## Molde-crisol (FBF\_MC)

Los elementos FBF-MC\_06, 07, 08 y 09 conforman un molde para la producción con silicona del elemento 01. Éste, a su vez, forma, junto a los elementos 02 y 04 el molde empleado para obtener las barras de material.

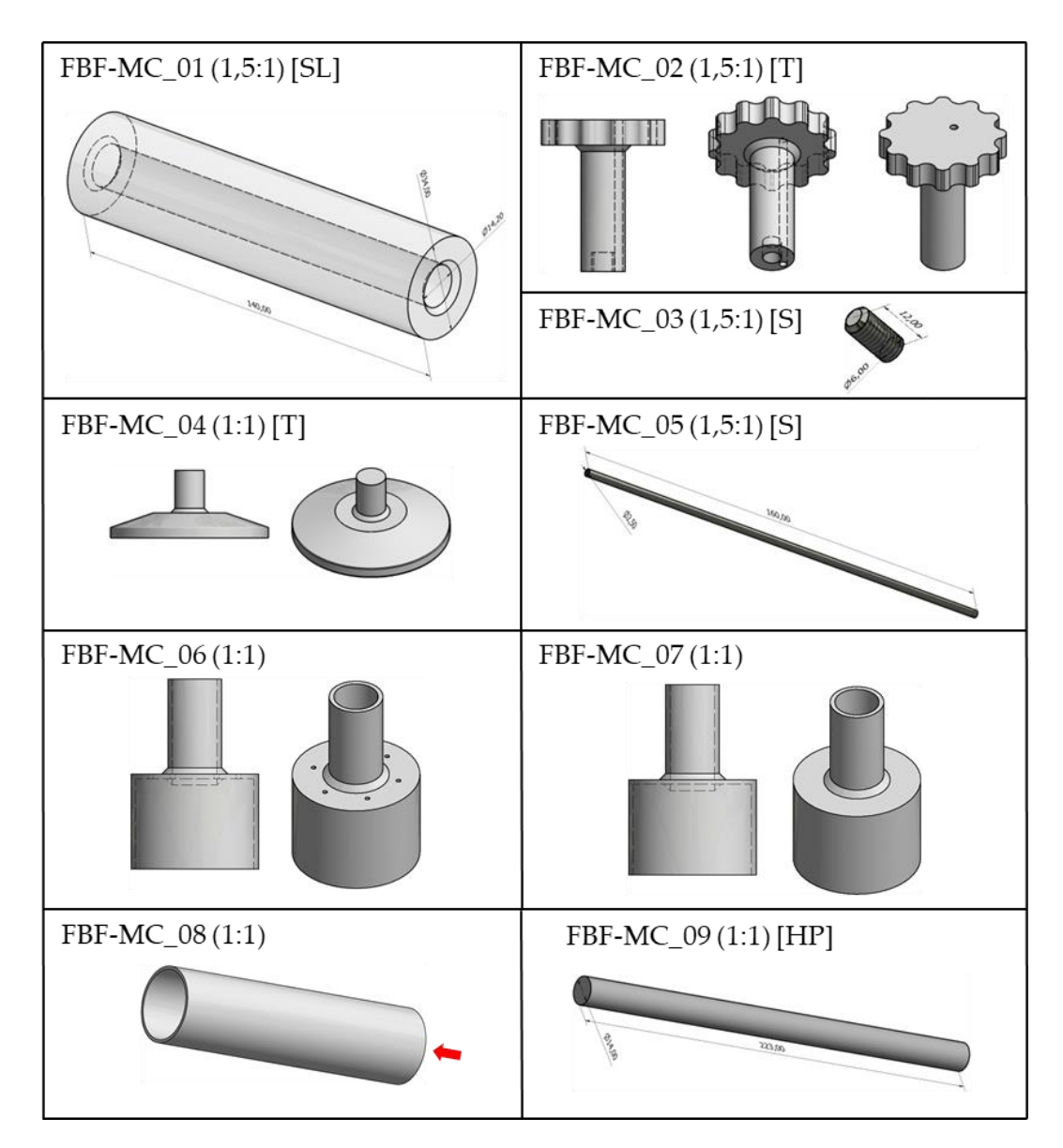

**Fig. 17.7 | Impresora 3D FBF. Moldes.**

# **17.1.3 Bioimpresora B-SPOC**

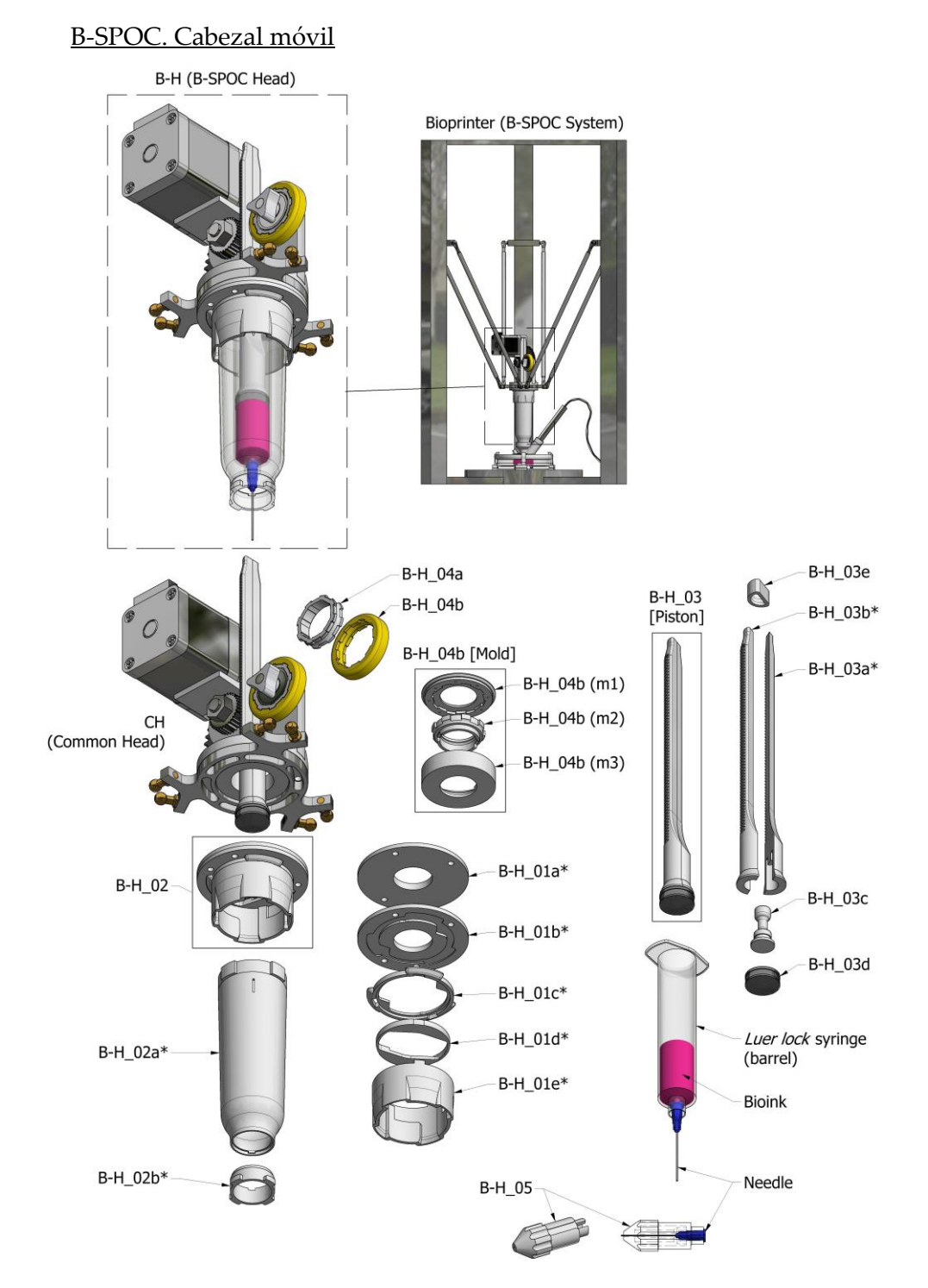

**Fig. 17.8 | B-SPOC. Cabezal. Vista explotada.**

# B-SPOC. Cámara estéril portátil (SPOC)

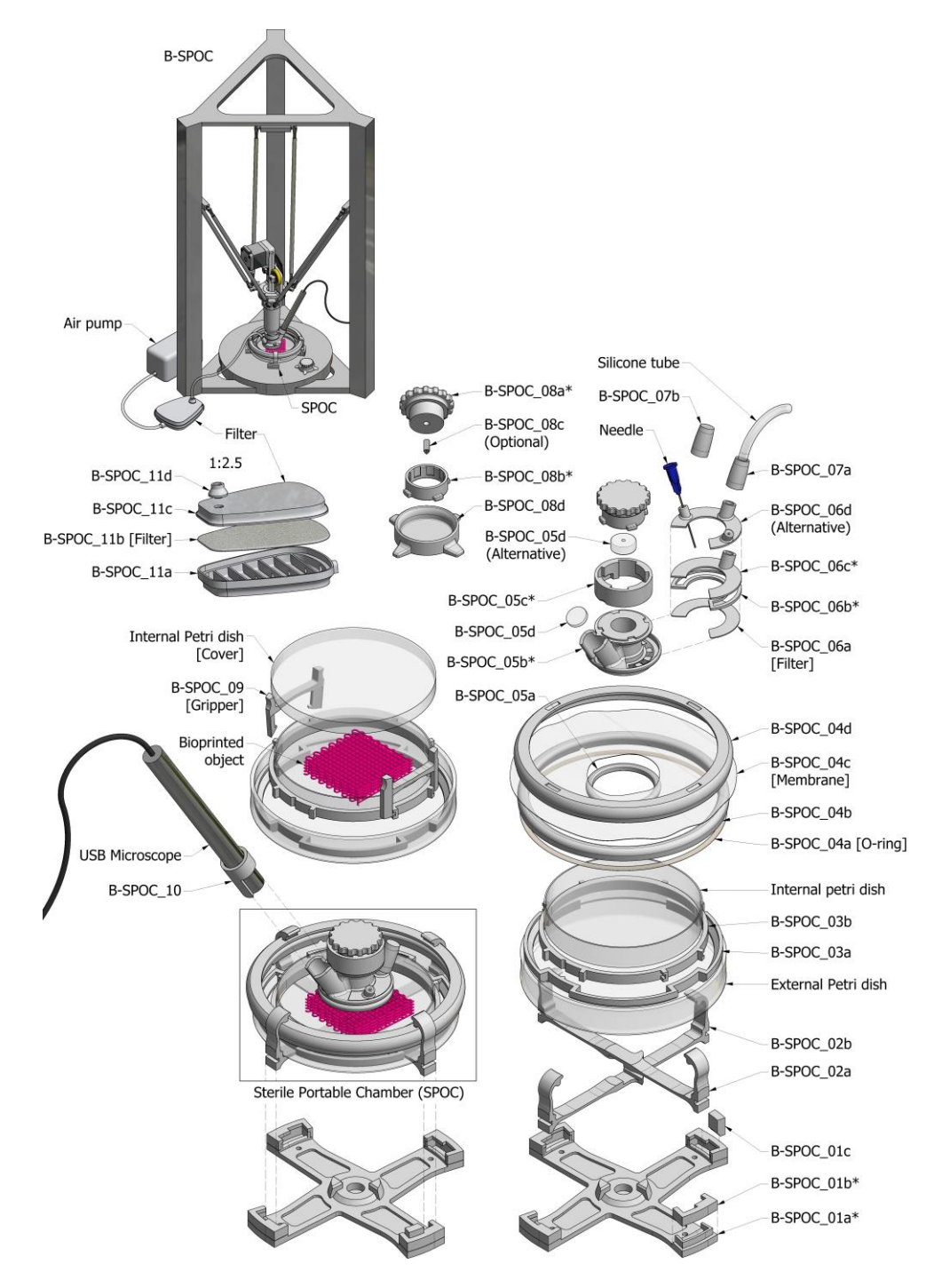

**Fig. 17.9 | B-SPOC. Cámara estéril. Vista explotada.**

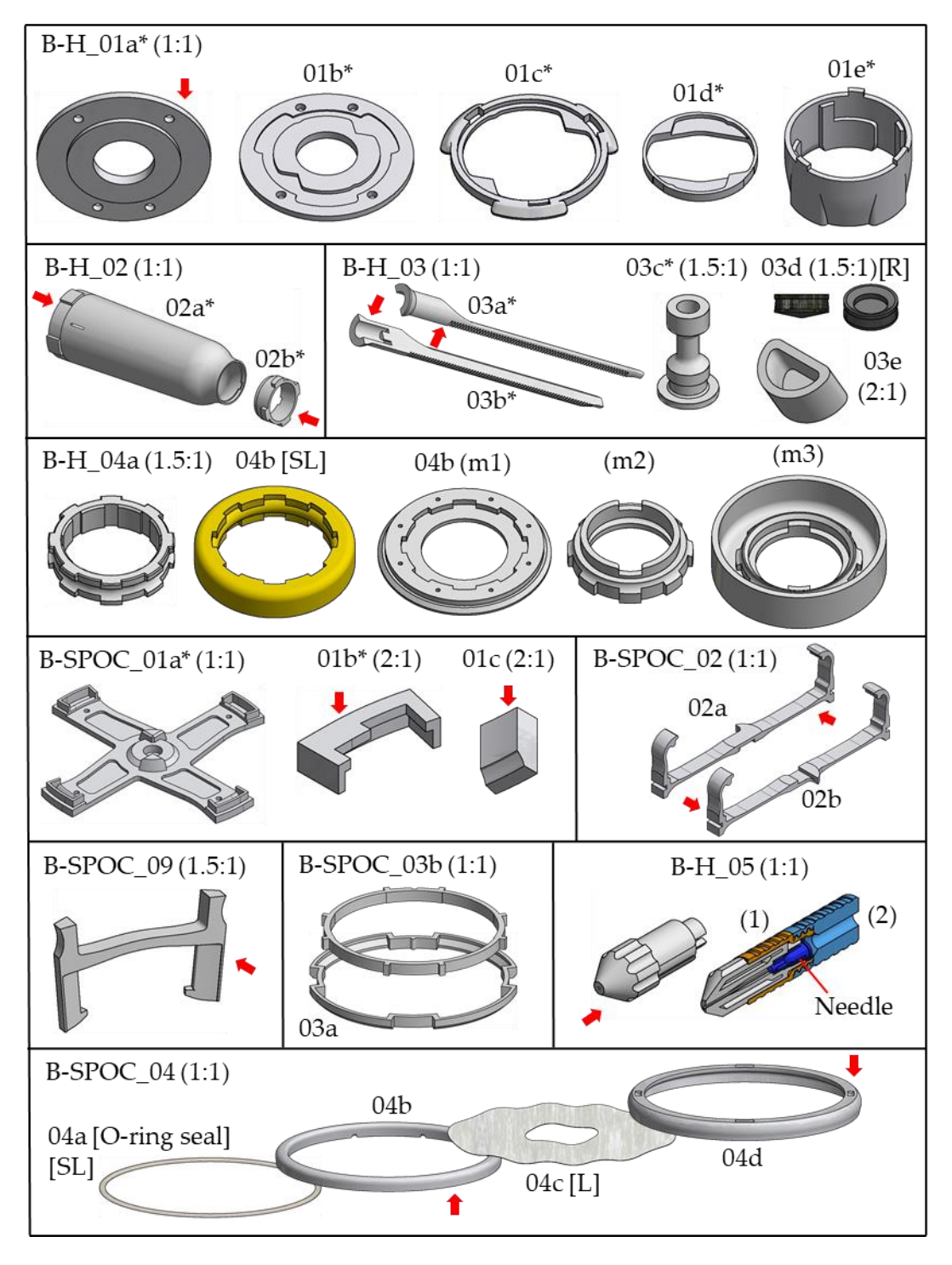

**Fig. 17.10 | B-SPOC. Despiece. Parte 1.**

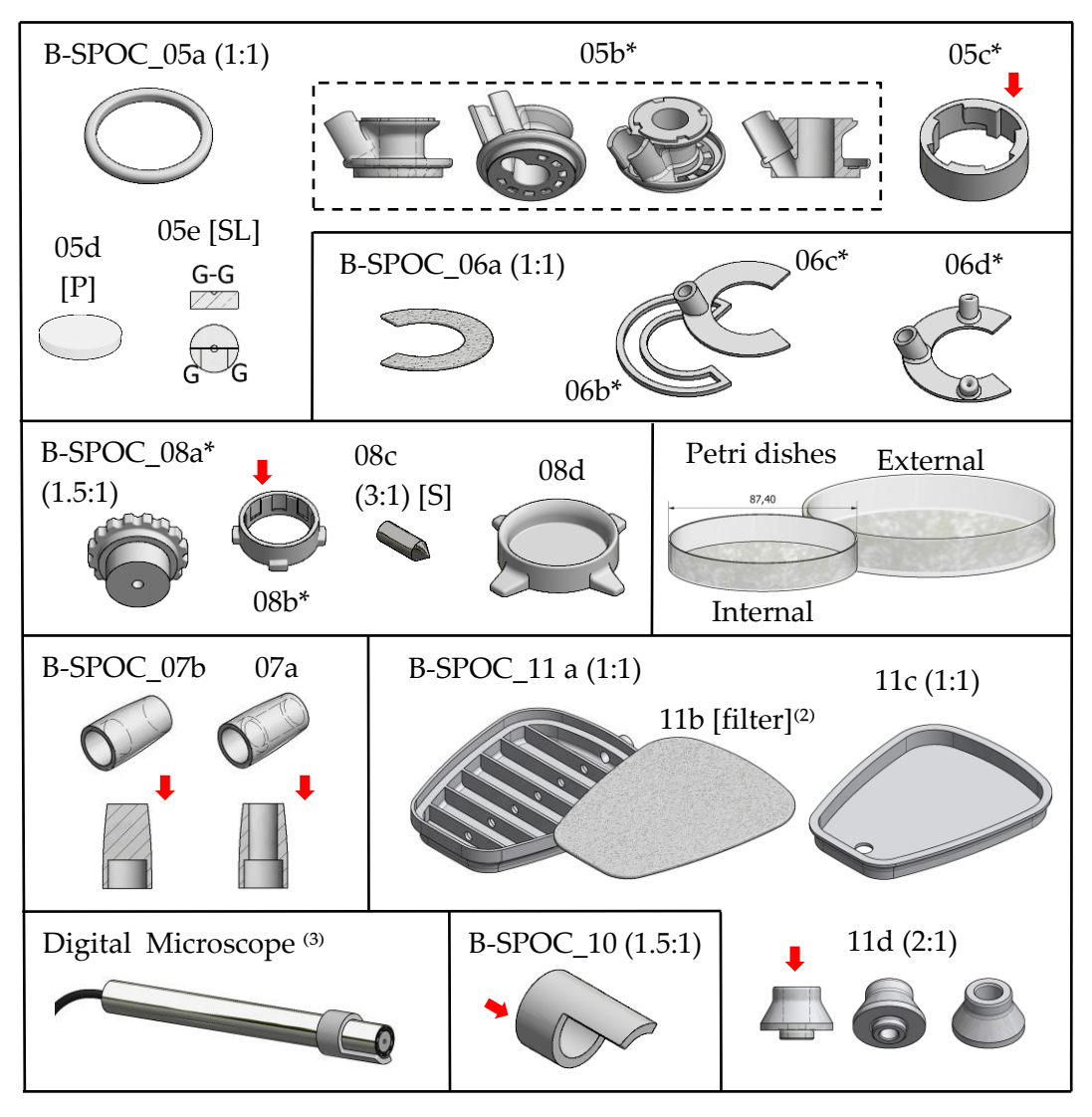

(2) 3M Filtro de Partículas 5911 P1 R.

(3) CMOS Sensor, 500X, 2.0MP, USB, 1600 x 1200 HD. Shougou.

**Fig. 17.11 | B-SPOC. Despiece. Parte 2.**

# **17.1.4 Sistema CIPRES. Máquina cortadora-pulidora**

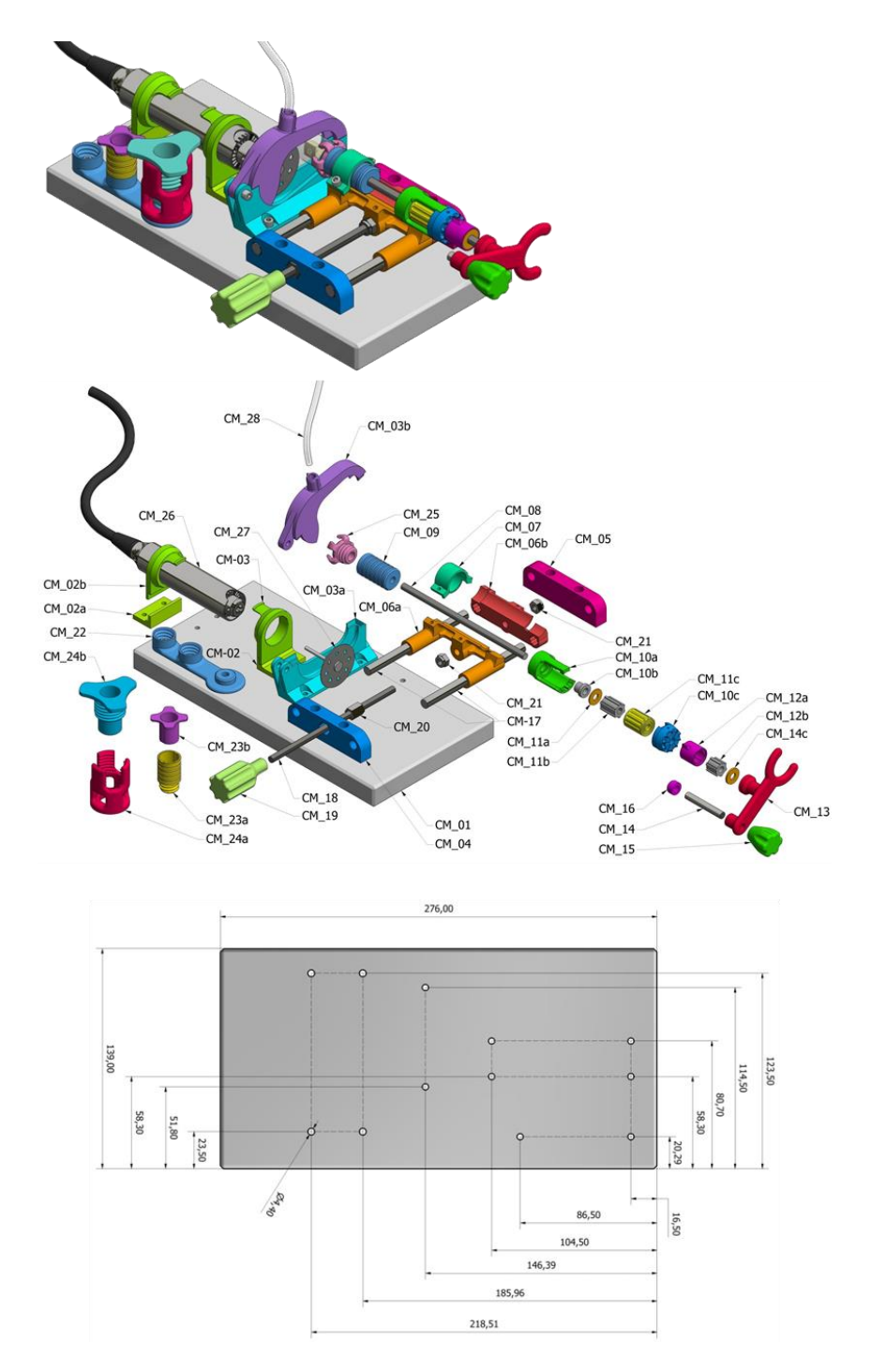

**Fig. 17.12 | CIPRES. Vista ensamblada y explotada.**

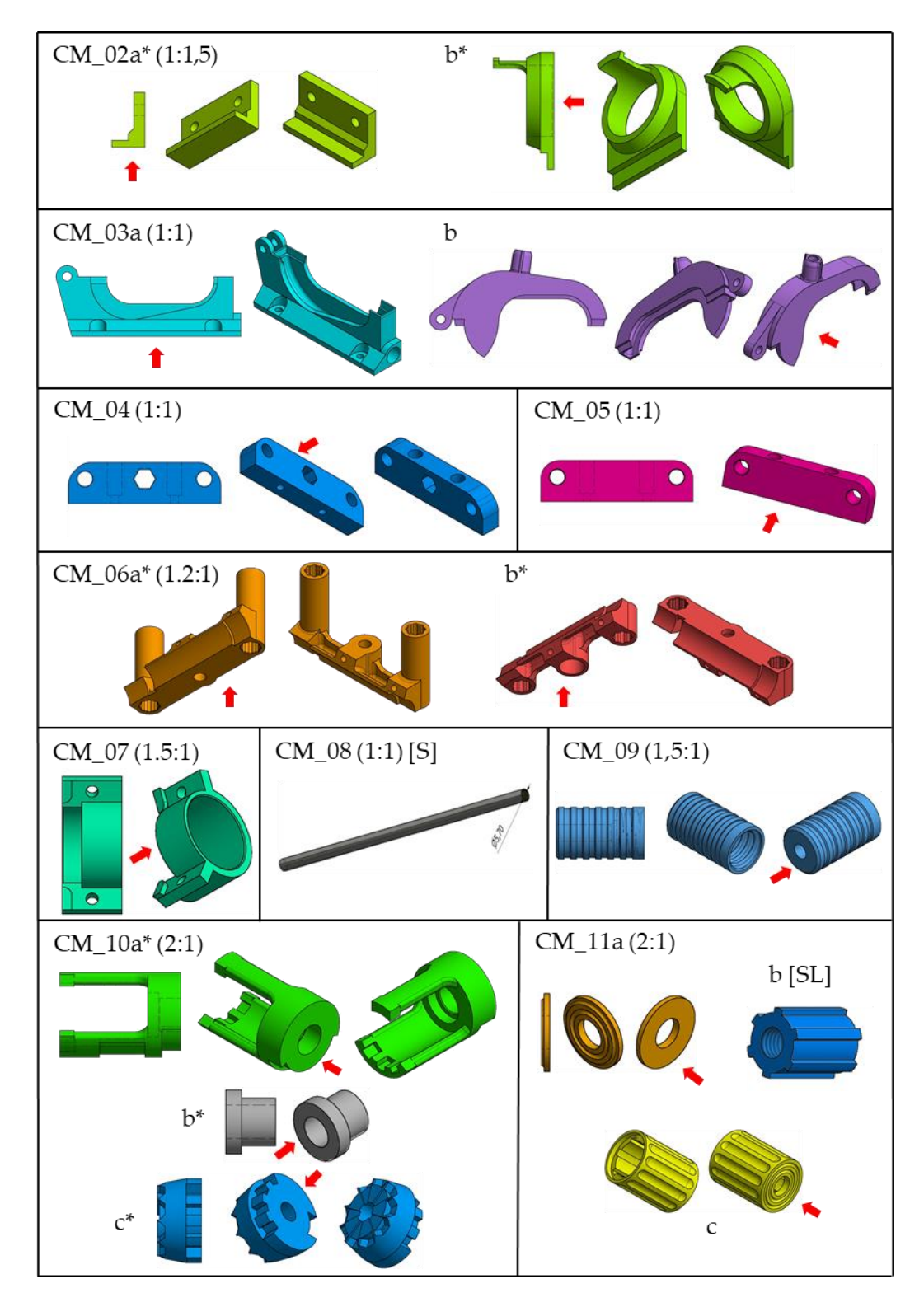

**Fig. 17.13 | CIPRES. Despiece. Parte 1.**

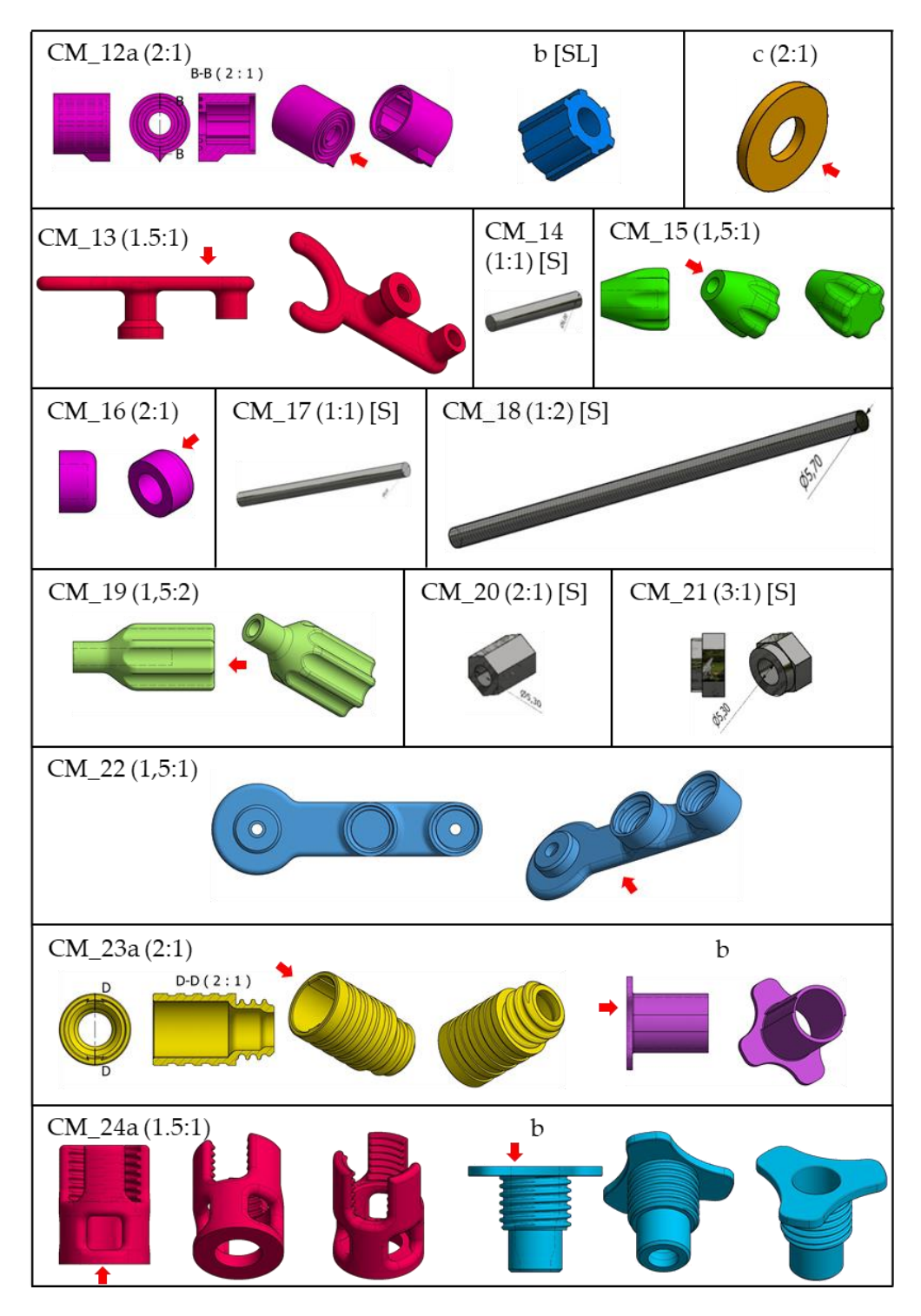

**Fig. 17.14 | CIPRES. Despiece. Parte 2.**

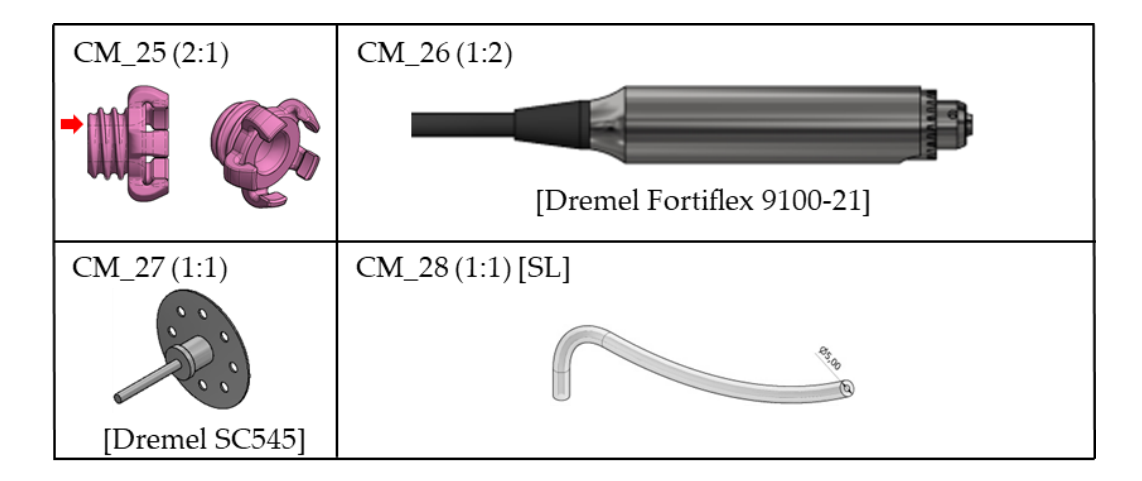

**Fig. 17.15 | CIPRES. Despiece. Parte 3.**

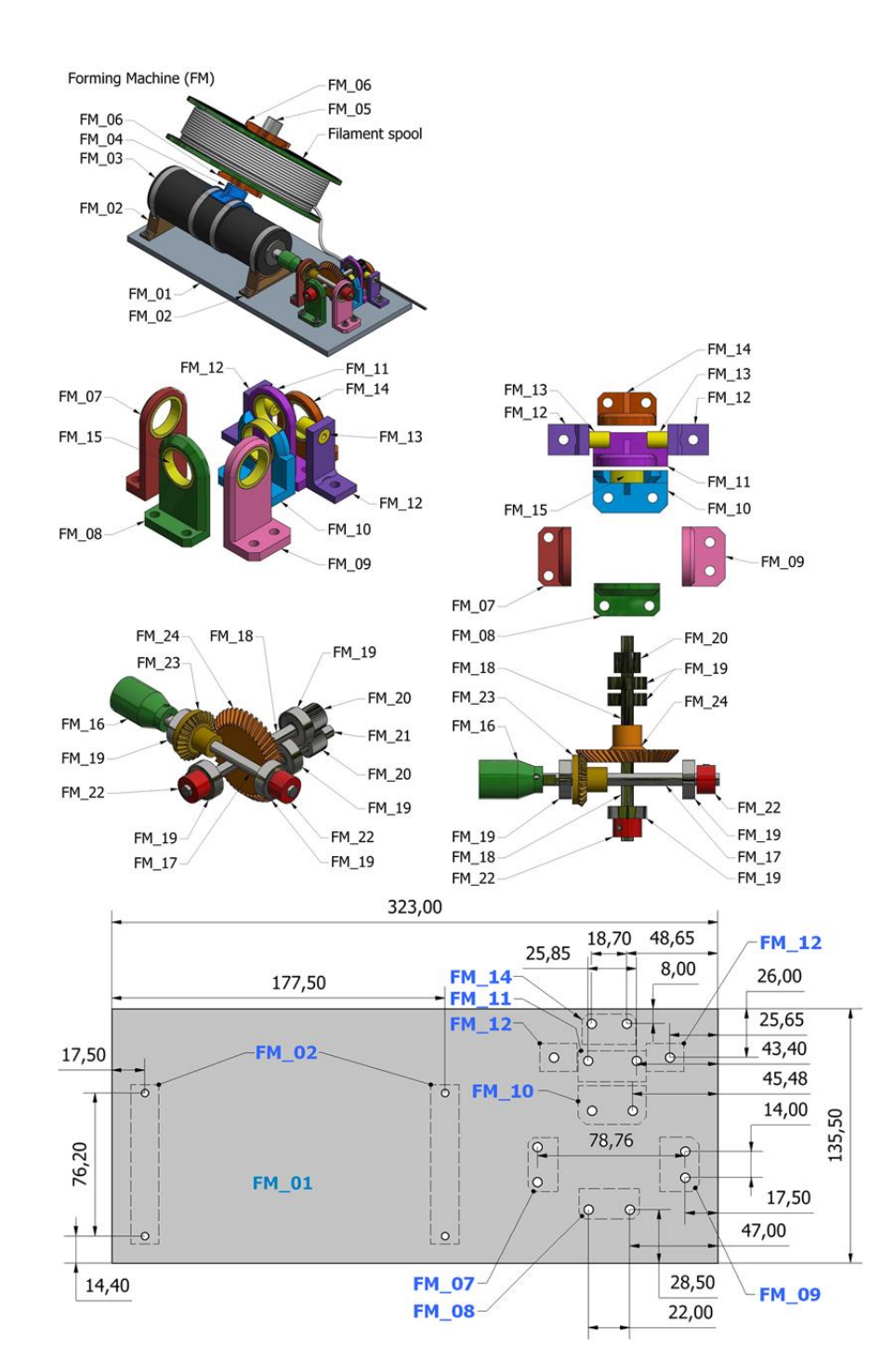

### **17.1.5 Estampadora de filamento**

**Fig. 17.16 | Estampadora. Parte 1.**

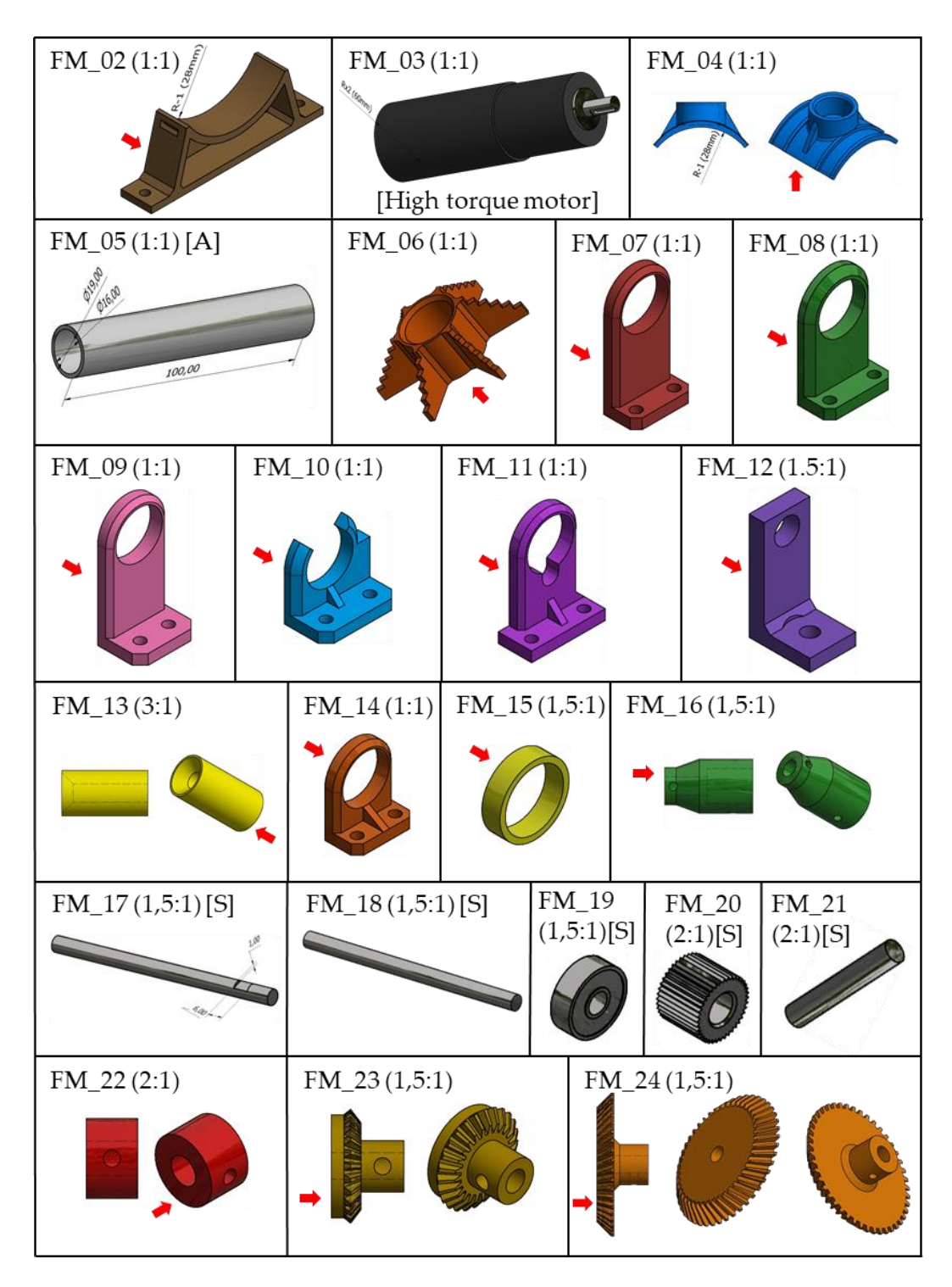

**Fig. 17.17 | Estampadora. Despiece.**

### **17.1.6 Férula para animal de experimentación (conejo)**

La férula ha sido diseñada para un conejo de laboratorio adulto de raza neozelandesa, no obstante, los archivos STL pueden ser escalados con programas gratuitos como *Autodesk Meshmixer* para su adaptación a la talla concreta de los animales empleados en cada caso. El escalado ha de tener en cuenta el grosor del material de acolchado empleado así como un espacio extra para mejorar la comodidad del animal y en previsión de inflamaciones.

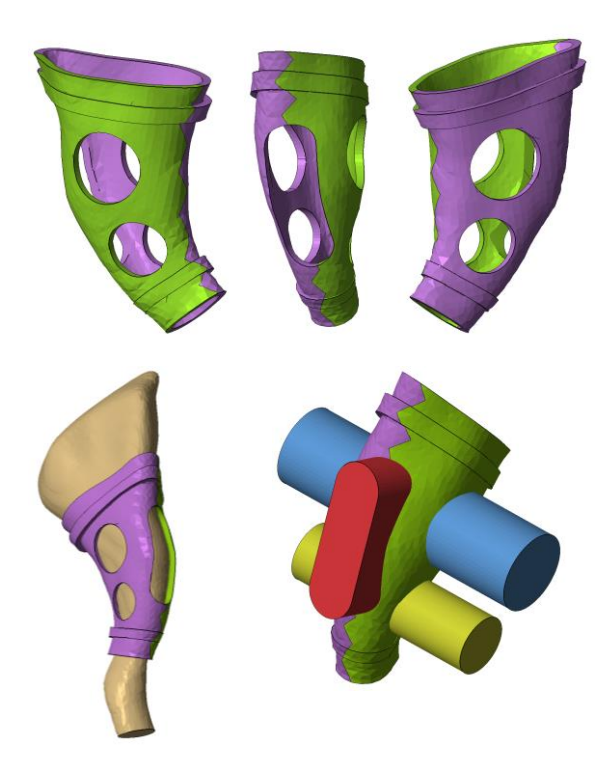

**Fig. 17.18 | Férula.**

En el repositorio se incluyen tanto los archivos perforados como sin perforar, así como dos sólidos prismáticos útiles para realizar las operaciones de perforación para casos en los que se requiere recolocar las aberturas en posiciones diferentes.
# **17.1.7 Método AHRP. Aerógrafo manual**

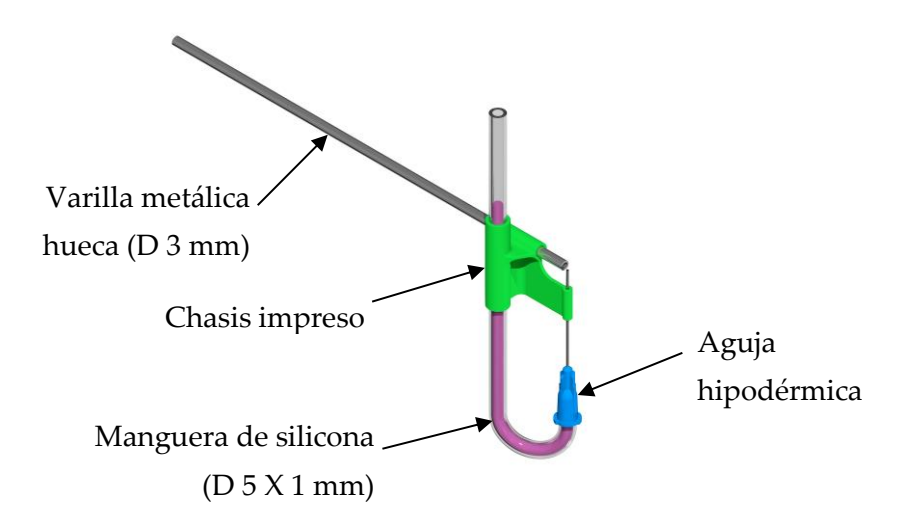

**Fig. 17.19 | Aerógrafo.**

# **17.1.8 Andamio poroso cilíndrico**

Dimensiones (mm): D 11.5 H 2.5.

El diseño incluye dos rebajes que facilitan su agarre con pinzas para la colocación y retirada del interior de los pocillos de las placas de cultivo.

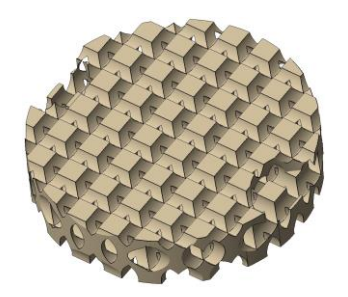

**Fig. 17.20 | Andamio poroso.**

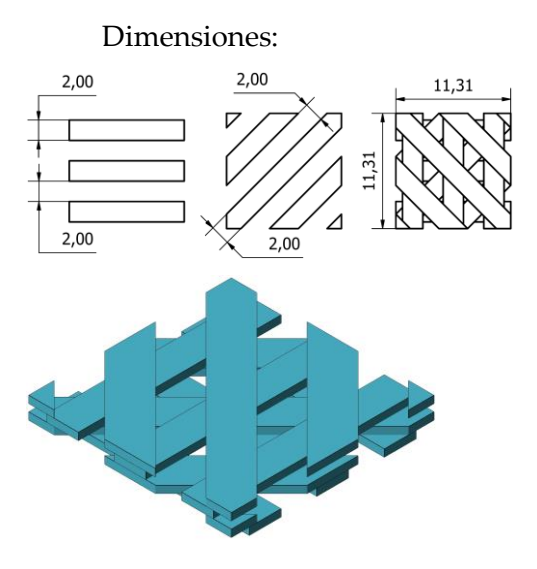

# **17.1.9 Método BADS. Celosía patrón**

**Fig. 17.21 | BADS. Celosía patrón.**

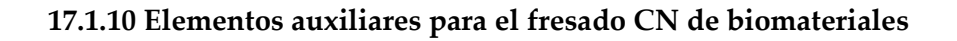

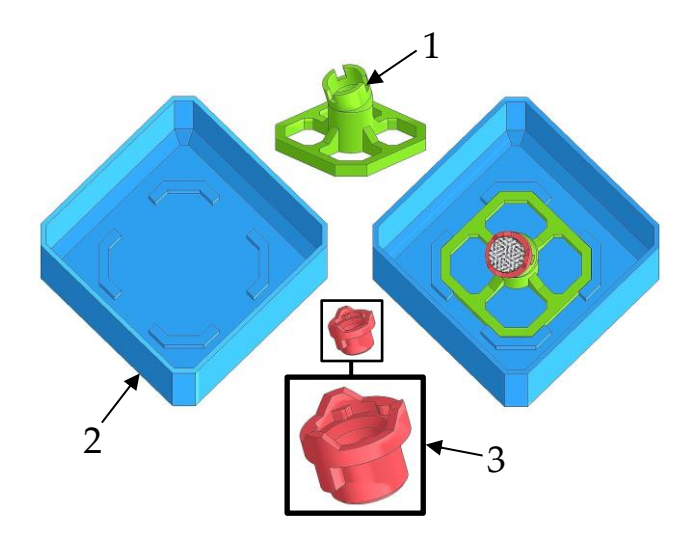

**Fig. 17.22 | Fresado CN. Elementos auxiliares.**

# **17.1.11 Elementos anatómicos en formato STL**

- 1. Porción de hueso frontal.
- 2. Sección de cráneo.

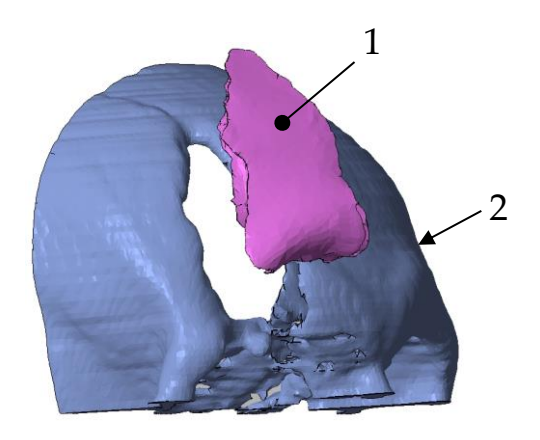

**Fig. 17.23 | Fragmentos anatómicos.**

# **17.2 Modelado de canal medular**

Para la importación de los datos radiológicos se ha usado el programa de uso libre *Invesalius* presentado más arriba y se han seguido los siguientes pasos:

1. Importación de archivo DICOM en *Invesalius* (Figura 17.24), elección del paquete de imágenes de interés y segmentación del tejido diana (umbral 226 a 3033).

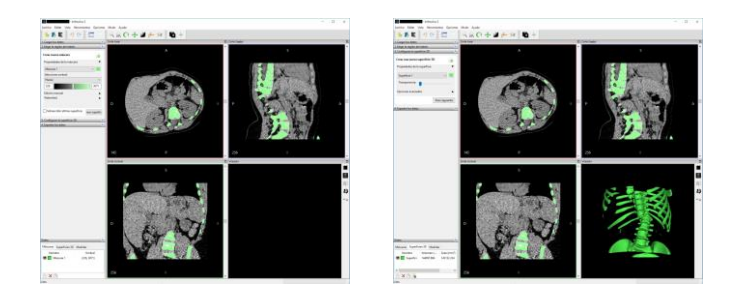

**Fig. 17.24 (10.1)| Segmentación de tejido óseo y exportación de malla (STL).**

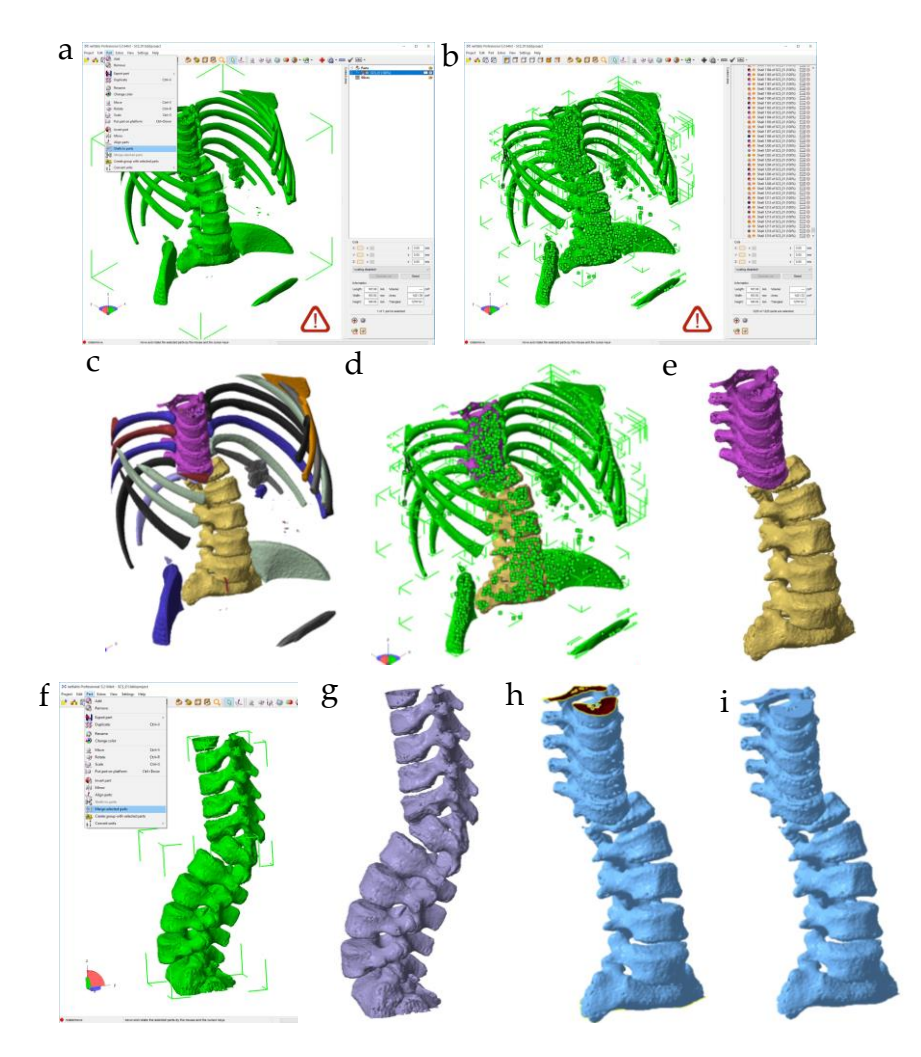

**Fig. 17.25 (10.2)| Aislamiento de la región de interés, fusión de mallas y reparación. a,b,**  Importación del archivo STL en *Netfabb* y aislamiento de mallas independientes [*Shell to parts*]. **c,** Resultado de la operación. **d,** Selección de todas ellas [*Ctrl+A*], deselección manual de los dos elementos sobre los que se va a trabajar y eliminación del resto, incluidas numerosas micromallas que darían problemas en el procesamiento posterior, tanto digital como a la hora de hacer una impresión 3D. **e**, Resultado final. **f,** Selección y unión de ambos elementos [*Part - Merge selected parts*]. **g,** Resultado de la unión. **h,**  Reparación. **i,** Elemento reparado.

2. Fusión de mallas en un solo elemento y reparación del conjunto (Figura 17.25f-g).

- 3. Unión de piezas mediante un puente para generar una única malla. con continuidad de superficie, requisito necesario para la conversión posterior de STL a STEP con el programa CAD de uso libre *FreeCAD* (Figura 10.3a-c).
- 4. Suavizado y reducción de triángulos (Figura 10.3d-f).
- 5. Conversión STL a STEP con *FreeCAD*.
- 6. Repetición de aislamiento de mallas [*Shell to parts*], borrado de las irrelevantes y exportación de modelo (STL).

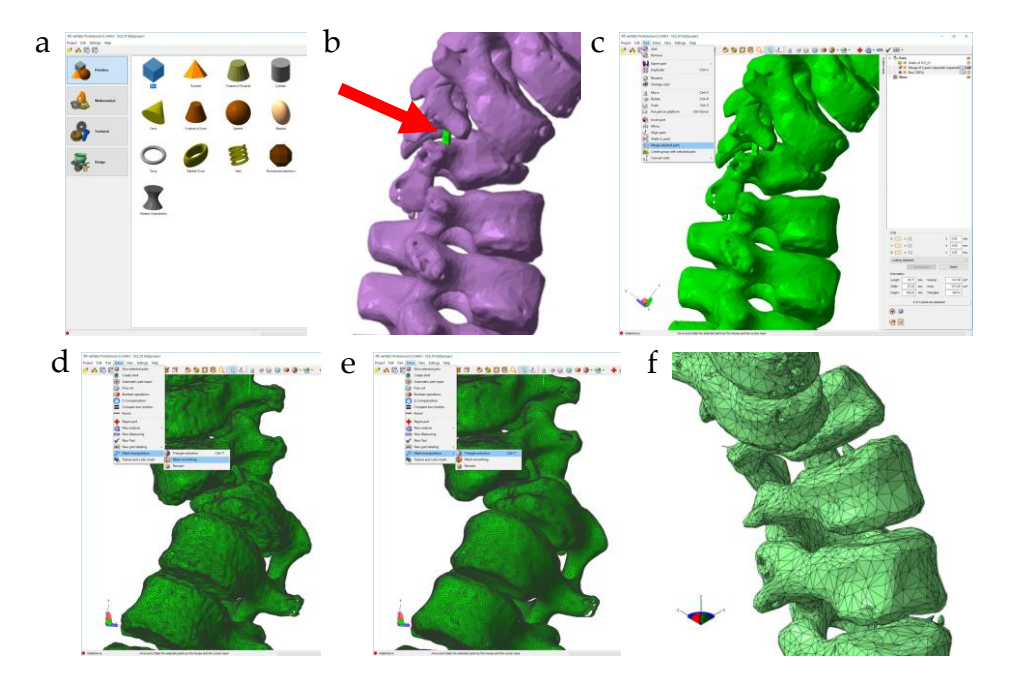

**Fig. 17.26 (10.3) | a,** Generación con *Netfabb* de un pequeño prisma para la unión de las dos piezas y obtener una única malla con continuidad de superficie. **b,** Colocación del puente. **c,** Generación de un elemento único [*Part - Merge selected parts*]. **d,** [*Mesh smoothing*]*.* **e,** [*Triangle reduction*]: Se comprobó que para este modelo se obtenían los mejores resultados con entre 8x10<sup>4</sup> y 10x10<sup>4</sup> triángulos. **f,** Resultado de las operaciones.

7. Importación del archivo STL a *FreeCAD* y conversión en STEP, formato de intercambio de archivos compatible con el programa CAD empleado (*Autodesk Inventor 2018*) (Figura 10.4).

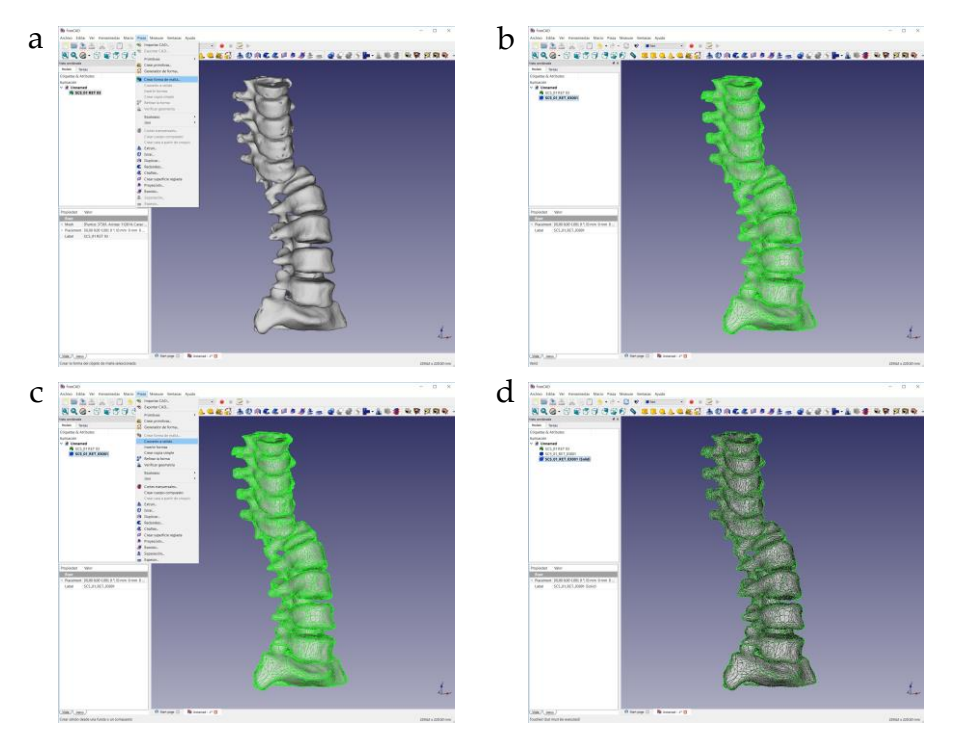

**Fig. 17.27 (10.4) | Conversión STL a STEP con** *Freecad.* **a,** [*Pieza - Crear forma de malla*]. **b,**  Seleccionar la malla resultante. **c,** [*Pieza – Convertir a sólido*]. Seleccionar resultado. **d,** Exportar en formato STEP.

# MODELADO DEL CANAL MEDULAR

- 8. Importación de archivo STEP en un ensamblaje de *Autodesk Inventor 2018* (Figura 10.5a,b).
- 9. Orientación del modelo y generación de planos de trabajo (Figura 10.5c-f). Se ha trabajado por separado en las dos porciones de columna situadas respectivamente por encima y por debajo del área dañada.

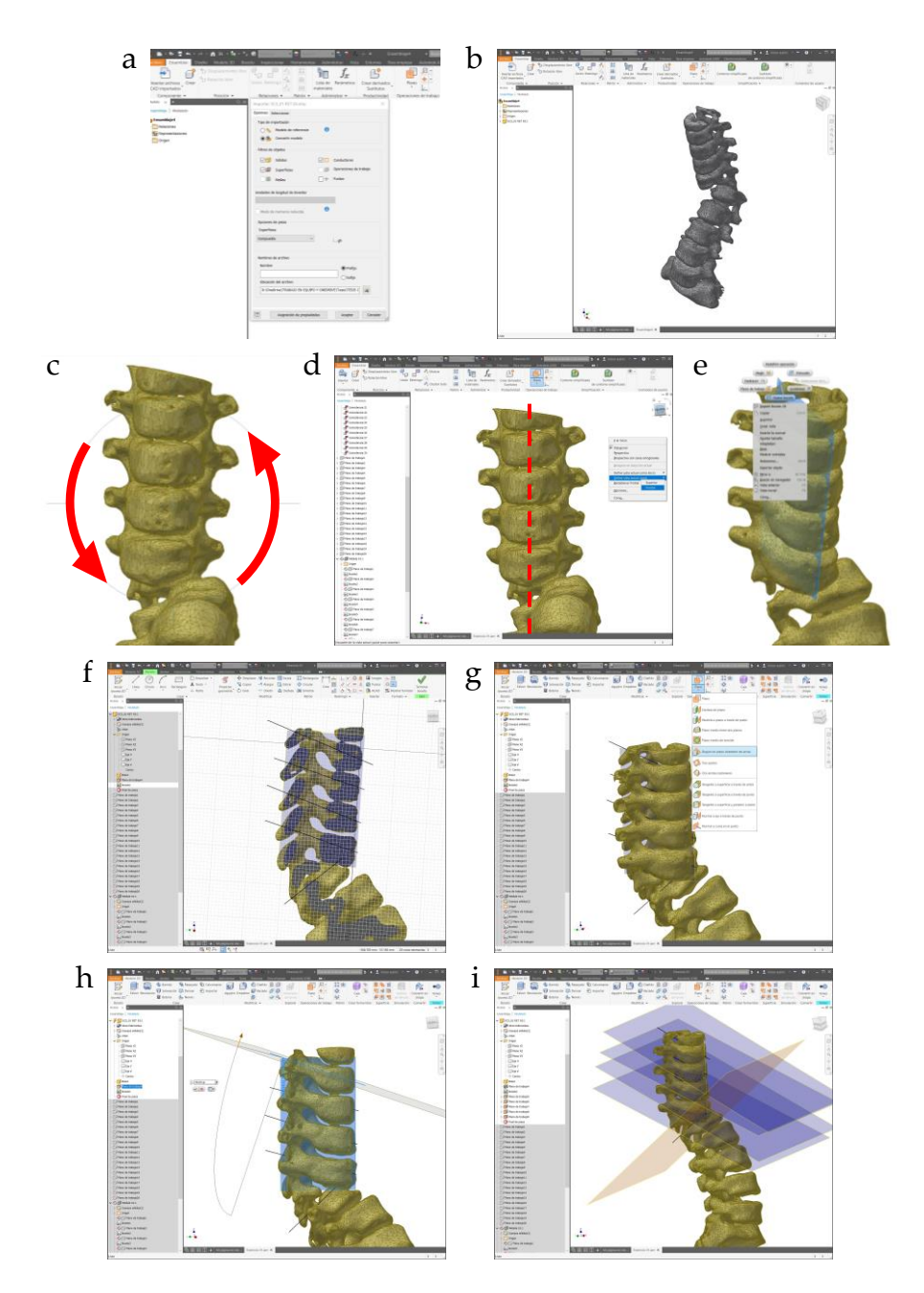

**Fig. 17.28(10.5) | a-b,** Importación dentro de un ensamblaje. **c,** Rotación de la porción superior. **d,** Definición de nueva vista frontal. **e,** Generación de un un plano de trabajo sagital y apertura de un dibujo en dicho plano. **f,** Trazado de rectas centradas al cuerpo y al perímetro del canal medular de cada vertebra. **g-h,** Generación de planos de trabajo auxiliares referenciados a las líneas dibujadas y al plano sagital [*Plano – Ángulo en plano alrededor de arista*]. **i,** Vista de los planos generados.

- 10. Generación de planos de trabajo paralelos a cada vértebra sana (Figura 10.5g-i).
- 11. Repetición en el segmento inferior de la columna (Figura 10.6a-c).
- 12. Generación de planos de trabajo específicos para las dos vértebras más desalineadas y malformadas (Figura 10.6d-g).

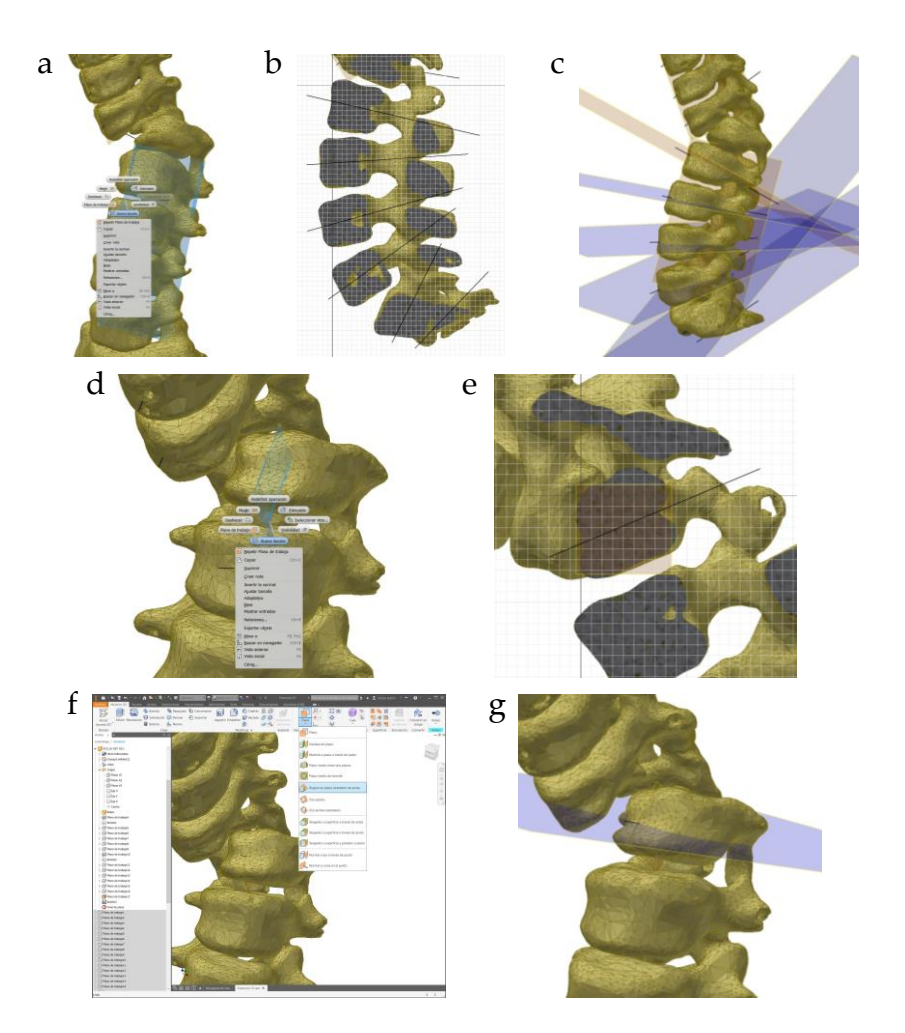

**Fig. 17.29(10.6) | a-c,** Repetición del proceso en el segmento inferior de la columna: orientación, generación de plano sagital, trazado de líneas de referencia y generación de planos de trabajo para cada vértebra. **d-g,** Generación de planos específicos para las vértebras más dañadas.

- 13. Creación del archivo "canal medular" y trazado de dibujos auxiliares (Figura 10.7a-e).
- 14. Modelado de canal medular mediante [*Solevación*] (Figura 10.7f-h) y renderizado (Figura 10.8).

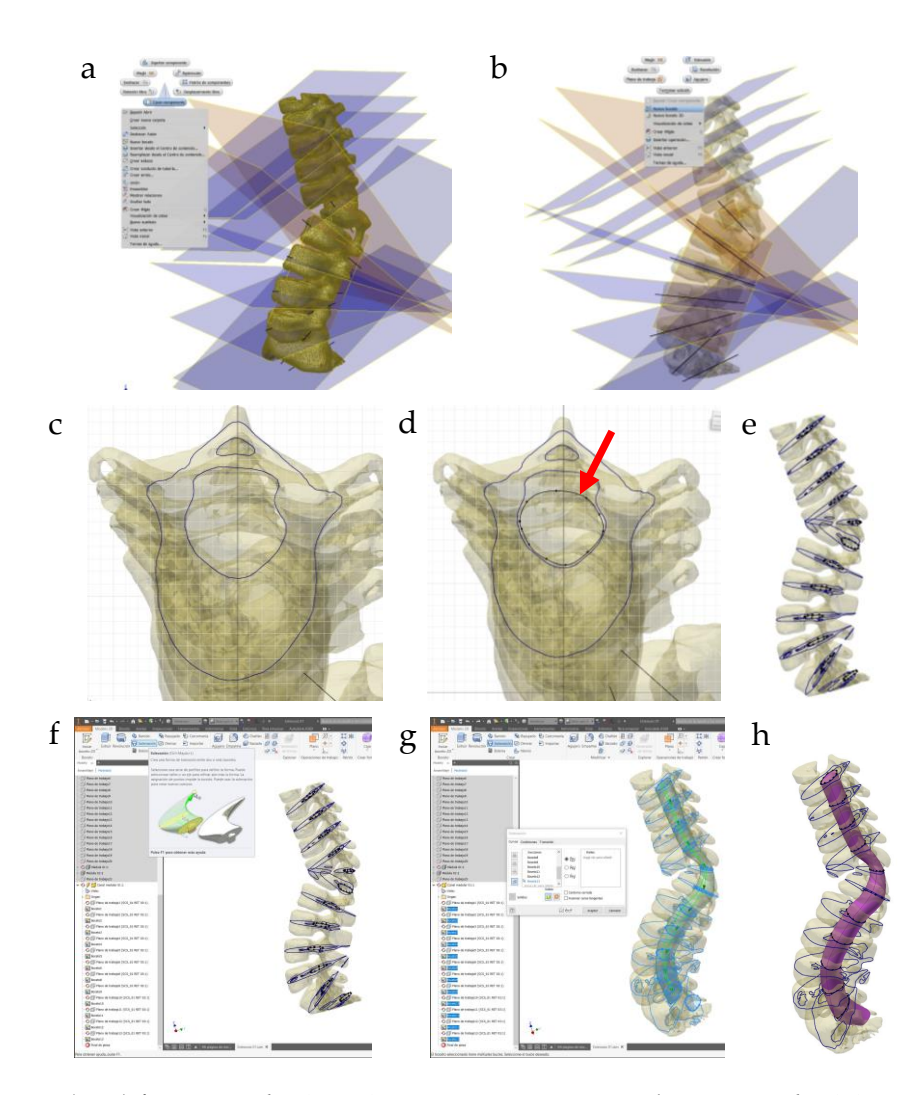

**Fig. 17.30(10.7) | a,** Creación de archivo [*Crear componente*]. **b,** Generación del primer boceto en el plano de trabajo de la vértebra superior. **c,** Proyección de la intersección con la columna [*Proyectar aristas de corte*]. **d,** Dibujo con una línea [*Spline*] cerrada en el canal medular. El proceso se repite para todas las vértebras. **e,** Vista en la que observan los dibujos trazados en cada vértebra. Extrusión [*Solevación*] empleando los contornos

cerrados correspondientes al perímetro de las secciones del canal medular dibujados manualmente**.**

### **17.3 Puesta punto de la impresora FBF**

Con anterioridad al diseño del sistema FBF se comprobó que el programa *slicer* empleado (*Simplify3D*) toleraba "cualquier" valor de la variable correspondiente al grosor del filamento; por tanto debía ser capaz de procesar la extrusión de barras con un valor tan extraordinariamente elevado como 14 mm.

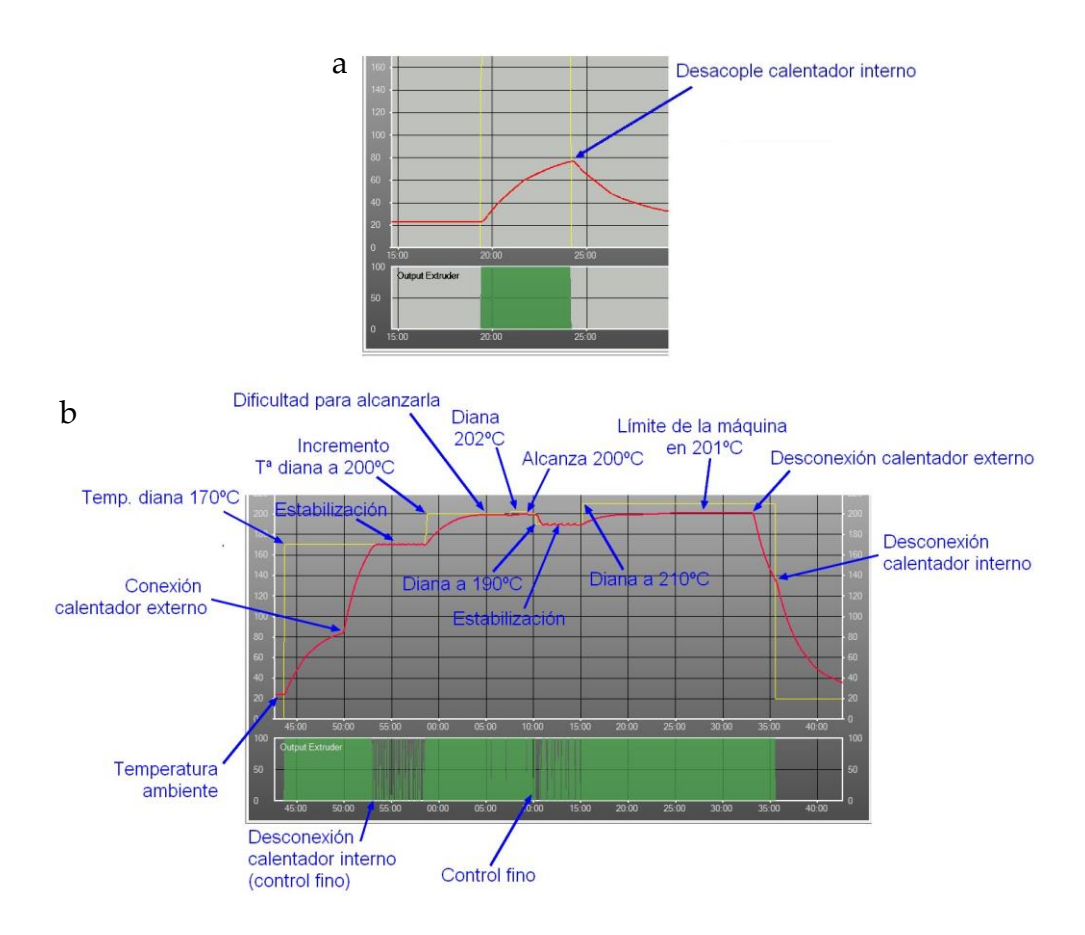

**Fig. 17.31 | Modificación de firmware. a,** Desacople imprevisto del calentador. **b,**  Funcionamiento correcto tras la implementación del doble calentador y las modificaciones del *firmware.*

A pesar de haber incorporado un segundo calentador al *hotend* y una fuente de alimentación suplementaria a la propia de la impresora *DeltaTower*, los tiempos necesarios para el correcto calentamiento de la barra superaban el valor incorporado en el *firmware* original de la máquina, por lo que el sistema desacoplaba imprevistamente el calentador (Figura 17.31a). Se ha solucionado este problema modificando ese valor en el *firmware* (Figura 17.31b).

## **17.4 Funcionamiento de la máquina CIPRES**

[Los números entre corchetes hacen referencia a la Figura 8.21a.]

El volante [16] del eje X [9] permite mover el carro en ese eje aproximando la muestra al disco de diamante tanto para controlar el grosor de corte como, en su función de pulidora, para colocar la muestra en contacto con una cara del disco diamantado [2].

A. Calibración de la profundidad de corte. Esta operación solo es necesaria tras reemplazar el disco de corte.

- 1. Rotación del volante [16] del eje X hasta dejar el carro en su posición más separada del disco de corte [2].
- 2. Encaje (a presión) de un bloque de resina [6] en la garra [7].
- 3. Roscado del conjunto bloque-garra en el carro móvil.
- 4. Inmovilización manual de la rueda primaria [10] y rotación simultánea del volante [16] haciendo avanzar la muestra hasta que la cara libre del bloque de resina queda 1-2 milímetros más allá del disco [2].
- 5. Accionamiento de la refrigeración por agua y del motor [1].
- 6. Rotaciones manuales y simultáneas del volante del eje Y [20] (lenta) del eje X [16] (rápida) para el corte de una primera rodaja de resina. De esta forma se retira la porción irregular del bloque de resina.
- 7. Rotación del volante del eje Y [20] en sentido contrario al anterior para retornar el carro a la posición de origen.
- 8. Inmovilización manual de la rueda secundaria [13] y rotación simultanea del eje X [16] en sentido horario hasta que dicha rueda queda a un par de

milímetros de la primaria [10], con su resalte orientado hacia arriba, alineado con las marcas de la regla circular [17].

- 9. Inmovilizado de la rueda primaria [10] y rotación del volante del eje X [16] dos vueltas completas (correspondientes a dos milímetros de avance) en sentido horario.
- 10. Corte de una nueva sección del cilindro de resina y medición de su grosor (GR).
- 11. Realización del siguiente cálculo: 2 GR = grosor de material perdido por el corte (GP). Esta distancia ha de anotarse. Por tanto, para obtener cortes de, por ejemplo, 0,5 mm, la muestra ha de aproximarse 0,5 + GP milímetros.
- B. Corte de muestras incluidas en bloque cilíndrico de resina:
- 1. Rotación del volante Y [20] hasta la colocación del carro en su posición más adelantada (alejado del disco de corte).
- 2. Colocación de la muestra [5, 6] en la garra [7].
- 3. Roscado del conjunto muestra-garra en el soporte [8] del carro.
- 4. Inmovilización manual de la rueda primaria [10] y rotación del volante X [16] hasta la posición inicial de corte.
- 5. Activación de la refrigeración y ajuste del motor a las revoluciones adecuadas.
- 6. Rotación del volante Y [20] para la aproximación de la muestra al perímetro del disco de corte.
- 7. Rotación del volante X [16] durante todo el proceso de corte y rotación lenta del volante Y [20]. Para evitar que quede una rebaba central en la muestra, sin dejar de rotar ambos volantes X e Y se realiza un corte anular de un par de milímetros de profundidad. A continuación, sin dejar de aproximar la muestra al disco rotando el eje Y, se sigue cortando pero en este caso rotando el volante X alternativamente aproximadamente 90° en sentido horario y antihorario hasta que el disco de corte supera el centro del bloque de resina. Se finaliza con un corte anular con rotación continua del eje X.

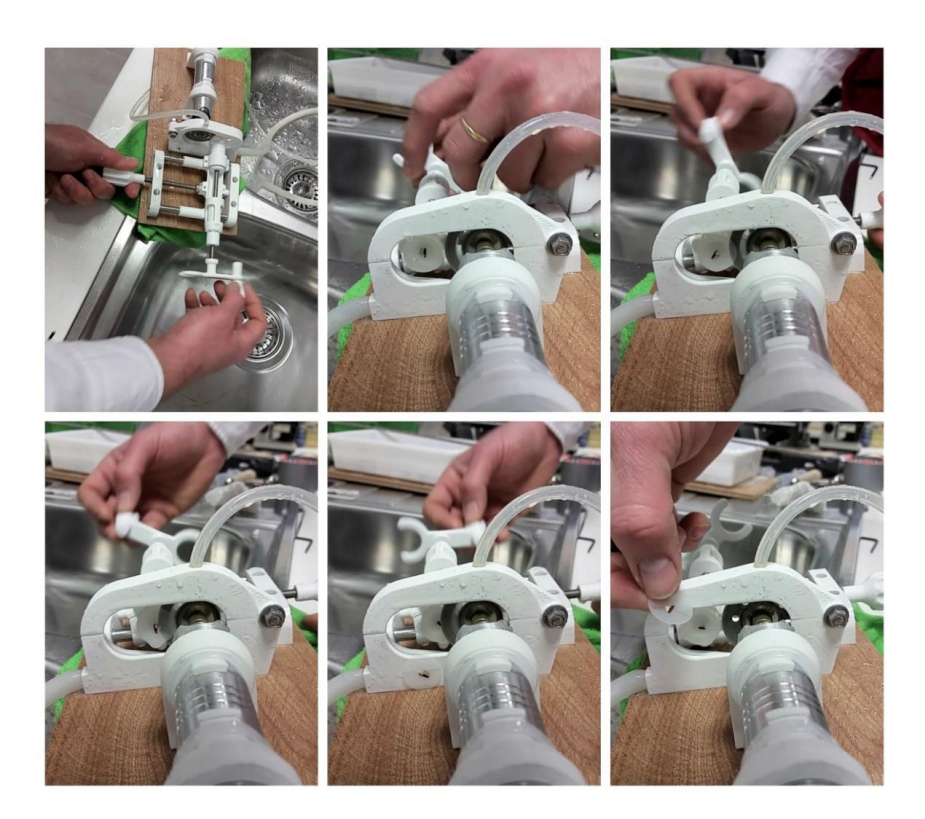

**Fig. 17.32 |** Secuencia de imágenes en la que se observa el proceso completo de corte de una muestra incluida en resina.

# **17.5 Método de pulverizado de termoplásticos**

Se ha diseñado y producido (Figura 17.24) un sistema de fragmentación mecánica y separación en continuo de la fracción fina producida. El sistema consta de una trituradora (*Blendtec Total Classic*), una aspiradora doméstica (*Philips 7.2V*) y una tapadera adaptada, diseñada mediante CAD e impresa 3D con PLA, adaptada a las dimensiones del vaso de la trituradora.

Dicha tapadera consta de una rejilla metálica, un filtro EVA para la retención de la fracción fina y un elemento con forma de embudo invertido al que se adapta la aspiradora mediante una manguera corrugada. La corriente de aire generada por la aspiradora penetra en el vaso de la trituradora facilitando la refrigeración de los fragmentos de PLA y evitando con ello su reblandecimiento y apelmazamiento

debidos al calor generado en el interior del vaso por la conversión de energía cinética de la trituradora.

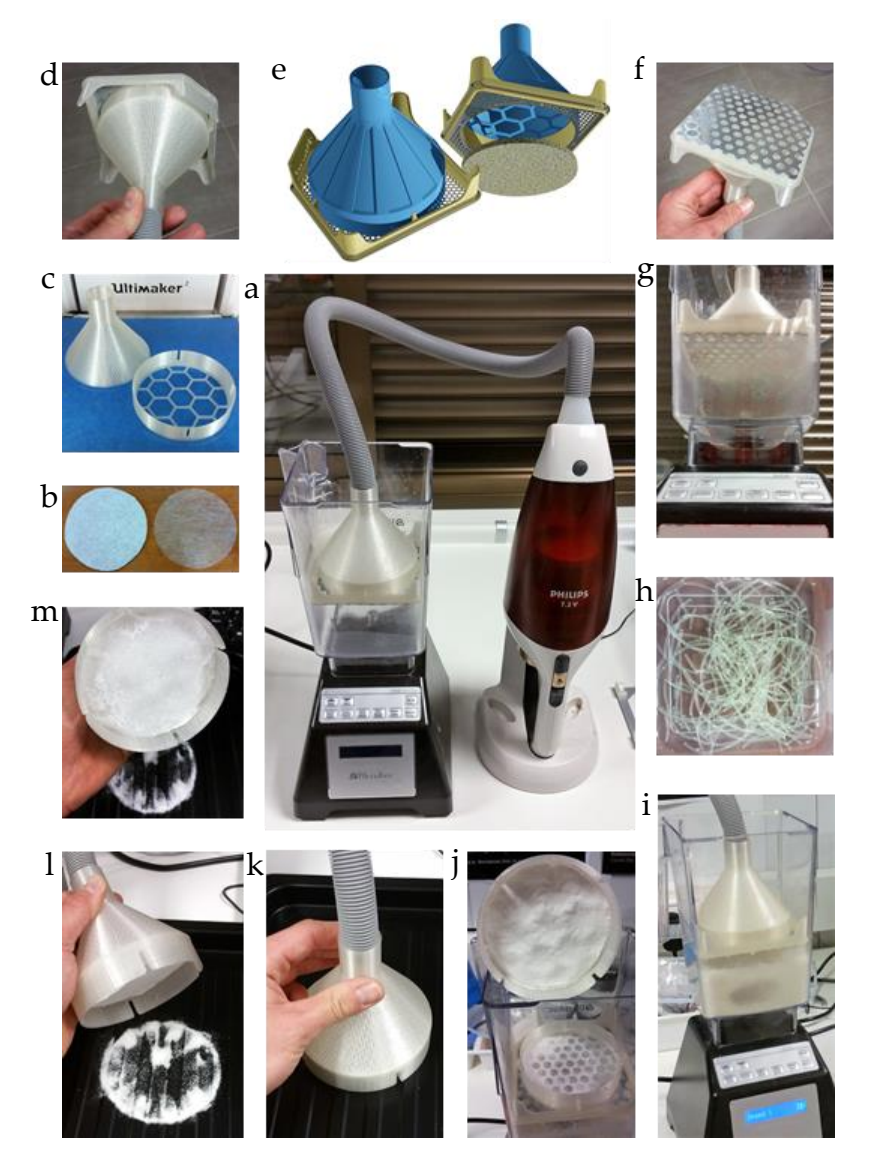

**Fig. 17.33 | a,** Conjunto montado. **b**, Filtros EVA. **c,** Impresión 3D de elementos. **d**, Tapadera de filtrado. **e**, Diseño CAD. **f,** Vista inferior. **g**, Cámara de triturado. **h**, Filamento estampado (materia prima). **i**, Trituradora en funcionamiento. **j**, Retirada del embudo sin detener el aspirador; la fracción fina queda atrapada en el filtro. **k**, Colocación sobre bandeja de recogida. **l**, Detención del aspirador; la fracción fina cae sobre la bandeja. **m**, Aspecto final; la mayor parte del material se ha separado del filtro.

# **17.6 Configuración óptima del** *slicer* **para la impresión FBF de materiales biopolímero/cerámica**

Proporción PLA/cerámica (9:1). *Slicer: Simplify 3D.*

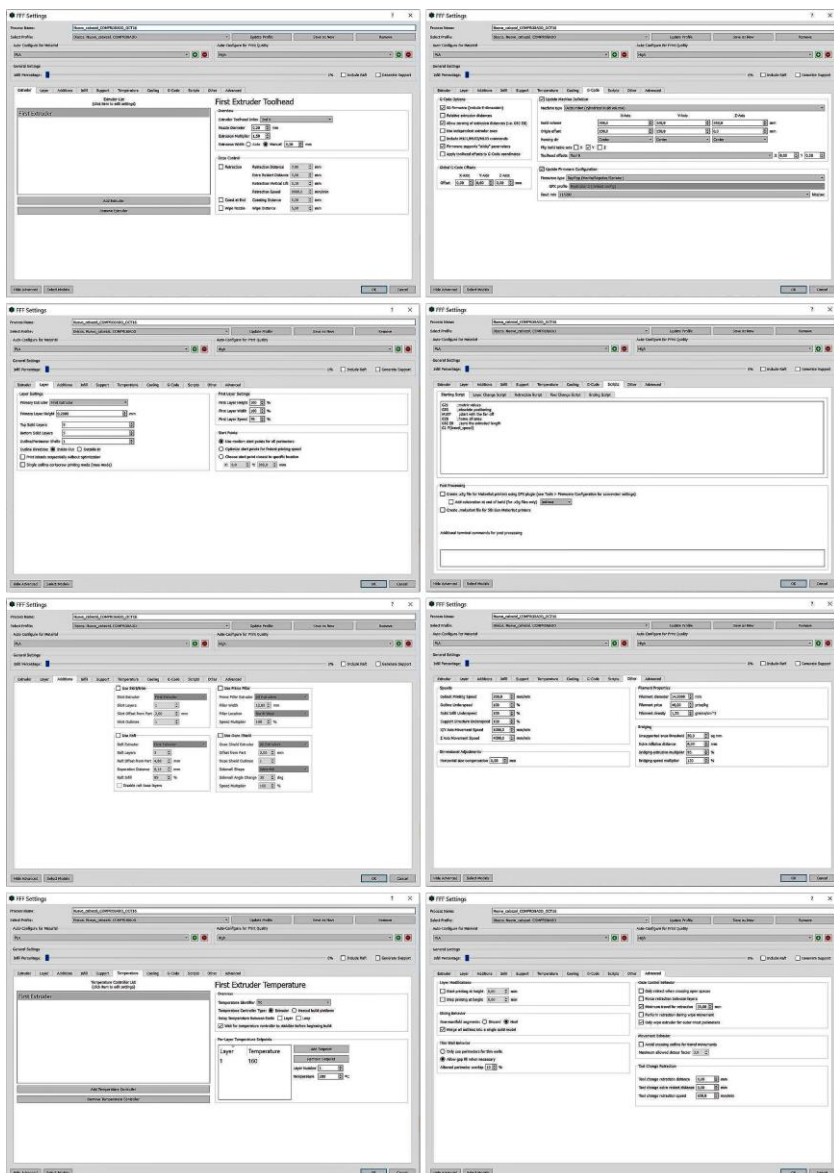

**Fig. 17.34 | FBF. Configuración de** *slicer***.**

**17.7 Configuración óptima del** *slicer* **para la impresión 3D FDM de andamios porosos con el método BADS**

*Slicer: Simplify 3D*

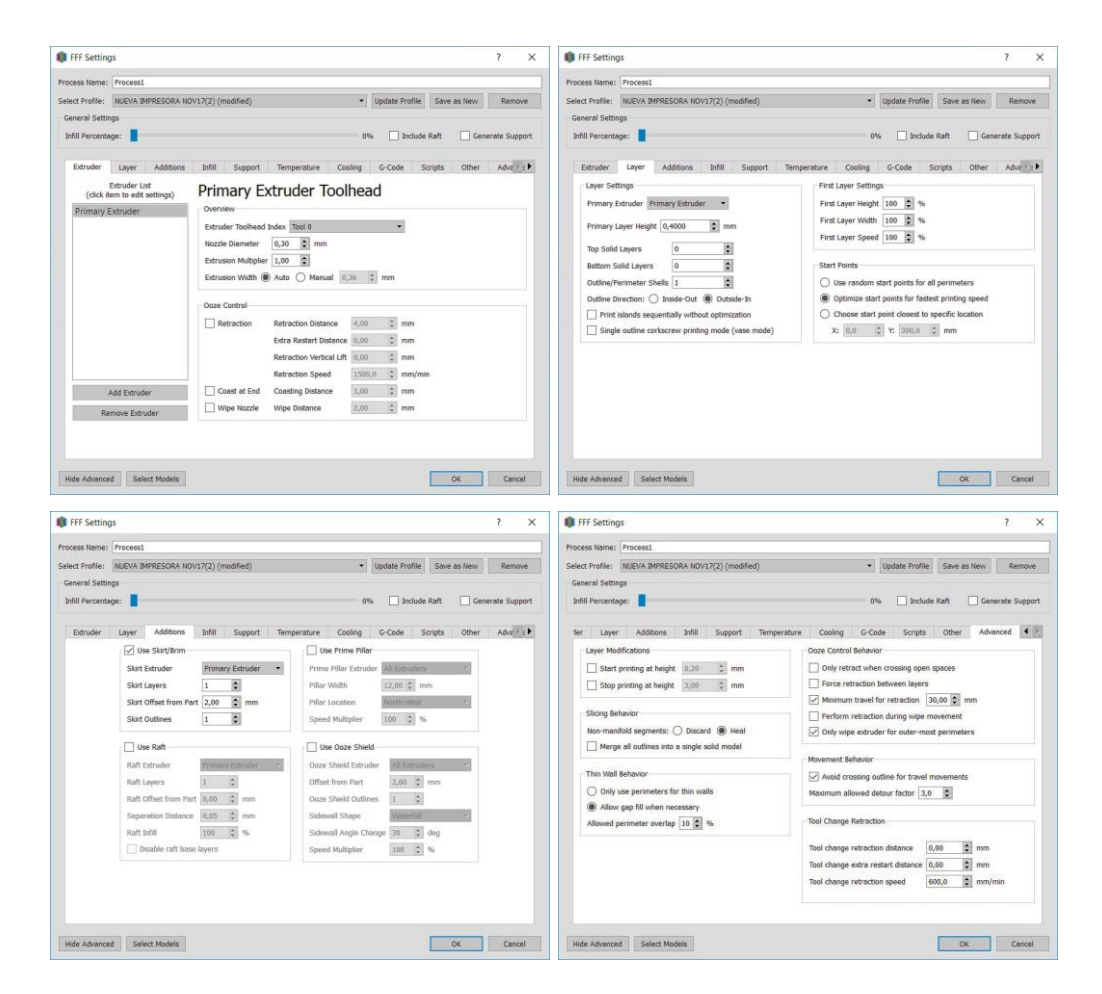

**Fig. 17.35 | BADS-FDM. Configuración de** *slicer***.**

# **17.8 Ensayos de proliferación celular mediante Alamar Blue. Datos**

## **Tabla 1 Ensayos de proliferación celular mediante Alamar Blue. Fluorescencia. 7.1 |** *Alamar Blue***. Datos. Parte 1.**

Leyenda: M1 PLA SPLC Scaffold sin células M2 PLA-GR SPL Scaffold sembrados M3 PLA-TCP/C2S BLK Medio de cultivo CTL Medio de cultivo con células

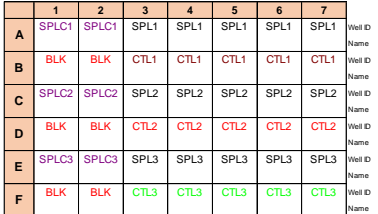

Primer ensayo (sin medio osteogénico):

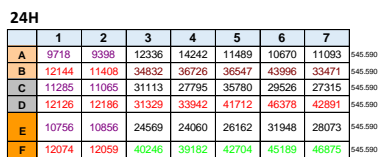

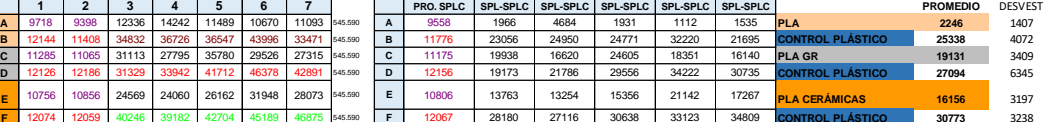

**7D**

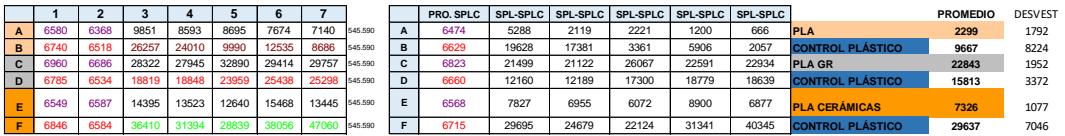

**14D**

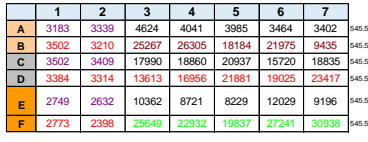

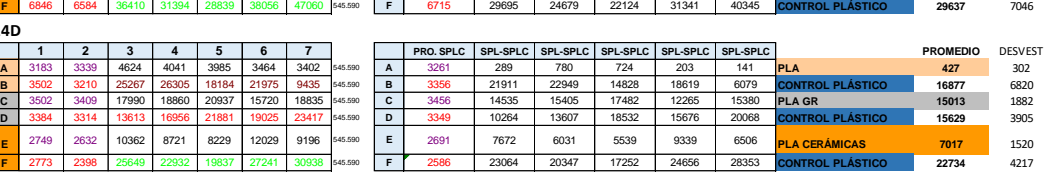

**21D**

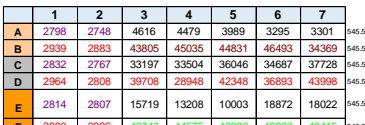

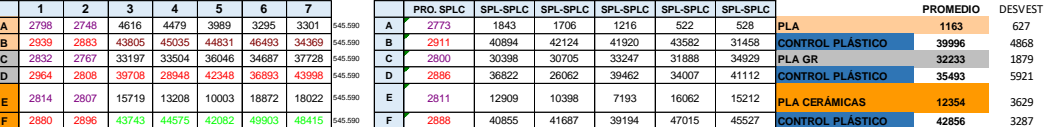

## **Tabla 17.2 |** *Alamar Blue***. Datos. Parte 2.**

Segundo ensayo (con medio osteogénico):

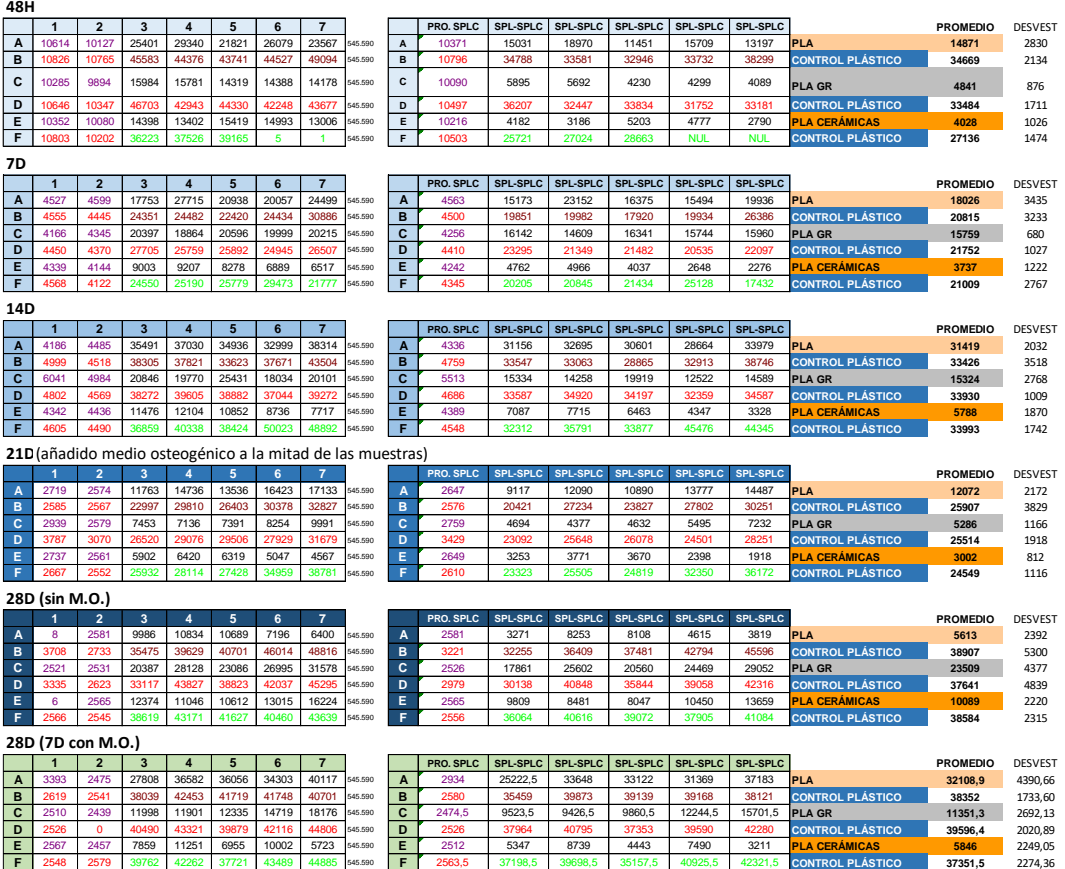

**17.9 Copia de la memoria de patente (ES 2 713 798 A1) del sistema FBF publicada el 25 de mayo de 2019**

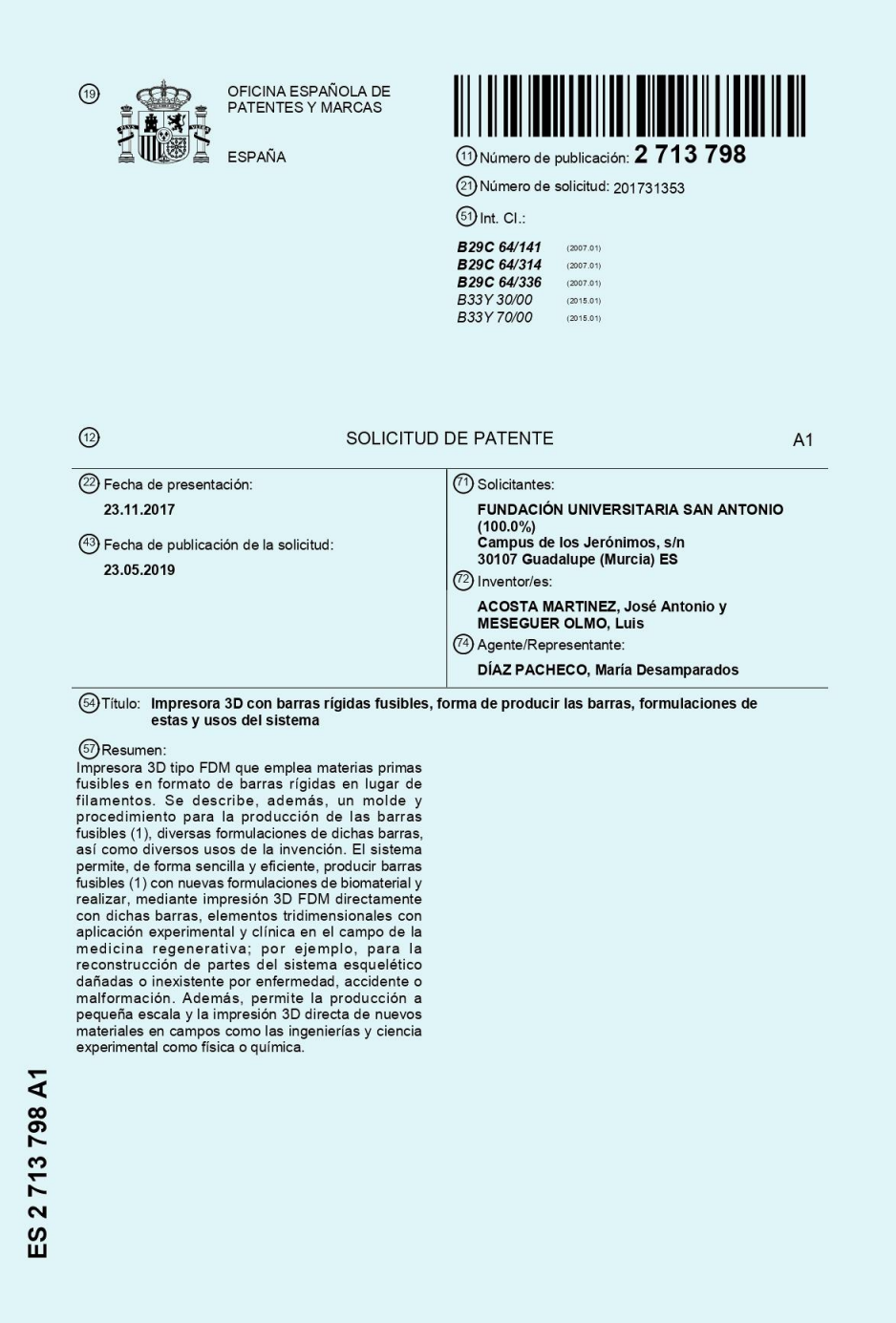

#### **DESCRIPCIÓN**

### IMPRESORA 3D CON BARRAS RÍGIDAS FUSIBLES, FORMA DE PRODUCIR LAS BARRAS, FORMULACIONES DE ÉSTAS Y USOS DEL SISTEMA

El objeto de la presente invención es una impresora en tres dimensiones por deposición de material fundido (en lo sucesivo impresora 3D FDM) que emplea material fusible en forma de barras en formato barra. La memoria incluye una impresora 3D tipo FDM (término éste último que se explica más adelante), así como un molde y un procedimiento para la fabricación de las barras fusibles de material necesarias para su funcionamiento, diversas formulaciones de

 $10<sup>10</sup>$ dichas barras y usos del sistema.

#### Sector de la técnica

 $\overline{5}$ 

35

La presente invención pertenece al campo de la impresión 3D y la producción de nuevos  $15^{1}$ materiales para la impresión 3D. Más concretamente, la presente invención pertenece al campo técnico de la producción de nuevos biomateriales para imprimir con ellos, directamente, nuevos elementos tridimensionales susceptibles de ser implantados en el cuerpo humano o animal, con utilidad clínica o experimental, por ejemplo, para la reconstrucción de partes del sistema esquelético dañadas o inexistentes debido a una enfermedad, accidente o malformación.  $\overline{20}$ 

#### Estado de la técnica anterior

En la actualidad coexiste una diversidad de tecnologías de prototipado rápido. En una primera clasificación se pueden distinguir entre la fabricación sustractiva y la fabricación aditiva. La  $25$ tecnología sustractiva consiste, esencialmente, en el tallado de un bloque de material sólido para obtener determinada forma. Para ello, se emplean tornos o fresadoras que pueden maneiarse manualmente o bien mediante un proceso automatizado controlado por ordenador. La fabricación aditiva consiste en la deposición de sucesivas capas de material para la obtención de un objeto tridimensional. 30

En ambas técnicas se suele partir de un archivo informático del objeto y la herramienta que aporta o retira material que se desplaza en tres ejes (x,y,z) o máquina CNC -máquina de control numérico-. A su vez, dentro de la fabricación aditiva, forman parte del estado de la técnica una variedad de tecnologías entre las que destacan las siguientes técnicas que se

 $\overline{2}$ 

#### enuncian a continuación:

 $\overline{5}$ 

 $10$ 

 $15$ 

 $\overline{20}$ 

 $25$ 

 $30$ 

35

- (a) Modelado por Deposición Fundida o FDM (de su denominación en inglés, FUSED DEPOSITON MODELLING) también llamada FFF por Fabricación mediante Fusión de Filamento, que consiste en la deposición de sucesivas capas de material, sólido a temperatura ambiente, que es calentado hasta superar su punto de fusión y extruido a través de una boquilla de pequeña sección sobre una plataforma de trabajo. Dicho material vuelve a solidificarse, casi inmediatamente, dando estabilidad dimensional al objeto impreso. En esta técnica se adhieren capas sucesivas a las ya producidas para formar objetos sólidos tridimensionales y es la base de las conocidas impresoras 3D FDM, incluida la descrita en este documento. Su principal ventaja es el bajo coste del equipamiento junto con la posibilidad de trabajar con diferentes materiales poliméricos.
- (b) Estéreo-litografía (SLA) y Polyjet, que consisten en que una resina fotosensible es curada (solidificada) con uno (estéreo-litografía) o varios (Polviet) haces de luz ultravioleta. El resultado son piezas de gran fidelidad morfológica y acabado superficial. El principal inconveniente es la necesidad de emplear materiales especiales.
- (c) Fusión selectiva de lecho de polvo (como SLM o SLS) que consiste en la deposición de capas de material en forma pulverizada. Posteriormente, se hace incidir un haz láser que agrega selectivamente las partículas mediante fusión y posterior solidificación, en un proceso que se denomina sinterizado. Se emplea para la producción de piezas poliméricas y metálicas, entre otras.
- (d) Inyección directa de material (como DLMD o Laser Cladding) que consiste en la fusión de un material base mediante un cabezal láser móvil y la inyección de material nuevo, generalmente en forma de polvo o hilo, sobre el material fundido. Esta técnica permite fabricar tanto piezas completas, como trabajar sobre partes concretas de piezas ya fabricadas, por ejemplo, para añadir elementos o realizar reparaciones.

En los sistemas CNC conocidos se trabaja con archivos digitales del objeto a producir. El archivo es procesado mediante programas denominados slicers que dividen digitalmente el objeto en capas del grosor deseado y generan la serie de comandos que guían un cabezal extrusor. El cabezal extrusor se mueve en los tres ejes del espacio o bien sólo en los ejes  $(x, y)$ en cuyo caso la plataforma de trabajo se desplaza en el eje z. Al sistema FDM pertenecen la

mayoría de las impresoras 3D. Las impresoras 3D FDM trabajan con carretes de filamento de un termopolímero. Por termopolímero se entiende un plástico que mediante calentamiento puede moldearse, extruirse o imprimirse para producir formas tridimensionales que son estables a temperatura ambiente. Los termopolímeros más empleados en impresión 3D FDM

- son el acrilonitrilo butadieno estireno (ABS, por su denominación en inglés)y el ácido poliláctico (en lo sucesivo PLA, por su denominación en inglés) aunque también se emplean polímeros como el tereftalato de polietileno (PET, por su denominación en inglés) o el poliéster entre otros. Los filamentos de termopolímero en la impresión 3D FDM se suelen presentar en carretes de centenares de gramos. La producción de estos filamentos se realiza con máquinas
- extrusoras, generalmente a escala industrial. Estas máquinas consisten, esencialmente, en un  $10<sup>10</sup>$ tornillo sinfín instalado coaxialmente en el interior de un tubo metálico rematado en uno de sus extremos por una boquilla de extrusión del calibre correspondiente al del filamento producido, además de uno o varios elementos calentadores que funden el termopolímero en forma de pellet con el que se alimenta el sistema a través de una tolva; el resto de elementos son un motor paso a paso que hace girar al tornillo, una sonda térmica y una unidad de control. El  $15^{1}$
- tornillo rota en un eje impulsando los pellets de termopolímero hacia el área de calentamiento y la boquilla de extrusión.

La impresión 3D FDM que forma parte del estado de la técnica emplea como materia prima filamentos de termopolímero cuya producción suele realizarse a escala industrial mediante  $\overline{20}$ máquinas extrusoras. Esta técnica puede no ser la más adecuada para el ensayo a pequeña escala de nuevos materiales para la impresión 3D FDM, por ejemplo, en un laboratorio de investigación, debido al coste y tamaño de las máquinas, la necesidad de mano de obra especializada para su manejo y la limpieza dificultosa de los equipos, ya que en el interior del

- conjunto cilindro-tornillo se produce la fusión del termopolímero, generándose un gradiente 25 desde un material sólido en forma de pellet en las proximidades de la tolva de alimentación hasta un material completamente fundido en las proximidades de la boquilla de extrusión, extrusora de filamento.La limpieza del sistema, por ejemplo, al cambiar de material, requiere un ciclo de purgado para arrastrar el material viejo. En general, la producción de filamentos
- mediante extrusión para impresión tridimensional requiere el empleo de cantidades elevadas 30 de materias primas y adolece de un proceso de limpieza poco eficiente que implica el consumo de grandes cantidades de material de purgado y que es, en la práctica, incompatible con un control preciso de contaminaciones cruzadas. Por este motivo es habitual que las industrias dediquen una máquina extrusora a cada material. Como conclusión, se puede afirmar que la producción de filamento a pequeña escala para el ensayo de nuevos materiales para la
	- $\overline{4}$

impresión 3D es de difícil abordaje con la tecnología existente. Este inconveniente se acentúa a medida que son mayores los requerimientos de pureza en las composiciones de los filamentos o bien el coste de las materias primas empleadas, por ejemplo, para la producción de biomateriales.

 $10<sup>10</sup>$ 

Forman parte del estado de la técnica impresoras que depositan material extruido mediante cilindro y pistón en un cabezal extrusor, pero todas ellas trabajan a temperatura ambiente o, por lo menos, alejada de los intervalos a los que funden los termopolímeros (por encima de los 150°C) y nunca con materiales rígidos sino fluidos, pastosos o gelificados en mayor medida. Un ejemplo de estos dispositivos son las denominadas bioimpresoras que funcionan con

materiales o biomateriales fluidos que, bien por incluir células vivas o ingredientes como enzimas u otras proteínas o sustancias termolábiles, han de funcionar a temperaturas relativamente bajas. Otro ejemplo son las impresoras de alimentos que trabajan con materiales como chocolate, salsas o masas horneables.

 $15^{15}$ 

35

La impresión 3D está siendo empleada para la producción de objetos tridimensionales que son una réplica morfológica de partes de la anatomía de seres vivos, tanto personas como animales. Para ello se parte de archivos digitales en formato DICOM (acrónimo en inglés de Digital Imaging and Communications in Medicine) a partir de los que se genera una imagen renderizada, un sólido digital en formato STL (acrónimo en inglés de Standard Triangle

 $\overline{20}$ Language) o equivalente, que es procesado informáticamente para la impresión 3D.

#### Explicación de la invención

- 25 El objeto de la presente invención es proporcionar un sistema que solucione algunos de los problemas enunciados en el estado de la técnica. Así pues, es un objeto de la presente invención un sistema para producir con sencillez formulaciones novedosas de materiales y realizar directamente una impresión 3DFDM de las mismas, eludiendo la etapa de producción de filamento de las técnicas FDM convencionales, asegurando un control exacto de las
- composiciones y evitando contaminaciones cruzadas, al mismo tiempo que se reducen los  $30^{\circ}$ costes para posibilitar la impresión con volúmenes muy pequeños de material.

La innovación descrita permite la obtención, a escala de laboratorio, de formulaciones propias de materiales y, especialmente, biomateriales utilizables en impresión FDM y posibilita la producción, a partir de archivos de imagen médica, como ha sido explicado en la exposición del

 $\sqrt{2}$ 

 $10<sup>10</sup>$ 

35

### ES 2 713 798 A1

estado de la técnica anterior, de elementos tridimensionales que no solo son réplicas morfológicas de la anatomía de seres vivos, sino que pueden ser biocompatibles v reabsorbibles, por lo que pueden ser implantados en un ser vivo en el campo de la medicina regenerativa, por ejemplo para la reconstrucción de partes del sistema óseo dañadas o inexistentes por accidente, enfermedad o malformación congénita.

Estas innovaciones también pueden emplearse para el ensayo de nuevos materiales previo a la producción de filamentos a mayor escala para su empleo en impresoras 3D FDM convencionales. Todo ello de acuerdo con los distintos aspectos y realizaciones de las reivindicaciones adjuntas y que incluyen una impresora 3D con similitudes con los sistemas de

- impresión FDM pero que funciona con barras fusibles, un molde y un procedimiento para producir dichas barras, los productos obtenidos con el sistema de impresión, así como el uso de dichos productos impresos. La impresión con barras descritas ha sido denominada fabricación mediante fusión de barrasoFBF, en su acrónimo anglosajón (por FUSED BAR FABRICATION) en contraposición al término FFF o FDMutilizados en el estado de la técnica.  $15 - 15$
- Así pues, cuando quede referido el sistema FBF nos estaremos refiriendo al sistema objeto de la presente invención.

A lo largo de la descripción y las reivindicaciones la palabra «comprende» y sus variantes no 20 pretenden excluir otras características técnicas, aditivos, componentes o pasos. Para los expertos en la materia, otros objetos, ventajas y características de la invención se desprenderán en parte de la descripción y en parte de la práctica de la invención. Los siguientes ejemplos y dibujos se proporcionan a modo de ilustración, y no se pretende que restrinjan la presente invención. Además, la presente invención cubre todas las posibles combinaciones de realizaciones particulares y preferidas aquí indicadas. 25

#### Breve descripción de los dibujos

A continuación, se pasa a describir de manera muy breve una serie de dibujos que ayudan a comprender mejor la invención y que se relacionan expresamente con una realización de dicha 30 invención que se presenta como un ejemplo no limitativo de ésta.

> FIG.1 Muestra una vista esquematizada delaimpresora3D FBF objeto de la invención FIG.2 Muestra una vista del cabezal extrusor (2) del dispositivo de la FIG.1, así como una vista en sección del mismo.

> > $6\overline{6}$

FIG.3 Muestra vistas en perspectivas del molde y de los elementos que lo componen, así como una vista en sección del mismo.

#### Exposición de un modo detallado de realización de la invención

 $\overline{5}$ 

 $10<sup>10</sup>$ 

La impresora 3D FBF consta de un cabezal extrusor 2 que se carga con una barra fusible 1 rígida e imprimible en lugar de un filamento. El cabezal extrusor 2 está instalado en un cuerpo de impresora 3D tipo delta 3 por el mayor espacio de trabajo que este tipo de dispositivos deja en el área del cabezal de extrusión 2. Este cabezal extrusor 2 consta, a su vez, de un tubo 4 de aluminio en el que se carga la barra fusible 1, un extremo caliente 5 formado, a su vez, por un

cuerpo de aluminio 6, dos resistencias eléctricas 7, una sonda térmica 8, una boquilla extrusora 9 y una cámara de fusión 10 del extremo inferior de la barra fusible 1. El cabezal extrusor 2 consta también de un pistón 11 metálico y ubicado coaxialmente en el interior del tubo 4. El pistón 11 consta, a su vez, de un cuerpo 12 y un engranaje tipo cremallera 13 que forma un

- mecanismo cremallera piñón con una rueda dentada o piñón que vincula al eje de un motor  $15^{1}$ 15 paso a paso. Dicho mecanismo transforma el movimiento giratorio del motor 15 en uno lineal que desplaza la barra fusible 1 en el interior del tubo 4 impulsándolo hacia la cámara de fusión 10 del extremo caliente 5. El tubo 4 consta de una funda interna 16 de politetrafluoroetileno (PTFE en lo sucesivo) para mejorar el deslizamiento de la barra fusible 1
- en el interior del tubo 4 tanto en condiciones normales de trabajo como para tener menores  $\overline{20}$ dificultades al retirar una barra fusible 1 atascada. En el tubo 4 y arrollado a él, se dispone un sistema de refrigeración 17 mediante circuito abierto de agua en serpentín de latón. El tubo 4 consta de un rebaje 18 que limita la transmisión térmica. Un rodamiento de bolas 19 ejerce de tope para la sujeción del pistón 11. El conjunto se vincula al resto de la impresora 3D 3
- mediante un chasis rígido. Por tanto, el cabezal de extrusión 2 incluye un tubo 4 que alberga la 25 barra fusible 1 donde dicho tubo 4 se vincula reversiblemente, por su porción inferior, a un extremo caliente dotado de elemento de calefacción, sonda térmica y boquilla de extrusión 9. El recalentamiento y fusión de la barra fusible 1 de material por encima del extremo caliente es una complicación que supondría el bloqueo de la barra fusible 1 dentro del tubo 4, dificultando
- o imposibilitando su movimiento, tanto durante la impresión como en la operación de retirada 30 de las barras fusibles 1. Para obtener una impresión de calidad es necesario implementar un proceso de retracción del material cuando el cabezal extrusor 2 se desplaza, sin extruir material, entre distintas partes del objeto impreso. La retracción evita la formación de filamentos indeseados en el objeto impreso y aumenta la resolución de los objetos impresos.
- Para implementar la retracción del sistema de impresión, el extremo inferior del pistón 11 se
	- $\overline{7}$

une, mediante adhesivo, fusión, atornillado o equivalente al extremo superior de la barra fusible 1 de forma que ésta se mueve solidariamente con el pistón 11.

La impresión 3D FBF, objeto de la presente invención, está basada en la tecnología FDM, por  $\overline{5}$ lo que, al igual que en ésta, los materiales empleados tienen una proporción total o mayoritaria de termopolímero. Debido a que la principal aplicación del sistema de la invención es el ensayo de nuevos materiales, puede ser necesario combinar los termopolímeros con otros materiales, fusibles o no fusibles, tanto inorgánicos (polvos de cerámica, metal, grafito, grafeno, etc.) como orgánicos, como proteínas o péptidos. La proporción de ingredientes no fusibles viene

- determinada por las características de formulación a ensayar en cada caso. El límite superior  $10<sup>10</sup>$ de dicha proporción está dado por la fluidez necesaria para extruir el material a través de la boquilla 9 del cabezal extrusor 2 de la impresora 3D FBF. Los materiales fusibles que forman parte de la composición de las barras fusibles 1 han de incorporarse al molde de forma fragmentada, por lo que, cuando no está disponible el formato pellet (pequeño fragmento o
- bola, terminología al uso en el campo de la ingeniería de materiales) esos materiales han de  $15^{1}$ ser divididos en porciones pequeñas. A continuación, los termopolímeros se mezclan con el material o los materiales con los que se desea combinar. Por otro lado, los materiales no fusibles se incorporan en forma pulverizada para disminuir el riesgo de atasque de la boquilla extrusora 9 del cabezal de extrusión 2. El objetivo en este caso es lograr un material con la
- forma adecuada (barra), dimensiones y composiciones exactas, alta homogeneidad, ausencia  $\overline{20}$ de impurezas y de burbujas de aire, y generación mínima de desperdicios.

Al igual que los filamentos empleados en la impresión FDM con filamentos, las barras fusibles 1 de material usadas en la presente invención han de ser muy homogéneas para evitar el

- atasque de la boquilla de extrusión 9 de cabezal de extrusión 2, así como de sección muy 25 precisa para asegurar la extrusión de los caudales exactos de material fundido. Para cumplir con ambos requisitos se realiza un calentamiento a temperaturas que están en el rango de las temperaturas propias para la fusión de los componentes fusibles que forman parte de la formulación en cada caso. Así mismo, se incluye una homogeneización en caliente e in situ, que minimiza la incorporación de burbujas de aire en la fabricación de la barra fusible 1. 30
- 

Para producir las barras fusibles 1 se emplea un molde que consta de un cuerpo 21 tubular de silicona resistente al calor, abierto por ambos extremos. Se cierra por un extremo inferior mediante un tapón inferior 22 de PTFE, que también hace las funciones de base de apoyo. Consta en su extremo superior de un tapón superior 23, también de PTFE, que encajan en el

 $\overline{a}$ 

cuerpo 21 del molde y que comprende, a su vez, una perforación excéntrica 24, pasante, paralela al eje vertical, y en el que se aloja una varilla 25 metálica de acero inoxidable que penetra en la cámara de fusión del molde y está configurada para homogeneizar la mezcla contenida en el molde. El tapón superior 22 posee un perfil 26 de diámetro mayor que el del cuerpo 21 y permite su rotación manual para lograr una homogeneización en caliente con la mínima incorporación de burbujas de aire. El molde posee, internamente, la forma y dimensiones exactas de las barras fusibles 1. Los materiales que forman el molde son resistentes al calor y tienen un baio coeficiente de fricción para meiorar el desmoldado.

10 Las barras fusibles 1 están formadas por la mezcla en caliente de uno o varios termopolímeros, por ejemplo, ácido poliláctico, en proporción mayoritaria y uno o varios materiales no fundentes, como cerámicas, polvos metálicos u otros compuestos. Los termopolímeros como la policaprolactona, con temperaturas de fusión relativamente bajas, permiten trabajar con compuestos biológicos termolábiles, como las proteínas. Concretamente, se incluyen las siguientes combinaciones: (i) una primera combinación de ácido poliláctico (PLA de su  $15^{1}$ 

denominación en inglés) en cualquiera de sus formas quirales poli (D, L - láctico), poli (D láctico) o poli (L – láctico) con cerámicas, polvos metálicos, grafeno o grafito; (ii) una segunda combinación de policaprolactona con cerámicas, polvos metálicos, grafeno o grafito y proteínas; y (iii) una tercera combinación de cualquiera de los anteriores.

 $20$ 

Más concretamente, en una realización particular de la invención, la barra fusible 1 está compuesta por ácido poliláctico (PLA) y una cerámica. El PLA se incorpora como componente mayoritario, en una proporción que viene determinada por los requerimientos concretos de la formulación de material a ensayar, así como por el límite soportado por el proceso de impresión

- tridimensional. Para ser procesados en el molde y lograr una homogeneización adecuada de 25 los dos materiales, el PLA se incorpora en forma de pellets o, en general, de fragmentos de pequeño calibre y la cerámica se incorpora fragmentada, en forma de polvo, con calibre muy inferior al diámetro de la boquilla de extrusión 9 del cabezal extrusor 2. A continuación se mezclan los fragmentos de PLA con la cerámica. Esta mezcla se introduce en el molde,
- formado en esta fase por el cuerpo 21 tubular y el tapón inferior 22 para su calentamiento al 30 horno. A medida que los materiales se van fundiendo, la mezcla pierde volumen aparente por la pérdida de aire y se asienta en el fondo del molde, quedando un espacio disponible que se rellena con más mezcla. Una vez fundida, al menos parcialmente, la mezcla de ingredientes en la cantidad definitiva, el molde se extrae del horno, se introduce la varilla 25 de acero inoxidable y se la hace rotar para realizar una primera homogeneización. Puede ser necesario

 $\overline{g}$ 

repetir este proceso a distintos intervalos de horneado. Una vez fundida y homogeneizada la mezcla se coloca el tapón superior 23 haciendo pasar la varilla 25 que habría quedado dentro del molde, por la perforación excéntrica 24 para inmediatamente proceder a una segunda homogeneización imprimiendo un movimiento rotatorio, asiendo por el perfil 26 del tapón

- $\overline{5}$ superior 23, al conjunto formado por el tapón superior 23 y la varilla 25, con la intención de favorecer la evacuación de las burbujas que pudieran haber quedado atrapadas en la mezcla. La varilla 25 situada excéntricamente dentro del molde, produce la segunda homogeneización de los materiales. Tras una nueva etapa de horneado, la varilla 25 se extrae en caliente del molde a través de la perforación excéntrica 24 en la que está instalada, sin retirar el tapón
- superior 23; de esta forma se retiene el material fundido en el interior del molde. Debido a la  $10<sup>10</sup>$ alta viscosidad de la mayoría de materiales, puede ser necesaria una última etapa de horneado que asiente los materiales fundidos expulsando, por flotación, las burbujas de aire que hayan podido formarse durante la homogeneización. Una vez enfriado el molde hasta la solidificación completa de la barra fusible 1, se retira el tapón superior 23 e inferior 22 y se extrae la barra  $15^{1}$
- fusible 1 del cuerpo 21 tubular de silicona.

 $\overline{20}$ 

Los productos impresos tienen una pluralidad de usos y aplicaciones. El primer uso es la medicina regenerativa, para la producción de nuevos biomateriales y réplicas anatómicas para el reemplazo quirúrgico de elementos dañados e inexistentes. Otra aplicación es el ensayo de nuevos materiales para la impresión 3D FDM en cualquier campo en que ésta se aplique.

### **REIVINDICACIONES**

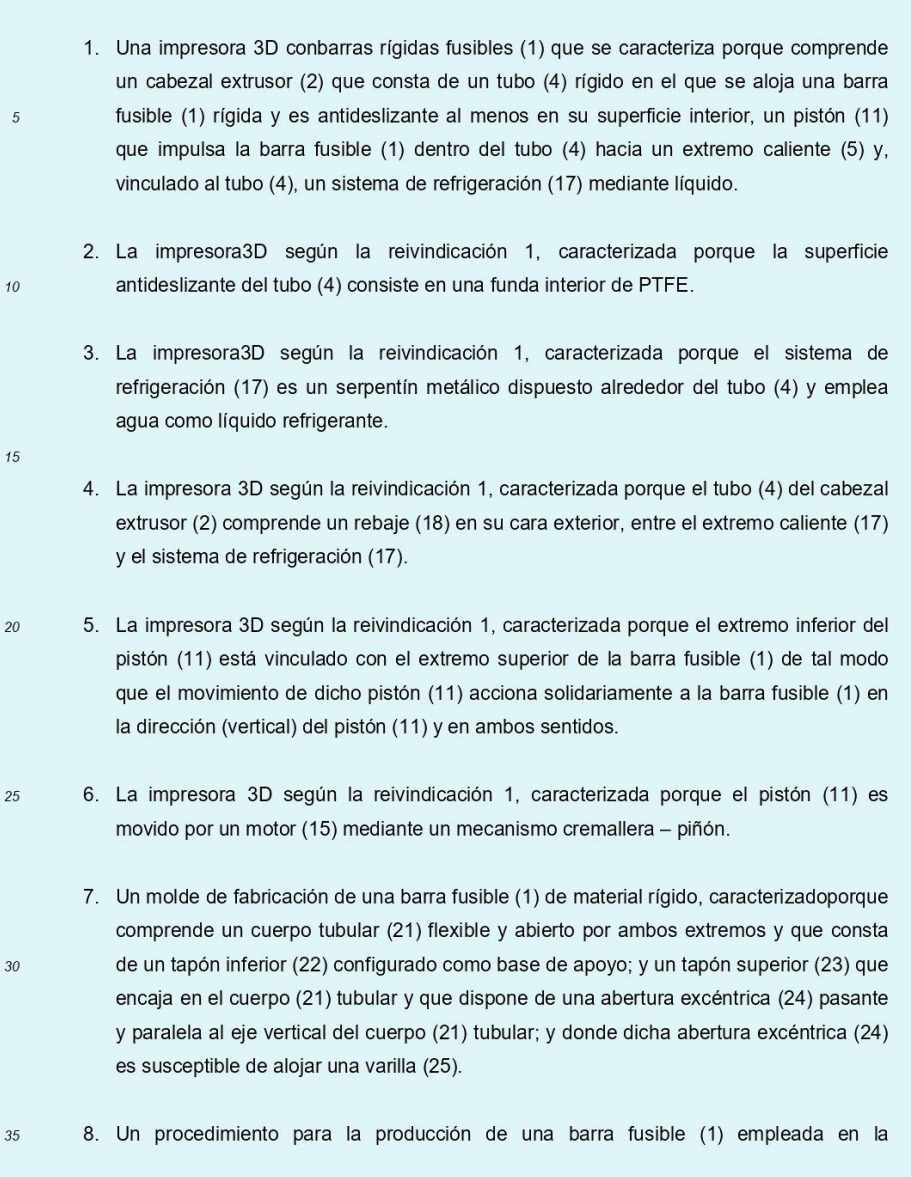

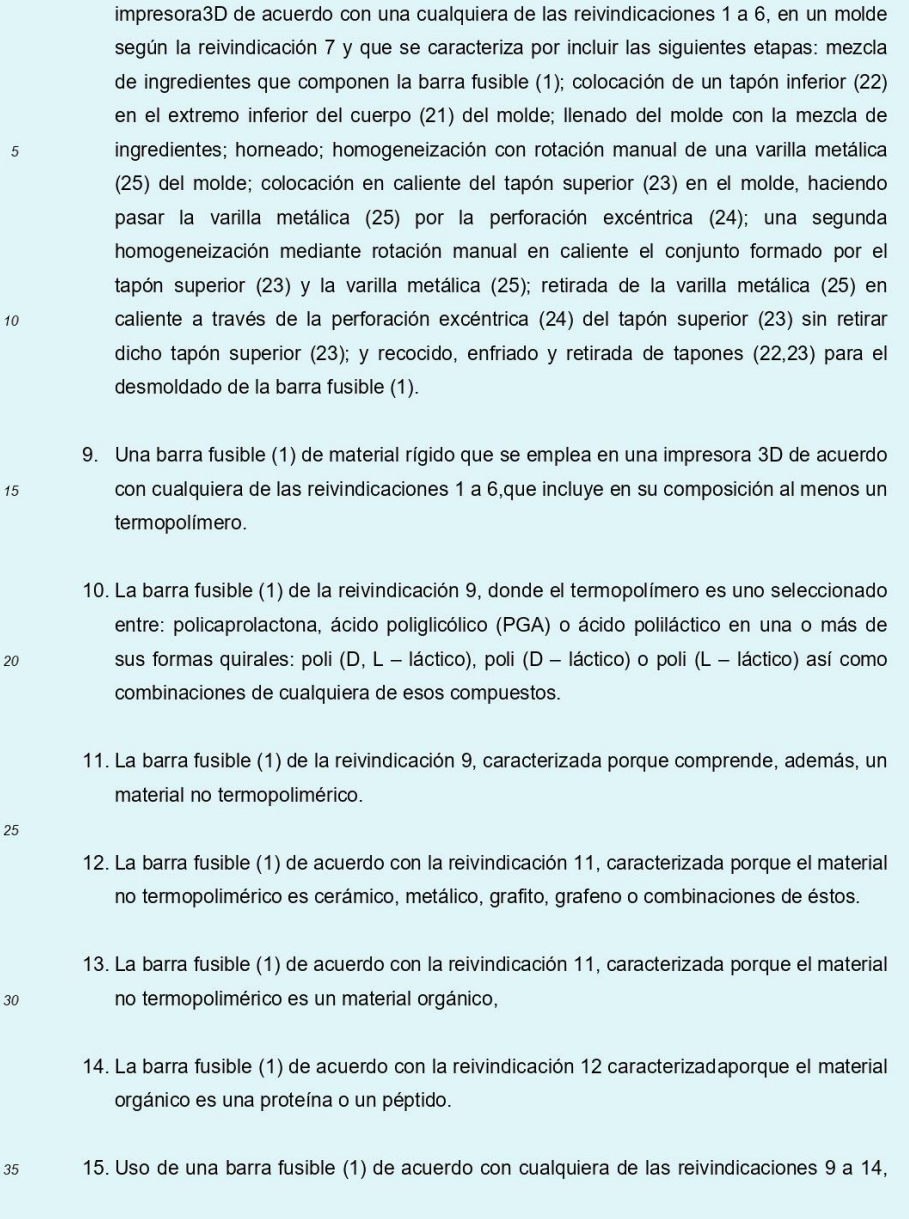

#### caracterizada porque es un biomaterial.

16. Uso de la impresora 3D de acuerdo con cualquiera de las reivindicaciones 1 a 6 caracterizada porque los elementos tridimensionales obtenidos tienen aplicación en medicina regenerativa.

- 17. Uso de la impresora 3D de acuerdo con cualquiera de las reivindicaciones 1 a 6 caracterizada porque los elementos tridimensionales obtenidostienen aplicación en veterinaria.
- 18. Uso de la impresora 3D de acuerdo con cualquiera de las reivindicaciones1 a 6 y 15a 17, caracterizada porque los elementos tridimensionales que produce son una réplica morfológica de partes de la anatomía con uso clínicoo experimental partiendo de archivos anatómicos digitales.

 $15$ 

 $\overline{5}$ 

 $10<sup>10</sup>$ 

19. Uso de la impresora 3D de acuerdo con cualquiera de las reivindicaciones 1 a 6caracterizada porque es empleada en campos distintos del biomédico para el ensayo de nuevos materiales de impresión 3D.

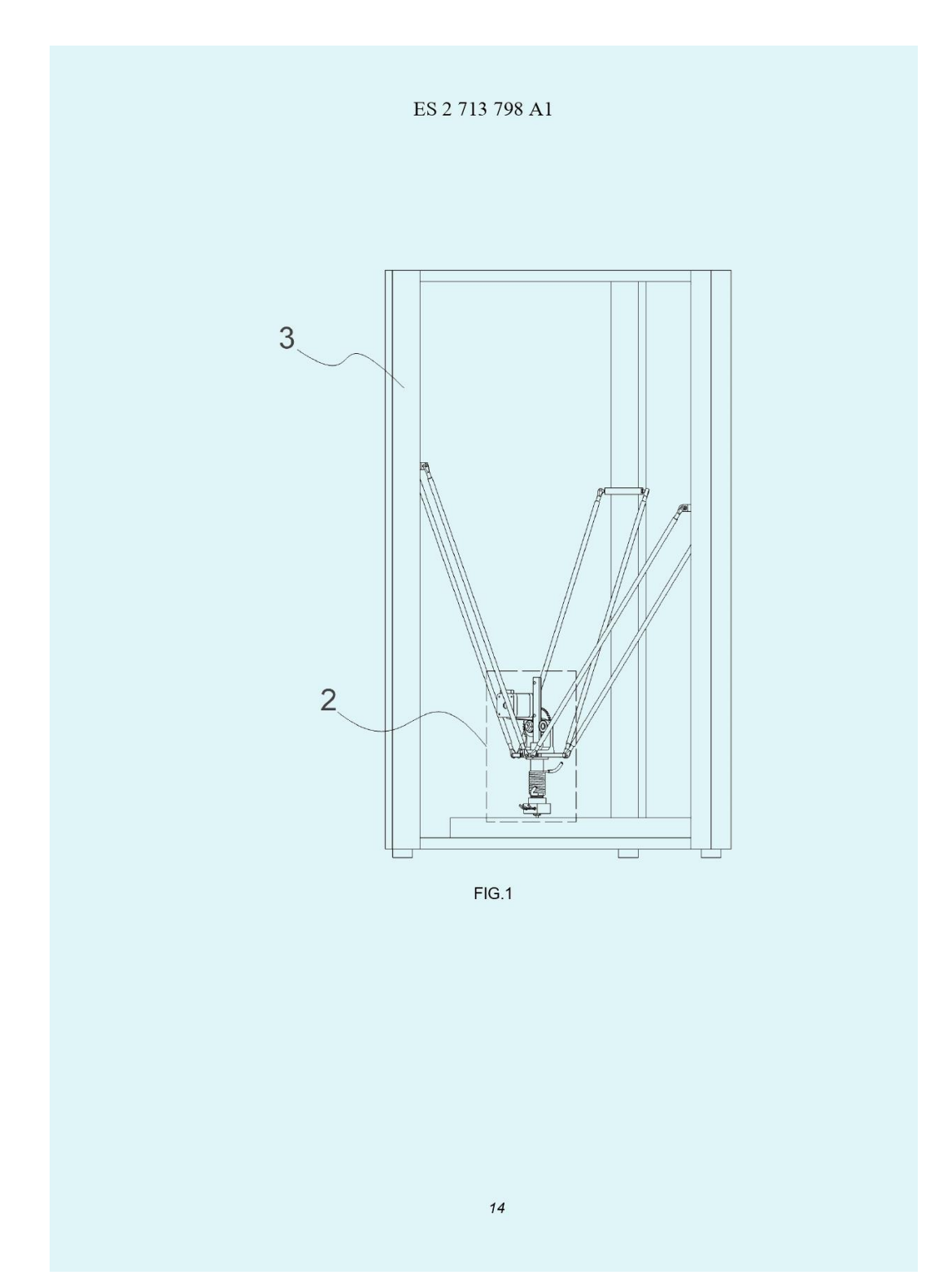

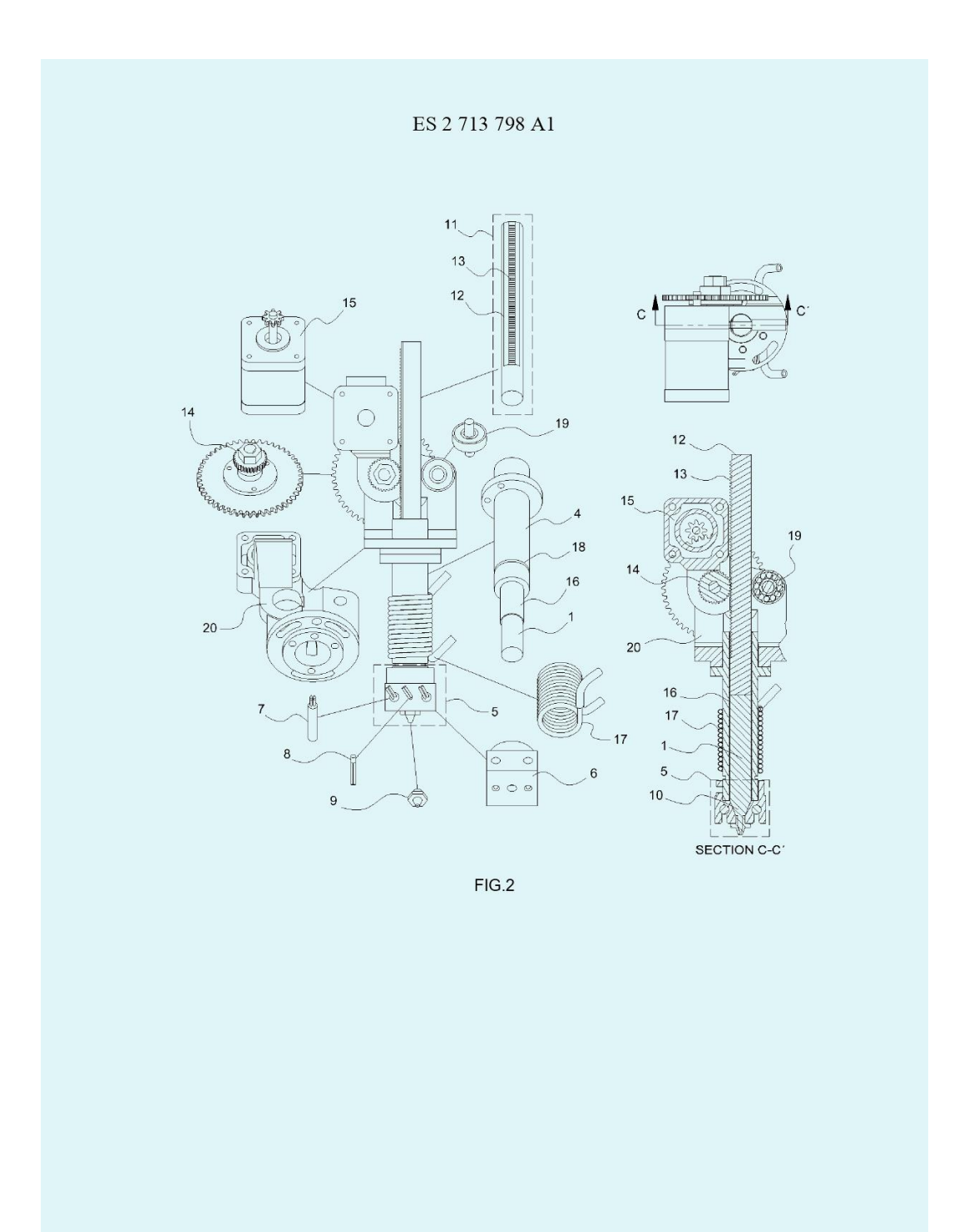

 $\sqrt{15}$ 

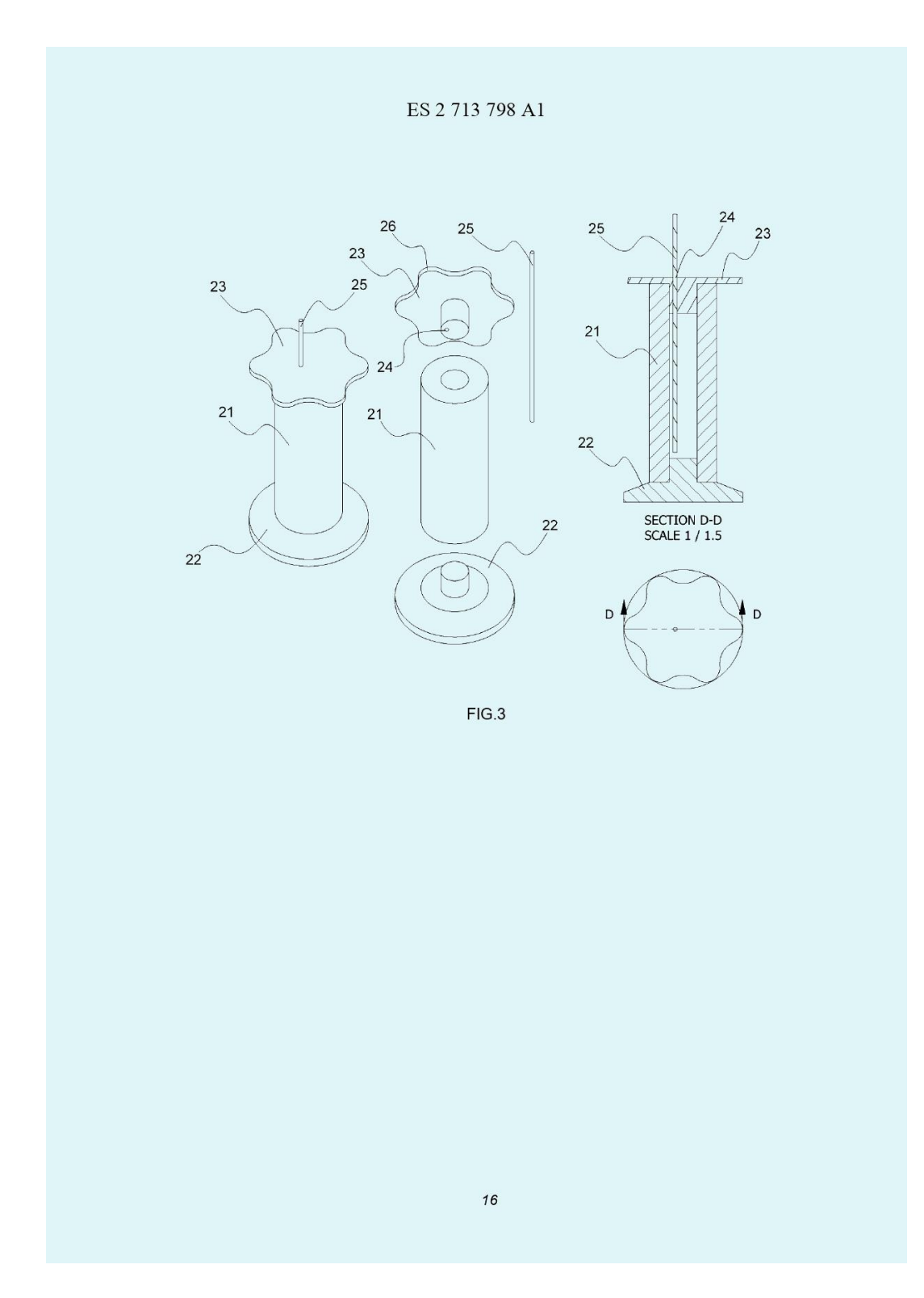

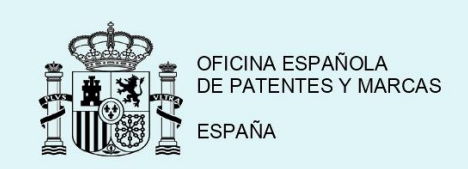

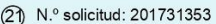

- 23.11.2017
- 32 Fecha de prioridad:

INFORME SOBRE EL ESTADO DE LA TECNICA

5 Int. cl.: Ver Hoja Adicional

DOCUMENTOS RELEVANTES

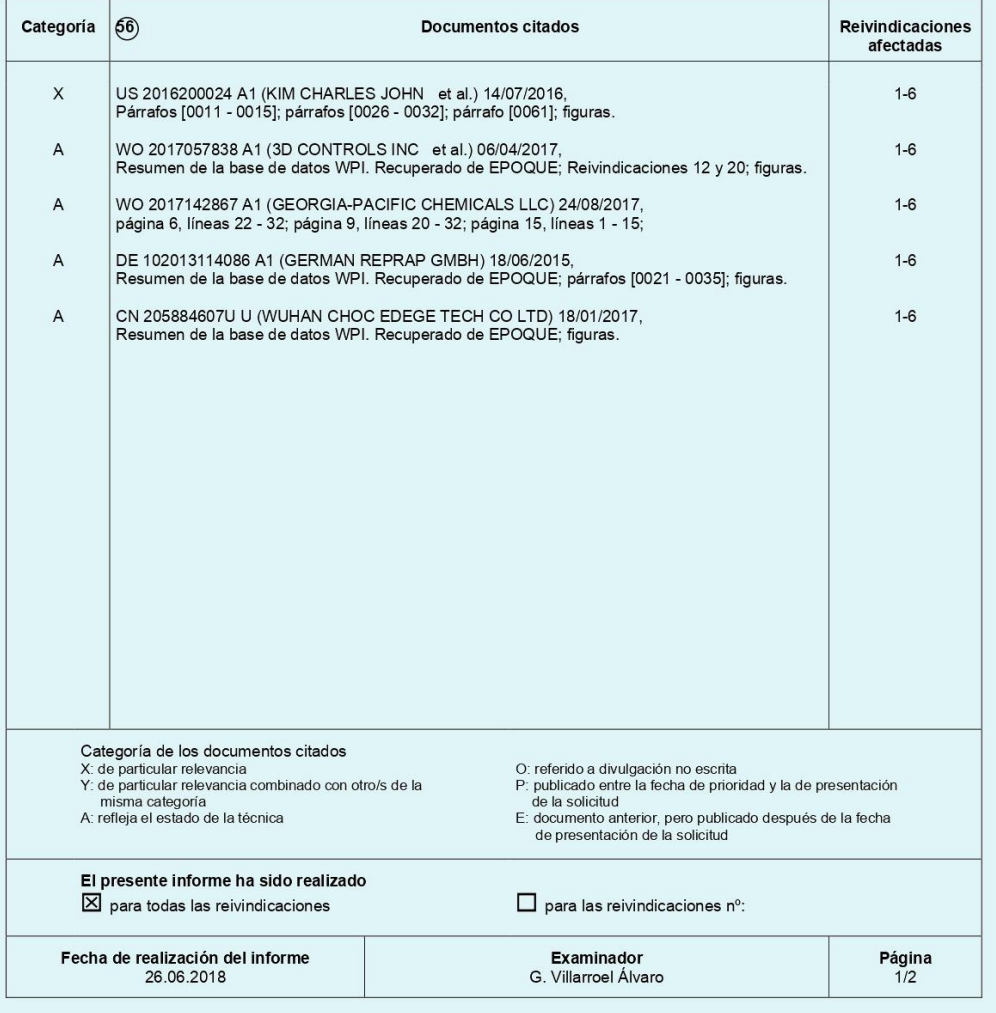

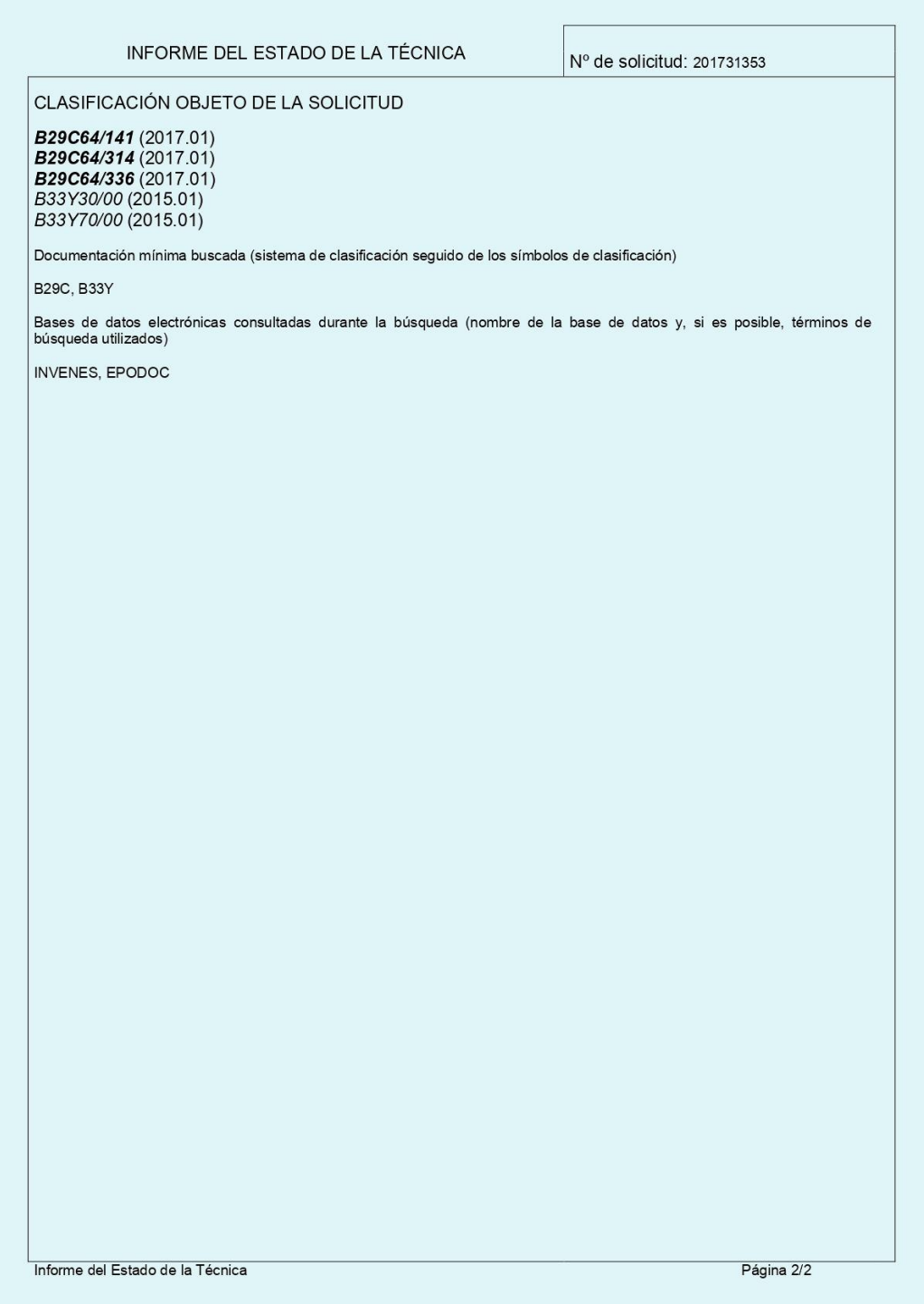